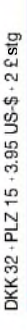

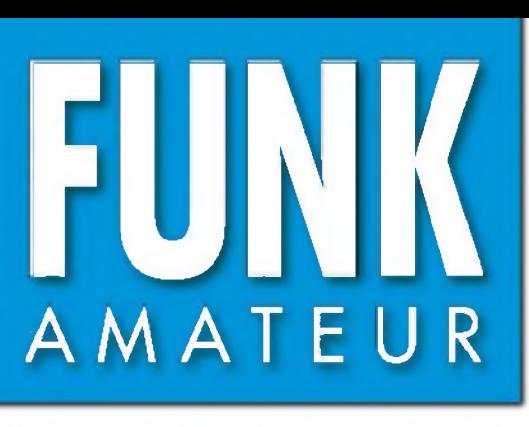

53. JAHRGANG • JUNI 2004  $\in$  3.50  $\cdot$  AUSLAND  $\in$  3.80  $\cdot$  CHF 6.90

**■AKY**

*m*

# Das Magazin für Funk Elektronik • Computer

**Elektronischer Kompass**

. . .

. . . .

**NF-Filter ED88NF**

*FR. VALLA* 

**CAT-Logger DX4Win**

**Speaky: Wie aus einer Idee ein Bausatz wurde**

**'••ndwahl Votarne**

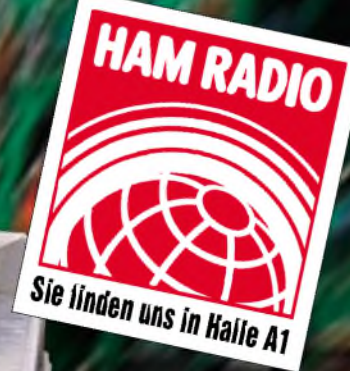

3B9C griff nach den Sternen<br>3B9C griff nach den GSOS

 $6.04$ 

**30V/25A-Netzteil**

**FA-Typenblatt IC-R20**

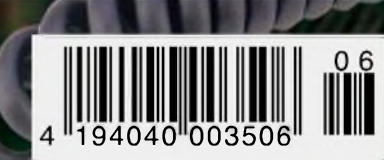

## **Mehr Le auf rtabelbetrieb dUHF** Der **ET-897 von YI**

**se lassen Wenn Sie mit unserem neuen Allzweck können Sie das Netzteil**

**Portabel- und Basisstation**

BAND

-fæSQL :'i', "

**UNFALL MODE TRANSCEIVER FT-897** *'v/<sup>m</sup> " [<sup>t</sup>* /home'^ **' frag ' '''**

**Allmode-Transceiver für 1,8-430 MHz**

**MEM/VFO CH 4** *. up '*

**\_CLAR +**

Bei Speisung mit externen 13,8 V auf den KW-Bändern und 50 MHz 100 W Sendeleistung, 50 W auf 144 MHz und 20 W auf 430 MHz. 20 W Sendeleistung (10 W auf 430 MHz) beim Einsatz des optionalen Akkupacks FNB-78. Betriebsarten SSB/CW/AM/Digitalmodi. DSP eingebaut.

Optionales Einbau-Netzteil FP-30 und Antennentuner FC-30 lieferbar.

Aktuelle Informationen zu YAESU-Produkten finden Sie im Internet unter [www.yaesu.com](http://www.yaesu.com) **Änderungen der technischen Daten vorbehalten. Optionales Zubehör** kann in einigen Ländern zum Lieferumfang gehören. Die Frequenzbereiche<br>können je nach Version unterschiedlich sein.<br>Wenden Sie sich mit Fragen bitte an den YAESU-Händler in Ihrer Nähe.

295.88

∩

**YAESU®** *... die Wahl der Top-DXer*

**Antennentuner FC-30 optional.**

©2002 YAESU EUROPE B.V. Cessnalaan 24 • P.O.Box 75525, 1118 ZN Schiphol • Niederlande Fax ++31-20-500-5278 • E-Mail [yaesu@xs4all.nl](mailto:yaesu@xs4all.nl)

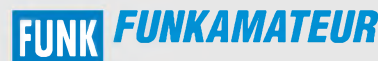

**Magazin für Funk • Elektronik • Computer** AMATE <sup>U</sup> <sup>R</sup>

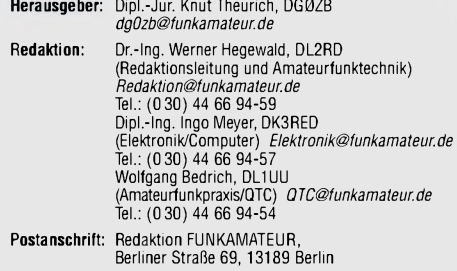

**Fachberatung:** Dipl.-Ing. Bernd Petermann, DJ1TO *cj1to@funkamateurde*

**Ständige freie Mitarbeiter:** J. Engelhardt, DL9HQH, Packet-QTC; Th. Frey, HB9SKA, Sat-QTC; F. Janda, OK1HH, Ausbreitung; P. John,<br>DL7YS, UKW-QTC; F. Langner, DJ9ZB, DX-Informationen; H.-D. Nau-<br>mann, Satellitenfunk; Th. M. Rosner, DL8AAM, IOTA-QTC; F. Rutter,<br>DL7UFR, Packet-Radio-Techn

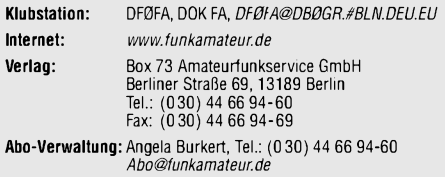

**Kleinanzeigen:** Online über *[www.funkamateur.de](http://www.funkamateur.de),* per E-Mail an *[Kleinanzeige@funkamateur.de](mailto:Kleinanzeige@funkamateur.de)* bzw. mit Bestellkarte oder formlos an Box73GmbH **Druck:** Möller Druck und Verlag GmbH, Berlin

**Vertrieb:** ASV Vertriebs GmbH, Tel.: (0 40) 3 47-2 57 35

**Manuskripte:** Für unverlangt eingehende Manuskripte, Zeichnungen, Vorlagen u. ä. schließen wir jede Haftung aus. Wir bitten vor der Erarbeitung umfangreicher Beiträge um Rücksprache

mit der Redaktion - am besten telefonisch; Manuskripthinweise auf [www.funkamateur.de](http://www.funkamateur.de) unter "Mitmachen"

**Kein Teil dieser Publikation darf ohne ausdrückliche schriftliche Genehmigung des Verlages in irgendeiner Form reproduziert oder unter Verwendung elektronischer Systeme verarbeitet, vervielfältigt, ver-breitet oder im Internet veröffentlicht werden.**

H**aftung:** Alle Beiträge, Zeichnungen, Platinen, Schaltungen sind urheber-<br>rechtlich geschützt. Außerdem können Patent- oder andere Schutzrechte<br>vorliegen. Die gewerbliche Herstellung von in der Zeitschrift veröffentlich-<br>

Die Redaktion haftet nicht für die Richtigkeit und Funktion der ver-öffentlichten Schaltungen sowietechnischen Beschreibungen.

Beim Herstellen, Veräußern, Erwerben und Betreiben von Funksende- und<br>-empfangseinrichtungen sind die gesetzlichen Bestimmungen zu beachten.<br>Bei Nichtlieferung ohne Verschulden des Verlages oder infolge von Störungen des Arbeitsfriedens bestehen keine Ansprüche gegen den Verlag.

**Erscheinungsweise:** FUNKAMATEUR erscheint monatlich am letzten Dienstag des Vormonats. Inlandsabonnenten erhalten ihr Heft vorher.

**Hettpreise: Deutschland 3,50** €**, Euro-Ausland 3,80** €**, Schweiz 6,90 SFr Jahresabonnements: Inland 33,60** € **für <sup>12</sup> Ausgaben (2,80** €**/Heft)** bei Lastschrift vom Girokonto; 34,80 € (2,90 €/Heft) bei Zahlung per

Jahresrechnung. **Schüler/Studenten** gegen Nachweis 29,80 €. **Ausland 38,90** € **für <sup>12</sup> Ausgaben;** Luftpost Übersee **<sup>72</sup>** €. **Kündigungen** von Jahresabonnements bitte der Box 73 Amateurfunkservice GmbH 6 Wochen vor Ablauf schriftlich anzeigen.

**Inland-Abonnements mit uneingeschränkter Kündigungsmöglichkeit: <sup>36</sup>** € **für 12Ausgaben (3** €**/Heft).**

In den Abonnementpreisen sind sämtliche Zustell- und Versandkosten enthalten. Preisänderungen müssen wir uns vorbehalten.

**Bestellungen von Abonnements** bitte an die Box 73 Amateurfunkservice GmbH oder online auf der Homepage [www.funkamateur.de](http://www.funkamateur.de)

**Bankverbindung in Deutschland**: Box 73 Amateurfunkservice GmbH.<br>Konto-Nr. 659992-108, Postbank Berlin, BLZ 10010010. Bei Überweisungen aus der Euro-Zone bitte diese Angaben verwenden: IBAN DE18 1001 0010 0659 9921 08, BIC (SWIFT) PBNKDEFF

**Bankverbindung in der Schweiz:** Box 73 Amateurfunkservice GmbH, Konto-Nr. 40-767909-7, PostFinance, Währung SFr

**Anzeigen:** Z. Z. gilt die Preisliste Nr. 14 vom 1.1.2004. Für den Anzeigeninhalt sind allein die Inserenten verantwortlich.

**Private Kleinanzeigen:** Pauschalpreis für Anzeigen bis zu 10 Zeilen mit je 35 Anschlägen bei Vorkasse (Scheck, Bargeld oder Übermittlung der Kontodaten zum Bankeinzug) <sup>5</sup> €. Jede weitere Zeile kostet <sup>1</sup> € zusätzlich. **Gewerbliche Anzeigen:** Mediadaten bitte beim Verlag anfordern oder als PDF-File von *www.[funkamateur.de/imp/FA\\_Media.pdf](http://www.funkamateur.de/imp/FA_Media.pdf)* downloaden.

**Vertriebs-Nr. A1591 • ISSN 0016-2833**

**Redaktionsschluss:** 12. Mai 2004 **Erstverkaufstag:** 25. Mai 2004 **Druckauflage:** 36200

**Der FUNKAMATEUR wird fast vollständig auf Recyclingpapier gedruckt.**

**© 2004 by Box 73 Amateurfunkservice GmbH**

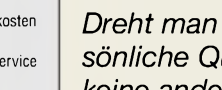

*Manager und Politiker sagen die Erholung der wirtschaftlichen Entwicklung in den nächsten Monate voraus und beschwören dies*

*Auf nach Friedrichshafen!*

*unentwegt aufpublikumswirksamen Events wie der CeBIT, der Hannovermesse usw. Seien wir also gespannt, ob sich ein entsprechender Trend ebenfalls auf der diesjährigen Ham Radio abzeichnet.*

*Die äußeren Bedingungen sind günstig - das neue Messegelände fand bereits im Vorjahr beiAusstellern und Besuchern großen Anklang. So verzeichnet die Messeleitung bislang 150 Aussteller aus etwa 30 Ländern. Die Großen der Branche haben ja bereits in Dayton Einiges gucken lassen, das sie sicher auch am Bodensee präsentieren werden.*

*Innovationen kommen indes, und das macht die Ham Radio erst richtig interessant, ebenso von den vielen kleinen Unternehmen, für die derartige Messen die einzige Chance bieten, ihre Produkte einem breiten Publikum vorzustellen. Manche, wie EZNEC-Schöpfer W7EL, nehmen dazu sogar den Weg über den großen Teich auf sich, und vermutlich werden auch findige Köpfe aus den neuen EU-Ländern ihre Kreationen beisteuern. Freuen wir uns auf sie alle, selbst wenn es an ihren Ständen weniger glitzert als bei den High-Tech-Profis aus dem Land der aufgehenden Sonne...*

*Auch der gewählte Zeitraum von Freitag bis Sonntag scheint familienfreundlich. Zudem ist Camping auf dem Parkplatzgelände bereits ab 21.Juni möglich, und die Halle A6 bietet Platz für das traditionelle Jugendlager.*

*Erstmalig nutzte der DARC-Vorstand die Gelegenheit, im Rahmen des parallel ablaufenden 55. Bodenseetreffens am Sonntag früh eine für alle offene Mitgliederversammlung anzuberaumen. Da gibt es sicher viel zu bereden, beispielsweise, wie der Mitgliederrückgang gestoppt und die Nachwuchsförderung weiter forciert werden können, wobei positive Ansätze durchaus erkennbar sind.*

*Reden sollten wir aber auch, wie es überhaupt mit unserem Hobby weitergeht! Ist es nicht denkwürdig, dass sich, von Ausnahmen mal abgesehen, seit Freigabe des ISM-Bereiches im 70-cm-Band für LPDs kaum ein Jedermannsfunker über Störungen durch Funkamateure zu beklagen hatte? Wenn sich die Industrie mit WLAN- und PLC-Lösungen breitzumachen gedenkt, dann u.a. deswegen, weil sie nicht wirklich mit ernsthaften Beeinflussungen durch unsere Funktätigkeit rechnet.*

*Dreht man über die FM-Relais, so scheinen Vereinsmeierei und persönliche Querelen die Gespräche zu dominieren - schön, dass wir keine anderen Sorgen haben! Anders in den USA: Auch dort schwebt das Damoklesschwert PLC über den KW-Bändern. Deswegen riefjust der ARRL-Vorstand "zu den Waffen", um Entscheidungsträger massiv für das Problem der Funkstörungen durch PLC zu sensibilisieren siehe S. 641 in dieserAusgabe. Manchmal ist der Blick über den Gartenzaun vielleicht doch nicht so verkehrt.*

*Lasst uns also treffen, fachsimpeln, Neuheiten bestaunen und über dies und das reden - auch beim FA in Halle A1, Stand 104. Unser Team freut sich auf Sie - bis bald! Ihr*

Werner Usual 262RD

**Alle Rechte vorbehalten** *Dr. Werner Hegewald, DL2RD*

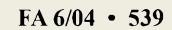

## *In dieser Ausgabe*

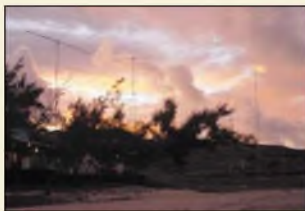

*Amateurfunk Aktuell*

*Sonnenuntergang hinter der Antennenfarm von 3B9C Foto: DL7AKC*

*3B9C - Project Star Reach: Der Griff nach den Sternen (1) 550*

## *Für den Praktiker:*

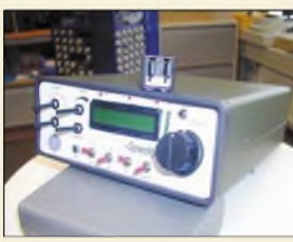

*Einen leicht nachzubauenden Transceiver für SSB, CW und PSK31, in den die Ideen vieler Entwickler einflossen, brachten Mitglieder der DL-QRP-AG als Bausatz heraus. Foto: DL2FI*

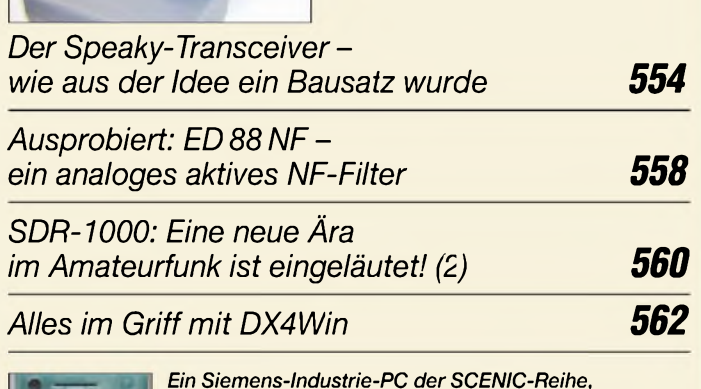

*hier mit verdrosselter USB-Leitung,*

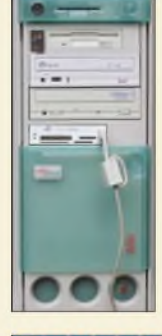

*ist gebraucht eine gute Wahl fürs Shack. Foto: DC9ZP*

*Störungen beim Funkverkehr durch PC und Peripheriegeräte 566*

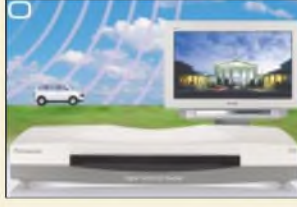

*Nach dem Debüt in Berlin steht nun Fernsehzuschauern in NRW und Norddeutschland der Umstieg auf DVB-T bevor. Der Beitrag vermittelt Erfahrungen, u.a. mit dem hier abgebildeten TU-CT20E. Werkfoto*

*568 TVgoes Digital - Tipps für den Umstieg Vom Direktmischer zum SSB-Transceiver für PSK31 (2) 598 Treibbcjen mit Afu-Nutzlast-Experimente auf dem Bodensee 634 Ausbreitung Juni 2004 637 Beilage: Typenblatt: IC-R20 591*

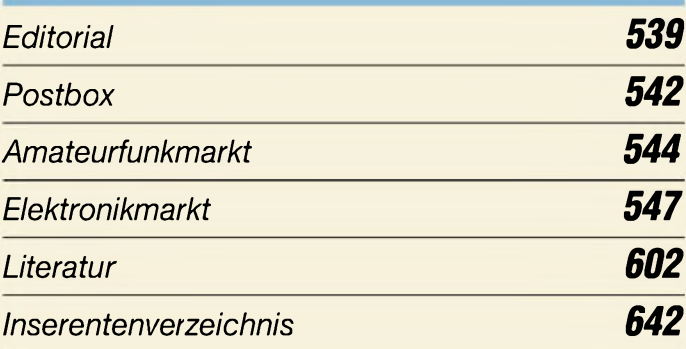

## *QTCs*

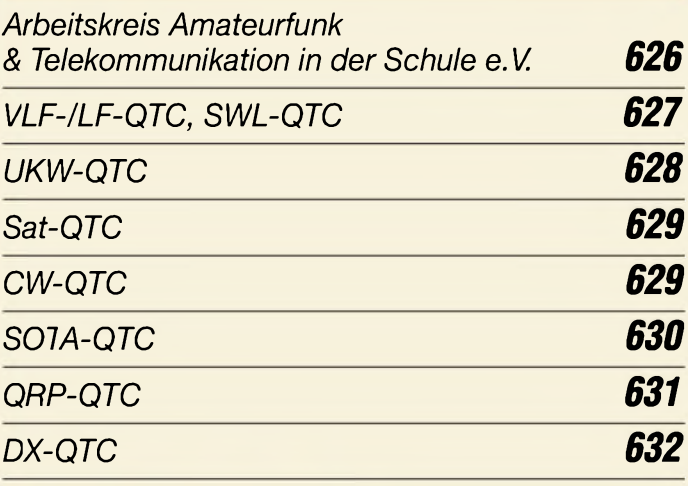

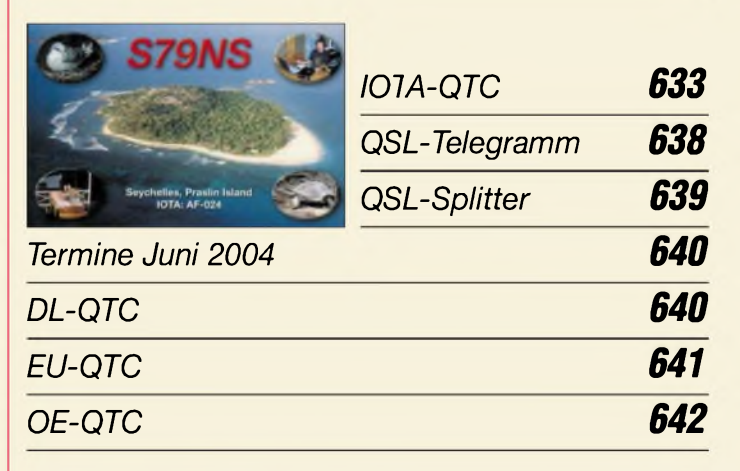

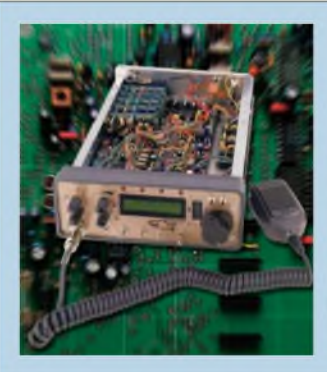

## *Unser Titelbild*

*Von der Idee, selbst ein Funkgerät zu bauen, bis zum fertigen Transceiver aufdem Stationstisch ist es ein beschwerlicher Weg. Wie MitgliederderDL-QRP-AG die dabei auftretenden Probleme bis zum ersten QSO mit dem Speaky gemeinsam lösten, schildert unser Beitrag ab S. 554.*

*Foto: DK3RED*

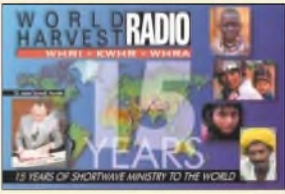

## *BC-DX*

*Jubiläums-QSL-Karte von World Harvest Radio via M. Lindner*

*BC-DX-Informationen 570*

*Ausbreitungsvorhersage Juni 2004 571*

## *Wissenswertes*

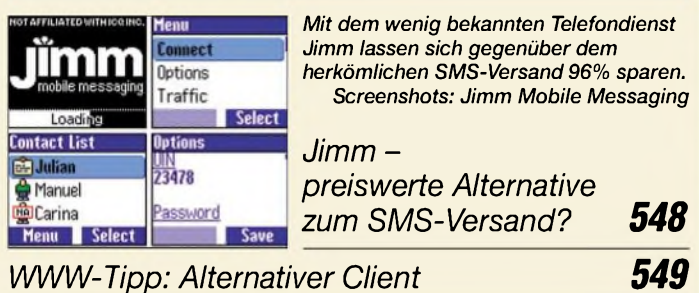

## *Elektronik*

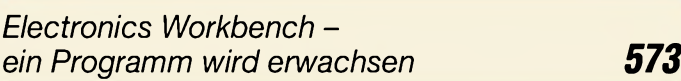

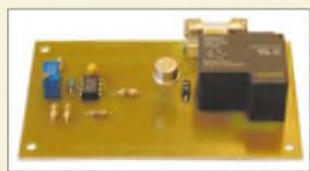

*Dank einer kleinen Zusatzplatine lassen sich die beim Portabelbetrieb genutzten Akkumulatoren schon während der Heimfahrt im Kfz wieder aufladen. Foto: DJ8ES*

*Akkumulator unterwegs aufladen 576 WWW-Tipp: Energiespeicher 577 Optokoppler in Schaltungen richtig einsetzen 578*

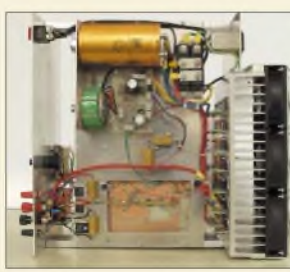

*Wer mit der verfügbaren Ausgangsleistung des vor einem Jahr im FA 5/03 veröffentlichten Netzteils nicht zufrieden war, dem bietet diese Variante nun 25 A. Foto: DF6WU*

### *Hochleistungsnetzteil 30 V/25 A mit Einschaltverzögerung 580*

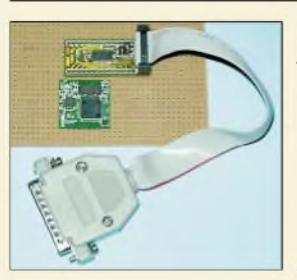

#### *Im Vergleich zu Stecker- und Controllerplatine nimmt sich der seit kurzer Zeit in einer verbesserten Variante verfügbare Richtungssensor für Kompassanwen* $d$ *ungen eher groß aus.*

*Elektronischer Kompass im Miniformat 584*

## *Bauelemente*

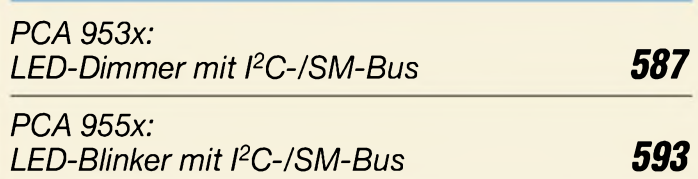

# *Einsteiger*

*Nützliche alte Geräte lassen sie sich wiederbeleben? (2) 595*

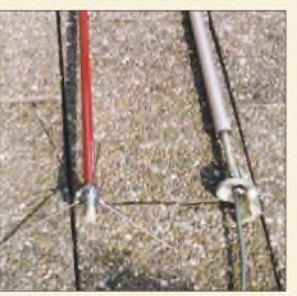

*Auch ohne professionelles Messumfeld kann derAmateur bei eingeschränkter Genauigkeit Messungen an VHF-Antennen durchführen. Der Beitrag beschreibt in erster Linie das Know-how. Foto: DK5FI*

*Vergleichende Messungen an vertikal polarisierten Rundstrahlern 596*

# *Funk^^^^^^^^^*

*Tipps für den Digitalreceiverkauf 572*

## *In der nächsten Ausgabe:*

*Pactor 1 bis 3 mit dem PTC-IIex* Der Beitrag ruft die Grundlagen von Pactor <sup>1</sup> bis 3 in Erinnerung und beschreibt die Knackpunkte beim Umgang mit dem PTC-IIex. Foto: DL5KBM

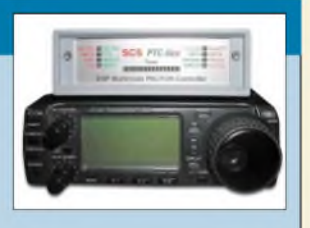

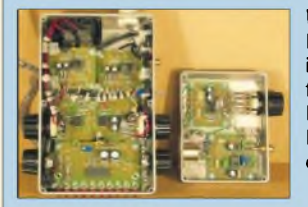

*VLF-Ortungsgerät im Selbstbau* Mit Hilfe von Längstwellen lassen sich im Erdreich Leitfähigkeitsanomalien feststellen und dadurch Ortungen von Metallgegenständen u.Ä. durchführen. Das vorgestellte System basiert auf einfachen Schaltungen mit OPV. Foto: DG9WF

*Controllermodul mit Atmega32* BasCom-AVR als Entwicklungsumgebung bildet mit Atmels Microcontroller eine einfach zu programmierende Einheit. Foto: Kühnel

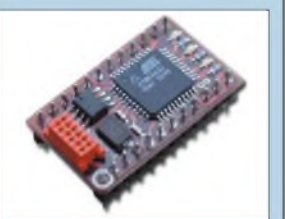

*... und außerdem:*

- *• Güteberechnung bei Luftspulen*
- *• Simulationssoftware EZNEC <sup>4</sup> vorgestellt*
- *• 20-MHz-DDS-Baugruppe als Bausatz*
- *Breitbandempfang bis 3,3 GHz mit dem IC-R20*
- *• Mit einem "Seelenverkäufer" nach Banaba*
- *• Rundfunk und Fernsehen auf der NAB <sup>2004</sup> in Las Vegas*

Vorankündigungen ohne Gewähr. Im Einzelfall behalten wir uns aus Aktualitätsgründen Änderungen vor.

*Die Ausgabe 7/04 erscheint am 29. Juni 2004*

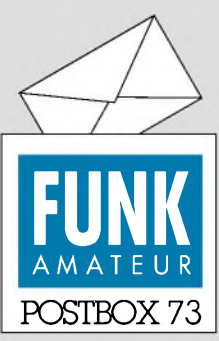

Redaktion FUNKAMATEUR Postfach 73 10122 Berlin

#### **Bitte mal einen Beitrag**

*Ich suche den Beitrag "Feeder für Parabolantennen im Satellitenfunk". Zwei Teile, Grundsätze der Auswahl von Schüsseln und Feeder für die Downlinkstrecke AO-40 im S-Band (2401 MHz), FA 8 und 9/03. Können Sie helfen und mir den Artikel per Mail oder als Kopie schicken?*

#### *Eckard Hasselmann*

**Beide FA-Ausgaben sind noch zu sehr amateurfreundlichen Preisen über den Leserservice (oder einfacher im Onlineshop) zu beziehen. Nur, wenn keine Hefte mehr vorrätig sind, verschicken wir Kopien. Das käme Sie im vorliegenden Fall sogar teurer, weil der Beitrag sehr umfangreich war. Wir verweisen auch auf die Möglichkeit, die Jahrgangs-CD 2003 zu beziehen, auf der dann der gesamte Jahrgang als PDF, und zwar mit Volltext-Suchfunktion,** vorliegt. Persönliche "Wunsch-**PDFs", um sie als E-Mail zuzusenden, erstellen wir nicht. Wir bitten um Ihr Verständnis.**

#### **Für Rundfunk-Nostalgiker**

*Ich habe hier einen interessanten Link zu einer Seite gefunden, auf der historische Rundfunkgeräte präsentiert werden: <http://www.radio-salon.de/> html/aktuelles.html. Ich dachte mir, das passt vielleicht in euer Profil. Annerose Uhlig*

#### **Dämpfungsglied für unterschiedliche Wellenwiderstände**

*Im FA 5/03fand ich IhreFormeln zurBerechnung der Leistung von Widerständen in Pi-Dämpfungsgliedern. Leider beziehen sich Ihre dort angegebenen Formeln nur aufein Pi-Glied, bei dem Z, <sup>=</sup> Z<sup>a</sup> ist. Da ich gerne Berechnungen auch für T-Glieder und für Fälle mit*  $Z_i \neq Z_a$  *berechnen möchte, suche ich dafür geeignete Formeln. Können Sie mir einen Hinweis geben, wo ich solche Formelnfinde?*

#### **Uli Hilgenfeld, DJ3AR**

DL2RD hat die Formeln selbst hergeleitet, weil er sie eben nirgendwo fand. Es wäre sicher nicht zu kompliziert, aber zeitaufwändig, auch für den gewünschten Fall eine Herleitung zu erstellen. Wenn Sie es selbst versuchen, müssen Sie "nur" die über den Widerständen liegenden Spannungen berechnen. Dabei dürfen Sie nicht vergessen, den Quell- und den Lastwiderstand mit einzuzeichnen.

Eine Quelle, die sich allerdings nur auf Widerstands-L-Glieder zur Anpassung zwischen verschiedenen Wellenwiderständen bezieht, ist unter *<http://signalinte> grity.com/Pubs/edn/matchingpads.htm* zu finden. Sie geht auf einen Beitrag im EDN Magazine vom Dezember 2000 zurück. Auch hier wäre dann die Belastung der Widerstände noch zu berechnen.

#### **Neue E-Mail-Adressen beim FA**

Nachdem der zunehmende Anteil unerwünschter E-Mails Probleme mit dem Herausfischen der echten verursachte, sahen wir uns genötigt, die bisher genutzten Fächer zu schließen. Dorthin gesendete Mails werden mit einem entsprechend Antworttext zurückgewiesen.

Bitte verwenden Sie für Ihre Mitteilungen an uns das Kontaktformular auf unserer Website *www.* <funkamateur.de> (Menüpunkt "Kontakt" linke Leiste, etwa in der Mitte) oder auf eine der aktuell im Impressum des FA oder unserer Website angegebenen Adressen (die dort angegebenen Adressen lassen sich *nicht* anklicken!).

Wir bitten um Ihr Verständnis. Leider zwingt uns die Spam-Flut zu dieser Maßnahme.

#### **Werkstatt gesucht**

*Ich besitze einen Icom-Empfänger, der repariert werden muss. Nunfinde ich in Berlin keinen autorisierten Icom-Händler, der auch den entsprechenden Service bereithält. Können Sie mir helfen?* **Rainer Glaser**

In Berlin gibt es keinen; so breit gestreut sind sie halt nicht. Also wird es ohne einenVersand vermutlich nicht abgehen. Bitte rufen Sie bei Icom an und fragen, wohin Sie das Gerät am besten schicken sollen (möglicherweise repariert Icom das Gerät ja auch selbst). Die Telefonnummer steht übrigens auf der letzten Seite jedes FA, wenn dort eine ganzseitige Icom-Anzeige prangt.

**Aus unserer Serie Gegensätze: mein Wagen, mein Haus, meine QSL-Karten...**

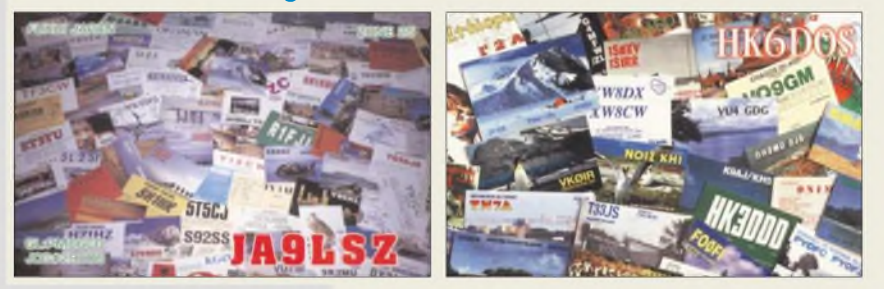

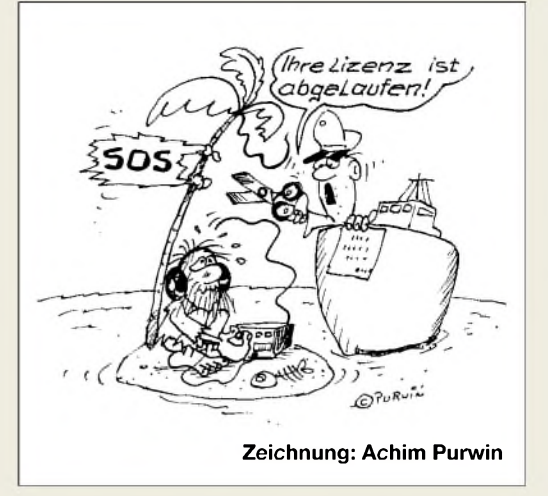

#### **Fahnenmastantenne**

*Anknüpfend an den Beitrag "Fahnenmastantenne und siefunkt doch... " im FA 10/03, S. 1042, bewegt mich ein Problem: Es soll ein 8 m hoher Fahnenmast unmittelbar am Haus gesetzt werden, um daran diverse Langdrahtantennen wie FD4 usw. und oben zwei Aktivantennen zu be/festigen. Weder das Hochbauamt Osnabrück noch der DARC bzw. weitere Anlaufstellen konnten mir zur Genehmigung konkrete Schritte aufzeigen. EinzigerHinweis: Höhe durch 2 = Abstandzur Grundstücksgrenze. Da hatte ich vorJahren keine Probleme mit einem 12 m hohen Gittermast plus Beam FB-DX660.*

*Dass Fahnenmasten, z.B. vor Baumärkten, direkt am Gehweg und ebenso dicht auch aufsehr vielen Privatgrundstücken errichtet sind, beantwortete mir ein Architekt mit dem Hinweis, dass bei Genehmigungen zwischen geschlossener Bauweise (Wohngebiet) und Gewerbegebiet unterschieden werden muss. Die vielen befragten "privaten"Fahnenmastbesitzer hatten allesamt keine Genehmigung...*

*Können Sie mirzu meinem Problem nähere Auskunft erteilen? Ich möchte ungern illegal handeln, da nicht jederNachbarfreundlich gesonnen ist.* **Hans-Jürgen Schulz**

Zunächst sind wir erstaunt, dass Ihnen die juristische Verbandsbetreuung des DARC nicht weitergeholfen hat. Dort ist man eigentlich kompetent und kooperativ.

Es handelt sich um eine baurechtlicheAngelegenheit. Baurecht ist Landesrecht. Eine bundesweit gültige Antwort können wir also ohnehin nicht geben, vgl. a. FA 5/02, S. 458. Zuständig ist in jedem Fall das für IhrenWohnort zuständige Bauamt, Bauordnungsamt, die Bauaufsichtsbehörde o.ä. - auch hier gibt es unterschiedliche Bezeichnungen.

An wen Sie sich unserer Ansicht nach in Osnabrück wenden können, findet sich ... [für Leser aus anderen Orten sicher ebenfalls, aber an anderer Stelle] im Internet. Falls man Ihnen dort dennoch keine Antwort geben will (was wir kaum glauben können), sollten Sie eine schriftliche Bauvoranfrage stellen, in der Sie Ihr Anliegen kurz und prägnant beschreiben sowie um Auskunft bitten, was Sie konkret zu beachten haben.

Dass allerdings Masten über 10 m in Ihrem Bundesland noch genehmigungsfrei sein sollen, wagen wir zu bezweifeln; es heißt eigentlich eher umgekehrt "Masten bis 10 m Höhe sind in manchen Bundesländern genehmigungsfrei". Übrigens zählt, wie häufig ignoriert, meistens das "Tannenbäumchen" (d.h. die Antennenkonstruktion) zur Gesamthöhe dazu, jedenfalls z.B. in Brandenburg.

#### **Alte Röhren**

*Zu "Nützliche alte Geräte - lassen sie sich wiederbeleben?" im FA 5/04, S. 487, hat OMBrumm meine Ausführungen soweitzutreffendreferiert. DiePassage über "Röhren" ist aber nicht von mir. TJk hat die sprechenden Typenbezeichnungen erst etwa 1928 eingeführt, die genannte Röhre kann also frühestens ab 1928 über den Ladentisch gegangen sein (ein Blick aufdas Exemplar, und ich wüsste einigermaßen genau das Produktionsjahr*). *Faustregel: ab* 1928 "Kupfer*manteldraht" und kein Platin mehr im Quetschfuß. Interessenten gebe ich gern Infos und Quellen zum Thema. Wichtiger: Ich habe niemals, wirklich niemals, dazu geraten, Woframfäden zu überheizen, das verringert nur die ohnehin geringe Brenndauer und steigert nicht (!) die Emission - anders bei mit Thorium versetzten Fäden, die nur dunkelrot glühen (Rotglutstrahler, Dull-Emitter). Hier kann man es mit "tauben" Exemplaren als ultima ratio versuchen. Auf eigene Gefahr.*

**Bernd Namendorf, DB3QN**

**Cool bleiben...**

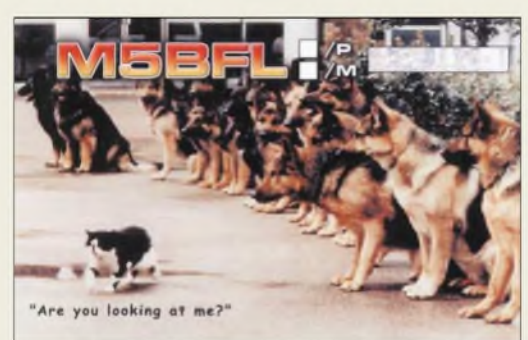

**Der dritte von rechts verliert!**

#### **Antennenbautipps?**

*Ich möchte mir demnächst einen Langdraht aufbauen, habe aber nur etwa 12 bis 15 m Platz. Wie kann ich den Draht mit Spulen verlängern und wo muss ich die Spulen anbringen? Wie viele Windungen müssen sie haben?*

#### **Andre Sommerhalder, HB9KAM**

Bei 12 bis 15 m Länge handelt es sich nicht mehr um eine Langdrahtantenne, denn die müsste wenigstens <sup>1</sup> X lang sein, vgl. FA 2/03 S. 170f., es sei denn, Sie funken damit nur oberhalb 15 m. Eine Verlängerung mit Spulen macht dann erst recht keinen Sinn, dieAnpassung wird umso problematischer.

Sie müssen sich halt etwas anderes einfallen lassen, es existieren genügend Antennenformen, die mit wenig Platz auskommen. Beispielsweise gibt es bei WiMo (*[www.wimo.com](http://www.wimo.com)*) eine ganze Reihe von Mehrband-Groundplanes zu kaufen, die mit wenig Platz auskommen. Bitte verstehen Sie, dass wir keine ausführliche Beratung machen können, das gibt unser Zeitfond einfach nicht her.

Unser Tipp: Kaufen Sie bei uns im Leserservice Rothammels Antennenbuch, 12. Auflage (Art.-Nr. 1200). Jetzt gibt es den zweiten Druck der 12. Auflage in deutlich besserer Druck- und Bindequalität. Preis 48,60 €. Dieser Klassiker gehört in den Bücherschrank jedes Funkamateurs.

Auch die Bücher Backyard Antennas (Art.-Nr. 2616) von P. Dodd, G3LDO, 2000, 208 S., 18,5 cm x 24,5 cm, Preis 28,90 *€* (hier geht es speziell um Antennenformen, die wenig Platz erfordern) sowie Wire Antenna

Classics (Art.-Nr. 2589), 192 S., 20,8 cm  $\times$  27,5 cm, Preis 16,50 €, und More Wire Antenna Classics Vol. 2 (Art.-Nr. 2590) von C. Hutchinson, K8CH, 1999, 21,0 cm x 27,6 cm, 188 S., Preis: 18,50 €, wären eine gute Wahl. Allerdings ist zu beachten, dass die drei letztgenannten Bücher in englischer Sprache erschienen sind.

#### **Längsgestreift**

Bei der Rohe-Gewalt-Preisfrage vom FA4/04 wollten wir wissen, welche Farben der Draht trägt, der bei einem sehr kräftigen Ruck an der Leitung vom vorschriftsmäßig montierten Schukostecker als letzter abreißt. "Wo rohe Kräfte sinnlos walten, kann auch nicht die Zugentlastung halten", kommentierte DD0BX. "Der Draht eurer Preisfrage sieht kupferfarben aus", monierte Michael Süß (wir hatten ja auch gefragt, welche Farben er trägt, nicht hat :-) DL1AZK kam in den Sinn, dass ja der Schutzleiterdraht früher rot isoliert war und in den USA grün aussieht. Die richtige Lösung wussten sie selbstverständlich auch.

Der Schutzleiter (PE) ist lt. aktueller Norm hierzulande **gelb und grün** gekennzeichnet. Er ist mit allen von außen berührbaren leitfähigen Teilen eines Elektrogerätes zu verbinden und vermeidet, dass bei Defekten an ihnen gefährliche Spannungen (und bei besagter Berührung gesundheitsschädliche Wirkungen) auftreten können. Der Schutzleiter leitet die bei Defekten auftretenden Fehlerströme ab, was ggf. zum Auslösen einer Sicherung führt.

Diese Funktion muss selbstverständlich auch bei unsachgemäßer Benutzung eines Schu(tz)ko(ntakt) steckers erhalten bleiben. Deshalb hat man dafür Sorge zu tragen, dass das aus dem Kabelmantel herausragende Einzeldrahtende des Schutzleiters länger ist als die anderen, also beim kräftigen Zug an der Leitung und/oder unwirksamer Zugentlastung auch zuletzt abreißt. Bei vielen Steckern (und Kupplungen) liegt deshalb auch die Anschlussklemme für den Schutzleiter näher an der Zugentlastungsschelle als die anderen.

"Instruction" auf dem Beipackzettel zu einer Schukokupplung: "The earthing wire must have minimum 8 mm longer than required for connection."

Die 3 x 25 *€* erhalten diesmal:

**Thomas Knauf-Lapatzky Hermann Nienaber, DL1IC Markus Toppmöller**

Herzlichen Glückwunsch!

#### **Gemeinsamkeits-Preisfrage**

Welche Gemeinsamkeit, die besonders Elektronikbastler schätzen, besitzen der gute alte Game-Port-Anschluss und der USB-Port moderner Computer?

Unter den Einsendern mit richtiger Antwort verlosen wir

#### **3 x 25 &**

Einsendeschluss ist der 30.6.04 (Poststempel oder E-Mail-Absendedatum). Die Gewinner werden in der Redaktion unter Ausschluss des Rechtswegs ermittelt. Wenn Sie die Lösung per E-Mail übersenden (an *[dj1to@funkamateur.de](mailto:dj1to@funkamateur.de)*), bitte nicht vergessen, auch die "bürgerliche" Adresse anzugeben, sonst ist Ihre Chance dahin.

Auch an der Kontinent-Preisfrage vom FA 5/04 können Sie sich noch bis zum 31.5.04 versuchen.

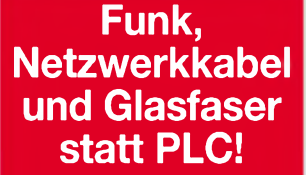

**Fortschritt statt vermüllter Äther!**

#### **Halbzeit 2002-2006...**

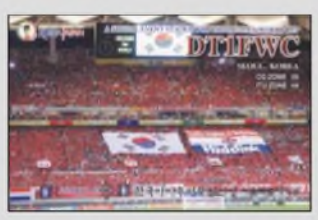

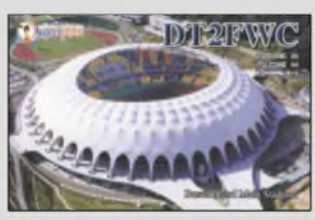

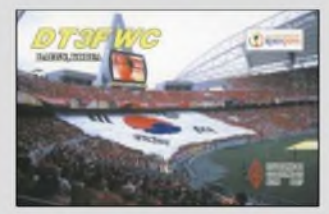

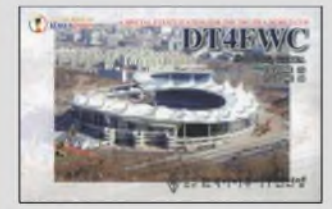

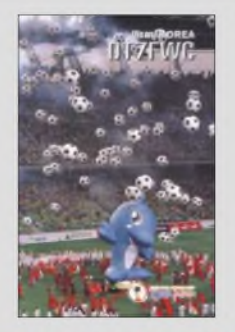

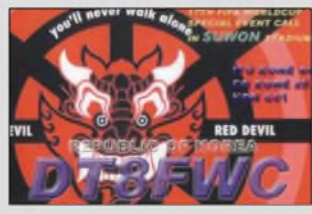

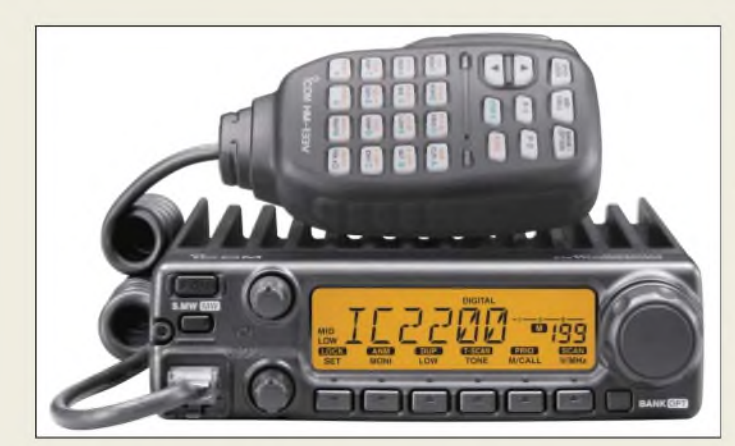

**Das stabile Aluminium-Gehäuse des IC-2200H sorgt für wirksame Abfuhr der Verlustleistung.**

#### *IC-2200H*

- $\begin{array}{c} \blacksquare$ *2-m-Mobiltransceiver\_\_\_\_\_\_\_* • *Frequenzbereich: TX 144.9146 MHz RX 118.174 MHz*
- *Betriebsarten: FM, NFM, AM (nur Empfang)*
- *Sendeleistung: 65/25/10/5 <sup>W</sup> • Speicherplätze: 200 normale, <sup>1</sup> Anrufkanal,*
- 
- *6 für Suchlaufeckfrequenzen • Nebenaussendungen* <sup>&</sup>lt; *-70 dBc*
- *• Frequenzhub: ±5/±2,5 kHz • RX-Empfindlichkeit:*
- < *0,133 gV @ 12 dB SINAD*
- *Selektivität: 6/14 kHz (wide) @ -6/60 dB, 3/9 kHz (narrow) @ -6/55 dB*
- *• Nebenempfang:* <sup>&</sup>lt; *- <sup>60</sup> dB • Tonsquelch: CTCSS und DTCS, DTMF optional*
- *•Stromversorgung: 13,8 V±15 %* • *Stromverbrauch:*
- *TX 15 A; RX Standby 0,8 A* • *Antennenbuchse: SO239, <sup>50</sup>* <sup>Q</sup>
- *Lautsprecheranschluss: dreipolig, 3,5 mm Klinke, 8* Q
- *Abmessungen (B*<sup>x</sup> *<sup>H</sup>* <sup>x</sup> *T): 140 mm x 40 mm x 146 mm* • *Masse: 1,25 kg*

**Der solide Aufbau dieses symmetrischen Antenenkopplers lässt HF-Leistungen bis 1,5 kW PEP passieren.**

• *Preis: <sup>273</sup> € (UVP)*

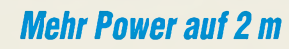

ZurHam Radio präsentiert *Icom* den 2-m-Mobiltransceiver *IC-2200H*, der eine leistungsfähige 65-W-MOSFET-PAbesitzt. Das Bedienkonzept lehnt sich an den Vorläufer *IC-2100H* an, sodass Zweitfunktionen der Tasten durch längeres Drücken zugänglich werden.

Die optionale Baugruppe *UT-115* gestattet eine digitale Sprach- bzw. Datenübertragung mit 4,8 kbit/s. Zudem ist der Anschluss eines externen GPS-Empfängers möglich, um Positionsdaten zu übertragen. Standardmäßig verfügt das Gerät über Coder und Decoder für 50 CTCSS-Töne sowie 104 mal zwei DTCS-Töne. Zur Nutzung der DTMF- und Pager-Funktion ist die Option *UT-108* erforderlich, die sich aber nur alternativ zur *UT-115* installieren lässt.

Zur einfachen Programmierung, insbesondere der 207 alphanumerisch bezeichenbaren Speicherkanäle, sind Cloningsoftware *CS-2200H* und Cloningkabel *OPC-474* erhältlich. Für die Arbeit im 12,5-kHz-Kanalraster lässt sich die ZF-Bandbreite einschränken. *Bezug: ICOM-Fachhändler*

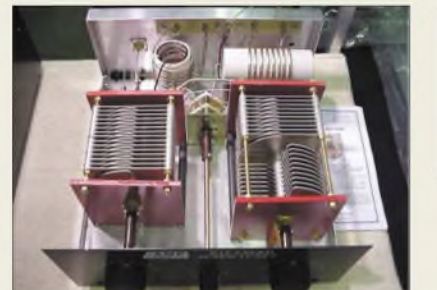

### *Symmetrisch tunen bis 1,5kW*

Der Antennenkoppler *Balanced ATU* von *GB Antennes* ist symmetrisch aufgebaut und speziell für die Ankopplung symmetrischer Antennen bei hohen Leistungen ausgelegt. Er verfügt bewusst über keinen Balun-Transformator und verzichtet ferner auf eine Rollspule. Zudem weisen die Drehkondensatoren einen Plattenabstand von 6,5 mm auf. *GBAntennes & Towers, Voorstraat 47, 3231 BE Brielle, Niederlande, Tel. +31 (181) 41 05 23, Fax -61 70. [www.gbanttow.nl](http://www.gbanttow.nl); E-Mail: [gbanttow@wxs.nl](mailto:gbanttow@wxs.nl)*

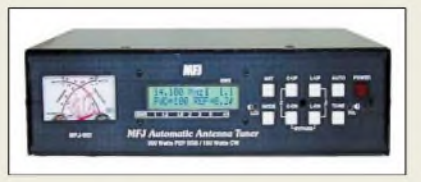

## *Automatisch abstimmen in 5s*

Die drei automatischen Antennentuner *MFJ-991*, *MFJ-993* und *MFJ-994* des US-amerikanischen Herstellers *MFJ* können unsymmetrische Antennen oder Langdrähte anpassen. Symmetrische Antennen lassen sich mit Hilfe eines externen Baluns anschließen. Der Abstimmvorgang dauert maximal 15 s, in der Regel ist das Optimum bereits nach 5 s gefunden und wird in einem von über 1000 internen Speichern abgelegt. Bei späterem Zugriff auf diese ist derAbstimmvorgang bereits nach wenigen Millisekunden beendet.

Über den zusätzlichen *Radio Port* sind die Tuner an kompatiblen Transceivern von Alinco, ICOM betreibbar. Durch optionale Kabel ist der Einsatz mit *Kenwood*- und *Yaesu*-Geräten ebenfalls in Kürze möglich. Der MFJ-993 besitzt gegenüber dem MFJ-991, zusätzlich ein LC-Display zurAnzeige von Betriebsfrequenz, momentaner Leistung und SWV.

Neu bei *Difona* sind des weiteren *Dipolantennen* von *GB Antennes*. Diese verfügen über eine symmetrischer Speiseleitung mit 80 mm Leiterabstand und sind für den Einsatz an einem Antennenkoppler vorgesehen. Dadurch ist ein Betrieb auf mehreren Amateurfunkbändern möglich. Die Typen unterscheiden sich durch unterschiedliche Längen von Strahler und Speiseleitung.

*Bezug: Difona GmbH, Sprendlinger Landstr. 76, 63069 Offenbach, Tel. (069) 84-6584, Fax -64 02; [www.difona.de](http://www.difona.de); [info@difona.de](mailto:info@difona.de)*

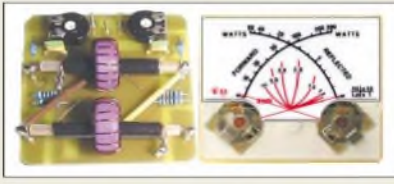

### *Neues von Eurofrequence*

Um ein kleines und sehr kompaktes SWRund Wattmeter bauen zu können, liefert *Eurofrequence Dierking*jetzt das *Sensormodul* bis 300 W HF. Zu dem 48x 18x 52  $mm<sup>3</sup> (B \times H \times T)$  messenden Modul gibt es ein passendes, beleuchtbares Kreuzzeiger-Einbauinstrument mit den Maßen 55 x 25 x 48  $mm<sup>3</sup>$  und 200  $\mu$  A Vollausschlag.

Das bekannte *Headset* mit Electretmikrofon gibt es jetzt auch in einer Ausführung mit Westernstecker für die *Yaesu*-Transceiver wie *FT-817, FT-857*, *FT-897*.

*Eurofrequence Dierking, Am Kreuznacher Weg 1, 55576Pleitersheim; Telefon (06701) 20 09-20, Fax -21; [www.eurofrequence.de](http://www.eurofrequence.de); E-Mail: [info@eurofrequence.de](mailto:info@eurofrequence.de)*

#### **Den Automatik-**

**Antennentuner von MFJ gibt es in drei Versionen, von denen der MFJ-993 als einziger über ein LC-Display verfügt.**

#### *MFJ-991/993/994 AutomatiktunerfürKW*

- **•** *Frequenzbereich: 1,8.30 MHz*
- *I* **•** *Belastbarkeiten: MFJ-991:300/150 W SSB/CW MFJ-993:300/150 W SSB/CW MFJ-994: 600/300 W SSB/CW*
- **•** *Impedanzbereiche:*
- *MFJ-991:* 6...3200 Ω *MFJ-993: 6.<sup>3200</sup>* <sup>Q</sup>
- *MFJ-994: 12.800*Q
- **•** *Abmessungen (BxH<sup>x</sup> T):*
- *257 mm x 71 mm x 234 mm* **•** *Preise: 249/289/469 €*

#### *Dipol 10-80/10-40 Drahtantennen\_\_\_\_\_\_\_\_\_\_\_\_*

- *Dipol* **10-80<br>***Pipol* **10-80<br>***Frequenzbä***<br>80. 40. 30.** *Frequenzbänder: 80, 40, 30, 17, 15, 12, 10 m Belastbarkeit: 2000 W PEP Länge: 40 m Speiseleitung: <sup>15</sup> <sup>m</sup> /<sup>30</sup> <sup>m</sup> Preis: <sup>65</sup> /<sup>75</sup> €*
- *Dipol 10-40 Frequenzbänder: 40, 30, 17, 15, 12, 10 m Belastbarkeit: 2000 W PEP Länge: 20 m Speiseleitung: <sup>15</sup> <sup>m</sup> /<sup>30</sup> <sup>m</sup> Preis: <sup>59</sup> /<sup>69</sup> €*

**KW-Sensormodul und Einbauinstrument für SWR- und Wattmeter sind mit 25 bzw. 29 € bemerkenswert preisgünstig.**

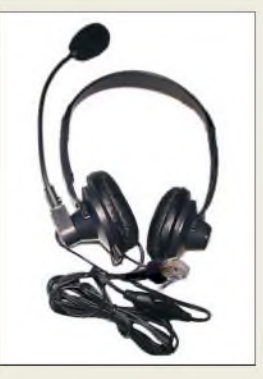

**Das Headset ist jetzt auch mit Westernbuchse für 39 € zu haben.**

• *Preis: <sup>499</sup> €*

*I**I**Antennenkoppler***<br>●** *Frequenzbereich: 1,8...***<br>●** *Leistung: ≤ 1,5 kW PEP***<br>●** *Antennenanschluss:* 

*• Antennenanschluss: zweimal zwei Klemmen (10.20 m, 30.160 m), zwei Erdklemmen • Eingangsanschluss: SO239 (PL), silberbeschichtet • Bandschalter: vierstufig* • *Abmessungen (B*<sup>x</sup> *<sup>H</sup>* <sup>x</sup> *T): 320 mm x 140 mm x 340 mm* • *Masse: 4,5 kg*

*Balanced ATU Antennenkoppler\_\_\_\_\_\_\_\_\_\_* • *Frequenzbereich: 1,8.930 MHz*

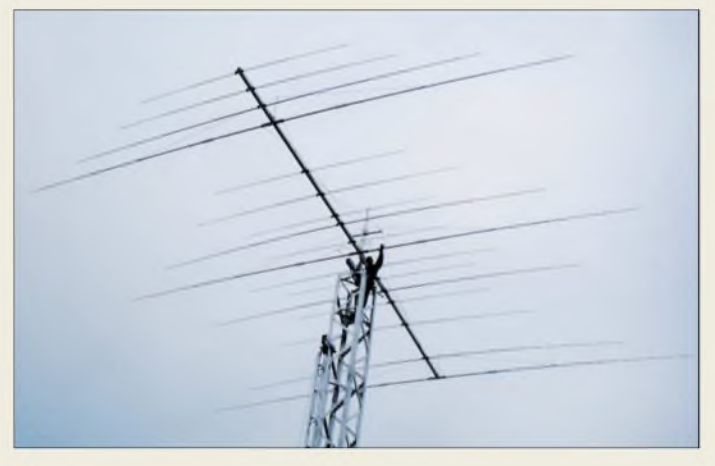

#### *OB17-4\_\_\_\_\_\_\_\_ 40/20/15/10-m-Beam*

- $\frac{1}{\cdot}$ **•** *Frequenzbereiche: 7,0.07,1 MHz @ s* < *1,7 14,0.14,35 MHz @ s* < *1,4 21,0.21,45 MHz @ s* < *1,5 28,0.29,0 MHz @ s* < *1,5* **•** *Freiraumgewinne:*
- *4,8/7,3/7,8/80 dBd* **•** *Rückdämpfungen: 25/20/22/24 dB*
- *• wirksame Elemente pro Band: 3/4/4/6*
- **•** *Boomlänge: 11,90 <sup>m</sup>*
- **•** *Elementlänge:* <sup>&</sup>lt; *14,60 <sup>m</sup> • Drehradius: 9,15 <sup>m</sup>*
- *• Anschluss: <sup>50</sup> n koaxial*
- **•** *Windlast @130 km/h:*
- *1989 N/2,48 m <sup>2</sup> • Masse: <sup>98</sup> kg*
- *• Preis: <sup>3595</sup> €*

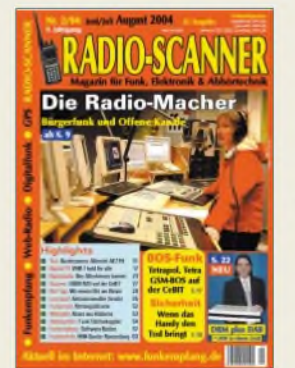

**RADIO-SCANNER 2/2004 berichtet in der Titelgeschichte über Bürgerfunk und Offene Kanäle. Tests u.a.: Handscanner AE-77H, Digitalradio Perstel DR-201, Eton-Weltempfänger. Weitere Schwerpunkte: digitaler BOS-Funk, DVB-T.**

**Das Heft ist im Zeitschriftenhandel erhältlich oder kann gegen 5 € (Schein) plus 1,10 € in Briefmarken bestellt werden bei: RMB D. Hurcks, Bürgerweg 5, 31303 Burgdorf. [www.funkempfang.de](http://www.funkempfang.de)**

### *Vier Monobander auf 11,9 m*

Beim neuen Multiband-Beam *OB17-4* von *Optibeam* sorgen insgesamt 17 Elemete für ein bisher kaum gekanntes Maß an Performance bei einer 4-Band-KW-Antenne.

Durch ein patentiertes, *direktgekoppeltes Strahlersystem* ist nur ein Koaxialkabel zur Speisung erforderlich. Die 40-m-Elemente sind durch Luftspulen hoher Güte verkürzt, ferner sorgen Entkoppplungsstubs für die Unterdrückung unerwünschter Kopplungen zu den Elementen der höherfrequenten Teilsysteme. Ein hochstabiler Vierkantboom erleichtert die Montage und macht ein Verdrehen der Elemente in der Vertikalen dauerhaft unmöglich. Zusätzliche Abspannungen der 40-m-Elemente tragen zur weiteren Stabilitätserhöhung des bei *Hummel* gefertigten Monstrums bei .

*OptiBeam Antennentechnologien, Thomas Schmenger DF2BO, Rastatter Straße 37, 75179Pforzheim, Tel./Fax: (0 72 31) 453153 [www.optibeam.de](http://www.optibeam.de); E-Mail: [Info@optibeam.de](mailto:Info@optibeam.de)*

### *AOR verfeinert*

Ein Highlight auf der Ham Raido ist bei *Bogerfunk* der bis 3 GHz arbeitende Überwachungsempfänger*AR-5000plus*. Dabei steht *plus* für Innovation, kompetente Beratung, Einbau zusätzlicher Module, besseres Großsignalverhalten und einiges mehr. Der ab 2390 **€** erhältliche *AR-5000plus* bietet die Möglichkeit, Signale zu erfassen und zu bestimmen, somit zu klassifizieren und zu decodieren. *bogerfunk* nutzt die 30 kHz Bandbreite des Gerätes, kombiniert mit einer internen bogerfunk *Option*, um das empfangene Signal im ursprünglichen Zustand (ohne Demodulaton) auf Soundkarte oder A/D-Umsetzer zu bringen.

Neu auf der Ham Radio ist das Modem *ARD-9800*, das durch Analog-Digital-Umsetzung störungsfreien Funkempfang unabhängig vom Format der Signale oder Daten ermöglicht. Mit dem ARD-9800 lassen sich Empfänger auf den neuesten technischen Stand heben, ohne dass in größerem Umfang Modifikationen am Gerät notwendig werden. *Info/Bezug: Bogerfunk GmbH, Grundesch 15, 88326 Aulendorf; Tel. (07525) 451, Fax 23 82; [www.boger.de](http://www.boger.de); E-Mail: [info@boger.de](mailto:info@boger.de)*

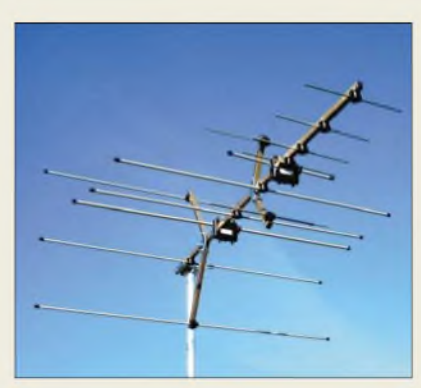

## *Zwei Bänderin einer Antenne*

Der Duoband-Richtstrahler *DBY13* stellt eine Bereicherung des Sortimenst von *Spezialantennen BAZ* dar. Die Polarisationsebene ist in der Standardausführung für beide Bänder gleich. Durch Gewinnoptimierung wurden trotz kurzer Boomlänge sehr gute technische Parameter erreicht, wobei jeweils drei Reflektor-Elemente je Band für ein gutes Vor-Rück-Verhältnis sorgen.

Die Ausnutzung des ersten 2-m-Direktors als Reflektor für das 70-cm-Band gestattete eine weitere Verkürzung des Booms und ermöglich eine Vormastmontage sowohl für vertikale als auch für horizontale Polarisation. Die vormontierten Elementeträger bestehen aus UVbeständigem Kunststoffmaterial, für die Elemente gelangt hochwertiges Aluminium mit gelber Oberflächeneloxierung zum Einsatz. *Spezialantennen BAZ, Lessingstrasse 21 d, 76881 BadBergzabern; Tel. (06343) 6107 73, Fax (0 72 11) 5158 79-10; [www.spezialantennen.com](http://www.spezialantennen.com); E-Mail: [info@spezialantennen.com](mailto:info@spezialantennen.com)*

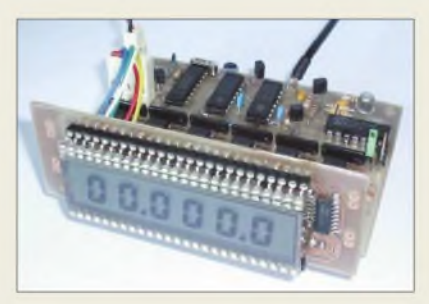

## *Skala mit LC-Display*

Von *KN-Electronic* ist jetzt ein komplett überarbeitetes Modell der vielfach bewährten Digitalanzeige *LCD-9-M* erhältlich. Der 6 stellige Zähler arbeitet nahezu störstrahlungsfrei und ist in CMOS-Technik aufgebaut; die Schaltung ist intern auf 5 V stabilisiert, verpolgeschützt und verfügt über einen zweistufigen Vorverstärker. Jede Stelle ist von 0 bis 9 voreinstellbar, Rückwärtszählen ist möglich. Die ZF kann sehr einfach in 100- Hz-Schritten programmiert werden. Der bausatz kommt teilweise vorbestückt zur Auslieferung.

*KN-Electronic, Ing. Klaus Nathan, DL2AZK, Robert-Koch-Straße 7,98724Neuhaus/Rwg., Tel./Fax (03679) 725767*

**Duoband-Richtstrahler DBY13, hier für horizontale Polarisation montiert**

#### *DBY13\_\_\_\_\_\_\_\_\_\_*

- *2-m-70-cm-Yagi*
- **I**<br>*I*<br>*I*<br>*I* **•** *Frequenzbereich: 144.146 MHz; 430.440 MHz*
- **•** *Gewinn: 7,5 dBd/9,2 dBd*
- *• Rückdämpfung: <sup>20</sup> dB /20 dB*
- *• Wirksame Elemente je Band:*
- *6/8*
- **•** *Öffnungswinkel:*
- *a<sup>E</sup> = 60°/50°* a*<sup>H</sup> = 957 60°*
- **•** *Belastbarkeit: <sup>150</sup> W;*
- *optional <sup>1</sup> kWmit Pawsey-Symmetrierung*
- *• Masthalterung: 35. <sup>64</sup> mm*
- *• Anschluss: <sup>50</sup>* n*, <sup>2</sup> N-Buchsen*
- **•** *Maße bei Montage für Vertikalpolarisation (L* x *B* x *H): 1180 mm x 850 mm x 1080 mm*
- *• Preis: 129,50 € (Sonderpreis Juni 2004)*

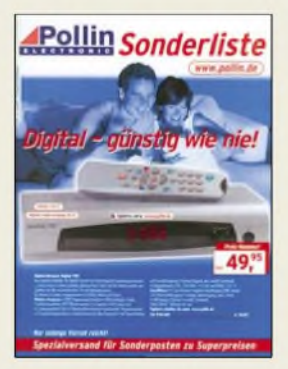

**Die aktuelle, über Tel. (084 03) 920920 zu bestellende Sonderliste von Pollin bietet auf 186 Seiten Schnäppchen für Elektroniker, z.B. regelbare Lötstationen für 14,95 €, PC-Netzteile ab 3,95 € oder Sat-Receiver ab 24,95 €.**

**Dank vorbestückter Fronteinheit ist die Montage des Skalenbausatzes kein Problem.**

#### *LCD-9-M\_\_\_\_\_\_\_\_ Digitalskala fürKW-TRX*

- **•** *Frequenzbereich: 0.35 MHz*
- **•** *Stromverbrauch: <sup>11</sup> mA*
- **•** *Eingangsemptindlichkeit: <sup>50</sup> mV*
- **•** *Display: 6-stellig, beleuchtbar, Ziffernhöhe 10 mm*
- **•** *Abmessungen (Bx.1):*
- *Frontplatte 90 mm* x *30 mm Hauptplatine 90 mm* x *65 mm*
- **•** *Preis (Bausatz): 59,90 €*

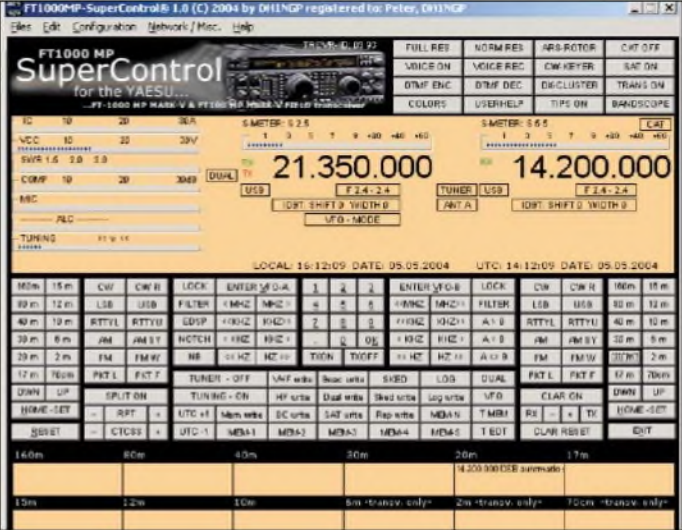

**Die neue Version Super-Control ist optimal auf Yaesu-Geräte ausgerichtet und beherrscht jetzt auch VoIP.**

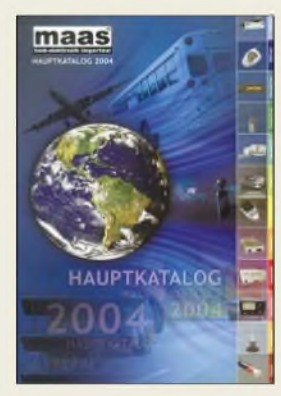

**Der neue Hauptkatalog von maas Funk-Elektronik präsentiert auf 140 Seiten ein umfassendes Sortiment von Amateurfunk über Betriebs-, CB- und Jedermannsfunk bis hin zu Messgeräten, Scannern und Weltempfängern.**

**Bezug: Fachhandel oder [www.maas-elektronik.com](http://www.maas-elektronik.com) Tel. (0 22 73 ) 56 62-0**

**Die Black-Box des WN-1 kann man abgesetzt vom PC im Shack steuern und abfragen.**

### *Super-Steuerung für Fox-Tangos*

Die netztwerkfähige CAT-Software *Supercontrol* für FT-847 und FT100/D liefert *DH1NGP* nun auch in einer Version aus, die den *FT-1000MP* und die *Mark-V*-Modelle unterstützt. Durch die Fähigkeit zu VoIP (Voice over IP) ist jetzt auch die Fernsteuerung des Transceivers über ein Netzwerk oder das Internet mit Echtzeit-Übertragung von Sprache oder sonstigen Signalen möglich.

Ferner gibt es jetzt einen softwaregestützten CW-Keyer mit ausgeklügelten Makro-Fähigkeiten. Spezielle Funktionen für Satellitenbetrieb und die dazugehörige Rotorsteuerung runden das Erscheinungsbild ab. *Super-Control* Software ist eine eigenständige Entwicklung, die es ermöglicht, alle transceiverspezifischen CAT-Befehle optimal auszuschöpfen. Weitere Software in Vorbereitung. *Info: [www.supercontrol.de](http://www.supercontrol.de)*

*Bezug: WiMo GmbH, Am Gäxwald 14,76863 Herxheim, Tel. (0 72 76) 9 66 80, Fax 69 78, [www.wimo.com](http://www.wimo.com), E-Mail: [info@wimo.com](mailto:info@wimo.com)*

### *SWR-Fernmessung*

Mit dem *WN-1* bietet *WiMo* ein SWR-Messgerät an, dass sich abgesetzt betreiben und vom PC aus steuern und abfragen lässt. Je nach Anwendungsfall können bis zu vier getrennte Sensoren für 6 m/Kurzwelle oder VHF/UHF eingesetzt werden. Die Standardsensoren sind aufKurzwelle bis 2 kW belastbar, High-Power-Typen bis 8 kW. Ein Preis stand bei Redaktionsschluss noch nicht fest.

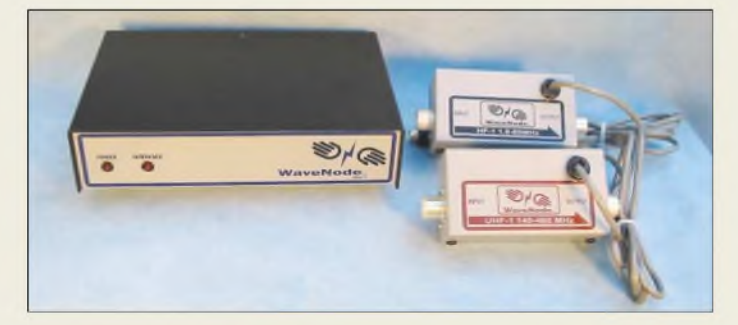

## *Robuster Vertikalstrahler*

Neu bei *UKW-Berichte* ist die erste echte Duoband-Rundstrahlantenne von *PROCOM*. Die für 2 m und 70 cm ausgelegte *CXL* **2/70C** hat auf 2 m eine Bandbreite von 8 MHz sowie auf 70 cm 20 MHz. Der Gewinn beträgt auf beiden Bändern 0 dBd (2 dBi). Mit einer mechanischen Länge von 1,3 m ist die 2,5 kg schwere und bis 100 W belastbare Antenne besonders für den anspruchsvollen Funkamateur oder für den Einsatz an Relais-Funkstellen geeignet. Sie besteht aus einem beschichteten GFK-Rohr, hat keine Radials, ist gleichspannungsmäßig geerdet und besitzt einen Antennenfuß aus seewasserbeständigemAluminium. Der Preis für diese nicht alltägliche Antenne, die aufWunschfrequenzen abgeglichen geliefert wird, liegt bei 440 **€**. *UKWBerichte, Jahnstraße 7, 91083 Baiersdorf, Tel. (09133) 7798-0, Fax -33, [ukwberichte@aol.com](mailto:ukwberichte@aol.com); [www.ukw-berichte.de](http://www.ukw-berichte.de)*

## *MTFTmit Abgriffen*

Zur Anpassung von endgespeisten Antennen dient der *MTFT-Balun* von *WiMo*, der in der neuen Version drei Abgriffe für Transformationsverhältnisse von 1:4, 1:9 und 1:16 besitzt. Mit dem für bis zu 150 W ausgelegten Balun lassen sich beliebige Drähte ab ungefähr 6 m Länge anpassen. Die in wetterfesten Gehäusen untergebrachten Exemplare sind für 89 **€** erhältlich.

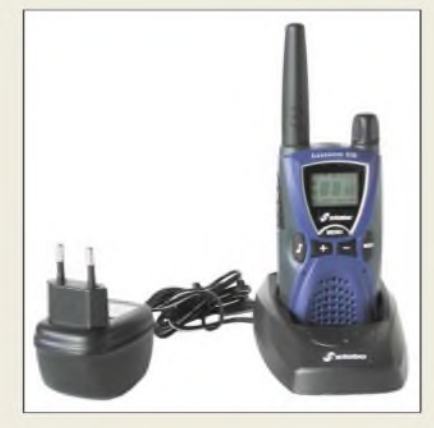

## *Komfortabler Kurzstreckenfunk*

Dank seiner umfangreichen Ausstattung kann man mit dem PMR-Handfunkgerät *freecomm 550* von *stabo* viele Kommunikationsaufgaben im Umkreis von 5 km erledigen - und das anmelde- und gebührenfrei. Praktisch sind u.a. eine VOX, das Selektivrufsystem CTCSS mit 38 Tönen sowie integrierte Digitaluhr mit Alarmfunktion. Nützlich sind außerdem Rauschsperre, beleuchtetes Display, Reichweitenalarm und Sendezeitbegrenzung.

*Info: stabo Elektronik GmbH, Münchewiese 14-16, 31137Hildesheim, Tel. (0 5121) 76 2-0, Fax 51 29 79, [info@stabo.de](mailto:info@stabo.de), [www.stabo.de](http://www.stabo.de) Bezug: Fachhandel*

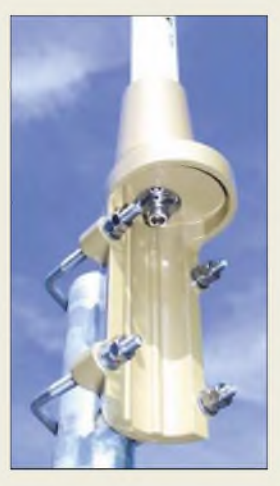

**Der robuste Fuß der CXL 2/70 eignet sich zur Montage auf Mastrohren von 32.65 mm Durchmesser (Kabelführung dann innerhalb des Rohres) oder seitlich an 27.42 mm dicken Rohren.**

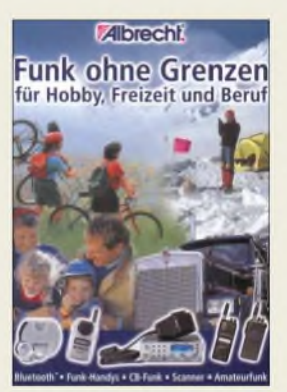

**Der neue Funkkatalog von Albrecht/Alan Electronics präsentiert auf 70 Seiten neben Amateur-, CB- und PMR-Funk sowie Scannern auch Bluetooth-Lösungen und weitere Kommunikationstechnik. Neuheiten sind in einem weiteren 12-seitigen Zusatzkatalog zusammengefasst**

**Bezug: Fachhandel oder [www.albrecht-online.de](http://www.albrecht-online.de) Tel. (0 41 54) 849-0**

#### *freecomm 550 PMR-Funkgerät\_\_\_\_\_\_\_\_\_\_\_*

- *Betriebsspannung: 3,6 <sup>V</sup>*
- *• Reichweite: bis <sup>5</sup> km*
- *zusätzliche Eigenschaften: 38 CTCSS-Töne, VOX-/Freisprechfunktion, Squelch, Reichweitenalarm, schaltbarer Quittungston, fünf Ruftöne, Digitaluhr mitAlarmfunktion, acht Speicherplätze, beleuchtetes Display, Sendezeitbegrenzung*
- *• Lieferumfang: Handsprechfunkgerät Tischladeschale, NiMH-Akkumulatoren 3,6 V/1,1 Ah, Gürtelclip, Tragsschluufe, Bedienungsanleitung*
- *Abmessungen (B* <sup>x</sup>*<sup>H</sup>* <sup>x</sup> *T): 54 mm x 113 mm x 30 mm*
- *• Masse: <sup>158</sup> <sup>g</sup> (inkl. Akkus)*
- *Preis: 69,90 €*

## *Elektronikmarkt*

#### *UTX-Starterkit Industrie-Computer\_\_\_\_\_\_\_\_*

- *I* • *Lieferumfang: UTX-Modul, Staterkit-Basisplattform, Dokumentation*
- *• Ausstattung und Preise: STK 520-AA: 133 MHz Takt, <sup>32</sup> MB SDRAM 830,56 € TQM P1-AR: 266 MHz Takt, <sup>32</sup> MB SDRAM 914,08 € TQM CE-AC: 300 MHz Takt, <sup>64</sup> MB SDRAM 1018,48 € TQM P3-AA: 700 MHz Takt, <sup>128</sup> MB SDRAM 1451,16 €*

### *Industrie-PCs selbst gebaut*

Die *UTX-Starterkits* von *Conrad* können die Basis für Industrie-PCs bilden. Auf 108  $mm \times 88$  mm befinden sich Prozessor, SDRAM, Grafik-Controller (CRT und TFT), FDD und Schnittstellen wie Fast Ethernet, USB, COM, LPT, Maus, Tastatur und IDE. *Bezug: Conrad Electronic, Klaus-Conrad-Str. 2, 92530 Wernsberg-Köblitz, Tel. (0 96 04) 40 89-88, Fax -36, [www.conrad.de](http://www.conrad.de)*

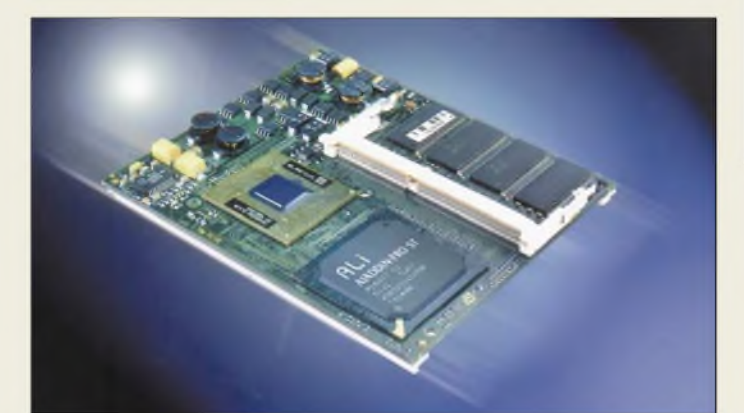

#### *ALP-120\_\_\_\_\_\_\_\_ Subwoofer*

- *I* • *Belastbarkeit: maximal <sup>700</sup> <sup>W</sup>*
- *Ausgangsimpedanz: zweimal*  $4\Omega$
- *Abmessungen:*
- *65 cm x 45,5 cm x 45 cm • Ausstattung: zwei solide 12" Langhubchassis, verchromte Chassiskörbe, Plexiglasfront, verspiegelte Innenwände, Neonbeleuchtung*
- *Preis: <sup>199</sup> €*

## *Für Augen und Ohren*

Der neue Toxic Gehäusesubwoofer *ALP-120* von *Ratho* ist besonders für die anspruchsvolle Kfz-Hi-Fi-Einsteiger gedacht. Das auf die beiden 12-Zoll-Chassis aufgebaute Gehäuse entpuppt sich beim Anlegen einer 12-V-Spannung am Stromanschluss als Spiegelkabinett mit Neonbeleuchtung. Hinter dieser Lichtershow steht die Technik nicht zurück. Die soliden Langhubchassis setzen bis zu 700 W Spitzenleistung an zweimal 4  $\Omega$ in Schalldruck um und bilden so zusammen mit dem voluminösen Gehäuse einen Garant für satte Basswiedergabe ab 20 Hz.

*Bezug: Ratho Electronic Vertriebs GmbH, Burchardstr. 6, 20095 Hamburg, Tel. (0 40) 32 54 46-0, Fax -32, [www.ratho.com](http://www.ratho.com)*

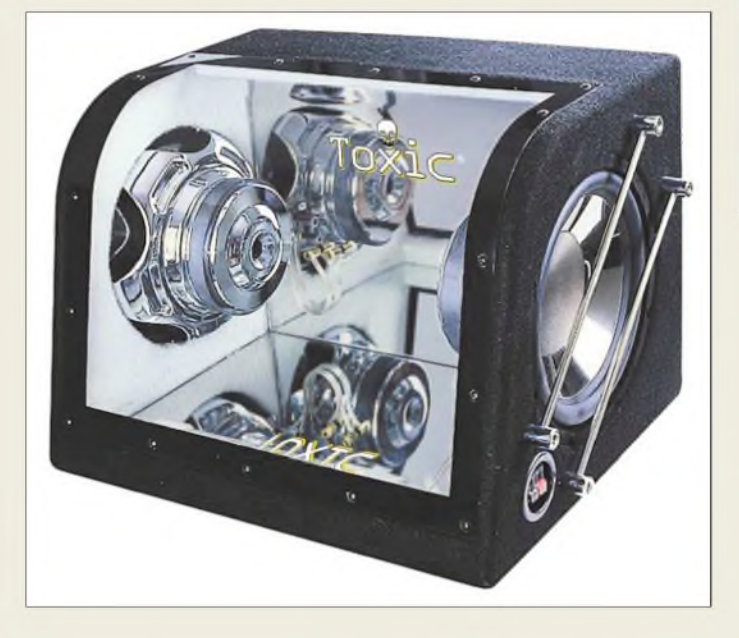

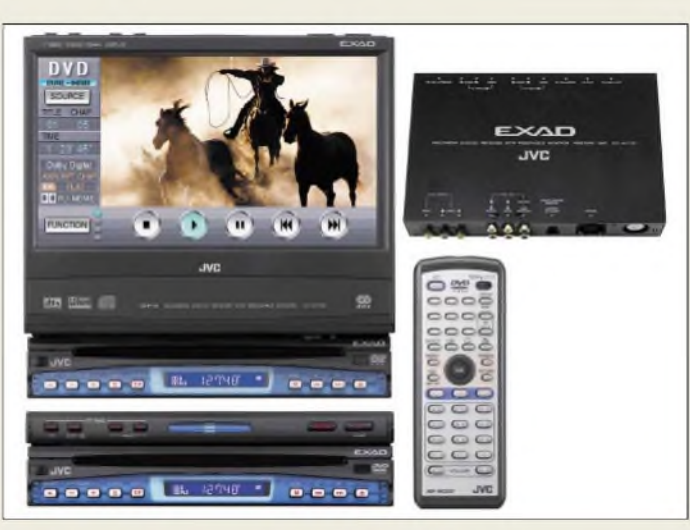

## *Variabler Entertainer*

Der *KD-AV7000* von *JVC* bietet alle erdenklichen Highlights für das anspruchsvolle Entertainment in einem 1-DIN-Autoradio-Gehäuse mit separater Blackbox. Auf Knopfdruck fährt der mit Touchscreen für eine einfache Bedienung ausgestattete 1:9-Monitor heraus. Mit der optional erhältlichen Kopfstützenhalterung kann man den Mitfahrern DVDs vorspielen, während der Fahrer dank Dual-Zone-Steuerung mit dem FM/MW/LW-Tuner das Radioprogramm verfolgt. Neben einem CD-Wechsler können auch DAB- sowie ein TV-Tuner angeschlossen werden. Die Lenkradfernbedienung wird mitgelieferten eine drahtlose Fernbedienung ist erhältlich. *Hersteller: JVCDeutschland GmbH, Grüner Weg 12,61169Friedberg, Tel. (0 60 31) 939-0, Fax: -1 00, <wwwjvc.de>*

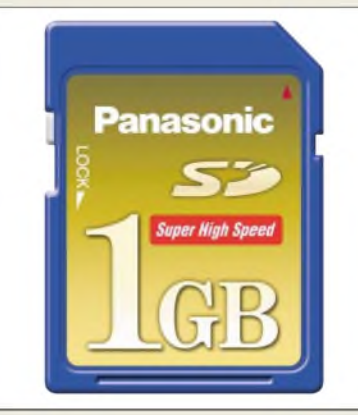

## *SD Memory Card mit 1 GB*

*Matsushita*, gut bekannt für seine *Panasonic*-Produkte, stellte auf der CeBIT 2004 erstmals seine *1 GB SD Memory Card* vor. Die Speicherkarte erfüllt nicht nur den Bedarfan höherer Kapazität, sondern verfügt auch über eine hohe Datenübertragungsrate, wie sie zum Aufnehmn und Abspielen von Videoaufnahmen benötigt wird.

*Bezug: PanasonicDeutschland GmbH, Winsbergring 15, 22525 Hamburg, Tel. (0 40) 85 49-0, Fax -28 55, [www.panasonic.de](http://www.panasonic.de)*

### *KD-AV7000*

#### *Receiver*

- *I* • *Ausgangsleistung: 235 W Front- und Rücklautsprecher viermal 50 W Zentrallautsprecher 35 W*
- *• Decoder: 5.1 Dolby Digital*
- *Abtastrate: <sup>2</sup> GS/s*
- *• Speicher: <sup>250</sup> kByte pro Kanal*
- *Anzeige: 10,4-Zoll-Touchscreen mit SVGA-Auflösung*
- *• Optionen: Akkumulatorpaket • Schnittstellen: 10/10BaseT,*
- *dreimal USB 2.0*
- *• Zubehör: je Kanal ein 500-MHziPassiViTastkopf*
- *Preis: ab <sup>4490</sup> €*

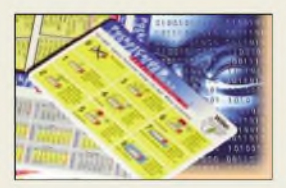

**Eine zweite Edition mit handlichen Informationskarten gibt die Firma Wilke Technology (Krefelder Str. 147, 52070 Aachen,** *[www.wilke.de](http://www.wilke.de)***) heraus. Die Pocket Cards bieten diesmal u.a. IP-Schutzklassen, Anschlussbelegung von Tiger-I/O-Erweiterungsmodulen, Tiger-Basic-Instruktionen sowie Device-Driver-Kurzdaten. Den Satz kann man unter** *[www.Pockets-Cards](http://www.Pockets-Cards-gratis.de)gratis.de* **ab sofort gratis anfordern, wobei die Ausgabe in Einzelstücken erfolgt, solange der Vorrat reicht.**

## *CG-5*

- *• nutzbare Speicherkapazität: 944 MB*
- *Übertragungsrate: bis <sup>10</sup> MB/s*
- *• Markteinführung: Anfang Mai* • *Preis: <sup>499</sup> €*
	-

## *Jimm -preiswerte Alternative zum SMS-Versand?*

### *NIELS GRÜNDEL*

*Bei neuen Mobiltelefonen lässt sich eine Kostenersparnis von bis zu 96 % gegenüberdem herkömmlichen SMS-Versand erzielen. Aberleiderist der neue preiswerte Dienst bisher kaum bekannt.*

Großen Mobilfunkunternehmen kann eine preiswerte Alternative zum bisher gewinnträchtigen Nachrichtenversand per SMS bei den ständig sprudelnden Gewinnen nicht gefallen. So gab es gerade im Ausland Ende vergangenen Jahres viel Streit wegen angeblich überhöhter SMS-Preise. Französische Verbraucherschützer hatten die nationale Kartellbehörde gegen alle drei Handy-Netzbetreiber des Landes eingeschaltet. In anderen europäischen Ländern zogen die entsprechenden Verbände kurzerhand nach.

tragung via Handy umzuschauen. Surfen mit dem Mobiltelefon alsAlternative scheidet dabei fast von vornherein aus, denn es gilt den meisten Besitzern als unbequem und teuer dazu.

#### **ICQ über das Handy**

Vielfach wird heute der SMS-Dienst wie ein Chat-System zum Führen von Gesprächen genutzt. Dafür war der Dienst jedoch nie gedacht. Inzwischen gibt es aber durchaus auch für mobile Endgeräte komfortable Lösungen wie ICQ.

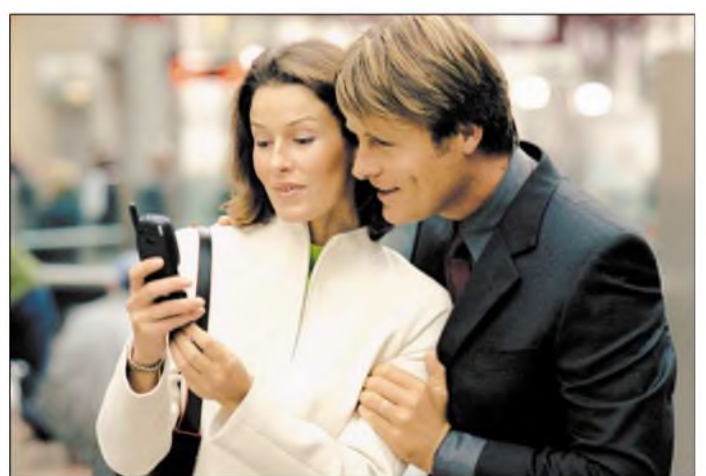

Die Begründung der Klageerhebung: Bei jeder Textnachricht würden sich die Telefonunternehmen eine Gewinnmarge von unglaublichen 82 % einstreichen. Eine simple Information über den Short Message Service (SMS) zu versenden, kostet, so die Begründung der Verbraucherschützer, gerade einmal zwei Cent. Berechnet werden dem Kunden dagegen üblicherweise aber bis zu 15 Cent, nur bei Pauschalangeboten sind die Gebühren niedriger. Auch ist in einigen anderen Ländern, wie etwa Dänemark, der Versand einer Textnachricht mit fünfCent erheblich günstiger.

Allgemein bekannt ist ebenso, dass die SMS schon wegen ihrer starken Zeichenbeschränkung nicht gerade zu den attraktivsten Mitteln im Bereich der modernen Kommunikation zählt, von vielen Nutzern aber als überaus bequem empfunden wird.

Egal, wie der Streit letztlich ausgehen wird: Es macht durchaus Sinn, sich abseits des Kostenstreitpunktes nach preiswerteren Wegen einer komfortablen Textüber**Neben Nokia-Mobiltelefonen sind auch solche von Siemens, Sony Ericsson und NEC für Jimm nutzbar. Foto: Nokia**

ICQ als Kürzel für den englischsprachigen Satz "I seek you" bedeutet soviel wie "Ich suche dich". Dabei handelt es sich sowohl um ein Chat-Programm als auch um ein dazugehöriges Protokoll, das der schnellen Kommunikation über das Internet dient. Wegen der volumenabhängigen Abrechnung kann dabei reichlich Geld gespart werden, denn ICQ überträgt nur wenig Daten. ICQ wird heute schon von mehr als hundert Millionen Nutzern verwendet, mit ständig steigender Tendenz. Voraussetzung zum Einsatz dieses Dienstes ist allerdings ein GPRS-taugliches Handy.

Sogar um bis zu 96% günstiger als der Short Message Service soll nachAngaben der Entwickler der mobile ICQ-Dienst *Jimm* [1] sein. Grundlage für die Berechnung ist der Tarifplan eines österreichischen Diensteanbieters, der durchaus auch für die deutschen Betreiber als realistisch zu Grunde gelegt werden kann. Danach kostet der Versand einer SMS jeweils 15 Cent.

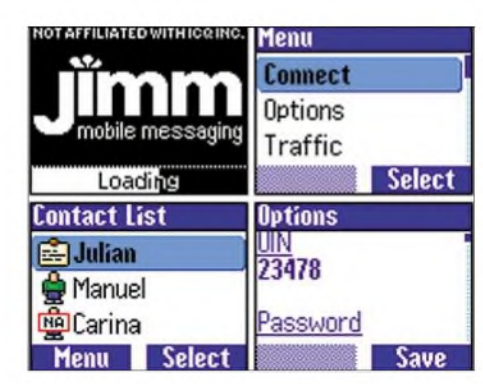

**Die Zusammenstellung einiger Screenshots des Siemens S55 verdeutlicht die einfache Handhabung des ICQ-Dienstes Jimm. Screenshots: Jimm**

Bei der Nutzung von*Jimm* werden nur die übertragene Datenmenge, die An- undAbmeldung im ICQ-Netzwerk sowie dieAufrechterhaltung der Verbindung abgerechnet. Der enormen Kostenersparnis von 96% wurde dabei der Versand von zehn SMS innerhalb einer halben Stunde zu Grunde gelegt. Diese Menge ist bei Vielschreibern sicher keine Seltenheit.

"ICQ via Handy funktioniert allerdings nur, wenn auf genügend anderen Mobiltelefonen auch ICQ läuft", schränkt der Co-Entwickler von *Jimm*, Andreas Rossbacher, allzu euphorische Erwartungen ein. "Im Gegensatz zur SMS kann ich allerdings auch Freunde erreichen, die gerade vor dem Computer sitzen und ihr ICQ anhaben."

#### **Kostenlose Software**

Ein Vorteil von *Jimm* ist auf jeden Fall, dass sie Open-Source-Software benutzt, und damit üblicherweise die dauerhafte Fortentwicklung durch eine freie Entwicklergemeinschaft gewährleistet sein dürfte. Download und Einsatz sind kostenlos. Die jeweils aktuellste Version finden Interessierte auf den Seiten von *Jimm*. Dort ist auch eine Anleitung hinterlegt, mit deren Hilfe sich die Software auf dem eigenen Mobiltelefon einrichten lässt.

"Im Moment arbeiten wir daran, die Software endlich auf Nokia-Handys zum Laufen zu bekommen. Zielplattform wird hier das 6800, das 7250i und das 6600 sein", erläutertAndreas Rossbacher die derzeitigen Entwicklungen. "Weitere Funktionen werden mit der Zeit natürlich auch noch hinzukommen."

#### **Einfache Bedienung**

Voraussetzung, um den Dienst zu nutzen, ist ein Java-basierter ICQ-Client (J2ME, mindestens CLDC/MIDP 1.0) auf dem Mobiltelefon sowie eine echte Internetverbindung und nicht lediglich die Anbindung an das WAP-Gateway des eigenen Mobilfunk-Providers. Die Liste der derzeit von*Jimm* unterstützten und getesteten Geräte ist noch nicht so lang, dass sie un-

überschaubar wäre: Blackberry 7510, Motorola A835, V525, NEC e616, Nokia 6230, 6820, SPV E100/E200, Sagem my X-65, Siemens M55, S55, SL55, MC60, Sony Ericsson P900, Z1010. Nokia 6800 und 7250i werden zum gegenwärtigen Zeitpunkt schon unterstützt, arbeiten aber noch nicht stabil.

Jedes andere Gerät, das ebenfalls Java unterstützt und mindestens über eine Unterstützung für Raw-Sockets, 250 KB RAM und 70 KB freien Fixspeicher verfügt, ist grundsätzlich ebenso geeignet. Nicht unterstützt werden dagegen die Nokia-Geräte 3650, 7210, 7250, 7650, die aktuelle Konsole N-Gage sowie Sony Ericsson T610 und Siemens C55. Bis auf das Siemensgerät, das über zu wenig Speicher verfügt,

fehlt allen anderen die so genannte Socket-Unterstützung.

#### **Killerapplikation für GPRS?**

Viel Datenvolumen fällt bei ICQ nicht an, da lediglich kurze Texte und keine Bilder übertragen werden müssen. Allerdings sendet ICQ regelmäßig eine so genannte Alive-Message an den ICQ-Server, mit der die Verbindung aufrecht erhalten wird. Dadurch fallen fortlaufend geringe Kosten an, obwohl gar keine Nachrichten versandt werden.

Für die volle Transparenz bei den Kosten sorgt der eingesetzte ICQ-Client. Er zeigt das verbrauchte Datenvolumen und bei entsprechender Einstellung sogar die angefallenen Kosten an.

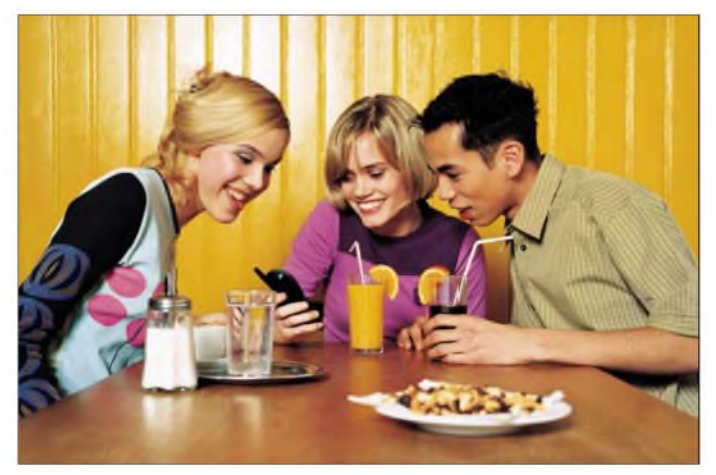

**Auch O2 möchte sich nichts vom neuen Nachrichtendienst entgehen lassen und experimentiert mit einem eigenen Java-Client.**

**Sprache anpassen nachladbare Erweiterungen eröffnen weitere Möglich-**

**keiten.**

**Foto: O2**

Applikation spottbillig werden oder im Idealfall sogar in den so genannten GPRS-Flatrates enthalten sein, dürften wesentlich weniger SMS verschickt werden. Trotzdem ist für Viel-SMSer ICQ via Handy schon heute eine äußerst interessante Alternative.

Sollte ICQ eines Tages als neue Killer-

Voraussetzung ist natürlich, dass auch der anvisierte Gesprächspartner über ein entsprechendes, technisch geeignetes Gerät verfügt oder am heimischen PC sitzt.

Der neue ICQ-Dienst kann den Telefonprovidern kaum gefallen, drohen doch ihre satten Gewinne beim SMS-Versand zu schrumpfen. Überraschend in diesem Zusammenhang ist aber, dass beispielsweise auch der Mobilfunker  $O<sub>2</sub>$  [2] mit einem eigenen von ICQ Inc. [3] entwickelten Java-Client experimentiert, den es im Gegensatz zur Open-Source-Software *Jimm* nicht kostenfrei gibt.

Doch wer weiß, ob die meisten Mobilkunden nicht ohnehin bei der klassischen SMS bleiben werden, weil sie eben so einfach ist und sich alle Nutzer über Jahre daran gewöhnt haben? Der Mensch wählt bekanntermaßen doch meist den bequemsten Weg.

#### **Literatur**

[1] Jimm Mobile Messaging. Homepage.

*<http://jimm.sourceforge.net>*

One bues drug-u

mozilla **Download Nov** Windows<br>(7.5HB)

Linux (10, SMB)

Mac OS X<br>(11.0MB) Other Operating<br>Systems Other Language

[2] O2-Online, Homepage. *[www.o2-online.de](http://www.o2-online.de)* [3] ICQ Inc.: Homepage. *[www.icq.com](http://www.icq.com)*

## *WWW-Tipp: Alternativer Client*

Nachdem mir mein bisher genutztes, ohnehin nicht gerade intuitiv zu bedienendes E-Mailprogramm vor einiger Zeit den Dienst versagte, musste ich mich notgedrungen nach einer neuen Variante umsehen. Bei einer Suche im Internet stieß ich aufein Exemplarmit demNamen *Thunderbird*, dessen Möglichkeiten ich bisher bisher nur von käuflich zu erwerbenden Softwarepaketen kannte.

Die Version 0.5 basiert auf den Mailkomponenten der Mozilla Suite. Ziel des noch in der Entwicklung befindlichen E-Mailund Newsgroup-Clients ist die möglichst einfache Handhabung von elektronischen Nachrichten aufverschiedene IMAP-/ POP-Konten. Der Import bereits vorhandener E-Mails und Adressbücher aus anderen Programmen ist auch bei verschachtelten Pfaden problemlos möglich.

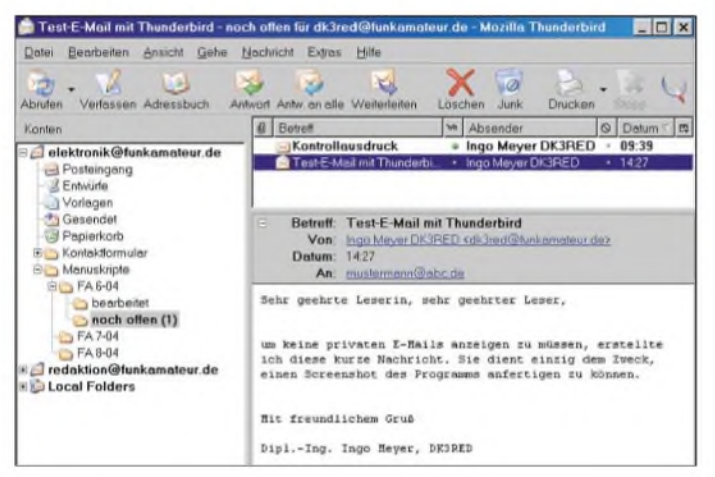

**Die Bedienoberfläche von Thunderbird kann man unproblematisch an fast jede gewünschte** Als besonders hilfreich gegen unerwünschte E-Mails erweist sich ein Junk-Filter, das man trainieren und so den eigenen Wünschen anpassen kann. Da der Quelltext des gesamten Programms als Open Source Code frei verfügbar ist, fanden sich schon einige pfiffige Köpfe, die z.B. auf *[www.thunderbird-mail.de](http://www.thunderbird-mail.de)* eine deutschsprachige Bedienoberfläche bereitstellten.

Betrachtet man die schon implementierten Features, so scheint sich mit *Thunderbird*, das derzeit für Windows, Linux und OS X verfügbar ist, eine ernstzunehmende Alternative zu Outlook & Co. zu entwickeln. **Dipl.-Ing. I. Meyer, DK3RED**

**Mozilla (***[www.mozilla.org](http://www.mozilla.org)***) ist zentraler Punkt**

**Thunderbird** 

"This surprisingly full-featured open-source<br>program is a snap to use..."<br>"....a killer app for users who deal with massive amounts of email"

**bei der Client-Weiterentwicklung.**

## *£ 3B9C — Project Star Reach: Der Griff nach den Steren (1)*

### *Die Five Star DXers Association DXpedition nach Rodrigues DON FIELD - G3XTT; JENS SPERLING - DL7AKC*

*Wenn Sie über die Amateurfunkbänder drehen, werden Sie meist irgendeine DXpedition finden. Vielleichtjemand im Urlaub mit etwas Funkbetrieb, oder eine größere Gruppe, die auf wackeligem Boot den Wellen trotzte und von einem entlegenen Eiland Funkbetrieb durchführt. Die kleineren Aktivitäten schaffen vielleicht einige Tausend Verbindungen, die größeren einige Zehntausend. Aber wie weit können sie die Nachfrage nach verschiedenen Bändern und Betriebsarten, fürdie es schließlich mannigfaltige Diplome gibt, überhaupt befriedigen?*

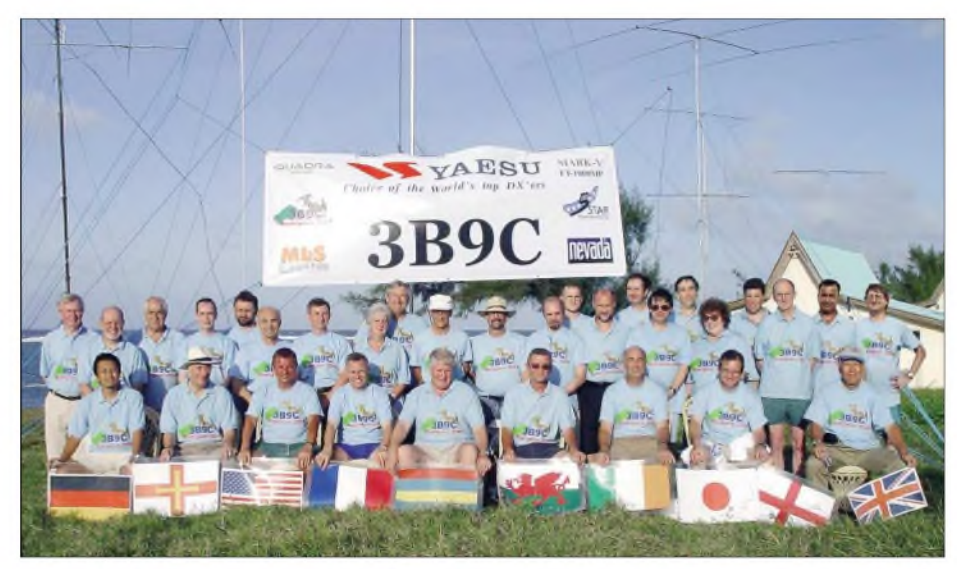

**Das komplette Team von 3B9C: Paul, EI5DI; John, G3WKL; Ivan, G3IZD; Jens, DL7AKC; Falk, DK7YY; Chris, G3NHL; Robert, F5VHN; Hilary, G4JKS; John, N7CQQ; Mike, G4IUF; Jim, KF7E; Nigel, G4KIU; Danny, M0GMT; Eric, K3NA; David, G0MRF; Dave, WW2R; Maury, W3EF; Meg, N2NQI; Justin, G4TSH; Derek, G3RAU; Robert, 3B9FR; Tim, G4VXE (stehend); Jun, JH4RHF; Mike, G3SED; Bob, GU4YOX; John, G3WGV; Neville, G3NUG; Don, G3BJ; Don, G3XTT; Tony, G0OPB; Kazu, JA1RJU (sitzend)**

Mit "Project Star Reach" wollten wir die Grenzen des Machbaren ausloten. Unsere D68C-DXpedition zu den Komoren im Februar 2001, kurz nach dem letzten Sonnenfleckenmaximum, schaffte mehr als 168 000 QSOs, und die Pile-Ups waren immer noch nicht verschwunden, als wir die Insel verließen. Wir waren von dort nicht wie dieses Mal in einigen Spezialgebieten desAmateurfunks wie Satellitenbetrieb, EME oder SSTV aktiv.

Da es bisher keine weitere DXpedition geschafft hat, die magische Grenze von 100000 QSOs zu durchbrechen, war die Datenlage über die potenzielle Nachfrage einer groß angelegten Aktivierung eines seltenen DXCC-Gebietes natürlich recht dürftig.

Wir haben also "ausreichend" Material, Operateure und Zeit mitgenommen, um zu sehen, ob wir die Nachfrage auf allen möglichen Bändern und Betriebsarten tatsächlich befriedigen können oder ob

immer wieder neue DX-Interessierte versuchen, mit uns in Kontakt zu kommen.

#### **Der Standort**

Um unsere Ziele erreichen zu können, mussten wir Ausschau nach einem ausreichend seltenen DXCC-Gebiet halten. Das Ziel musste außerdem über die Möglichkeit der Anlandung eines Containers mit unseren etwa sechs Tonnen Ausrüstung

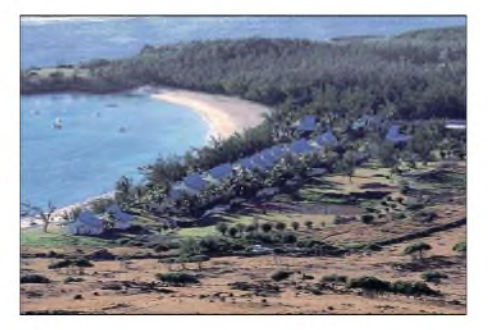

**Cotton Bay Hotel im Nordosten der Insel mit freier Abstrahlung über den Indischen Ozean**

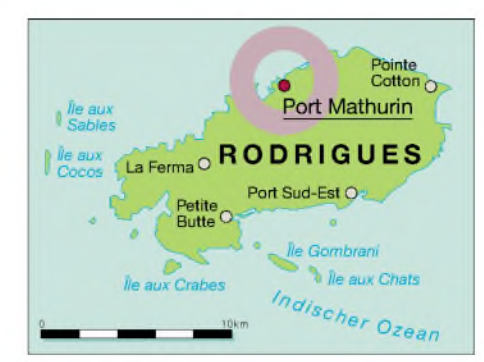

verfügen. Auch die geographische Lage des Ziels war wichtig, weshalb wir uns auf mehrere Ziele inAfrika, südlich des Äquators, konzentrierten. Die Insel Rodrigues im Indischen Ozean erschien uns ideal, die letzte große Aktivierung liegt einige Jahre zurück (3B9R) und der einzige Funkamateur vor Ort, Robert G. Felicite, 3B9FR, kann sicherlich bei bestem Willen nicht den Bedarf der ganzen Welt decken! Rodrigues verfügt über eine gute Infrastruktur und gehört politisch zu Mauritius. Von dort aus ist die 650 km östlich gelegene Insel täglich per Flugzeug erreichbar. Optimale Voraussetzungen also.

Rodrigues ist vulkanischen Ursprungs, der höchste Punkt, Mont Limon, erhebt sich 396 m aus dem azurblauen Ozean. Die Ausdehnung beträgt nur acht mal 18 km. Trotz der subtropischen Lage ist die Vegetation in weiten Teilen der Insel aufgrund

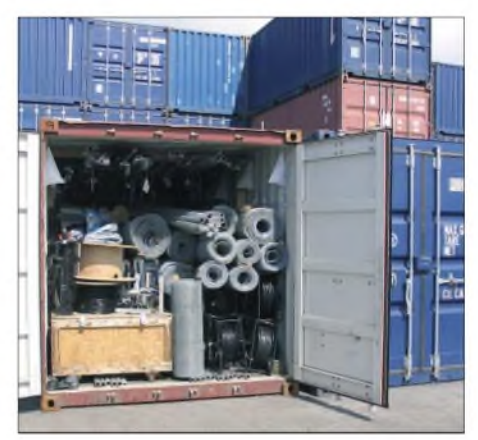

**Ein Container mit Ausrüstung war fast drei Monate auf See unterwegs und erreichte pünktlich den Hafen von Port Mathurin**

der nur sehr dünnen Humusschicht recht spärlich. Im Inneren gibt es dennoch einige Regenwaldgebiete mit der sonst für die Tropen typischen reichhaltigen Flora und Fauna. Es leben etwa 35 000 Menschen aufRodrigues, davon ungefähr 5000 in der Hauptstadt Port Mathurin, wo auch der für uns notwendige Containerhafen liegt.

Die Rodrigueser beziehen ihr Einkommen hauptsächlich aus der Landwirtschaft und dem Fischfang, in geringerem Umfang gibt es auch etwas Kunsthandwerk. Die Arbeitslosenquote liegt bei 25 %; die Regierung von Mauritius ist sichtlich be-

## *Amateurfunk*

müht, den Tourismus, insbesondere den Tauch-Tourismus, zu fördern, um den Einwohnern ein besseres Einkommen zu ermöglichen. Dazu wird momentan kräftig in die Infrastruktur (Straßen, Stromversorgung, Telefon, neuer Flughafen, Hotels usw.) investiert, was überall deutlich sichtbar ist. Es weht Aufbruchsstimmung über die noch etwas verschlafen wirkende Insel. Dennoch soll aus ihr kein zweites Mallorca werden! Die Bewohner sprechen Französisch bzw. Kreol, meist auch die Amtssprache Englisch.

Unseren idealen Funkstandort haben wir mit dem Cotton Bay Hotel in Pointe Coton gefunden, das im Nordosten der Insel direkt an einer nach Norden offenen Bucht mit freier Abstrahlung über den Indischen Ozean nach Nordamerika, Asien und Europa liegt. Das Management und das Personal des Hotels hätten nicht hilfsbereiter sein können, sie waren auch sehr an unserem ungewöhnlichen Tun interessiert und haben uns öfters in unseren Shacks besucht. Eine Tafel in der Hotelbar hielt Personal und Gäste, die sich ebenfalls vielfach bei uns einfanden, über die tägliche QSO-Entwicklung auf dem Laufenden.

Sie fragen sich vielleicht, warum eine Insel mit diesen Voraussetzungen dennoch relativ selten ist. Die Erreichbarkeit ist gegeben, eine Lizenz relativ einfach zu erhalten, allerdings gibt es eine ganz entscheidende Hürde: Bedingt durch den Einsatz kleiner Turboprop-Flugzeuge ist das zulässige Gepäck auf nur 15 kg pro Person beschränkt! Das reicht kaum für eine moderate Stationsausrüstung, ein T-Shirt zum wechseln und eine Zahnbürste. Das konnten wir glücklicherweise mit dem Container umgehen.

Das Vorangegangene mag vielleicht einige Informationen geliefert haben, es kann aber nicht den persönlichen Eindruck vor Ort reflektieren. Wir waren überwältigt von der ehrlichen Freundlichkeit der Menschen, nichts von der teilweise aufgesetzten Freundlichkeit anderer Gebiete dieser Welt! Trotz der Winzigkeit des Eilandes gibt es viel zu erleben. Nicht unbedingt Nachtklubs und Discos, Einkaufszentren oder ähnliches, vielmehr kann man eine fast unberührte Natur mit vielen endemischen Pflanzen und Tieren erkunden, nicht zu vergessen das Schnorcheln und Tauchen in einem der größten Riffs des Indischen Ozeans - ein wahres tropisches Paradies!

#### **Aufbau**

Eine erste Gruppe von 30 Personen (23 Operateure, begleitende Ehefrauen und Kinder) wurde am 16.3.2004 am Flughafen von Robert, 3B9FR, und Maury, W3EF, der einen Tag vorher angereist war, begrüßt. Obwohl es bei der Ankunft im Hotel schon fast dunkel war, wurde unser

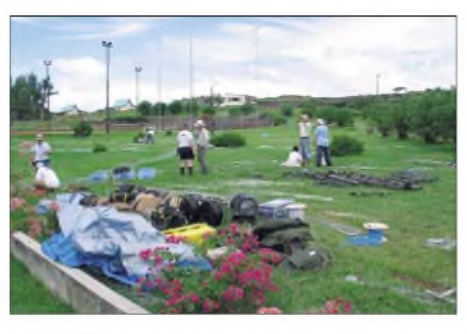

**Das Gelände der zukünftigen Antennenfarm, im Vordergrund ein Teil des mitgenommenen Koaxialkabels**

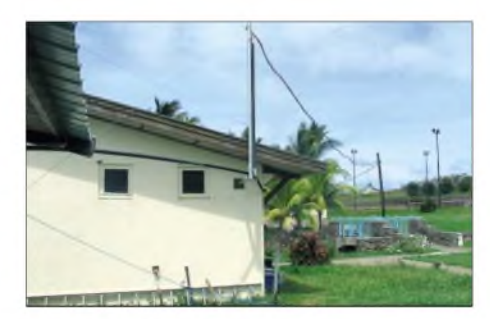

**Die Stromversorgung der Stationen wurde duch eine eigens für uns errichtete 44-KW-Leitung sichergestellt**

Standort ausgiebig erkundet. Das Management des Hotels hatte zwei große Bungalows für uns vorbereitet, die komplette Einrichtung war bereits entfernt und durch ausreichend Tische und Stühle ersetzt.

Auch unsere separate Stromversorgung sechzehn Stationen mit Endstufen sollten nicht unbedingt an die einzige Rasierer-Steckdose im Badezimmer angeschlossen werden - mit <sup>44</sup> KW Anschlussleistung war vereinbahrungsgemäß bereits installiert.

Am nächsten Morgen teilte sich das Team auf, eine Gruppe entlud den Container im Hafen von Port Mathurin und transportierte mit vier Lkw unsere Ausrüstung zum Hotel, die andere Gruppe bereitete zwischenzeitlich die Shacks vor und markierte die Positionen der aufzubauenden Antennen im Gelände. Am frühen Nachmittag war alles vor Ort und der Aufbau konnte beginnen. Es wurden Teams gebildet, die jeweils autark die Stationen, das Computernetzwerk und die Antennen aufbauten.

#### **Funkbetrieb**

Nach zweieinhalb Tagen war schließlich alles aufgebaut, getestet und bereit zur Betriebsaufnahme. Wir hatten vorher angekündigt, dass wir am Freitag, dem 19.3., um Mitternacht unserer Zeit (2100 UTC) beginnen wollten, wir haben es geschafft. Alle HF-Bänder waren offen als wir mit zehn Stationen gleichzeitig begannen, und es dauerte nicht lange, bis sich die Meldungen im Packet-Cluster überschlugen. Die Pile-Ups waren unglaublich!

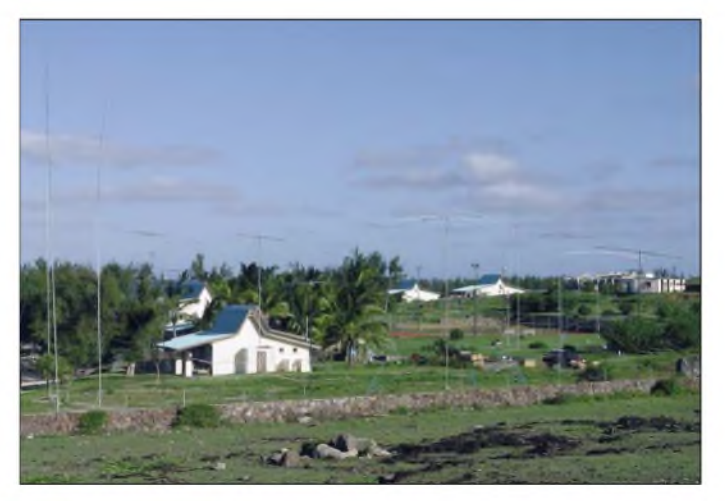

**Monoband-Yagis von Trident und Force 12 sowie TITANEX-Verticals sorgten für ordentliche Signale auf allen Bändern**

> Eine erfolgreiche DXpedition ist wie ein guter Film, sie unterhält die Welt auf der anderen Seite des Pile-Ups, bezieht sie mit ein, verbirgt aber meist geschickt, was sich hinter der Szenerie an harter Arbeit abspielt. Es war ein Knochenjob! Bei den täglichen Team-Meetings wurden u.a. die notwendigen Wartungsarbeiten – lose Einspeisungen oderAbspannungen reparieren, Antennen bei Störfallen versetzen, weggespülte Radials ersetzen usw. - verteilt. Auch drinnen gab es eine Menge zu tun, es

wurden diverse Koax-Stubs (Saugkreise) zum Entstören gebaut, das Computer-Netzwerk bereitete trotz ausgiebiger Tests **Die Fischer von Pointe Coton** hin und wieder einige Kopfschmerzen,

## *Amateurfunk*

insbesondere als wir uns über das Internet einen Virus einfingen. Wir mussten sogar gelegentlich Kühe und Pferde eines benachbarten Bauernhofs mit sanfter Gewalt aus unserer Antennenfarm treiben. Nicht auszudenken was passiert wäre, wenn die Tiere unsere Mastabspannungen aus der Erde gerissen hätten. Die Sorge galt dabei nur sekundär unseren Antennen! Mit dem bloßen Funkbetrieb war es also bei weitem nicht getan.

#### **6 m und höher**

Bei der Planung unserer DXpedition waren unsere Erwartungen für 6 m eher bescheiden. Wir wussten, dass wir uns außerhalb der Sporadic-E-Saison befanden, auch der vorangeschrittene Sonnenfleckenzyklus ließ kaum Hoffnungen aufkommen.

Wir haben uns aber dennoch entschieden, ein gestocktes System von zwei 6-Ele.-Yagis mitzunehmen, falls sich das Magic-Band doch öffnen sollte. Das Ergebnis liegt weit über unseren kühnsten Erwartungen, hatten wir doch nahezu täglich TEP-Öffnungen nach Japan, Zentralasien und Südeuropa. Auf diesem Band haben wir dann auch die erste EME-Verbindung

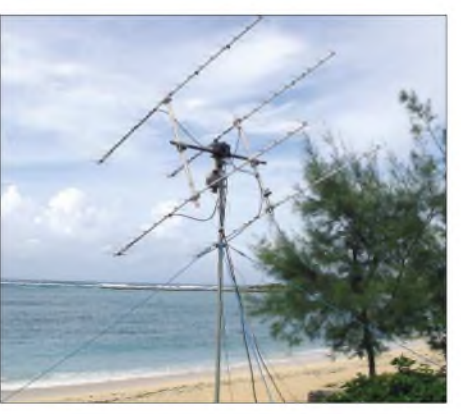

**Mit 4** x **19-Ele.-Yagis gelangen einige EME-QSOs in CW auf 70 cm**

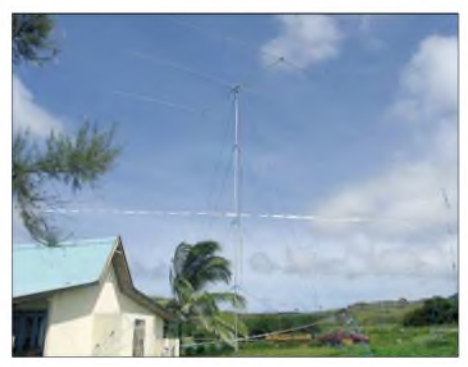

**Trident 3-Ele.-Yagi für 20 m Richtung Europa**

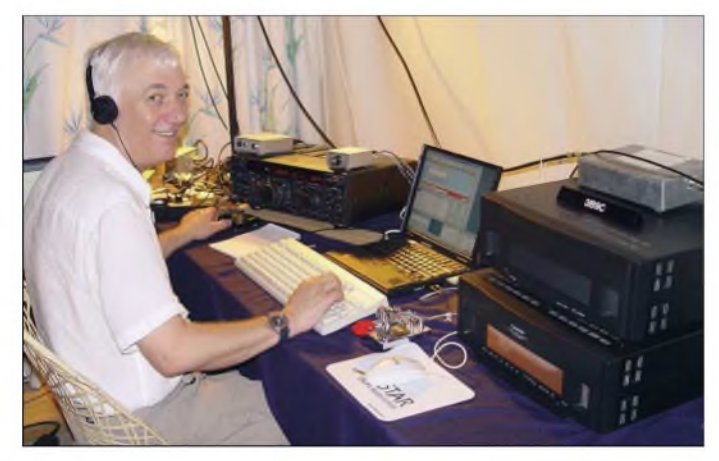

aus diesem DXCC-Gebiet gemacht. Leider war an den Alpen wie so oft Schluss, es kamen auch keine Verbindungen mit Deutschland zustande.

Auch für 70 cm hatten wir entsprechende Ausrüstung dabei und konnten einige Verbindungen über den Mond abwickeln. Wir hatten ursprünglich vor, über AMSAT Oscar-40 zu funken, leider machte uns der Totalausfall dieses Satelliten einen gehörigen Strich durch die Rechnung. Mit einer improvisierten Notausrüstung gelangen uns dennoch einige Verbindungen mit Afrika und Indien über FO-29, der bedingt durch die niedrige Flugbahn leider keine QSOs mit Europa oder Fernost zuließ.

#### **10 und 12 m**

Als wir 2001 als D68C von den Komoren funkten, befanden wir uns noch im Son-

**G3SED beim Betrieb auf 160 m. Links neben dem Funkgerät befindet sich ein Teil der Antennenumschalter für diverse Empfangsantennen**

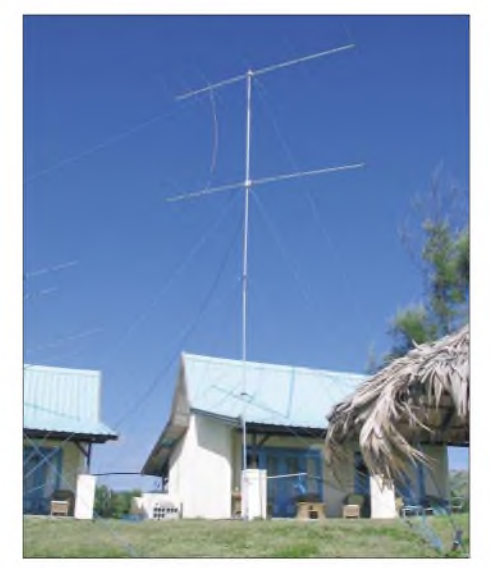

nenfleckenmaximum. Auf 10 m gelangen damals über 40 000 QSOs. Es war klar, dass wir von Rodrigues dieses Ergebnis nicht mehr erreichen würden. Wir haben dennoch zwei 5-Ele.-Yagis und eine 6- Ele.-Yagi in 10 bis 12 m Höhe aufgebaut um zu sehen, was sich machen lässt.

Wie erwartet waren die Öffnungen kurz, die Signale schwach, besonders aus Nordamerika. Dennoch gab es einige schöne Öffnungen, an manchen Tagen sogar zur Westküste der USA auf dem langen Weg. Wir wurden mehrfach auf den tieferen Bändern gefragt, ob es wirklich 3B9C war, den sie eben auf 10 m gearbeitet haben... In FM kamen ungefähr 1200 Verbindungen ins Log. 12 m verhielt sich ähnlich wie 10 m, allerdings konnten wir auch hier nicht das Ergebnis von D68C toppen.

#### **20, 17 und 15 m**

Wir hatten angenommen, dass diese Bänder die meisten QSOs bringen würden, und größtenteils bestätigte sich diese Vermutung. 20 m war allerdings sehr enttäuschend, das Band schloss in der Nacht wegen zu geringer MUF, tagsüber hatten wir schon relativ kurz nach Tagesanbruch mit starker Dämpfung zu kämpfen. Das Band war also nur für wenige Stunden am Abend und am Morgen nutzbar.

Uns wurde mehrfach vorgehalten, dass wir diesem Band nicht genug Aufmerksamkeit schenken würden, wir waren aber da, wenn die Ausbreitungebedingungen mitspielten! Leider konnten wir, obwohl wir zwei 3-Ele.-Yagis mit großem Abstand voneinander aufgebaut hatten, nicht gleichzeitig in CW und SSB arbeiten, trotz guter Präselektoren ließen sich die gegenseitigen Störungen durch Phasenrauschen nicht auf ein erträgliches Maß reduzieren. 17 und 15 m liefen gut, unser Ergebnis auf 17 m ist eine neue Bestmarke bei DXpeditionen, die den von uns gesetzten Rekord von D68C einstellt.

#### **30 m**

30 m bedarf aus mehreren Gründen einer speziellen Erwähnung. Ausbreitungsmäßig betrachtet zeigte sich dieses WARC-Band als eine ideale Kombination der Vorzüge der HF- und der LF-Ausbreitung.

Das Band war täglich schon lange vor Sonnenuntergang nutzbar und schloss erst weit nach Tagesanbruch. Sowohl der kurze als auch der lange Weg nach Nordamerika öffneten täglich. Wir hatten für dieses Band eine 2-Ele.-Yagi in 12 m Höhe aufgebaut und man kann sagen, dass wir dieses Band wirklich leer gefunkt haben. Gegen Ende der DXpedition riefen uns viele Stationen zum zweiten oder dritten Mal, **2** x **6-Ele.-Yagis gestockt für 50 MHz** viele davon mit QRP, etliche sogar mit

Unsere OPs haben sich über jedes einzelne QSO mit diesem Gebiet sicherlich ebenso gefreut, wie die DXer in W6/7! Zum Sonnenuntergang liefen einige Verbindungen mit der Westküste über den langen Weg, bei Sonnenaufgang gelangen über den kurzen Weg einige Verbindungen sogar in weiter östlich gelegene Staaten wie Ari-

Wir sahen uns diverse Berechnungsprogramme über die Sonnenstände und Ausbreitungswege für manche QSOs später an, einige Verbindungen kamen zustande, als auf beiden Seiten noch/bereits volles

Dass Funkamateure verrückt sind, sollte allgemein bekannt sein. Ein W7-OP hat, als er bemerkte, dass wir regelmäßig QSOs auf diesem Band in seine Richtung fahren, kurzerhand eine 2-Ele.-Yagi aus Draht gebastelt und zwischen ein in unsere Richtung offenes Tal gespannt. Er hat aus seinem im Tal abgestellten Auto ge-

Wir wissen, dass uns auch gegen Ende der DXpedition noch viele Stationen, insbesondere auf 80 und 160 m angerufen haben, allerdings konnten wir deren Sig-

Leistungen von weniger als einem Watt! RTTY wurde auf diesem Band ebenfalls ausgiebig bedient.

#### **Die LF-Bänder**

Auf 40 m haben wir wieder auf die schon bei 9M0C und D68C erfolgreiche Four-Square gesetzt und wurden auch diesmal nicht enttäuscht. Zwar hatten wir ein paar kleine Kontaktprobleme an den Einspeisungen, auch die Radials haben einige Male "gespratzelt", das bekamen wir jedoch schnell in den Griff und die Antenne funktionierte wie erwartet.

Das Band war durchweg in sehr gutem Zustand, es öffnete sich täglich gut eine Stunde vor Sonnenuntergang zunächst über den langen Weg zur Westküste Nordamerikas (und manchmal bis weit in den Mittleren Westen hinein), gefolgt von Öffnungen auf dem kurzen Weg über Japan und den Rest Asiens hinweg bis Europa und schiießlich nach Nordamerika bis ungefähr eine Stunde nach unserem Sonnenaufgang.

Auch auf 40 m haben wir - zumindest in CW - das Band ziemlich leer gefunkt, auch hier ein neuer Rekord. Das SSB-Ergebnis auf diesem Band ist leider etwas enttäuschend, in vielen Fällen hat der europäische "Zoo" mit den dazugehörigen "Polizisten" jegliches Arbeiten unmöglich gemacht! Unsere einzige Chance bestand darin, in CW zu wechseln, wo sich das Pile-Up meist noch kontrollieren ließ.

Bei unseren vergangenen beiden DXpeditionen hatten wir für 80 m jeweils ein Four-Square-Array, bestehend aus vier Titanex-V80-Verticals und Unmengen von Draht-Radials, im Einsatz. Bei beiden DXpeditionen waren wir nie richtig zufrieden damit, irgendwie wollte diese Antenne nicht "spielen". Vor unserer Abreise nach Rodrigues haben wir uns daher intensiv Gedanken über Alternativen ge-

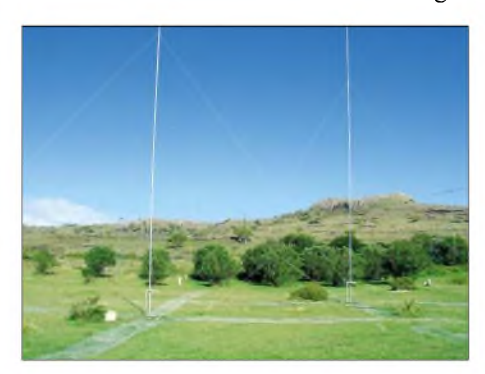

**TITANEX V80 Phased-Vertikals für 80 m**

macht. Letztendlich entschieden wir, die vorhandenen Vertikalantennen als Phased-Verticais aufzubauen, wobei ein Paar auf CW (Höhe, Abstand, Phasenleitung) und das andere Paar aufSSB abgeglichen wurde. Unter den Verticals haben wir statt

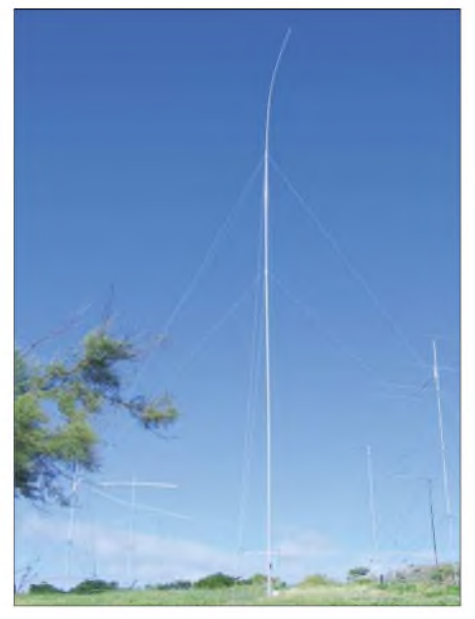

**Die 27 m hohe TITANEX V160 für 1,8 MHz direkt am Strand**

Draht-Radials etwa einen Meter breite und X/4 lange Abschnitte Kaninchendraht ausgelegt. Die Resultate beeindruckten uns: Empfangsseitig waren CW-Signale auf der SSB-Antenne etwa 10 dB leiser und

**Kazu, JA1RJU, unser Spezialist für 6 m. Er flog zwei Wochen nach Beginn der DXpedition zurück nach Japan, um 3B9C als neues DXCC-Gebiet zu arbeiten. Fotos: DL7AKC**

zona und Utah.

Tageslicht vorhanden war!

funkt und uns ebenfalls erreicht!

umgekehrt. Die Signal-Rapporte, die wir aus Europa und Nordamerika bekamen, bestätigten, dass es auch sendeseitig exzellent funktionierte. Erstaunlicherweise konnten wir sehr häufig direkt mit den Sendeantennen hören, nur bei Statik musste auf die in die Hauptrichtungen (EU/ NA und JA) aufgebauten Beverage-Antennen bzw. eine K9AY-Loop zurückgegriffen werden. So ausgerüstet konnten wir auch unseren eigenen bei D68C aufgestellten 80-m-Rekord einstellen.

160 m erwies sich, abgesehen von den "normalen" Verbindungen mit Asien, Europa und der Ostküste Nordamerikas, als das Betätigungsfeld unserer LF-Spezialisten. Jeder Sonnenauf- und -untergang wurde für die - wenn überhaupt brauchbaren nur wenige Minuten dauernden Öffnungen zur amerikanischen Westküste genutzt.

nale beim besten Willen nicht lesen. Wir vermuten, dass es sich dabei um Stationen handelte, die regional begrenzt gute Signale produzieren (Steilstrahlung), allerdings erwiesen wir uns dafür als zu weit entfernt.

Die auf den höherfrequenten Bändern noch funktionierende "nasse Wäscheleine" hat auf den niederfrequenten Bändern einfach keine Chance. Um es klar zu sagen, ohne eine einigermaßen lange (hohe) Vertikal-Antenne und eine Sendeleistung von der maximal zulässigen Ausgangsleistung ist auf den LF-Bändern kaum ein Blumentopf zu gewinnen.

Auf 160 m haben letztlich nur weniger als 100 QSOs gefehlt, um den von XZ0Z aufgestellten Rekord zu brechen. Knapp daneben ist natürlich auch vorbei.

(wird fortgesetzt)

## *Der Speaky-Transceiver wie aus der Idee ein Bausatz wurde*

### *PETER ZENKER - DL2FI*

*Von derIdee zur Entwicklung eines Transceivers bis zu einem ausgereiften Bausatz sind zahlreiche Hürden zu nehmen. Aberin Gemeinschaftsarbeit lassen sich die Probleme lösen, wie am Beispiel dieses Gerätes der DL-QRP-AG zu sehen ist.*

Der Selbstbau von Funkgeräten, Zubehör und Antennen hatte in der Welt der Funkamateure immer einen festen Platz. Manchmal werden Geräte gebaut, um Geld zu sparen, und manchmal, um Eigenschaften zu realisieren, die in kommerziellen Geräten nicht vorhanden sind. Meist geschieht es aber aus dem Motiv heraus, mit den eigenen Händen etwas aufzubauen, mit dem man nach Fertigstellung sogar um die Welt funken kann.

Anlässlich der HAM Radio 2003 trafen sich wieder viele Mitglieder der AG, um unter anderem auch über die nächsten Bauvorhaben zu diskutieren. Das Treffen brachte uns die Erkenntnis, dass sich weltweit der Selbstbau im Amateurfunk fast ausschließlich um die Betriebsart Telegrafie kümmert. Schade eigentlich, gibt es doch auch bei den Sprechfunkern sicherlich viele, die genauso von einem Selbstbaugerät träumen.

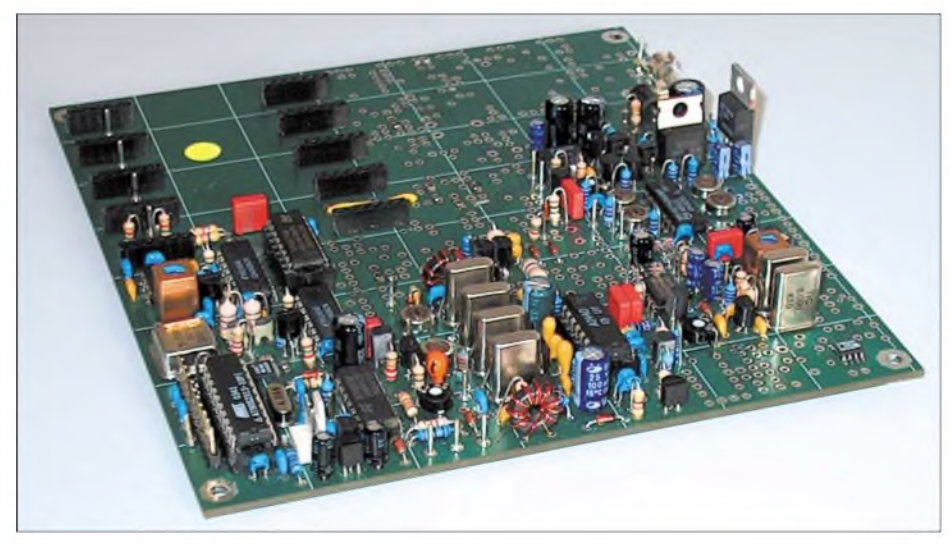

**Bild 1: Teilweise bestückte Hauptplatine des Transceivers von DL7NIK**

Bei der Renaissance des Selbstbaus erwies sich die Verbindung zum QRP-Betrieb als glücklich, da der Kleinleistungsbereich allen interessierten Funkamateuren die Möglichkeit bietet, ihre Träume von selbst gebauten Funkgeräten zu verwirklichen, ohne bei einem Fehler ein Vermögen zu verlieren oder die Gesundheit zu gefährden. Durch die enge Zusammenarbeit von Mitgliedern der Arbeitsgemeinschaft für QRP und Selbstbau untereinander sowie befreundeten Firmen ist es möglich geworden, viele Selbstbauprojekte - von simplen Transceiver bis hin zum aufwän $digen Empfänger - zu realisieren.$ 

Die Ergebnisse dieser Arbeit werden meist im QRP-Report veröffentlicht, für besonders gelungene Projekte benutzen wir aber gerne die größere Plattform des FUNK- $AMATEUR - so$  wie beim Speaky, dem neuen Mehrband-SSB-/PSK-/CW-Transceiver.

Technisch gesehen ist mit modernen Bauteilen ein SSB-Gerät nur wenig aufwändiger als ein reines CW-Gerät. Die 10 dB Unterlegenheit von SSB in Bezug auf das S/N-Verhältnis sollte bei Benutzung eines modernen Sprachkompressors teilweise aufzuheben sein - und dass sich QRP und SSB nicht grundsätzlich ausschließen, haben die vielen FT-817-Besitzer inzwischen in Tausenden QSOs hinlänglich bewiesen.

Diskutiert, beschlossen, angefangen! Peter, DK1HE, wurde gebeten, sich Gedanken über ein Konzept für einen Zweiband-SSB-Transceiver zu machen. Vorhandene Komponenten wie unser bewährter DDS-VFO mit PLL-Nachreinigung, die Gegentaktendstufe und natürlich das Preselektorprinzip sollten beibehalten werden. Für die Platine strebten wir die Größe des Spatz-Transceivers [2] an, damit er in ein TEKO-CH2-Gehäuse passt.

Wie immer bei solchen Gelegenheiten versprach DK1HE, etwa zu Weihnachten ein erstes Konzept vorzulegen. Niemand war aber wirklich überrascht, als schon im August per E-Mail die erste Schaltung des zukünftigen SSB-Transceivers in den Postfächern landete und Ende Oktober bereits das komplette Layout vorlag. Der Transceiver war inzwischen vom Zweibandzum Fünfbandgerät mutiert und hatte einige Optionen dazu bekommen, von denen wir anfangs nicht einmal geträumt hatten. Einen Namen besaß er in der Zwischenzeit auch schon: Speaky wurde er genannt, weil er SSB beherrschen sollte.

#### **Platinenherstellung**

Vier Monate nach der Idee hätten wir mit dem Aufbau der ersten Prototypen beginnen können, ließen aber diesmal auch die Prototypen-Platinen bei der Firma JLP in Jena [3] fertigen. Eine der vielen Durchkontaktierungen hätte man beim Prototypenbau leicht mal vergessen können. In der Wartezeit auf die Platinen begann ich schon mit dem Schreiben der Baumappe. Die Schaltung wurde in elf Baugruppen zerlegt, die jede für sich eine funktionelle Einheit darstellen und prüfbar sind. Das hört sich leichter an, als es ist. In der

Praxis ist das elektrische Zerlegen kein so großes Problem, die zeichnerische Übertragung dagegen sehr. Alle Bauteile müssen einzeln im Bestückungsplan markiert, gruppiert, unterschiedlich eingefärbt und auf eine Platinenzeichnungen mit Leiterbahnen übertragen werden. Die aktuelle Baugruppe erscheint auf dem Gruppenplan in Schwarz, bereits bestückte Bauteile erscheinen in Grau - genauso bei den Schaltzeichnungen.

Zu jeder Baugruppe musste außerdem noch eine Bestückungsliste angefertigt werden - Bauteilzeichnungen, Handhabungsregeln und kurze Erklärungen der Funktionen waren außerdem nötig. Mit Unterstützung durch Jürgen, DL1JGS, Peter, DK1HE, und Axel, DL7VX, entstand so in weit mehr als 350 Stunden die erste Rohfassung der Baumappe. Nikolai, DL7NIK, war zur gleichen Zeit bereits damit beschäftigt, die Teilelisten mit Toralf, DL7TGB, unserem Partner bei Segor [4] in Berlin, durchzuarbeiten.

#### **Bauteilbeschaffung**

Aus bösen Erfahrungen mit Projekten in der Vergangenheit wissen wir, dass die frühzeitige Beschaffung aller wichtigen Bauteile extrem notwendig ist. Heute ist manchmal selbst das Ausfindigmachen scheinbar gängiger Teile eine Qual und ohne engsten Kontakt zu einem vertrauenswürdigen, engagierten Bauteilhändler fast unmöglich.

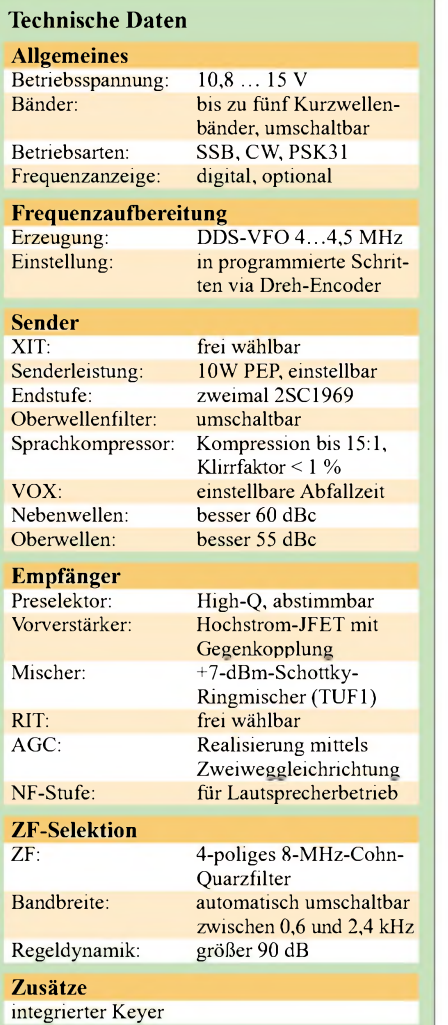

Pünktlich mit Eintreffen der Prototypen-PlatinenAnfang Dezember waren auch alle Teile vorhanden, sodass DL1JGS, DK1HE und ich mit der Bestückung begannen. Entwickler DK1HE durfte löten, wie er wollte, wir anderen stellten uns die Aufgabe, die Geräte genau nach denVorgaben der Baumappenrohfassung aufzubauen dadurch konnten wir diese nebenher gleich noch überprüfen.

DerAufbau gestaltete sich etwas hektisch, da ich zum Original-QRP-Contest im Dezember mit dem neuen Transceiver QRV sein wollte. Fast alle Baugruppen funktionierten im ersten Versuch. Unerwartete Probleme bereiteten uns die BFR96-Verstärker aufder Platine, die im Originalaufbau extreme Schwingneigung im Mikrowellenbereich zeigten. DK1HE analysierte als Ursache die stehenden Widerstände rund um diese Verstärker, die zu Meißner-Schwingungen führten. Das Problem ließ sich aber dadurch lösen, dass wir diese Widerstände durch SMD-Typen ersetzten und direkt auf die Platine löteten.

Kurz vor Weihnachten konnten wir die ersten QSOs fahren - allerdings ich nur in Telegrafie, weil mein Speaky den SSB-Betrieb verweigerte. Während des CW-

Contests fiel das aber gar nicht weiter auf. Peter und Jürgen nutzten ihre neuen Speakys wie geplant in SSB und erzählten mir jeden Tag neue Geschichten von ihren Wunderkästchen. Der Sprachprozessor wirkte wie erwartet und verhalf den Aussendungen zum nötigen Nachdruck.

Gleich zu Anfang des neuen Jahres hatte ich dann zwangsweise Gelegenheit, den Fehler im SSB-Teil zu reparieren, da ich meinen Speaky durch eine elektrostatischer Aufladung völlig zerstört und komplett zerlegen musste. Viele Jahre lang habe ich mein ESD-Armband immer nur dann auf der Arbeitsstätte angelegt, wenn der ISO-9000-Kontrolleur im Hause war. Nie ist etwas passiert, bis zu diesem kalten, trockenen Tag, an dem ein gewaltiger Funke von mir zum Speaky übersprang. Er kostete allen CMOS-Bauteile das Leben. Dafür enthält die Baumappe jetzt an jeder Stelle, an der der Einbau eines gefährdeten Bauteils beschrieben wird, einen Warnhinweis. Als Fehler im SSB-Teil stellte sich das verdreht eingebaute Kompressor-IC heraus - so etwas passiert mir auch!

#### **Feldtester und Server**

Anfang März starteten wir einen umfangreichen Feldtest mit dem Speaky-Bausatz. Im Internet wurde ein Diskussionsserver bei Yahoo [5] eingerichtet und die erste Gruppe von 20 Interesierten begann mit demAufbau ihrer Geräten, gefolgt von einer weiteren Gruppe kurz vor Ostern.

Diese Art des gemeinsamen Bastelns mit gegenseitiger Unterstützung unter Nutzung des Internets wird in den USA schon lange erfolgreich angewandt, ist für uns aber noch sehr ungewohnt.

Leider mussten wir feststellen, dass sich nur ein sehr kleiner Teil der Gruppe aktiv am Erfahrungsaustausch beteiligt hat $-$  der größere Teil bildete eine schweigende Mehrheit zu. Wir werden aber den Speaky-Diskussionsserver auf jeden Fall weiter betreiben und hoffen, dass immer mehr Selbstbauer lernen, so einen Server als wunderbares Werkzeug zu nutzen. Es ist keine Schande, wenn man beim Aufbau

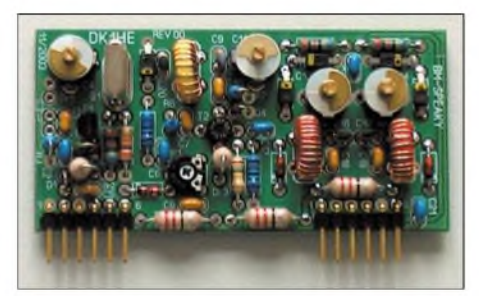

**Bild 3: Bis zu fünf solcher Bandmodule kann man im Transceiver einbauen und von der Frontplatte umschalten. Fotos: DK3RED**

eines so komplexen Geräts mal Fragen oder Probleme hat.

Ein vollständigerAbdruck derrecht dicken Baumappe würde den Rahmen dieses Beitrags sprengen, sodass ich nur kurz die wichtigsten Funktionen anhand von Blockschaltbildern erläutern möchte.

#### **Frequenzaufbereitung**

Im Speaky werden die Vorteile eines DDS-VFOs genutzt, ohne Phasenrauschen und Nebenwellen in Kauf zu nehmen. Das für die Sende- bzw. Empfangsmischung erforderliche LO-Signal wird mittels eines Band-VCOs direkt auf der erforderlichen Frequenz generiert. Über eine PLL-Regelschleife erfolgt die frequenzstabile Anbindung des VCOs an die Grundwelle des DDS-VFOs. Die VCOs auf den Bandmodulen schwingen auf einer um den ZF-Behag von 8 MHz höheren Frequenz bezogen auf die Betriebsfrequenz.

Die Nachstimmdiode wird nur so stark an den VCO-Kreis angekoppelt, dass sich eine dem erforderlichen Variationsbereich angemessene Abstimmsteilheit ergibt. Dadurch wird ein sicheres Einrasten der Regelschleife und ein guter Seitenband-Rauschabstand erzielt. Der ebenfalls auf dem Bandmodul befindliche Bandsetzoszillator schwingt auf einer um 4 MHz tieferen Frequenz bezogen auf die Bandanfangsfrequenz des VCOs.

In IC1 erfolgt die Mischung aus VCO- und XO-Frequenz. Der Ausgangskreis ist auf die Differenzfrequenz beider Eingangssignale abgestimmt; der Frequenzvariations-

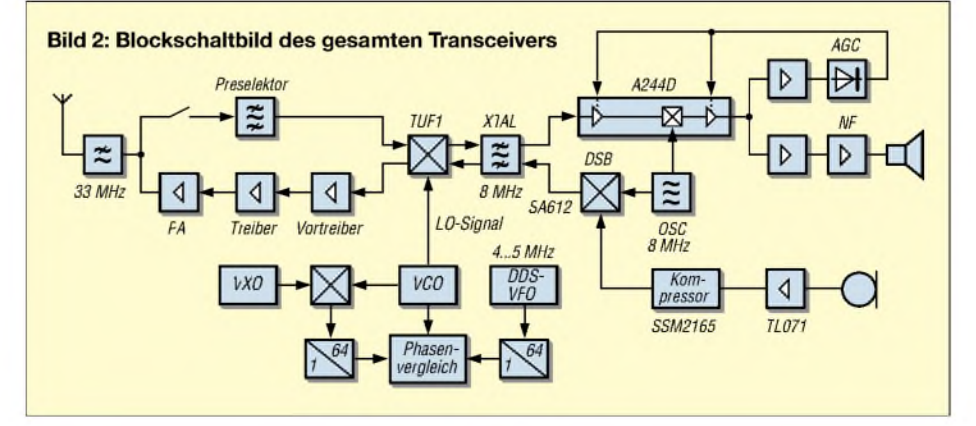

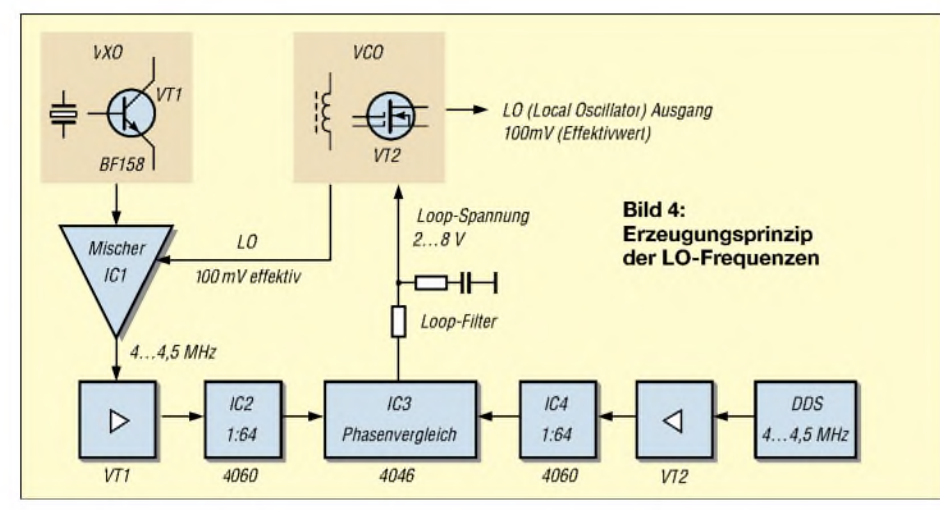

bereich entspricht dabei dem des DDS-VFOs. Die induktiv angekoppelte Verstärkerstufe mit VT1 dient zur Anhebung des Mischerausgangssignals auf einen zur Triggerung des nachfolgenden 64-zu-1- Teilers erforderlichen Pegel. Am Ausgang von IC2 stehen etwa 66 kHz zur Weiterleitung an den Frequenz- und Phasenvergleicher IC3 zur Verfügung.

Der zweite Eingangsport von IC3 erhält ebenfalls ein 66-kHz-Signal, welches durch Teilung der DDS-VFO-Frequenz von 4 bis 4,5 MHz durch 64 mittels IC4 gewonnen wird. Je nach Abweichung von der Istfrequenz gegenüber der Sollfrequenz liefert IC3 eine derAbweichung proportionale Abstimmspannung, welche nach Glättung durch das Loop-Filter den VCO so weit nachstimmt, bis sich Phasengleichheit beider 66-kHz-Frequenzen einstellt.

Verändert man die VFO-Frequenz, folgt der VCO exakt um den gleichen Betrag. Da bei einem Bandwechsel VCO sowie Bandsetzoszillator mit umgeschaltet werden, ist somit der gleiche VFO-Frequenzvariationsbereich für alle Bänder nutzbar.

#### **RX-Eingangsteil**

Das von der Antenne kommende Empfangssignal durchläuft zunächst das 33- MHz-Sender-Ausgangsfilter und gelangt danach über den sich in Ruhestellung befindliche Relaiskontakt und zur Eingangssammelschiene des Preselektors. Es folgt ein hochselektives unterkritisch gekoppeltes Zweikreis-Bandfilter mit großer Weitabselektion. Mittels der antiseriell geschalteten Kapazitätsdioden kann der schmale Filterdurchlassbereich zwischen dem SSBund CW-Bandsegment abgestimmt werden.

Bedingt durch die gute Vorselektion, werden die HF-Vorstufe und erst recht der Empfangsmischer von starken BC-Outbandsignalen entlastet. Das steile Vorfilter trägt maßgeblich zu einer hohen Spiegeldämpfung sowie zu minimalem ZF-Durchschlag bei.

Der Preselektorausgang wird über eine Pin-Diode zu einer Sammelschiene durchgeschaltet, an die sich die HF-Eingangsstufe mit VT9 anschließt. Der Verstärker arbeitet mit Spannungs- und Stromgegenkopplung; außerdem kommt ein hochaussteuerbarer Transistor zur Anwendung.

Der Arbeitspunkt ist mit einem Kollektorstrom von 30 mA so gewählt, dass sich in Verbindung mit der Gegenkopplung eine gute Großsignalfestigkeit ergibt.

Der Breitbandübertrager im Kollektorkreis von VT9 transformiert den Verstärkerausgangswiderstand von rund 200  $\Omega$ auf die 50-Q-Ebene. Die Vorverstärkung wurde auf 18 dB dimensioniert.

Das Empfangssignal gelangt anschließend zum HF-Tor des nachfolgenden Schottky-Ringmischers, wo es in Verbindung mit dem LO-Signal auf eine Zwischenfrequenz von 8 MHz gemischt wird. VT10 hebt das von der VCO-Sammelschiene kommende LO-Signal auf die erforderlichen +7 dBm an.

Das am ZF-Tor des Mischers anstehende 8-MHz-Signal gelangt über eine Pin-Diode an den Eingang des in Gate-Schaltung arbeitenden ZF-Vorverstärkers.

#### **RX-/ZF-Teil**

Durch die Parallelschaltung der beiden JFETs ergibt sich ein Eingangswiderstand von etwa 50  $\Omega$  und damit ein breitbandiger Abschluss des Mischers. Gleichzeitig stellt sich bei der resultierenden Vorwärtssteilheit von etwa 20 mS eine Stufenverstärkung von rund 15 dB ein. Bedingt durch die Gate-Schaltung, resultiert ein hoher Aussteuerbereich und somit geringe Intermodulationsgefahr.

Mit dem sich anschließenden Übertrager erfolgt die potenzialfreie Ankopplung des verstärkten ZF-Signals an das ZF-Filter, für das ein 4-poliges 8-MHz-Cohn-Filter mit elektronisch einstellbarer Bandbreite zum Einsatz kommt. Die sonst üblichen Serienbzw. Abzweigkapazitäten wurden durch hyperabrupte 500-pF-Kapazitätsdioden BB112 ersetzt und die 8-MHz-Quarze auf 50 Hz Abweichung selektierte. Über zwei Einstellpotenziometer kann man die Filterbreite dem SSB- oder CW-Betrieb anpassen. Bei einer Spannung von 4,5 V ergibt sich eine Bandbreite von etwa 2,5 kHz; 2 V haben eine Durchlassbreite von etwa 500 Hz zur Folge.

Der Filterabschluss besitzt beidseitig 330 Q, was einem guten Kompromiss für beide Betriebsarten hinsichtlich Durchlassdämpfung und Welligkeit entspricht. Über einen Kondensator erfolgt die Weiterleitung des Filterausgangssignals zum ZF-Schaltkreis IC9. Bei dem hier eingesetzten Exemplar handelt es sich um den betagten TCA440 [6], dessen gutes Regelverhalten nur wenige Nachfolgetypen erreichen - er ist auch als A244D verfügbar.

#### **8-MHz-SSB-Aufbereitung**

Das Mikrofonsignal wird nach Vorverstärkung einem SSM2165-1 [7] zugeführt. Er gestattet die Komprimierung des Eingangssignals bis maximal 15 zu 1, d.h., 15 dB Eingangsdynamik werden auf <sup>1</sup> dB Ausgangsdynamik verdichtet. Der Klirrfaktor des Ausgangssignals beträgt dabei weniger als <sup>1</sup> %. Dieser Kompressor gestattet es, die PA bis auf eine den QRP-Regeln entsprechende maximale Ausgangsleistung von 10 W PEP auszusteuern, wobei der subjektive Lautstärkeeindruck aufdem Band dabei dem eines 50-W-SSB-Senders ohne Modulationskomprimierung entspricht.

Im folgenden Balance-Modulator wird die Gilbert-Zelle SA612 [8] eingesetzt. Die interne Oszillatorstufe ist inaktiv; das vom Seitenbandoszillator kommende Träger-

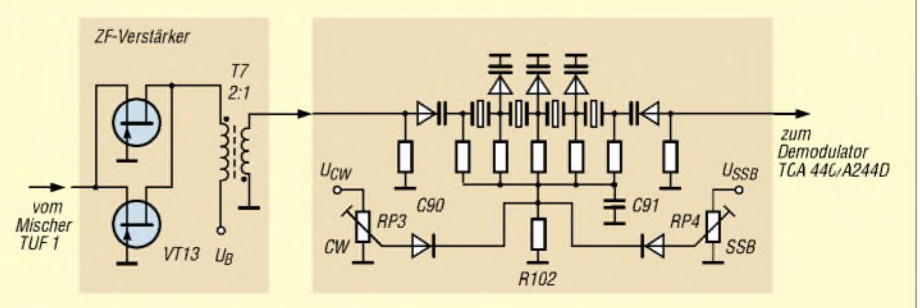

**Bild 5: Blockschaltbild des ZF-Filters mit variabler Bandbreite**

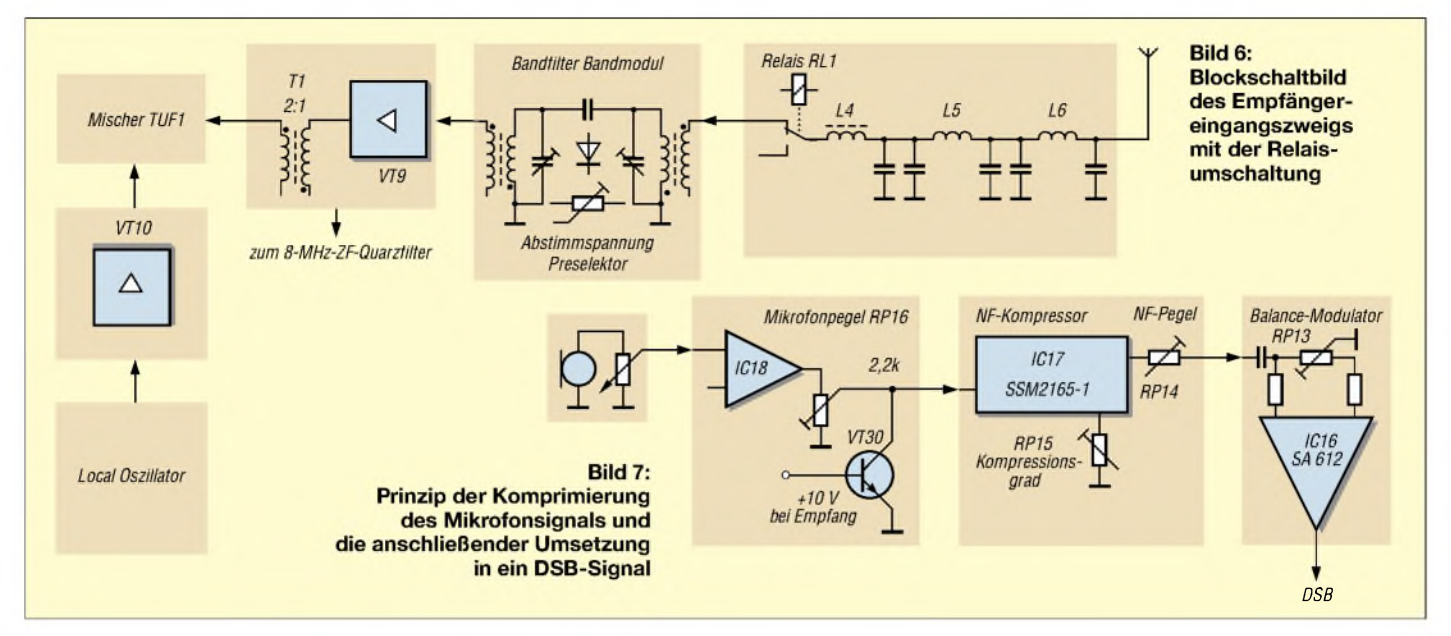

signal wird kapazitiv eingekoppelt. Das Balance-Potenziometer RP13 dient zur Einstellung der maximalen Trägerunterdrückung. Im CW-Sendemodus wird der Modulator debalanciert; d.h., das Trägerfrequenzsignal wird nicht mehr unterdrückt, sondern voll zum Modulatorausgang hin durchgereicht.

#### **Sendesignalaufbereitung**

Die Sendefrequenzaufbereitung erfolgt durch Mischung des 8-MHz-SSB-Signals mit der LO-Frequenz. Der Ringmischer arbeitet nun als Sendemischer mit umgekehrter Signalrichtung. Das am HF-Port anstehende Ausgangsspektrum wird zur Eingangssammelschiene des nun als Sendervorfilter wirkenden Preselektors weitergeleitet. Infolge der hohen Filterselektion erfolgt hier eine starke Dämpfung der unerwünschten Ausgangsprodukte.

Das selektierte Nutzsignal wird von der Sammelschiene dem jetzt als Sendervorverstärker fungierenden VT9 zugeführt. Das über den nachfolgenden Übertrager ausgekoppelte um 18 dB verstärkte Sendesignal gelangt zum Eingang des nachfolgenden Vortreibers. Die Verstärkung wurde so gewählt, dass die nachfolgende zweistufige Leistungsstufe voll ausgesteuert werden kann. Die Schaltung des Leistungsteils entspricht im Wesentlichen der vielfach bewährten DL-QRP-PA nach DL2AVH [9] mit geringfügigen Modifikationen:

- PA-Ruhestrom einstellbar und von der Bordspannung unabhängig,
- Gegentaktendstufe mit einem robusten 2SC1969 und einer großen Kollektorstromreserve; dadurch guter Intermodulationsabstand,
- Ausgangstransformator mit vergrößertem Ferritvolumen, um Signalverzerrungen bei Modulationsspitzen infolge von Sättigungseffekten zu vermeiden.

Auf den Senderausgangsübertrager folgt ein dreistufiges Tschebyscheff-Tiefpassfilter mit 33 MHz Grenzfrequenz, das Nebenaussendungen aufüber 60 dBc dämpft. Die Welligkeit im Durchlassbereich beträgt maximal 0,3 dB. Für das 80-m- und das 17-m-Band wird ein elektronisch umschaltbares Ausgangsfilter nachgeschaltet. Die Oberwellenunterdrückung beträgt auf allen Bändern zuverlässig 55 dBc.

Um ein unkontrolliertes Schwingen des gesamten Sendeteils zu vermeiden, muss die Entkopplung zwischen Senderausgang und der Sende-/Empfangs-Umschaltdiode mindestens 70 dB betragen. Versuche mit diversen elektronischen Schaltern scheiterten an der Unverträglichkeit gegenüber

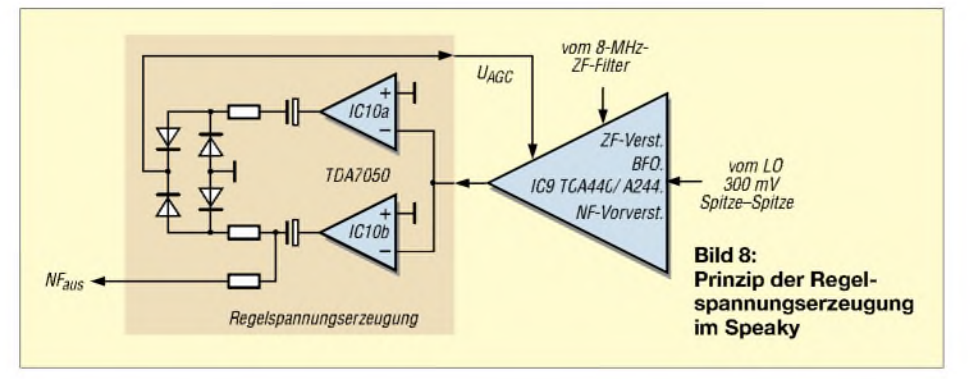

der hohen HF-Spitze-Spitze-Spannung von bis zu 70 V. Da der Schalter nur bei Empfang aktiv ist, fiel die Wahl auf ein kleines Reedrelais, dessen Wechsler durch die Kurzschluss des Übersprechsignals die genannte Forderung mühelos erreicht. Die Ansprechzeit des Relais beträgt nur 0,5 ms; die Lebensdauer liegt bei ungefähr 10 Millionen Schaltspielen. Dank der geringen zu bewegenden Ankermasse ist kein nervendes Klappern zu hören.

#### **Baumappe und Bausätze**

Dieser Beitrag sollte hauptsächlich den manchmal etwas holprigen, doch in Gemeinschaftsarbeit zu bewältigenden Weg zu einem fertigen Transceiverbausatz aufzeigen und die technischen Zusammenhänge nur grob erläutern.

Alle Interessierten, die sich näher mit den Schaltungsdetails vertraut machen wollen, steht die aktuelle Baumappe mit allen Stromlaufplänen zum kostenlosen Download auf den Internetseiten von ORPproject [10] zur Verfügung, worüber auch Bau-<br>sätze zu beziehen sind. dl2ti@darc.de sätze zu beziehen sind.

#### **Literatur**

- [1] Arbeitsgemeinschaft für QRP und Selbstbau DL-QRP-AG: Homepage. *[www.dl-qrp-ag.de](http://www.dl-qrp-ag.de)*
- [2] Solf, P., DK1HE; Schmidt, J., DL1JGS; Zenker, P., DL2FI: CW-Einband-Transceiver "Spatz" klein, aber oho!. FUNKAMATEUR 52 (2003) H. 10, S. 1030-1033
- [3] Jenaer Leiterplatten: Homepage. *[www.jlp.de](http://www.jlp.de)*
- [4] Segor electronics. Homepage. *[www.segor.de](http://www.segor.de)*
- [5] Yahoo! groups: Speaky.
- *<http://groups.yahoo.com/group/speaky>* [6] FA-Bauelementeinformation: TCA440/A244.
- FUNKAMATEUR 52 (2003) H. 9, S. 917-918 [7] FA-Bauelementeinformation: SSM2165. FUNK-
- AMATEUR 50 (2001) H. 12, S. 1357-1358 [8] FA-Bauelementeinformation: NE/SA602, NE612.
- FUNKAMATEUR 43 (1994) H. 4, S. 293-295 [9] Seifert, H., DL2AVH: KW-QRP-Transistor-
- endstufen. FUNKAMATEUR 48 (1999) H. 5, S. 554-558
- [10] QRPproject: Homepage. *[www.qrpprcject.de](http://www.qrpprcject.de)*

## *Ausprobiert: ED88NF ein analoges aktives NF-Filter*

### *REDAKTION FUNKAMATEUR*

*Das ED 88 NF der Fa. Dierking ist ein Zusatzgerät, das wohl vorwiegend zurAufbesserung derEigenschaften eines beliebigen vorhandenen Transceivers oder Empfängers ohne eigene schmale ZF-Filter und ohne digitale Signalverarbeitung Anwendung finden wird. Aberes hat auch Eigenschaften, die über die üblicherweise vorgesehenen einer DSP hinausgehen.*

Das aktive NF-Fiiter ED88NF kommt als flaches Kästchen (205 mm X 45 mm X 149 mm) im robusten Stahlbiechgehäuse daher. Da es keine Drucktasten gibt, schiebt man das Gerät bei der Bedienung auch nicht unbeabsichtigt weg. An der Frontpiatte (Bild 1) befinden sich zwei Nasenknöpfe für die Frequenzeinstellung der Filter, ein weiterer für die Bandbreite und einer für die Umschaltung der Betriebsmodi.

#### **Innenleben**

Ein Blick in das geräumige Innere (Bild 3) offenbart eine übersichtlich konventionell gestaltete Leiterplatte. Die IS-Bestückung umfasst  $2 \times CD4053CDN$  (Dreifach-Zweikanal-Multiplexer = Analogschalter),  $2 \times$ TL074CN (Vierfach-OV),  $1 \times LM741CN$ (Einfach-OV) sowie  $1 \times TDA$  2003 (10-W-NF-Verstärker).

Damit sind im Wesentlichen zwei Analogfilter, ein NF-Leistungsverstärker, eineAus-

**Bild 1:**

**Frontansicht des analogen NF-Filters ED 88 NF von Eurofrequence Dierking NF/HF-Technik**

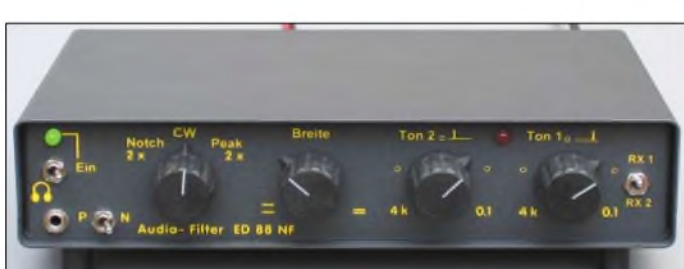

Eine rote LED erleichtert die Frequenzeinstellung(en). Entgegen den Erwartungen erhöht sich die Frequenz beim Drehen von rechts nach iinks, ebenso liegt beim Bandbreitenstelier der größte Wert links, was wohi der Kennlinie der verwendeten Doppelpotenziometer geschuldet ist.

Der Umschalter rechts erlaubt den Wechsel zu einem zweiten Empfänger, was lästiges Umstecken erspart. Der Kopfhörer wird ebenfalls vorn eingesteckt; die Stereo-Klinkenbuchse ist allerdings nur für Mono beschattet, wodurch bei einem Stereo-Kopfhörer die rechte Seite schweigt.

Bleibt noch der Einschalter samt Kontroll-LED - und was <sup>P</sup> und <sup>N</sup> an dem dritten Kippschalter bedeuten, erschließt sich erst nach einem Blick in die Bedienungsanleitung (gibt es auch in Französisch, Italienisch und Niederländisch). Informationen finden Interessierte unter *<http://www.gdierking.de/> gd86/page2.html*.

An der Rückfront (Bild 2) befinden sich vier Buchsen (PTT, Lautsprecher, Recorder und NF vom zweiten Empfänger). Ein Kabei dient dem verpolungsgeschützten Stromanschluss (10,5 bis 15 V, je nach Lautstärke zwischen 100 und 300 mA, 80 mA bei per PTT abgeschaltetem NF-Verstärker); über das zweite läuft die NF vom ersten Empfänger.

**Bild 2: Die Kabel an der Rückfront für Stromversorgung und NF-Eingang ersparen separate Verbindungsleitungen.**

steuerungsanzeige sowie die Schaltlogik für die Filter realisiert. Die Analogfilter kann man jeweils als Notchfilter (Lochoder Kerbfilter) bzw. als Peakfilter (Resonanz- oder Spitzenfilter) betreiben. Dabei lässt sich bei jedem Filter die Frequenz getrennt einstellen. Die Bandbreiteneinstellung wirkt in einem weiten Bereich und auf beide Filter gemeinsam.

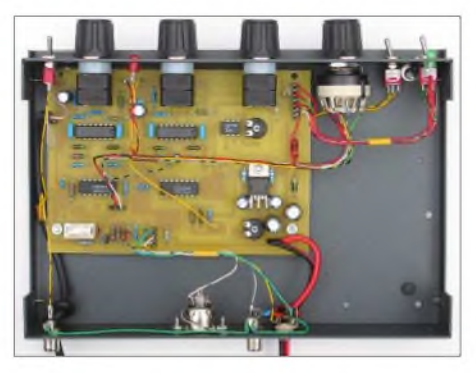

**Bild 3: Der Blick ins Innere zeigt eine konventionell bestückte Leiterplatte. Es ist noch genügend Platz für den Einbau eines Netzteils vorhanden.**

Mit dem Drehschalter wählt man Doppelnotchfilter, "Superpeakfilter" bzw. ein Doppelpeakfilter. Beim ersten und letzten sind die beiden Teilfilter jeweils parallel geschaltet, beim zweiten kaskadiert (in Serie angeordnet). Schließlich schaltet der erwähnte Kippschalter in Stellung N bei den Peakfilter-Varianten das Filter 2 von Peak auf Notch um. Insgesamt existieren also fünf Filterzusammenschaltungen, die zusammen mit den beiden Frequenzeinstellmöglichkeiten und der Einstellmöglichkeit für die Bandbreite eine Fülle von Frequenzgängen ermöglichen.

#### **ASP gegen DSP**

Allen gemeinsam ist, dass die Frequenzgänge verhältnismäßig "kontinuierlich" verlaufen, und sich insofern von den "scharfkantigen" der DSP-Filtern abheben, was in bestimmten Fällen durchaus Vorteile bietet. Zudem entfallen die Digitalisierung sowie die Rückumsetzung in ein Analogsignal, was Quantisierungsrauschen sowie u.U. Artefakte generiert und möglicherweise feine Signalstrukturen unterhalb des Grundrauschens zerstört. Das könnte (?) eine weitere digitale Signalverarbeitung, wie bei RTTY oder PSK31, beeinträchtigen.

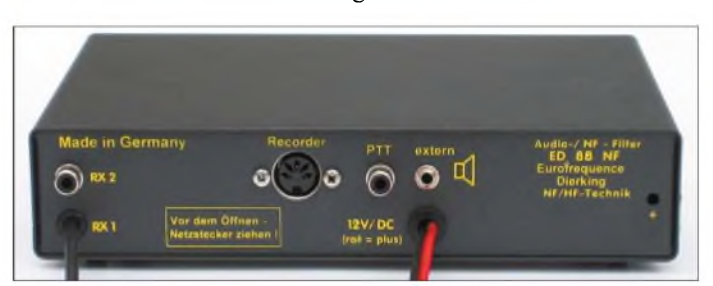

#### **Praktische Erfahrungen**

Zunächst sollte man eine Hand immer in derNähe des Funkgeräte-Lautstärkestellers behalten. Beim Umschalten, z.B. vom Superpeakfilter zum Notchfilter, ergeben sich je nach Signalcharakter häufig erhebliche Lautstärkeunterschiede. Das irritierte erst einmal, bei näherer Betrachtung der Durchlasskurven zeigte sich jedoch, dass die maximalen Übertragungsfaktoren bei allen Einstellungen (beim Superpeakfilter beide Spitzen aufderselben Frequenz) in etwa die gleiche Größenordnung hatten.

Wenn aber ein Telegrafiesignal empfangen wird, dessen Frequenz beim schmalen Superpeakfilter *nicht* mit dessen "Resonanzfrequenz" übereinstimmt und man dem Empfänger entsprechend aufdreht sowie anschließend auf das Notchfilter umschaltet, hat man ein Problem. Bei optimal eingestellten Signalen fallen die Lautstärkeänderungen dagegen moderat aus. Die Balance zwischen dem Pegel ohne und mit Filter lässt sich bei Bedarf noch mittels eines internen Einstellreglers variieren.

Die gute Lackierung des Gehäuses sorgte bei unserem Mustergerät dafür, dass es nicht mit der Gerätemasse verbunden war. Das fiel dadurch auf, dass es beim Anfassen leichte Brummeinstreuungen gab. Der Nutzer sollte ggf., auch gegen HF-Beeinflussungen, am besten eine gesonderte Verbindung herstellen.

Ein Relais im ED 88 NF sorgt im ausgeschalteten oder stromlosen Zustand bzw. beim Kurzschluss der PTT-Buchse für seine Umgehung. Die PTT schaltet außerdem den NF-Verstärker ab. Der Nutzer kann damit beim Senden den Mithörton oder das Monitorsignal des Transceivers unbeeinflusst hören. Nicht zuletzt bleiben mögliche HF-Einstreuungen in den ED 88 NF ohne Auswirkungen. Der PTT-Anschluss ist diodenentkoppelt und mit seinen +4,4 V Leerlaufspannung sowie 0,8 mA Kurzschlussstrom zu praktisch jeder PTT-Mikrofontaste oder einem beliebigen einschlägigen Transceiveranschluss parallelschaltbar.

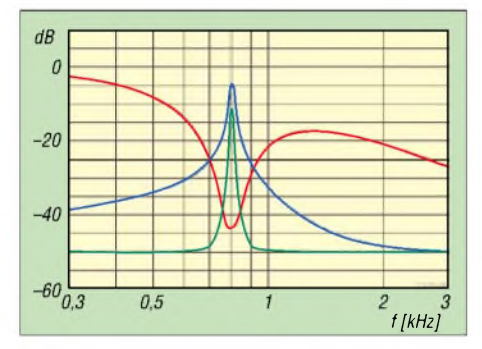

**Bild 4: Frequenzgänge in Bandbreitenstellung schmal; Filter <sup>1</sup> und Filter 2 auf 800 Hz gestellt (Doppelnotch rot, Superpeak grün, Doppelpeak blau)**

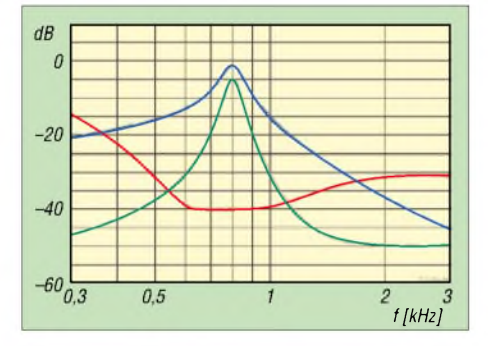

**Bild 5: wie Bild 4, Bandbreitenstellung Mitte**

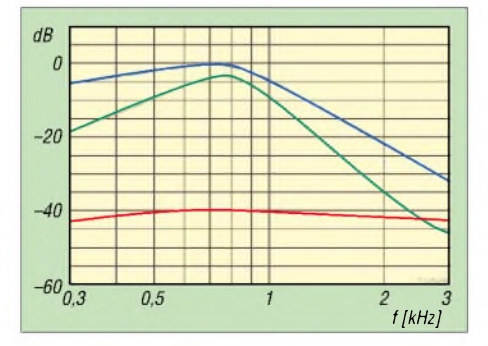

Beim Muster ließ sich Filter <sup>1</sup> zwischen 150 Hz und 5 kHz, Filter 2 zwischen 150 Hz und 4,3 kHz einstellen. Die Mittelstellung entsprach je etwa 1,3 kHz. Die 3-dB-Bandbreite eines Einzelpeaks (Doppel-Peakfilter bei 800 Hz) erreichte etwa 18 Hz (30 Hz bei - <sup>6</sup> dB), woran sich auch bei Frequenzgleichheit mit dem zweiten wegen der Filterparallelschaltung nichts änderte. Möglicherweise auf einen Exemplarfehler mag der Fakt zurückgehen, dass der Peak von Filter <sup>1</sup> einige Dezibel unter dem von Filter 2 lag. Stimmt man beide auf dieselbe Frequenz ab, steigt der Pegel gegenüber dem von Filter 2 allein um 3 dB.

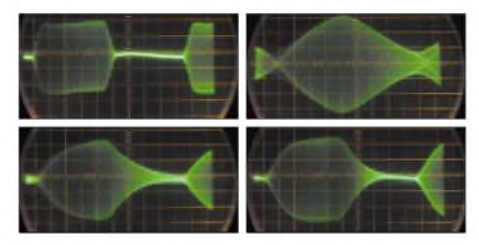

**Bild 7: Oszillogramme eines 800-Hz-CW-Signals von etwa 140 ZpM (vgl. Text). Oben links im Original, oben rechts nach Durchgang durch das Superpeakfilter des ED 88 NF bei geringster Bandbreite, unten links hinter dem schmal eingestellten Doppelpeakfilter und unten rechts hinter dem Superpeakfilter, Bandbreitesteller auf "2 Uhr"**

Das Superpeakfilter brachte es wegen der Kaskadierung bei Frequenzgleichheit auf immerhin auf <sup>13</sup> Hz (19 Hz bei -6 dB). Für diese Abstimmung braucht man wegen der Hysterese der Potenziometer, die für derartige Präzisionseinstellungen ja nicht gedacht sind, allerdings schon sehr spitze Finger.

Selbstverständlich "klingelt" ein solches Analogfilter bei sehr geringen Bandbreiten, d.h. klar abgegrenzte Telegrafieimpulse verschwimmen, ihre Flanken verflachen (s. Bild 7). Bei der schmalsten Stellung des Superpeakfilters so stark, dass schnelle CW-Signale praktisch unlesbar werden (Bild 7, oben rechts). Weiterschalten auf das Doppelpeakfilter schafft schon erträgliche Verhältnisse (Bild 7, unten links), und bei Superpeak in Bandbreitenstellung "2 Uhr", das entspricht einer 3-dB-Bandbreite von 23 Hz  $(38 \text{ Hz}$  bei  $-6$  dB), kommt man ganz gut klar (Bild 7, unten rechts).

Die Notchtiefe erreichte bei geringster Bandbreite und 800 Hz "Störfrequenz" mit Filter <sup>1</sup> etwa 45 dB, mit Filter 2 etwa 41 dB, mit beiden zusammen und sehr feinfühlig eingestellt mehr als 60 dB. Allerdings gelten diese Werte jeweils immer nur innerhalb eines Bereichs von einigen Hertz. Allgemein fällt der Frequenzgang des Doppelnotchfilters zu höheren Frequenzen erheblich ab (s. Bilder 4, 5, 8 sowie 9). **Bild 6: wie Bild 4, Bandbreitenstellung breit** sowie 9). **Landbreitenstellung** breit zu legen (ähnlich Bild 8).

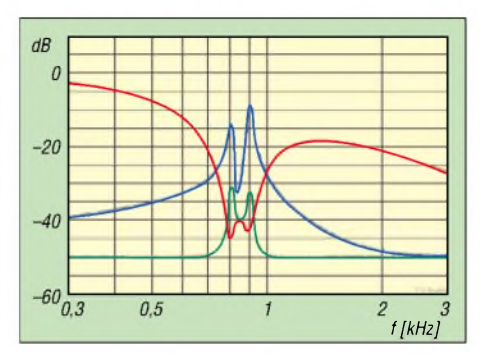

**Bild 8: Frequenzgänge in Bandbreitenstellung schmal; Filter <sup>1</sup> auf 800 Hz, Filter 2 auf 900 Hz gestellt (Doppelnotch rot, Superpeak grün, Doppelpeak blau)**

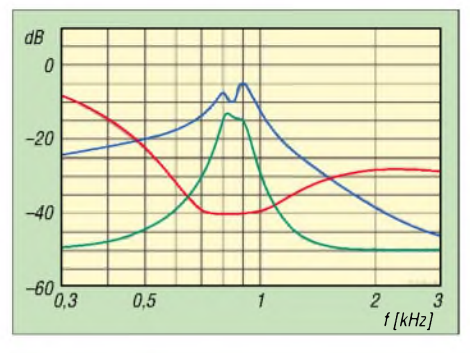

**Bild 9: wie Bild 8, Bandbreitenstellung auf "1 Uhr 30"**

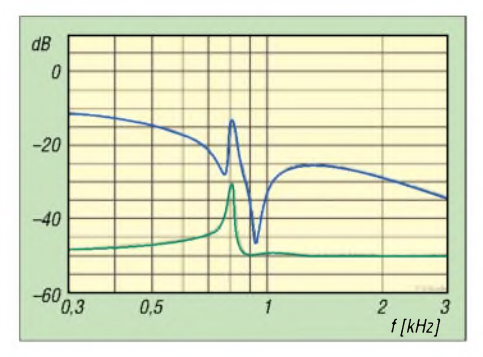

**Bild 10: wie Bild 8, P/N-Umschalter auf N Fotos: TO; Diagramme mit "audio Tester 2.0" von U.W. Müller aufgenommen (s. auch FA-Jahrgangs-CD 2003)**

Die Kombination Peak- und Notchfrequenz (Schalter auf N) gelingt bei der Kaskadierung (sonst Superpeak) problemlos, bei der Parallelschaltung (sonst Doppelpeak) beeinflusst die Peakfrequenz von Filter <sup>1</sup> dagegen, wie auch in Bild 10 erkennbar, die Notchfrequenz von Filter 2.

Bei den Kurven der Bilder 4, 5 und 8 bis 10 ist ebenso wie bei der Weitabdämpfung des Superpeakfilters zu beachten, dass der darstellbare Bereich durch die Messeinrichtung seine Grenze fand, niedrige Pegelwerte also "aufgefüllt" wurden.

Interessant ist die Möglichkeit, durch geringfügige Verstimmung einen "flat top" (flaches Maximum) zu erzielen (Bild 9). Eine weitere Option ist, die Maxima bei RTTY auf die Mark- und Space-Frequenz

## *SDR-1000: Eine neue Ära im Amateurfunk ist eingeläutet! (2)*

#### *Dr.-Ing. MARTIN MEYER - HB9BGV*

*Nach Vorstellung der Gerätekonzeption in der vorigen Ausgabe geht es in diesem abschließenden Teil um mögliche Weiterentwicklungen, die Verbindung mit anderen Programmen sowie ein wenig mehr Theorie.*

Auf der Hardwareseite sind einige Erweiterungen angekündigt:

- Rauscharmer Vorverstärker mit Bandfilter nur für die Amateurfunkbänder (wie es Ten-Tec beim *OMNI VI*und beim *Orion* macht);
- Endstufe mit <sup>100</sup> <sup>W</sup>Ausgangsleistung ein Versuch mit der R-155 [7] wäre auch interessant;
- automatisches Antennenanpassgerät;
- 2-m-Transverter.

Softwareseitig steht die Zukunft völlig in den Sternen. Zahlreiche Benutzer können das System weiterentwickeln (*dream it and code it!*). Die *Console* ist in Visual Basic 6.0 geschrieben. Dies ist nicht gerade die effizienteste Sprache, jedoch eine sehr einfache.

Es macht meines Erachtens keinen Sinn, die *Console* übermäßig aufzupeppen und alle erdenklichen Funktionen hineinzustopfen. Dies würde zu den gleichen unsinnigen Verhältnissen führen wie beim Office-Paket von Microsoft: 90 % der Benutzer brauchen nur 10% des Funktionsumfangs, aber 100 % der Benutzer müssen stets schnellere Maschinen mit mehr RAM und geräumigeren Harddisks kaufen.

Vielmehr sollte die *Console* die notwendigsten Grundfunktionen umfassen sowie Schnittstellen zu fremden Programmen bereitstellen. Dies vergrößert zum einen die Programmiergemeinschaft schlagartig um ein Vielfaches, zum andern bleibt das Problem der Verteilung der Upgrades handhabbar, und drittens wird die Kombination verschiedener Programme nach dem individuellen Geschmack machbar.

#### **Kombination mit weiterer Software (DRM, PSK31 u.a.)**

Die *Console* ist für eine Verbindung mit *DXLab* [17] vorbereitet. Die Kombination mit anderen Programmen wie z.B. *Digi-Pan* für PSK-31, *MixW* für alle erdenklichen Digimodes und mit Programmen für den DRM-Empfang war bislang noch nicht implementiert.

Vier Studenten der FH Aargau, nämlich Marcel Rüegg, Daniel Steigmeier, Franz Suter und Patrick Ziegler, haben die *Console* modifiziert und dies möglich gemacht. Interessant dabei ist, dass alles auf nur

#### **Warum Quadraturmischung**

Funksignale sind analog oder digital modulierte Signale, wobei der Träger harmonisch ist. Ein harmonischer Träger kann lediglich in seiner Amplitude und/oder in seinem Phasenwinkel moduliert werden [9]:

 $s_m(t) = a(t) \cdot \cos \left[ \omega_{\text{tr}} t + \varphi_{\text{Tr}}(t) \right]$ 

Amplitudenmodulation Winkelmodulation (FM, PM)

Die Trägerfrequenz  $\omega_{\text{Tr}}$  ist übrigens nicht modulierbar. Frequenz- und Phasenmodulation (FM, PM) unterscheiden sich lediglich in der Art und Weise, wie man  $\varphi_{\text{Tr}}(t)$  im Takt der Nachricht beeinflusst.

einem einzigen PC läuft, der lediglich über eine Soundkarte verfügt.

Dazu waren 1. eine Schnittstelle zwischen der *Console* und der Fremdsoftware sowie 2. ein neues Pufferkonzept in der *Console* zu realisieren; die Programme verlieren sonst die Synchronisation und es gehen Daten verloren. In Bild 6 der vorigen Ausgabe ist die Neuerung bereits am Button *Data Buffer enable* unten rechts erkenn-

dem Nullphasenwinkel  $\varphi_{Tr}$  (t) des modulierten Signals. In diesen beiden Komponenten sind demnach alle interessanten (informationstragenden) Anteile von s<sub>m</sub> (t) versteckt. Wie groß die Trägerfrequenz ist, ist für den Informationsanteil egal. Die Rückrechnung wird benötigt für die (digitale) Demodulation und lautet

$$
a(t) = \sqrt{S_k^2(t) + S_0^2(t)}
$$
 und

 $\varphi_{\text{Tr}}(t) = \arctan \left[ s_{q}(t) / s_{k}(t) \right]$ .

Die Darstellung von (1) wird mit einem so genannten Quadraturmischer erzeugt, Bild 13. Damit lässt sich das Empfängerblockschaltbild aus der vorigen Ausgabe gemäß Bild 14 ge-

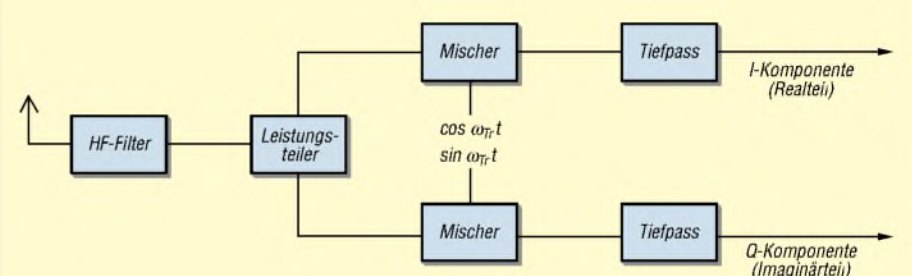

**Bild 13: Quadraturmischer; die beiden Tiefpassfilter entfernen die nach den Mischern auftretenden Anteile bei der doppelten Trägerfrequenz. Die Erzeugung von exakt phasenstarren Sinus- und Cosinus-Signalen mit wählbarer Frequenz ist mit den heutigen DDS-Oszillatoren kein Problem mehr (DDS = Direct Digital Synthesis).**

Mit einem trigonometrischen Additionstheorem lässt sich obige Gleichung umschreiben:

$$
s_m(t) = a(t) \cdot \cos \phi_{Tr}(t) \cdot \cos \omega_{Tr} t \\ - a(t) \cdot \sin \phi_{Tr}(t) \cdot \sin \omega_{Tr} t
$$

 $s_m(t) = s_k(t) \cdot \cos \omega_{Tr} t - s_q(t) \cdot \sin \omega_{Tr} t$  (1)

In der letzten Zeile wurden zwei neue Signale eingeführt, nämlich die Kophasal- oder Inphasekomponente  $s_k(t) = a(t) \cdot \cos \varphi_{\text{Tr}}(t)$  und die Quadraturkomponente  $s<sub>a</sub>(t) = a(t) \cdot \sin \varphi_{Tr}(t)$ .

Jedes beliebig modulierte Signal lässt sich also darstellen als Summe von zwei nur in der Amplitude modulierten Signalen. Diese beiden Signale haben dieselben Trägerfrequenzen  $\omega_{\text{Tr}}$ , die aber um 90 Grad versetzt sind.

Die Kophasal- und die Quadraturkomponente entstehen eindeutig aus der Hüllkurve a(t) und nauer zeichnen. Jetzt ist auch klar, weshalb die Verbindungen zwischen SDR-1000 und Soundkarte in Stereo ausgeführt sein müssen.

Mit der Quadraturdarstellung ist es ferner möglich, bei gleicher Bandbreite die Abtastfrequenz zu halbieren. Dies scheint im Widerspruch zum Abtasttheorem zu sein. Dieses gilt aber für "normale" Signale, während die I- und Q-Komponente ein sog. *analytisches* Signal bilden. Ob man ein einziges Signal schnell oder zwei Signale je halb so schnell abtastet ergibt gleich viele Zahlen, also auch dieselbe Informationsmenge. Im zweiten Fall genügen aber langsamere Umsetzer! Dies ist auch der Grund, weshalb der SDR-1000 mit einer maximalen Bandbreite von 40 kHz arbeiten kann (Tabelle 1) und nicht etwa nur 20 kHz (Bandbreite der Musik *bzw.* eines Kanals der Soundkarte).

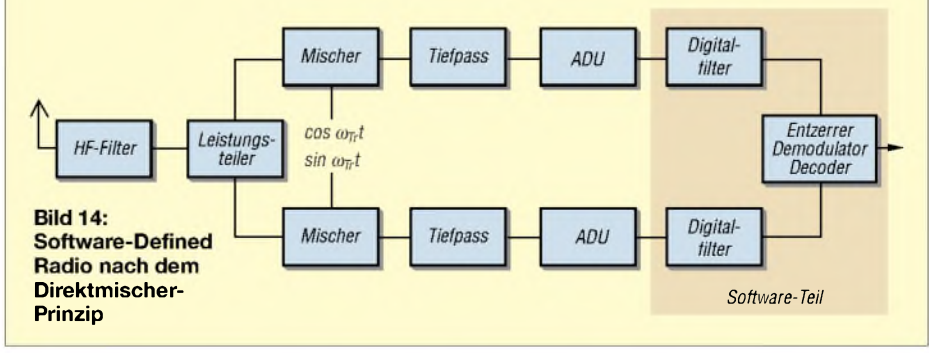

bar. Sie wird von AC5OG in das nächste Release der *Console* integriert und steht dann allen zur Verfügung.

Für das Interface ergab sich eine erfreulich einfache Lösung! Unter [10] lässt sich ein Programm mit dem Namen *VirtualAudio Cable* herunterladen. Dieses täuscht dem Betriebssystem eine weitere Soundkarte vor. Es ist allerdings wichtig, dass man bei der Fremdsoftware die Ein- und Ausgänge separat konfigurieren kann.

Die *Console* wird folgendermaßen konfiguriert: Input von der Hardware-Soundkarte, Output in das *Virtual Audio Cable*. Die Fremdsoftware (z.B. DRM, s.u.) konfiguriert man umgekehrt: Input vom *Virtual Audio Cable*, Output auf die Hardware-Karte.

Das Programm *VirtualAudio Cable* ist als Freeware nutzbar, fügt dem Signal dann aber ein kleines künstliches Rauschen hinzu. Dies verschlechtert die Empfindlichkeit des Empfängers geringfügig, was in vielen Fällen bedeutungslos ist. Die oben erwähnten Empfangsvergleiche fanden mit der Freeware statt. Die registrierte Version des *VirtualAudio Cables* kostet 39 US-\$.

Ursprünglich ging es um den Empfang von DRM-Aussendungen [11], da vorerst nur sündhaft teure Empfänger erhältlich sind. Eine Zwischenstufe ist die Verwendung eines einfachen Mischers [14], der die 450 kHz-ZF eines KW-Empfängers auf eine ZF von 10,8 kHz umsetzt. Danach übernimmt ebenfalls ein PC mit einem der unten er-

#### **Der Tayloe-Mischer**

Der Tayloe-Mischer macht exakt das, was in Bild 13 gezeichnet ist, jedoch ohne Mischer zu benutzen. Stattdessen verwendet er einfacher zu bauende Schalter, Bild 16.

Der Schalter S in Bild 16 rotiert mit der Trägerfrequenz, gesteuert z.B. durch einen DDS-Oszillator. Am Punkt 3 hat er somit genau die gegenseitige Phase gegenüber Punkt 1. Ebenso liegen die Punkte 2 und 4 um 180° versetzt. Der Operationsverstärker A subtrahiert nun die Signale an den Punkten <sup>1</sup> und 2, wegen dem doppelten Minuszeichen führt dies zu einer Pegelverdopplung.

Dasselbe macht der Operationsverstärker B. Seine Eingangssignale sind um 90° versetzt gegenüber dem oberen Pfad, deshalb entstehen gerade die Kophasal- und Quadraturkomponenten.

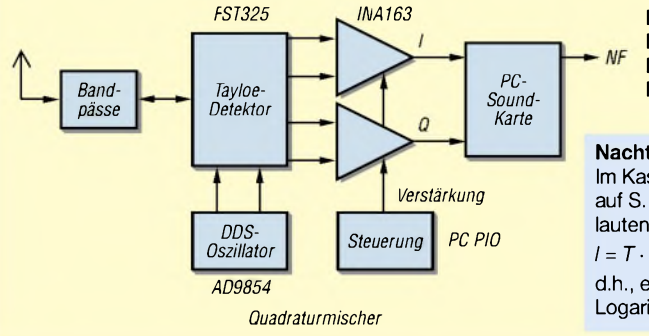

wähnten DRM-Programme die Demodulation und Decodierung.

Die Technik des DRM ist z.B. in [9] und [12] beschrieben. Im Dezember 2003 hat man die Norm (ein letztes Mal?) geändert, um eine bessere Quellencodierung einzuführen. Die Quellencodierung bewirkt eine Datenreduktion; bei ansonsten unverändertem System (Kanalcodierung, Modulation, Datenrate) verbessert sich dadurch die Tonqualität.

**Bild 17: Die drei Platinen des SDR-1000: links - Speisung und Steuerung; Mitte - DDS-Oszillator und Mischer; rechts - Oktavfilter und Senderendstufe**

Wir benutzten zwei Programme, beide beherrschen mittlerweile auch die neue DRM-Norm:

- *DRM Software Radio* vom Fraunhofer Institut [13] für etwa 60 **€**;
- *DreaM*-Software von der TU Darmstadt [14]. Dieses C++-Programm ist kostenfrei, jedoch aus Lizenzgründen nur als Quellcode erhältlich. Künftige Anwender müssen also selber für die Kompilierung sorgen. Dies kann mühsam sein, die kommerzielle Software kommt darum bald einmal günstiger!

Mit beiden Programmen gelang DRM-Empfang. Die Tonqualität und die Störfreiheit des DRM-Empfangs muss man erlebt

Die Antennenimpedanz (bzw. die Ausgangsimpedanz eines Vorverstärkers) bildet zusammen mit den Kapazitäten in Bild 16 Tiefpassfilter. Diese bestimmen die maximale Bandbreite des Detektors.

Nun verstehen wir das komplette Hardware-Blockschaltbild des SDR-1000, Bild 15!

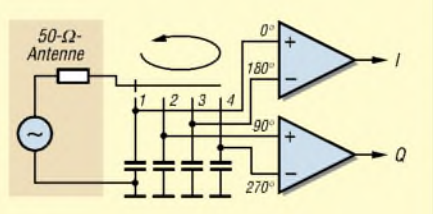

**Bild 16: Quadraturmischer nach dem Tayloe-Prinzip**

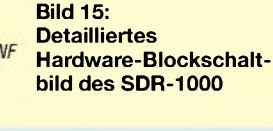

**Nachtrag zu Teil 1:** Im Kasten "Das ultimative SDR" auf S. 456 muss die Formel lauten:

 $l = T \cdot B \cdot \text{Id}$   $(1 + P_{\text{S}}/P_{\text{N}})$ , d.h., es handelt sich um den Logarithmus zur Basis 2.

haben - das Life-Erlebnis ist umwerfend! Ferner spielten wir noch mit Hamware: *DigiPan 1.7* und *Hamscope 1.53* funktionieren beide im Sende- und Empfangsbetrieb. Achtung: Bei *DigiPan* Version 1.6 und älter sind die Soundkarten noch nicht wählbar! Auch bei *Winwarbler* und*MMTTY*sind leider Ein- und Ausgangsport noch nicht unabhängig einstellbar. Hier hilft sicher ein kleiner und freundlicher Schubs bei den Programmautoren.

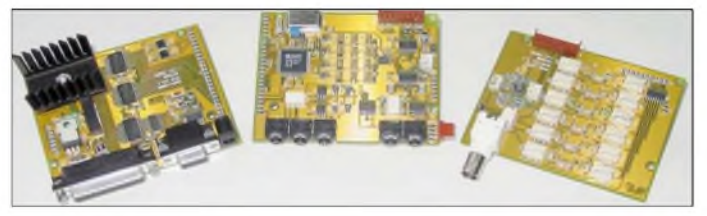

Für*MixW*, das wohl beliebteste Multimode-Programm [15], haben wir eine Schnittstelle realisiert. Damit ist der SDR-1000 von*MixW* aus hinsichtlich Sende-/Empfangsumschaltung sowie Frequenzeinstellung bedienbar. Die notwendigen Informationen erhielten wir direkt von UT2ZU und UU9JDR. Damit fuhr ich QSOs, wie wenn ein konventioneller Transceiver in Betrieb wäre. Allerdings lag der Spaßfaktor um einiges höher, die Sendeleistung betrug ja lediglich <sup>1</sup> W, und zwischen PC und Antenne befand sich nur ein kleines Kistchen.

#### ■ Schlusswort

Für Experimente ist der SDR-1000 eine ideale Plattform - hoffentlich wird schon die nahe Zukunft durch seine Verbreitung und Weiterentwicklung belebt werden.

Im Moment arbeiten wir an der FH Aargau z.B. an der digitalen Sprachübertragung mit dem SDR-1000. Falls an anderen Schulen ebenfalls Aktivitäten mit dem SDR-1000 ins Auge gefasst werden, würde ich mich über einen Gedankenaustausch freuen, am besten per E-Mail.

Ein Bezug des Bausatzes kann über die Voxcom GmbH in Österreich [20] erfolgen. *[m.meyer@fh-aargau.ch](mailto:m.meyer@fh-aargau.ch)*

#### **Literatur**

[10] *[www.newfreeware.com/audio/946/](http://www.newfreeware.com/audio/946/)*

- [11] *[www.drm-info.de](http://www.drm-info.de)*
- [12] Demeure, C., Laurent P.: International Digital Audio Broadcasting Standards: Voice Coding and Amateur Radio Applications. QEX 23 (2003) H. 1, S. 49-56
- [13] *[www.drmrx.org](http://www.drmrx.org)*
- [14] *[www.tu-darmstadt.de/fb/et/uet/fguet/mitarbeiter/](http://www.tu-darmstadt.de/fb/et/uet/fguet/mitarbeiter/) vf/DRM/DRM.html*
- [15] *[www.mixw.de](http://www.mixw.de)*
- [16] *[www.griffintechnology.com/products/powermate/](http://www.griffintechnology.com/products/powermate/) index.html*
- [17] *[www.qsl.net/dxlab/](http://www.qsl.net/dxlab/)*
- [18] Horzepa, S., WA1LOU: Improved CW Reception Using "Stereo". QST 81 (1997) Oct., S. 97
- [19] *www.[tentec.com/panoramic.htm](http://www.tentec.com/panoramic.htm)*
- [20] Voxcom GmbH: Handelskai 265, A-1020 Wien. *www. via.at/voxcom/*

# *Alles im Griffmit DX4WIN*

### *Dr. KLAUS VOIGTLÄNDER - DJ1TU*

*DX4WIN [1] ist ein komplexes CAT-/Loggingprogramm mit Ansteuerung von zwei Transceivern nebst Rotor und CW-Interface, Packet-Radio- und Internetanbindung sowie umfangreichen Datenbanken, ausführlicher Listenerzeugung und Diplomauswertungen, Landkarten, QSL-Karten-Verwaltung und Label-Druck. Der Beitrag soll einen Überblick geben.*

> **Bild 1: Setup-Fenster von DX4WIN, hier bei der Einstellung der Farben der DX-Spots**

Durch [2] aufmerksam geworden, habe ich mir 1997 das Programm in der Version 1.08 gekauft und bin seither rundum zufrieden. In dieser Beschreibung möchte ich die neueste Version 6.02 vorstellen, die unter Windows 3.1, 98, 2000 und XP ihre volle Funktionalität zeigt. Die Entwickler WJ4F und KK4HD sind echte DXer und auch auf den Bändern zu hören und zu erreichen.

Gelegentliches Schnüffeln in den anderen Log-Programmen, wie Logger [3], TRX-Manager [4], YPLog [5], NIMMLogger [6], Swisslog [7], XMLOG [8], MMSSTV [9], MMTTY [10] und MixW [11] hat mich beim Loggen, Auswerten und Verwalten immer wieder zu DX4WIN zurückgeführt.

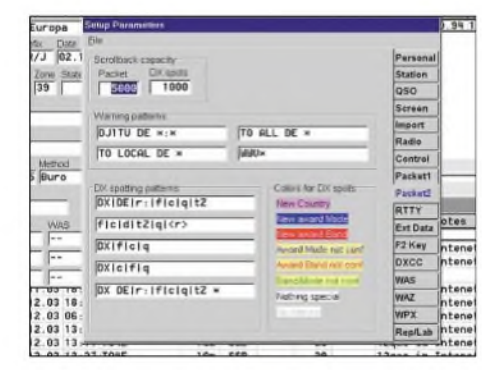

#### **Installation, Setup und Demo-Version**

Die gezippten Installationsdaten werden entpackt und mittels Windows-Installations-Oberfläche installiert. Danach kann eigentlich sofort mit dem Betrieb begonnen werden, denn es zeigt sich ein Steuerungsfenster und ein Haupteingabefenster. Ansonsten bleibt aber der Bildschirm noch leer und Transceiver oder Packet-Radio-TNC sind noch nicht ansteuerbar.

Für den **Setup** sind zunächst unter *File* ^ *Preferences* eigene Einstellungen, wieAnzeige im Datumsformat *dd.mm.yyyy*, Entfernung in km, Bandgrenzen und der eigene Locator einzutragen. Diese Voreinstellungen sind, der Herkunft entsprechend, auf amerikanische Verhältnisse ausgerichtet. Bild <sup>1</sup> zeigt die Oberfläche beim Einstellen der Farben in Packet-Radio. Durch die Eintragung von Packet-Radio-Parametern (COM1, 9600, 8N1), Transceivern (TS850 auf COM2), PTT (COM3), CW-Interface (LPT1), Rotorsteuerung (*Sartek* oder *Hy-Gain* auf COM4) und Bandwahlschalter

für die automatische Antennenumschaltung (*Top Ten* oder *ON4AOI* aufLPT2) erscheinen auch die entsprechenden Fenster und Funktionen.

Verschiedene Benutzerniveaus, vonAnfänger bis Experten, verhindern in der Lernphase das Zerstören von wichtigen Datenbanken, Logbüchern und das Schaffen ungewohnter Einstellungen. Mit der Zeit kann man dann die Einstellung aufExperte erhöhen, wie es bei DJ1TU schon der Fall ist. Ebenfalls lässt sich von [1] eine **Demo-Version** herunterladen. Diese ist mit Ausnahmen voll lauffähig und gestattet es, alle Eigenschaften kennen zu lernen und die Parameter für Transceiver, Rotor, CW-InterSteuerung von Transceivern und zumAufruf der Online-Hilfe. Die aktuelle Uhrzeit ist immer sichtbar. Der Scroll-Balken dient zum Verfahren innerhalb des Haupteingabefensters. Im Contestmode zeigt es die laufende Nummer an, sodass diese bei Nachfragen sofort greifbar ist. Das **Haupteingabefenster**, in Bild 2 links

wie Länder, IOTA und QSL-Labeln, zur

dargestellt, zeigt alle wesentlichen Informationen über das laufende, gesuchte oder beabsichtigte QSO an, wenn die Daten durch einen Doppelklick aus Packet-Radio übernommen wurden. Größe und Informationsflut sind über F5 schaltbar. Im Minimalzustand zeigt es Rufzeichen, Datum, Uhrzeit, Band, Mode, RST und aus dem Rufzeichen abgeleitete Informationen an. Dies sind Ländername, Präfix, Beamrichtung, Entfernung und Zone. Zusätzlich lassen sich dann noch US-Staat, US-County und der QTH-Locator eingeben. Stehen diese Informationen von vorherigen QSOs zur Verfügung, werden diese, sowie nachfolgend beschriebene, automatisch besetzt.

Im vollen Informationsüberblick können dann noch Zusatzinformationen, wie Name,

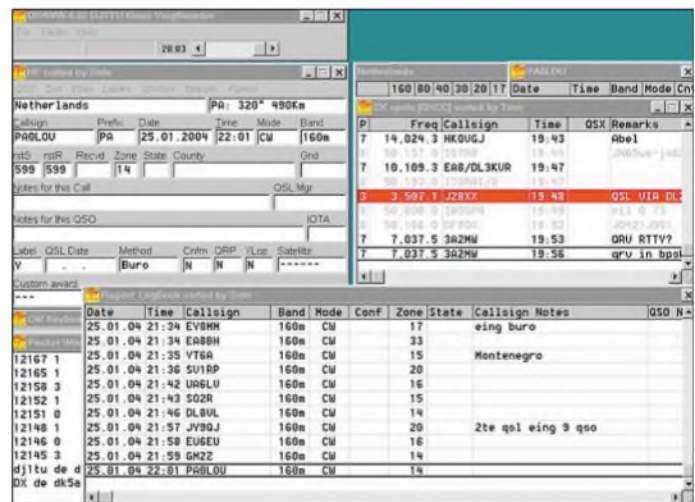

**Bild 2: Üblicherweise geöffnete Fenster mit den letzten gearbeiteten QSOs**

face usw. einzustellen und zu erproben. Damit lässt sich ein Eindruck verschaffen, wie sich das Programm und die gesteuerten Geräte verhalten.

Für die Demo-Version gibt es keine zeitlichen Einschränkungen, doch sind Speicherung und Export von Log-Daten unterbunden, die Labels enthalten den Hinweis *Demo*. Falls dann ein Passwort bestellt und geliefert wird, muss diese Datei nur ins *DX4WIN*-Verzeichnis kopiert werden. So sind die Einstellungen und Änderungen an den Datenbanken nicht umsonst gewesen.

#### **Logbuch, Suchfunktionen und QSL-Verwaltung**

Das **Steuerungsfenster** oben links dient zum Öffnen, Verändern und Speichern von Log-Datenbanken, Einstellung von Konfigurationen, Verändern von Datenbanken, QTH, QSL-Manager, Informationen zum laufenden QSO (z. B. longpath, im zweiten Anrufgeschafft, heute nur mit einer Unterdachantenne,...), IOTA, QSL-Status, Einzel-Diplominformationen (wie z.B. DOK, DIG, WAE, Helvetia 26,...) und der Zustand verschiedener Diplome (wie DXCC, WAZ, WAS, WPX,...) dokumentiert und abgerufen werden, wie in Bild 3 dargestellt. Sogar ist nachvollziehbar, welche QSL-Karte für FR/J zum CW-DXCC eingereicht und geprüft wurde.

Es stehen alle Bänder von 160 m bis 3 cm zur Verfügung. Unter dem Band *SAT* lassen sich Satelliten-QSOs speichern, wobei dann noch zusätzlich das Bandpaar (2 m/ 10 m) angegeben werden kann. Den Satellitennamen notiere ich mir unter*Notes*. Es stehen fast alle Betriebsarten, wie SSB, CW, RTTY, PSK, FM, AMTOR, PACTOR,

ATV usw. zur Verfügung, lediglich Hell und MFSK fehlen noch. Weitere Bänder oder Modes sind nicht vom Nutzer definierbar.

Externe Daten und QSL-Manager importiert *DX4Win* von den CD-ROMs *Buckmaster*, *Flying Horse*, *QRZ!* und *GOLIST;* sie erscheinen dann im Log. Eingegebene Daten werden, ergänzt um Datum und aktuelle Uhrzeit, per Eingabetaste übernommen. Dabei erfolgt auch eine Aktualisierung von Datenbanken und Anzeigefenstem, ggf. ändern sich die Farben der DX-Spots.

Die Daten werden in einem vorgegebenen Zeitraster und bei der Beendigung gespeichert. Wer obendrein sicher gehen will, sollte das sich im Speicher befindliche Log von Zeit zu *Zeit* mit *ALT-S* auf die Festplatte bannen.

| <b>CENTER</b><br><b>Filter Active</b>                     | $20.10 +$                        | η                 |                     |      |                            |  |
|-----------------------------------------------------------|----------------------------------|-------------------|---------------------|------|----------------------------|--|
| <b>CENT</b>                                               |                                  |                   | $-1$ $x$            |      |                            |  |
|                                                           |                                  |                   |                     |      | 160 80 40 38               |  |
| Juan de Nova: Europa                                      | AF009.                           | 90"               | 10.008Km            |      | <b>EX spots (DXCC) son</b> |  |
| Date:<br>Prefix<br>Calsion<br>FR5HG/E                     | Time<br>FR/J 02.10.1994 18:09 CM | Mode              | <b>Barel</b><br>15m | Þ    | Freq Call                  |  |
| Rimoid Zone State County<br>HB <sub>3</sub><br><b>ISB</b> |                                  |                   | Grid                |      | TIDO                       |  |
| 599<br>39<br>599                                          |                                  |                   |                     |      |                            |  |
| Actes for this Call.                                      |                                  |                   | <b>QSL Mar</b>      |      |                            |  |
|                                                           |                                  |                   |                     | ä    | <b>MUSEU</b>               |  |
| Ades for this GSO                                         |                                  |                   | <b>IGTA</b>         |      | <b>Card</b>                |  |
|                                                           |                                  |                   | <b>AF009</b>        |      | <b>5X1C</b>                |  |
| Method<br>Miel. QSL Date.<br>24.07.1995 Buro              | Crim ORP<br>w<br>I۷              | YL66<br>N         | Satellite<br>       |      | M. ARE . 2 100             |  |
|                                                           |                                  |                   |                     | $-1$ |                            |  |
| <b>Custom award</b><br>$-11$                              |                                  |                   |                     |      |                            |  |
| DISCO<br>WAZ<br><b>WAS</b>                                | <b>WPH</b><br><b>ICITA</b>       | <b>VUCC Group</b> |                     | Conf | Zone State                 |  |
| Mismil Chkd<br>$\overline{a}$<br>in an                    | Subm<br>$-1$                     | w.                | $\theta$            |      | 39                         |  |
| Bang Chkd<br>in a<br>in in                                | in a                             |                   |                     |      | 39                         |  |
|                                                           | County                           | Award             | ValidDX             |      | 39                         |  |
| Mode Chkd<br><br>                                         | --<br>--                         | --                | Ualid               |      | 39                         |  |

**Bild 3: Eingabefenster mit der Suche nach FR/J**

DX4WIN besitzt eine intelligente **Suchfunktion**. Mit der Eingabe von*J1T*werden alle Rufzeichen von DJ1TO bis zu WJ1T gefunden. Auch lässt sich ab bestimmten Daten (z.B. alle QSOs ab 1.1.2003, auch mit Einschränkungen, wie Band, Mode, Länder, QSL-Status usw.) suchen. Eine Suchabfrage nach *FR/J* und das bei mir resultierende Ergebnis zeigt Bild 4. Die Suchergebnisse lassen sich dann selektiv exportieren oder zum QSL-Karten-Versand markieren.

Die Suche nach eingegangenen, aber nicht bestätigten QSLs - kommt eigentlich bei mir nicht vor - ist etwas trickreich. Als leeres Datum muss der *01.01.1901* eingegeben werden; sonst wird nach QSL-Karten mit dem Sendedatum nach dem 02.02.2002 oder ähnlich gesucht. Die Suche ist auch mit F8 aufrufbar.

Eleganter ist die Suche nach fehlenden Bestätigungen mit dem Menüpunkt *Labels ^Mark for QSL*. Dort können auf einen Schlag alle QSOs markiert werden, die z.B. seit dem 01.12.2002 zu einem neuen Präfix führten oder als Bandpunkt für das DXCC noch angefordert werden sollen.

Im Logbuch-Fenster werden alle QSOs in Listenform anzeigf. Normalerweise steht es am Ende. Es ist aber scrollbar. Die Anzeige ist frei wählbar, ich zeige mir nur die wesentlichen QSO- und QSL-Informationen an. Ein Doppelklick übernimmt wieder das gewählte QSO ins Hauptfenster. Mein Log ist mit 35 000 QSOs gefüllt und belegt einen Speicherplatz von 2,7 MB. Das Laden der Daten dauert maximal 4 s auf einem PC mit 200 MHz, der bei mir exklusiv demAmateurfunk zur Verfügung steht. Mit den modernen PCs geht es natürlich noch viel schneller.

Es ist möglich, mehrere Logs zu verwalten, wie z.B. für Contest-QSOs, alte Rufzeichen, Unterscheidung Kurzwelle zu UKW oder bei mehreren lizenzierten Familienmitgliedern. Als Startlog wird immer das *zuletzt* benutzte geöffnet, was sich mit *File ^ Open* leicht ändern lässt.

Dieselbe F8-Suche wird auch für die **Verwaltung der QSL-Karten** benötigt. Bei entsprechender Einstellung im Menüpunkt  $File \rightarrow Preferences \rightarrow QSO \rightarrow Searching$ *Callsign Substring* werden mit der Suchabfrage *VK0* alle QSOs mit VK0HI, VK0MM oder VK0CW angezeigt. Ein Doppelklick im Logbuchfenster auf das entsprechende QSO zeigt dann im Eingabefenster genau dieses an. Man kann nun manuell weiteren Text eintragen (Direkteingang am 31.12.2002, Laufzeit 4 Wochen) und *Cnfm* (QSL bestätigt) anklicken. Anschließend muss gespeichert werden, z. B. mit *Return* oder F10.

Einfacher geht es indes mit der F2-Taste. Dabei wird der QSL-Status geändert, das QSO gespeichert und zum zeitlich folgenden QSO gesprungen. Dieses lässt sich dann ggf. mit der F2-Taste bestätigen. Im Setup sind ferner andere Bedeutungen der F2-Taste eingebbar, wie Verweilen am selben Ort oder Aufrufen einer neuen Suche. Auch lässt sich der QSL-Weg für dieses QSO festlegen zu *Büro*, *Direct*, *Manager*, *\$\$\$\$* oder *Other*.

Leider wird in der aktuellen Version **LOTW** (logbook of the world) noch nicht unterstützt. Ich wähle daher anstatt *Büro* nun Method= *Other*. Zur Erleichterung der Arbeit habe ich mir ein kleines Fortran-Program zur Konversion der ARRL-ADIF-Daten in mein Log geschrieben. Ich habe mir so geholfen, das Flag *YLOP* als Bestätigung für "LOTW" einzusetzen und *ORP* mit der Information "Papier-QSL" zu hinterlegen, da ich mir diese beiden Informationen in das Feld *Notes for Call* schreibe.

Vielleicht werden in der nächsten Version neue Statusfelder hierfür definiert; KK4HD arbeitet nach einer E-Mail-Information bereits daran. So bin ich mit einem Blick, wie in Bild 5 gezeigt, über den QSL-Status informiert (*Other, Y,Y,Y* bedeutet "Papier-QSL und LOTW vorhanden").

Sehr komfortabel lassen sich **QSL-Labels und Adressaufkleber** drucken. Es stehen vordefiniert 120 verschiedene Label-Formate zur Verfügung. Der Benutzer kann auch zwei eigene Aufkleber definieren und beim Druck auswählen. Dies ist besonders praktisch, wenn man noch alte Aufkleber aufbrauchen möchte oder für verschiedene QSL-Motive verschiedene Größen benötigt. Ich selber habe mir eine passende QSL-Karte dazu entworfen und drucke nun auf Herma 4464 auf eine DIN A4-Seite achtmal drei Labels.

Für DXpeditionen oder Band-Punkte-Sammler ist es praktisch, auf ein Label mehrere QSOs aufdrucken zu können. Je nach Lust und Laune können diese mit Linien und Umrandungen eingerahmt werden. Falls ein QSL-Manager in der Datenbank eingetragen ist (oder beim QSO eingetragen wurde), wird auf das Label z.B. *TO4E via F5OGL* aufgedruckt. Auch erkennt das Programm, ob eine QSL eingegangen ist oder sofort gesendet wurde und druckt dementsprechend *PSE QSL* oder *TNX QSL* auf.

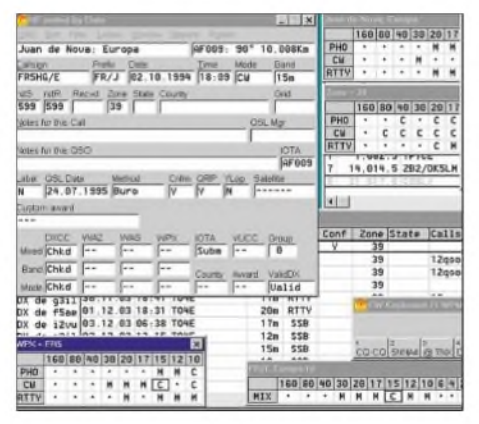

**Bild 4: Alle Informationen zu FR/J, wie Bandpunkte, WPX und Zone**

Dabei ist es ferner möglich, einen nur teilweise bedruckten Bogen an der richtigen Stelle weiter zu bedrucken. Bei jedem Druckvorgang wird als erstes Label Method= *buro* (oder andere Methode) bedruckt, sodass es Sinn macht, mehrere Labels zusammenkommen zu lassen, bis diese gedruckt werden. Eine Vorbetrachtung der Aufkleber am Bildschirm ist möglich und vermeidet so manches Altpapier.

#### **Packet-Radio und Internet**

*DX4W1N* kann seine Informationen, was derzeit in der Welt los ist, über Packet-Radio oder über das Internet beziehen. Die Kommunikationsparameter wurden schon in der Konfiguration festgelegt oder sind jetzt änderbar. Dazu stehen zwei wesentliche Fenster zur Verfügung.

Das *Packet Window* stellt alle empfangenen und gesendeten Daten dar. Es dient auch zur Steuerung des TNC im TAPR-

oder Hostmodus. Wichtige Kommandos (wie *sh/dx* oder *ESC c dbOmdx v dbOlel)* kann man sich auf Funktionstasten legen. Einlaufende Daten werden sofort ausgewertet und im *DX Spot Window* angezeigt.

Dies funktioniert sogar bei nachträglichem Abrufen der Spots (*sh/dx/50*) oder im Monitor-Mode, sodass man nicht selber im Cluster angemeldet sein muss - wenn man in Kauf nimmt, selbst keine DX-Meldungen absetzen zu können. In dem DX-Fenster werden, nach Wichtigkeit bewertet, die einzelnen Ansagen farblich markiert, vgl. Bilder 2 bis 5. Farbige Balken deuten auf noch fehlende Bestätigungen oder Bandpunkte hin.

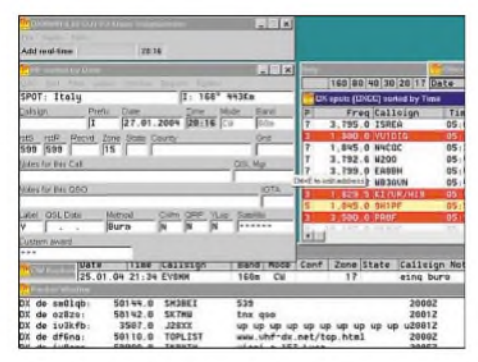

**Bild 5 : DX-Spots in farbiger Darstellung**

Ein Doppelklick aufden gewünschten Spot übernimmt diesen ins Log-Fenster, schaltet den Transceiver auf die richtige Frequenz und dreht ggf. die Antenne.

Die einlaufenden Spots können nach den Kriterien DXCC, WPX und WAZ ausgewählt und nach Uhrzeit, Frequenz oder sechs anderen Punkten sortiert werden. Das Sortieren nach Frequenz schätze ich besonders, wenn ich übers Band drehe und sofort erahnen kann, wer sich auf der Frequenz befindet, ohne dass ich 10 min auf die Nennung des Rufzeichens warten muss.

Auch ist es möglich, nur auf die Frequenz zu wechseln (Listen), ohne den Logeintrag zu übernehmen. Zudem kann man sich die Spots über Lautsprecher ansagen lassen. Dabei wird das Rufzeichen und der Neuheitsgrad bekannt gegeben. Audiodateien in englischer Sprache liegen bei, deutsche sind selber beizusteuern.

#### **Weitere Features**

Die serielle Schnittstelle **steuert** bis zu zwei **Transceiver**. Die Programmierer haben alle gängigen Modelle der Firmen ICOM, Kenwood, Ten-Tec und Yaesu berücksichtigt. Neu auf dem Markt Erscheinende lassen sich über Makros hinzufügen. Durch das Aktivieren im Fenster *Einstellungen* werden die Daten übernommen und die Transceiver bedient. Dabei erfolgt einAustausch aller relevanten Daten, wie Frequenz, Splitfrequenz, Mode, Einstellungen bei RTTY usw. - diese erscheinen sofort im Logbuch.

Als besonders angenehm empfand ich, dass der Transceiver bei im Splitbetrieb arbeitenden DXpeditions in Verbindung mit Packet-Radio oder Internet direkt auf die beiden Frequenzen abgestimmt wird. Dabei erfolgt einer Berücksichtigung aller Hinweise, wie *QSX 14200*, *up 5*, *dwn 3*  $u.\overline{A}$ . (ob das immer hilft? – d.Red.)

Ein weitere angenehme Eigenschaft besteht darin, mit der Tastatur **CW-Texte** geben zu können, die gleichzeitig den Transceiver tasten. Dieses kann aus dem CW-Fenster heraus geschehen oder durch *ALT-K* aus dem Haupteingabefenster erreicht werden. DieAnsteuerung ist über den seriellen oder parallelen Port möglich. Zusätzlich kann man eine PTT-Leitung definieren. Beim seriellen Port lässt sich auch der Port der Transceiversteuerung mitbenutzen. Ein einfaches Interface zeigt Bild 6.

Die Belegung der Funktionstasten mit variablen Texten zeigt Bild 7. Dabei stehen acht Funktionstasten F1 bis F8 und acht weitere unter CTRL-F1 bis CTRL-F8 zur Verfügung. Diese sind sogar ineinander verschachtelbar, und es lassen sich per Tastendruck komplette Files (Brag-Files) aussenden. Die Tastgeschwindigkeit wird mit *ALT-F9* erniedrigt und mit*ALT-F10* erhöht, mit *ALT-S* ruft die Konfiguration auf und *ESC* stoppt im Notfall die Aussendung.

An meiner Station habe ich übrigens die Speichertaste mit dem CW-Interface parallel geschaltet. So kann ich wahlweise mit dem Elbug oder Computer geben. Falls der Computer ausgeschaltet ist, oder sich im QSO aufhängt, kann ich mit der Speichertaste weitergeben. Eine Handtaste muss über einen Schalttransistor parallel geschaltet werden, direktes Kurzschließen sollte man vermeiden.

Für die in der letzten Zeit sehr beliebt gewordene Betriebsart **PSK31** steht ein **Fens**ter zur Verfügung, das den Transceiver über die Soundkarte ansteuert. Die QSO-Daten werden dabei mit der richtigen Frequenz und Mode sofort ins Log übernommen. Es lassen sich zwei Empfangskanäle mit Rufzeichen markieren, sodass das Rätseln, um welches Station es sich handeln könne, entfällt. Diese Eigenschaft habe ich bisher nur in *DX4WIN* gefunden.

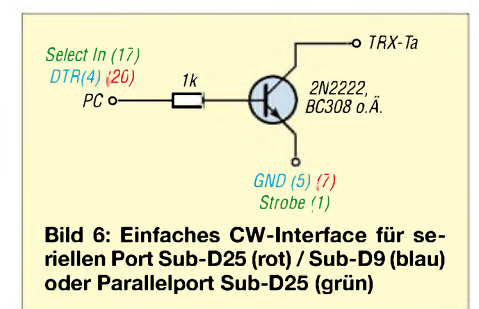

Im **RTTY-Fenster** stehen analog zu CW wieder selbst zu definierende Makros zur Verfügung. Es muss aber ein externer TNC oder PTC zum Einsatz gelangen, da hier keine Unterstützung der Soundkarte stattfindet. Ich persönlich arbeite daher in den digitalen Betriebsarten mit den Programmen *MMTTY*, *MMSSTV* und *MixW*, die parallel zu *DX4WIN* auf der Soundkarte und mit der PTT auf COM3 laufen.

Nach dem Fahren der QSOs nehme ich für QSL-Karten-Druck und Verwaltung einen Export zu DX4WIN vor.

Zum laufenden QSO können zusätzlich noch weitere **Informationen in Fenstern** abgelesen werden, wie die Aufstellung aller QSOs mit dieser Station, Band/Mode Informationen zu diesem Land bis hin zum WPX oder County. Wegen der Bildschirmgröße habe ich mich aufdie zwei wichtigsten beschränkt und diese sogar überlappend anordnen müssen, um bei Bedarf sofort darauf zurückgreifen zu können. Ebenso lassen sich die Sonnenauf- und -untergangszeiten anzeigen. Weitere Fenster sind im Hauptfenster unter dem Menüpunkt *Window* zu aktivieren.

| CAICO CO CO DE DJITU DJITU                                |
|-----------------------------------------------------------|
| 5nna415NNA4 TU                                            |
| grz I%8 TNX & GRZ DJ1TU                                   |
| UTILO UTILOIDTI                                           |
| 5nn15NN TU                                                |
| longl%@ DE DJ1TU - gd dr om - rst 599 599- Name Klaus - C |
| nr ISNN Z# TU                                             |
| name 1%@ DE DJ1TU 599 599 NAME KLAUS KLAUS 73             |

**Bild 7: CW-Fenster mit den definierten Funktionstasten**

Wenn man im Haupteingabefenster unter dem Menüpunkt *QSO* ^*ContestMode* das Häkchen unter*ContestMode Enabled* setzt und das Anfangsdatum eingibt, steht der Teilnahme am Contest nichts mehrim Wege. Nummern werden automatisch hochgezählt, in Telegrafie verteilt und im Statusfenster angezeigt. Über Packet-Radio neu gefundene Multiplikatoren gelangen per Doppelklick zum Transceiver und ins Logbuch. Beim CQWW ist die Zone bereits voreingetragen. Durch ein einfaches *Return* wird ein beendetes QSO ins Log übernommen. Einfacher geht es fast nicht mehr. Auch findet eine Dupe-Prüfung statt, und Rufzeichenfragmente (*DJ1*) lassen sich mit der Datenbank vergleichen.

Bei anderen Contesten mit Nummernaustausch ist die empfangene Nummer vor dem Return von Hand einzutragen. Während des Contests und danach sind *Rate Sheets* verfügbar. Eine Punkteermittlung findet jedoch nicht statt, sodass der ernsthafte Contester eher aufNIMM Logger ausweichen sollte. Es empfiehlt sich, für den Contest ein neues Log zu wählen, sonst erscheinen nicht alle verfügbaren Multis als verfügbar (*Prio 1*

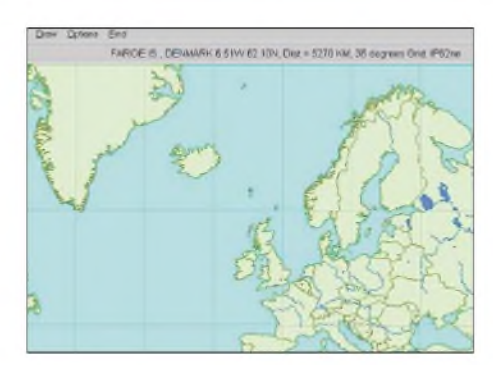

**Bild 8: Landkarte mit Informationen zu OY**

*bis 7*). Da ich aber Band-Punkte-Sammler bin, arbeitete ich immer im vollen "alten" Logbuch, denn dann bekomme ich es angezeigt, ob es sich wirklich lohnt, für diesen Punkt Zeit zu investieren. Trotzdem habe ich in einigen Contesten über 1000 QSOs geschafft. Zur Auswertung exportiere ich dann den Contest nach*N1MM* und erstelle dort das einzureichende Log. Das geht problemlos, da die Übergabe von Zonen und Nummern sauber abläuft.

DX4WIN wird mit einer Vielzahl von **Datenbanken** zu DXCC-Ländern, IOTA, QSL-Manager und QSL-Adressen geliefert. Diese lassen sich aber auch in einem Dialog leicht ändern oder ergänzen, auch durch Einlesen von ASCII-Files.

*Zu* jedem eingegebenen QSO werden so der zugehörige Präfix und die ggf. IOTA-Nummer bestimmt. Die Zuordnung ist dabei zeitabhängig, sodass QSOs mit EO6F und UW2F als 4L,UA2 bzw. UR gewertet werden. Diese Eigenschaft fehlt in den meisten anderen Programmen, insbesondere wenn sie auf arrl.dx oder cty.dat basieren (Mixw, MMTTY, CT, N1MM...).

Noch einfacher lässt sich ein Datenbank-Update durchführen, indem man beim ersten QSO mit TO4E als Land FR/J und als QSL-Manager F5OGL eintippt, was hier noch nicht geschehen ist. Mit dem Return gelangen dann diese Informationen in die Datenbank und stehen beim nächsten QSO zur Verfügung, ohne dass die Datenbank über die Oberfläche hätte bearbeitet werden müssen. Wird der QSL-Manager erst beim zweiten oder dritten QSO an einem Folgetag eingegeben, fehlt er dann beim ersten. Deshalb sollte man, falls nachträglich der Manager bekannt wird, diesen beim ersten QSO im Logbuchfenster eintragen. Allerdings kann man dazu auch unter *Previous QSOs* doppelklicken.

Geänderte Datenbanken oder Eingaben beim QSO führen zu einer sofortige Aktualisierung der Stände, im Gegensatz zu anderen Programmen, bei denen es eines manuellen Updates bedarf.

Bei Programm-Updates können und sollten die eigenen Daten unter dem Menüpunkt  $File \rightarrow Database$  in die neue Datenbank übernommen werden.

Zur **Auswertung** von Länderständen u.Ä. für **Diplome** wie DXCC, WAZ, WAS, WPX, IOTA, TenTen und VUCC stehen schon feste Auswertelisten (*Reports*) zur Verfügung. Die DXCC-Liste verwende ich ferner für meine Meldung an DL7VEE. Auch lässt sich leicht abfragen, welche Länder auf 20 m oder in CW fehlen.

Außerdem gibt es noch eine Liste *dx4win. awd* mit länder- oder bandspezifischen Diplomen, die im Haupteingabefenster einzutragen sind. Dazu zählen das DLD, H26, ... Bei einem QSO mit einer schweizerischen Station steht dann in der Auswahlliste der Kanton zum Anklicken zur Verfügung, während bei DLs der DOK eingetippt werden kann oder muss.

Aus diesen Eingaben lassen sich, ähnlich wie beim DXCC, unter dem Menüpunkt  $Report \rightarrow$  *Custom* Listen und Auswertungen erzeugen.

| <b>PERTI Window</b>                                                                                                    | 支援する |
|----------------------------------------------------------------------------------------------------|------|
| IGUNU IGINU de r NBLF UNBLF UNBLF pse K<br>6G tst anri e q5 ågeFedo t: tt eT wH<br>oz thank you fir<br>e RZJPS moe : gr reeea<br>"ta p Mso "<br>At6n<br><b>AIMABUJ DE DGOGE</b><br>GOOD EVENING. DR OH<br>TNX FOR REPLYING |      |
| ta» et<br>omrellec                                                                                                    |      |
| 750                                                                                                    |      |
| <b>Isc</b><br>ta:<br>T.<br>Ir-<br>- 14<br>łз<br>$x -$<br><b>Bott</b><br><b>Play</b><br>CO ORZ ReVCO THIRST 2-RST<br>ETU<br>Start  <br>Foc 949<br>Tv 949 R/D 18dB                                                           |      |
| 21017.0 COBLY<br>6-Feb-2004 17022<br>diltu de dbūmdx<br>G-Feb-2004 17232 clx ><br>DX de g8gxp: 28490.8 PV1LJ<br>57<br>Tnx fr nice Long GSO Harold f<br>DX de pe2kw:<br>14213.0 U01HG                                       |      |

**Bild 9: PSK-Fenster mit CQ-Ruf und 2 empfangenen QSOs**

*DX4WIN* bietet etwa 70 **Import- und Exportfilter** für alle gängigen Logbuch- und Contestprogramme an. Falls Ihr Logbuch nicht dabeisein sollte, kann auch ein eigenes Filter relativ einfach definiert werden; das Wichtigste dabei ist selbstredend*ADIF*, bei dem ich den Import und Export in Richtung*N1MM*, *MixW*, *MMTTY*, *XMLOG* und *LOTW* getestet habe und keine fehlerhaften Konversionen erleben durfte.

Werden unbekannte Modi oder Bänder erkannt, erfolgt der Import trotzdem unter Eintragung einer Fehlermeldung *ERROR= Band 4 mm* im Kommentarfeld. Dort kann man, ohne nochmals importieren zu müssen, die Fehlerursache beseitigen.

Bei Erkennung falscher Zonen oder Länderzuordnungen wird in einem Hilfsfenster abgefragt, ob der Zustand des ADIF-Files oder die Einstellungen von *DX4WIN* zu übernehmen sind. Dies ist mir besonders bei EM1HO aufgefallen, der normalerweise als UR in Zone 16 zählt, in Wirklichkeit aber in der Antarktis mit Zone 13 funkt, was DX4WIN zuverlässig erkennt.

Zur Information über das fremde Land, die Lage oder die Beamrichtung stehen **Welt**karten zur Verfügung. Auch werden Greylines und Sonnenstände angezeigt.

Eingehende DX-Spots erscheinen auf Wunsch mit in der Karte, sodass man sich von der Vorzugsrichtung überzeugen kann. Diese Karten sind in vielen Projektionen verfügbar und lassen sich beliebig zoomen, Details sind selektiv zuschaltbar. Fährt man mit der Maus über die Karte und berührt Land, so wird der entsprechende Name des Landes oder die IOTA-Nummer der Insel angezeigt. Gleichzeitig erscheint die Entfernung und Beamrichtung, wie in Bild 8 zu sehen ist.

#### **Hilfe, Support und Bezug**

Unter der Online-Hilfe steht eine umfangreiche Sammlung von Informationen zur Verfügung. Leider gibt es derzeit nur eine englische Hilfe, die sich aber auch mit mäßigen Sprachkenntnissen recht gut verstehen lässt und teilweise bebildert ist.

Online-Hilfe und Benutzerhandbuch sind ferner als 159- bzw. 174-seitige PDF-Dateien im Lieferumfang enthalten.

Anfragen, deren Antwort nicht bereits im FAQ leicht zu finden sind, kann man per E-Mail an *[Support@dx4win.com](mailto:Support@dx4win.com)* schicken. Alle meine Fragen bekam ich innerhalb von zwei Tagen kompetent beantwortet.

Das Programm wird von Rapidan Data Systems [1] vertrieben und kostet 89,95 US-\$. Am einfachsten lässt es sich von der Homepage als Demo herunterladen. Später kann dann per E-Mail bestellt werden. Das Update-Password traf bei mir innerhalb von 24 Stunden ein. Selbstverständlich kann man auch per Luftpost eine CD bestellen, die dann mit Authentifizierung geliefert wird. Ein gedrucktes Manual ist zusätzlich im Angebot. *[dj1tu@yahoo.de](mailto:dj1tu@yahoo.de)*

#### **Literatur**

- [1] Rapidan Data Systems: PO Box 418, Locust Grove, VA22508 - USA; Telefon 001-540-785-2669, Fax: -786-0658; *[www.dx4win.com](http://www.dx4win.com)*; E-Mail: *sales@ <dx4win.com>*
- [2] Stehlik, C., OE6CLD: KW-Logprogramme eine Übersicht (12). FUNKAMATEUR 45 (1996) H. 8, S. 1168
- [3] Barthels, E., DM3ML: Fernsterln mit Logger. FUNKAMATEUR 49 (2000) H. 11, S. 1231
- [4] Hegewald, W., DL2RD: Managt nicht nur den Transceiver-TRX-Managervon F6DEX. FUNK-AMATEUR 49 (2000) H. 6, S. 616-617
- [5] Kratoska, M., OK1RR: YPLog ein Logging-Programm neuer Generation. FUNKAMATEUR 50 (2001) H. 6, S. 1006
- [6] Barthels, E., DM3ML: Contesten mit N1MM-Logger. FUNKAMATEUR 51 (2002) H. 2, S. 126
- [7] Piehler, R., DL3AYJ: Ein Schweizer Messer für Funkamateure -Swisslog 4.2. FUNKAMATEUR 52(2003)H. 12, S. 1210
- [8] McAmis, M., W1ECT: Amateur radio logbook system for Windows. *[www.xmlog.com](http://www.xmlog.com)*
- [9] Raban, K., DG2XK: MM-Softwarejetzt auch für SSTV FUNKAMATEUR 50 (2001) H. 7, S. 808
- [10] Lange-Janson, V., DH7UAF: MMTTY Funkfernschreib-Programm der Superklasse. FUNK-AMATEUR 50 (2001) H. 2, S. 206
- [11] Piehler, R., DL3AYJ: MixW32 eine Logging-Software für alle Fälle. FUNKAMATEUR 51 (2002) H. 3, S. 284

## *Störungen beim Funkverkehr durch PC und Peripheriegeräte*

### *MANFRED MADAY- DC9ZP*

*Bei terrestrischem DX-Verkehr oberhalb 144 MHz, im Satellitenfunk und erst recht bei EME muss man mit Signalen ab S1 auskommen. Umso ärgerlicher, wenn sich im Shack Störquellen befinden, die leise Nutzsignale beeinträchtigen oder verdecken bzw. zurAnhebung des ohnehin schon nervigen Rauschpegels beitragen.*

*Die systematische Suche nach überflüssigen Pfeifstellen und Rauschglocken sowie deren Beseitigung ist daher Gegenstand des folgenden Beitrags.*

Ohne PC geht heute (fast) nichts mehr. Beispielsweise sind die heutigen komplexen Satellitenbahnen ohne Rechnerunterstützung nicht mehr darzustellen. Der gute alte OSCARlator der AMSAT ist zwar für Satelliten auf Kreisbahnen noch gut zu gebrauchen, aber ich kenne niemand, der ihn noch zu diesem Zweck nutzt.

#### **Anforderungen an den PC**

Funkbegleitend eingesetzte PC sollten einige grundsätzliche Bedingungen erfüllen:

#### *Keine Störsignale auf den Empfangsbereichen*

Bevor ein neuer oder gebrauchter PC Einzug ins Shack hält, sollte man ihn in dieser Hinsicht testen. Ein strahlender PC ist ein ständiges Ärgernis, macht ganze DX-Verbindungen zunichte und es lässt sich nicht in Echtzeit zurAntennensteuerung nutzen. Wer zudem Packet-Radio betreibt, muss wissen, dass diese Forderungen auch für den TNC gelten.

Tipps zur Entstörung von vorhandenen PC und TNC kommen nachfolgend zur Sprache. Erst wenn diese Maßnahmen ausgeschöpft sind und der PC immer noch unerüäglich stört, sollte man an einen Neukauf denken. Auch dazu kommen noch Tipps.

#### *Einstrahlungsfest für die Uplinkbänder*

Es gibt PC, die neu booten oder sonstigen Unsinn machen, wenn man eine PA aussteuert. Gemessen daran ist ein kippendes Monitorbild noch das kleinere Übel. Mit einem derartigen PC kann man allenfalls Listen der Umlaufdaten drucken; während des eigentlichen Funkbetriebs über Satelliten hilft nur noch Abschalten.

Seit dem 1.1.96 müssen u.a. alle im Wirtschaftsraum der EU verkauften informationstechnischen Geräte das CE-Zeichen fragen. Mit diesem erklärt der Hersteller die Übereinstimmung seines Produkts mit allen einschlägigen Richtlinien der EU nach der so genannten *neuen Konzeption*. Zu einer dieser Regelungen zählt auch die

*Richtlinie zur elektromagnetischen Verträglichkeit -EMV-*, die in der BRD bereits im Jahre 1992 durch das EMV-Gesetz (EMVG) in nationales Recht umgesetzt wurde. Das CE-Zeichen nutzt der EU-Verwaltung bei der Überwachung des Marktes mehr als dem einzelnen Verbraucher.

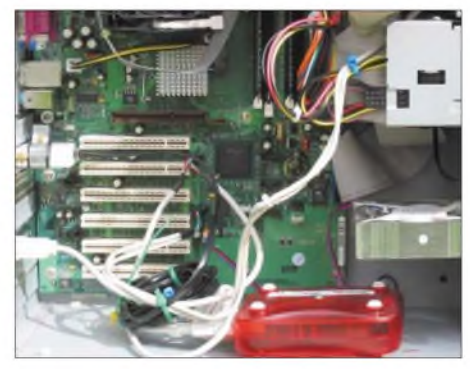

**Bild 1: Teil des PC-Innenraums mit einem aus Störstrahlungsgründen eingebauten, externen Modem.**

Es istjedoch bei der Beschaffung eines PC zumindest eine gute Grundlage, um mangelnde Einstrahlfestigkeit zu reklamieren oder um eine vom PC ausgehende Störsfrahlung nachträglich zu bemängeln. Eine aktuelle Rechtsprechung gibt es zu diesem Problemkreis leider nicht.

### **Maßnahmen zur PC-Entstörung**

Durch nachträgliche Maßnahmen zur Entstörung lassen sich zwar konstruktionsbedingte Mängel in den meisten Fällen nicht beseitigen, die Höhe der Störstrahlung kann jedoch auf einen Wert begrenzt werden, der den QSO-Betrieb nicht mehr wesentlich beeinträchtigt. Man kann mit den verbliebenen Pfeifstellen oder mit einer geringen Rauscherhöhung dann gut leben. Die nachfolgend genannten Maßnahmen stellen kein Patentrezept dar, sondern eine Sammlung von möglichenAktivitäten zur Schadensbegrenzung.

#### *Die Suche nach der Ursache*

Gibt es mehrere Störstellen, dann protokolliert man diese nach Frequenz und Höhe des S-Meter-Ausschlags. Danach ist zu verifizieren, ob der PC die Ursache der Störung ist. Dazu den Empfänger auf den Störträger einstellen und den PC ausschalten; verschwindet die Störung, hat man schon den ersten Schritt getan.

Das Gleiche macht man mit den anderen Störstellen und im übrigen für jedes relevante Downlinkband desjeweiligen Satelliten bzw. andere infrage kommende Empfangsbereiche. Die dadurch anfallende Dokumentation kann einen beträchtlichen Umfang erreichen, sie ist aber notwendig, sonst kann man die Störungen nicht systematisch erfassen und abstellen.

Ist der PC also die Ursache, dann nacheinander für jede Störstelle die folgenden Maßnahmen abarbeiten und jeweils prüfen, ob der Störträger verschwindet oder zumindest geringer wird:

- VGA-Kabel vom Monitor abziehen,
- Kabel zu den seriellen und parallelen Schnittstellen nacheinander abziehen,
- Tastatur abklemmen,
- Maus und USB-Kabel abziehen und - Monitor ausschalten.

Auch hier die Dokumentation nicht vergessen, sonst blickt man nach kurzer Zeit nicht mehr durch. Nun geht es an die Problemlösung.

#### *Gehäuse*

Wenn Kabel nicht oder nicht nur an der Störstrahlung beteiligt sind, liegt die Ursache im PC selbst, das Gehäuse ist nicht HF-dicht; die Frage, ob es überhaupt aus Metall ist, drängt sich auf.

In diesen Fällen ist für eine bessere Abschirmung des PC-Inneren zu sorgen. Bei Plastikgehäusen (darfes nach der CE-Norm eigentlich nicht mehr geben) reicht es meist aus, die Innenseite mit dünner Aluminiumoder Kupferfolie zu bekleben und an einer Stelle, z.B. am Netzteil, zu erden.

Bei Metallgehäusen sorgt man für einen besseren Kontakt der Stahlblechhaube mit dem Gehäusekern. Hier hilftAbschmirgeln von Farbe oder evtl. vorhandener Eloxierung. Anschließend ist zu prüfen, ob alle Teile elektrisch aufdem gleichen Potenzial liegen. Die Fassungen der Schnittstellen müssen ebenfalls geerdet sein.

Schwachpunkt bei Metallgehäusen ist die Frontblende, die in der Regel aus Plastik besteht; auch hier kann man sich mit Metallfolie behelfen. Bei den modernen ATX-Gehäusen ist die Frontpartie, auch wenn sie aus Plastik besteht, mit zusätzlichen Abschirmungen im Inneren versehen, die man nur dann entfernen muss, wenn man z.B. ein Laufwerk einbaut.

#### *Kabel*

Sind die Kabel maßgeblich an der Störung beteiligt, helfen in der Regel Ferrite, die als

Klappferritschalen extra für diesen Zweck hergestellt werden. Solche Klappferrite findet man in vergossener Form als runder "Knubbel" auch an handelsüblichen Monitorkabeln. Man schiebt die zweiteilige Schale am Kabel an den Punkt, der dem PC-Gehäuse am nächsten liegt, wickelt gemäß Bild 3 so viel Windungen wie machbar und klappt sie zu. Das Kabel wird dabei umschlossen und die HF-Strahlung absorbiert oder zumindest gedämpft.

Dies ist für alle Schnittstellenkabel zu wiederholen, für Tastaturkabel, Netzkabel, VGA-Kabel zum Monitor, USB- und Mauskabel. Danach kann man noch durch Verschieben der Ferritschalen etwas experimentieren, um den Punkt zu erwischen, an dem die Dämpfung am größten ist. Eine Ferritschale kostet <sup>1</sup> bis 5 **€**, der Kostenaufwand hält sich also in Grenzen [3], [4].

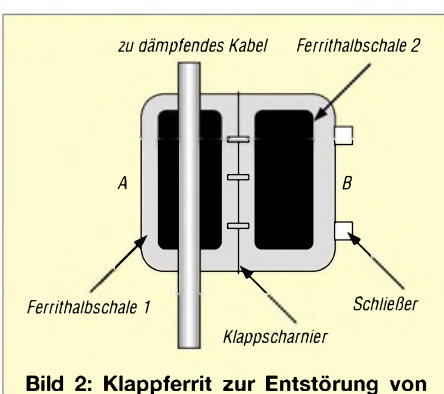

## **Kabeln**

#### *Monitor*

Der Monitor ist ein schwieriges Kapitel, in der Regel stört er besonders auf den KW-Bändern. Das ist auch ärgerlich, wenn man über die Satelliten arbeiten will, die einen Downlink im KW-Bereich haben, da deren Signale nicht besonders stark sind und leicht im Stömebel untergehen.

Es gibt Monitore, die innen einen Stahlblechkäfig aufweisen und somit einen großen Teil der Störstrahlung dämpfen. In der Regel sind diese jedoch teurer als sonst handelsübliche. Man kann sich nur damit behelfen, das Monitorgehäuse mit Metallfolie auszukleiden, was wegen der Lüftungsschlitze, die unbedingt frei bleiben müssen, ein schwieriges Unterfangen ist. Ich empfehle in diesen Fällen, auch mit der Einstellung der Grafikkarte zu experimentieren und den Monitor mit einer Zeilenfrequenz anzusteuern, die am wenigsten "Geräusche" verursacht. Man findet das durch Experimentieren leicht heraus.

TFT-Monitore stören auch, aber viel weniger als die (noch) üblichen Klötze; die fehlende Hochspannung macht sich hier positiv bemerkbar. Wer sich also einen neuen Monitor beschaffen muss, sollte gleich aufTFT umsteigen.

#### **Entstörung anderer Geräte**

Als Grundsatz gilt bei Peripheriegeräten, diese nur einzuschalten, wenn sie zum Funkbetrieb unabdingbar sind.

#### *TNC und Modems*

TNC können erhebliche Störungen verursachen, die relativ breitbandig vom KW-Band bis in das 70-cm-Band reichen. Bei Packet-Radio-Betrieb über Satelliten und bei Kurzwellenbetrieb ist das unangenehm. Auch hier ist zunächst durch Ein- und Ausschalten des TNC zu prüfen ob, wo und wie stark er stört. Daran schließt sich wieder das Dokumentieren der Störstellen an.

Danach ist wie beim PC vorzugehen. Man klemmt wechselweise die Kabel ab, prüft und dokumentiert, ob sich etwas ändert. In der Regel gibt es dabei bereits die ersten Hinweise aufAbstrahlungen über die Kabel zum TX und zum PC. In diesen Fällen greift man wieder zu den bereits bekannten Klappferriten und verdrosselt die Kabel dicht am TNC.

In vielen Fällen ist die mangelhafte Abschirmung der TNC-Hauptplatine die Ursache. In diesen Fällen helfen die nachfolgenden Maßnahmen:

- Masse der Platine mit dem Gehäuse verbinden,
- Quarzgehäuse durchAnlöten eines Drahtes an Masse erden und
- Eloxierung vom Gehäuse entfernen und dafür sorgen, dass alle Gehäuseteile metallischen Kontakt miteinander haben.

Die Summe aller Maßnahmen hilft in der Regel, als Alternative kann man den TNC auch in ein Metallgehäuse einbauen und alle Leitungen verdrosseln. Bereits von Haus aus störarm sind u.a. die TNC von Symek ausgelegt [6].

Was für den TNC gilt, trifft auch für Modems zu. Da diese überwiegend in Plastikgehäusen werkeln, stören Sie immens, besonders im 10-m-Band. Ich habe gute Erfahrungen damit gemacht, TNC und/ oder Modem in den PC einzubauen und die Abschirmungswirkung des Rechnergehäuses damit zu nutzen. Bei Modems ist es ohnehin sinnvoll, die preiswerten PCI-Steckkartenmodems anstelle externer Plastikversionen zu nutzen. Dann sind nur noch die nach außen führende Telefonleitung mit Ferriten zu verdrosseln.

#### *Schaltnetzteile*

Das beste Schaltnetzteil im Funkbetrieb ist das ausgeschaltete, denn Schaltnetzteile der älteren Art können breitbandig stören, bei den Geräten derjetzigen Generation ist dieses Problem wohl ausgestanden. Zumindest mein 40-A-Schaltnetzteil der Fa. Diamond störte nicht [2].

Auch hier gilt es, zunächst eine systematische Untersuchung durchzuführen. In der Regel sind die nach außen führenden Kabel die Abstrahler, aber nicht die Verursacher. Eine Verdrosselung der Leitungen hilft daher, je nach Gehäuse des Netzteils, nicht in jedem Fall.

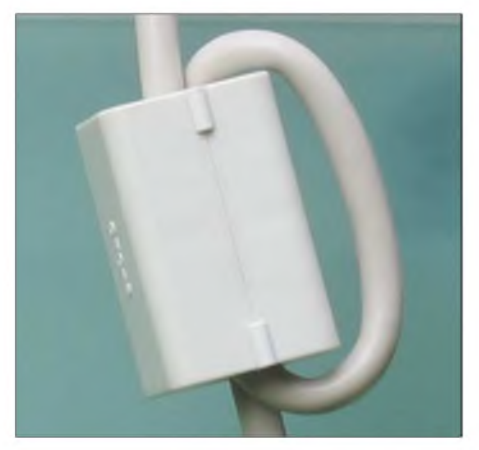

**Bild 3: Klappferrit im Einsatz Fotos: DC9ZP**

Von solchen Netzteilen sollte man sich mittelfristig trennen und entweder ein Neugerät beschaffen oder ein klassisches Transformatornetzteil nutzen. Eine 12-V-Autobatterie, die durch ein kleines Netzteil gepuffert wird, ist eine gute und preiswerte Alternative zu einem 25-A-Netzteil. Allerdings sollte die Batterie nur außerhalb des Shacks untergebracht werden, da das stetige Einatmen der entstehenden Gase gesundheitsschädlich ist.

#### **Beschaffungstipps**

Für die Zwecke des Amateurfunks reicht ein PC mit einer Taktfrequenz von 500 bis 1000 MHz voll aus. Unter demAspekt der Störstrahlungsfreiheit und Einstrahlungsfestigkeit gibt es bei Ebay [5] und bei [1] auf diesem Sektor hochwertige Industrie-PC mit Pentium-III-Prozessoren für 100 bis 250 **€**.

Diese PC (Siemens, IBM) stammen aus Leasingrückläufen und sind optisch als auch elektrisch in sehr gutem Zustand. Die Gehäuse sind verwindungssteif und aufwändig gegen Abstrahlung und Einstrahlung abgesichert. Die verwendeten Motherboards und geregelten (leisen) Netzteile gehören zur Spitzenklasse der Ingenieurstechnik und sind keine billige Massenware. Mit solch einem Gerät umgeht man viele Probleme und ist für einige Jahre gut bedient. *[dc9zp@amsat.org](mailto:dc9zp@amsat.org)*

#### **Literatur**

- [1] ITSCO GmbH, 2nd Hand Computer Trading, Meppen. *[www.itsco.de](http://www.itsco.de)*
- [2] WiMo GmbH, Herxheim. *[www.wimo.com](http://www.wimo.com)*
- [3] Conrad Electronic, Hirschau. *[www.conrad.de](http://www.conrad.de)*
- [4] Reichelt Elektronik, Sande. *[www.reichelt.de](http://www.reichelt.de)*
- [5] eBay International AG, Bern. *[www.ebay.de](http://www.ebay.de)*
- [6] SYMEK GmbH, Stuttgart. *[www.symek.com](http://www.symek.com)*

## *TVgoes Digital-Tipps für den Umstieg*

### *JÜRGEN MOTHES - DL7UJM; Dr. WERNER HEGEWALD - DL2RD*

*Am 4.8.03 begann im Großraum Berlin mit dem Abschalten der letzten analogen TV-Sender nach mehrmonatiger Testphase endgültig das Zeitalter des terrestrischen Digitalfernsehens. Derfolgende Beitrag soll technische Hintergründe beleuchten und im Hinblick auf die in Norddeutschland und NRW anlaufende Testphase Erfahrungen weitergeben.*

Es war schließlich nur eine Frage der Zeit, bis nach dem Satelliten- und Kabelfernsehen auch das klassische Fernsehen über die normale Hausantenne digital werden würde. Der Fernsehempfang über die Hausantenne hatte für die meisten deutschen Haushalte an Attraktivität verloren. Schon das Programmangebot war über Satellit und Kabel größer, ganz zu schweigen von multimedialen Zusatzangeboten [1]. So begann man im Herbst 2002 mit dem offiziellen Start des DVB-T (*Digital Video Broadcasting-Terrestrial*) neben der Ausstrahlung der analogen Programme im Raum Berlin/Brandenburg [2], [3].

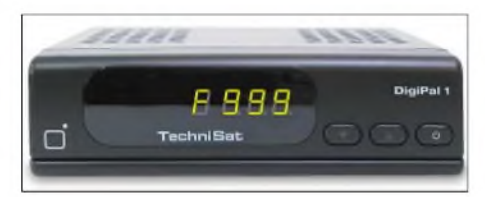

**Von TechniSat kommt die kleine Vorsatzbox DigiPal <sup>1</sup> [12]; sie ist sehr empfindlich und dank 12-V-Anschluss auch im Kfz einsetzbar, wodurch sie schnell zum Lieblingsgerät der Berliner Taxifahrer avancierte.**

Als nächster Schritt wird in den Regionen Hannover/Braunschweig, Bremen/Unterweser sowie in der Region Köln/Bonn zeitgleich am 24. Mai 2004, in den Regionen Hamburg/Lübeck, Kiel und Düsseldorf/ Ruhrgebiet am 8. November 2004 mit der Ausstrahlung begonnen. Weitere Regionen folgen in 2005 [4] bis [7], [12].

Spötter sprechen daher immer noch vom "Hier-und-da-Fernsehen" in Anspielung auf den Slogan vom "Überallfernsehen", doch bis 2010 soll auch der letzte analoge TV-Sender abgeschaltet sein.

#### **DVB-T - ein bisschen Technik**

Hinsichtlich der Übertragungstechnik griff man auf Bewährtes zurück. Der digitale Datenstrom wird nach MPEG-2 codiert. Das Sendesignal wird mit dem COFDM- (*Coded Orthogonal Frequency Division Multiplex*-)Verfahren abgestrahlt, das eine optimale Fehlerkorrektur bei ungünstigen Empfangsverhältnissen erlaubt. Die übertragenen Datenraten können bis zu 14,75 Mbit/s betragen. Ein PAL-Bild in ausreichender Qualität würde vergleichsweise 5 Mbit/s benötigen.

Für DVB-T werden die bisherigen HF-Kanäle weiter benutzt. DVB-T lässt einen *Gleichwellenbetrieb* zu (SFN = *Single Frequency Network*), bei dem die Programme von mehreren Sendetürmen auf denselben Kanälen gesendet werden. Dadurch erreicht man, dass z.B. Streusignale und/oder Reflexionen, die bei der herkömmlichen analogen Technik zu oftmals erheblichen Störungen - den sog. *Geisterbildern* - führten, nunmehr weitgehend unkritisch sind. Im Gegenteil: In Kombination mit dem verwendeten Modulationsund dem OFDM-Sendeverfahren erzeugen Reflexionen in der Regel sogar eine Verstärkung des Signals, so dass auch in kritischen Empfangsgebieten, die bisher abgeschattet oder gestört waren, einwandfreier Digital-Empfang möglich ist [4].

Des Weiteren lassen sich auf einem HF-Kanal mehrere Programme gleichzeitig unterbringen. So werden derzeit in Berlin/ Brandenburg auf sieben HF-Kanälen 27 DVB-Programme abgestrahlt.

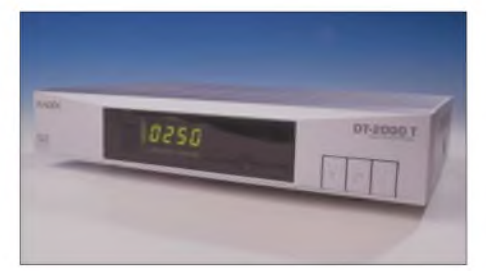

**Der DT-2000T von Radix [10] besitzt zwei Scartbuchsen sowie einen Cinch-Anschluss und weist dadurch mit 119 € UVP ein sehr günstiges Preis-Leistungs-Verhältnis auf.**

#### **Was bringt DVB-T?**

DVB-T kann gegenüber dem analogen Fernsehen mit einer Reihe von Vorteilen aufwarten. Wer über eine für das analoge TV brauchbare Hausantenne verfügt, kann ohne Probleme auf DVB-T umsteigen. Außer demAufwand für einen Digital-Receiver, der so genannte *Set-Top-Box* (STB) entstehen keine zusätzlichen Kosten. Am Fernsehgerät selbst sind keine Änderungen notwendig. *Set-Top-Boxen* sind bereits für unter 100 **€** zu bekommen. Zieht man

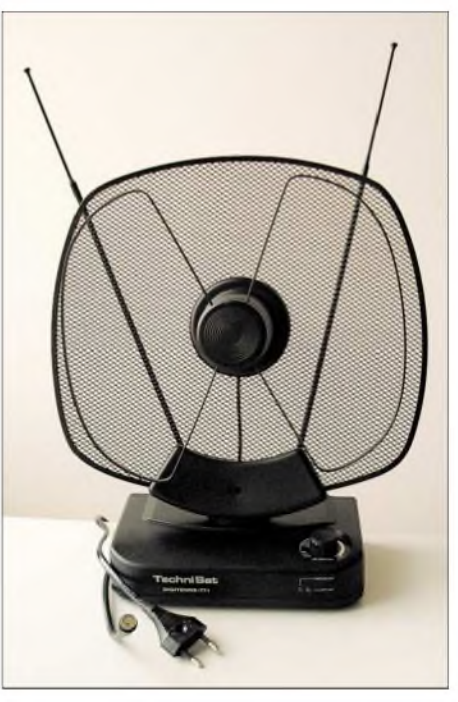

**TechniSats Digitenne [12] besitzt auch einen integrierten Verstärker.**

die monatlichen Kosten eines Kabelanschlusses ins Kalkül, ist die Anschaffung einer STB schon eine Überlegung wert – insbesondere wenn man nur einen kleinen Teil des umfassendenAngebots im Kabel nutzt. Allerdings ist zu berücksichtigen, dass für jedes Fernsehgerät im Haushalt eine STB angeschafft werden muss. Ist kein Kabelanschluss vorhanden und besteht auch keine Möglichkeit zum Aufbau einer Sat-Anlage, dann ist DVB-T die einzige Lösung.

Der Empfang des digitalen TV ist oft bereits mit einer Zimmerantenne machbar. Da kann auch das Kinderzimmer ohne das Verlegen von Zusatzkabeln TV-seitig erschlossen werden. Richtig zum Tragen kommen die Vorteile von DVB-T beim portablen und mobilen Einsatz (z.B. Boot, Kfz, Wohnmobil, Gartenlaube). Hier entfällt das Ausrichten der Satelliten-Empfangsantenne.

Wer bisher sein Fernsehen über Antenne konsumierte, wird von der sprunghaft steigenden Programmanzahl begeistert sein; so sind im Berliner Raum inzwischen 27 Programme verfügbar, während Norddeutschland und NRW jeweils mit 16 Programmen starten.

Schließlich ist die bessere Bildqualität nicht zu verachten, vor allem bei Nutzung des Scart-Anschlusses. Rauschen und Geister $b$ ilder gibt es nicht mehr – eben digitale Qualität. Der DVB-T-Standard ist für zukünftige multimediale und interaktive Anwendungen vorbereitet, Stichwort MHP.

#### **Testergebnisse mit Panasonic TU-CT20E**

Umfassende Vergleichstests finden sich in einschlägigen Fachzeitschriften, u.a. [8], [9]. Wir wollen hier lediglich  $-$  ohne Wertung - exemplarisch den *TU-CT20E* von *Panasonic* herausgreifen, den DL7UJM im Frühjahr 2003 testen konnte. Dieses Gerät war als einer der ersten DVB-T-Empfänger (Set-Top-Box) auf dem Markt zu einem Zeitpunkt verfügbar, als analoges und digitales TV noch parallel liefen. Die dem Gerät beiliegende Bedienungsanleitung ist bemerkenswert kurz gefasst und erlaubt die Inbetriebnahme ohne Probleme. Der *TU-CT20E* wird zwischen Antenne und TV-Empfänger angeschlossen. Dabei lässt sich das Fernsehgerät entweder über den HF-Ausgang oder den Scart-Anschluss anschließen. Nach dem ersten Einschalten startet das *Auto-Setup*.

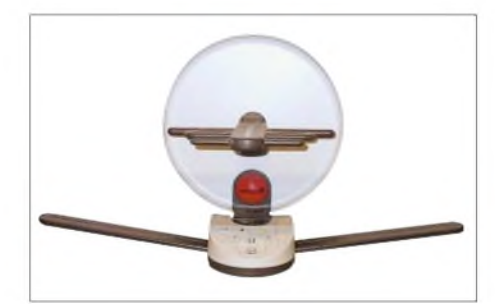

**Eine herkömmliche Zimmerantenne ist für den DVB-T-Empfang geeignet! Dieses Modell weist zudem getrennte Einstellmöglichkeiten für die Verstärkung im VHF- und UHF-Bereich auf.**

Der Digitalreceiver scannt alle TV-Kanäle und speichert die gefundenen Programme. Das Setup beinhaltet sogar die Prüfung eines freien Kanals für die UHF-Ausgabe. Unter Umständen legt das Gerät einen neuen Kanal fest, auf den das Fernsehgerät einzustellen ist. Nach dem Durchlaufen des Auto-Setup kann man über die mitgelieferte Fernbedienung das gewünschte Fernsehprogramm auswählen.

Zusätzliche Einstellungen, z.B. Kindersicherung, Bild- und Toneinstellungen, Programmprofile, werden mittels Fernbedienung und OSD vorgenommen.

#### **Antennentipps**

- Auch wenn vielerorts der Empfang via Zimmerantenne möglich ist, bringt eine stationäre Antenne auf dem Dach, Dachboden oder am Fenster stabilere Verhältnisse. Mitunter genügt dazu eine UHF-Antenne, da die VHF-Kanäle stärker einfallen.

-In der Testphase kann es zwischen einzelnen HF-Kanälen hohe Pegelunterschiede geben - hier kann ein steckbarer Dämpfungssteller Wunder bewirken.

- Für erste Versuche tut es mitunter auch ein Stück Draht (s. Text); besser ist ein Dipol aus zwei *etwa* 30 cm langen Drähten.

- In kritischen Empfangslagen kann es helfen, die Antenne vertikal zu montieren, da vie<sup>l</sup>e DVB-T-Sender wegen des besseren Mobilempfangs in dieser Polarisation arbeiten.

- Nützliche Hinweise gibt es ferner auf den Websites namhafter Hersteller [12], [13].

Die Empfangsleistung des *TU-CT20E* wurde bei einem ersten Test mit einem kurzen Kabelstück von 50 cm Länge als Antenne geprüft. Mit dieser "Antenne" war am nördlichen Berliner Autobahnring nur ein stark verrauschtes analoges Bild empfangbar. Der digitale Receiver zeigte nach dem Auto-Setup sofort 18 empfangbare Programme in subjektiv ausgezeichneter Bildqualität an. Zum eventuellen Finden eines besserenAntennenstandorts lässt sich die Anzeige *Signalqualität* im Menü *Bildund Toneinstellungen* heranziehen.

Mit der *i*-Taste der Fernbedienung lassen sich vom Programmanbieter gelieferte Informationen über die laufende und die nachfolgende Sendung einblenden.

Als sehr robust erwies sich der *TU-CT20E* gegenüber TVI. Versuchsweise erfolgte der Betrieb des Receivers in 3 m Abstand von einer Kurzwellen-Vertikalantenne. Mit 100 W Sendeleistung auf allen Kurzwellen-Amateurfunkbändern war nur ein gerade angeschaute mit dem Videorecorder mitgeschnitten werden soll, ist ein zweites Empfangsteil in der Set-Top-Box nötig.

Problematisch kann das Fehlen des VPS-Signals zum automatischen Starten des Videorecorders werden. Die Programmanbieter setzen beim DVB-T aufden*Electronic Program Guide* (EPG). Aus den EPG-Informationen müsste das VPS-Signal erst generiert werden. So bleibt vorerst nur die Programmierung des VRC-Timers.

Nicht alle STB lassen sich mit 12 V Gleichspannung betreiben - wichtig für den Einsatz im Kfz. Einige Hersteller bieten zur Set-Top-Box auch gleich die passende Stabantenne mit an. Inzwischen werden STB als PC-Karten angeboten, neue TV-Geräte kommenwerkseitig mit integrierter STB daher.

Ob und wann DVB-T-Empfang via Handy (DVB-H) in Deutschland kommen wird, bleibt abzuwarten.

**Das EasyWatch Mobilset DVB-T ermöglicht Digitalempfang in Verbindung mit einem Notebook oder Tablet-PC über die PCMCIA-Schnittstelle und soll ab Mai 04 für 249 € (UVP) im Fachhandel erhältlich sein [11]. Fotos: DL2RD (2), Werkfotos (3)**

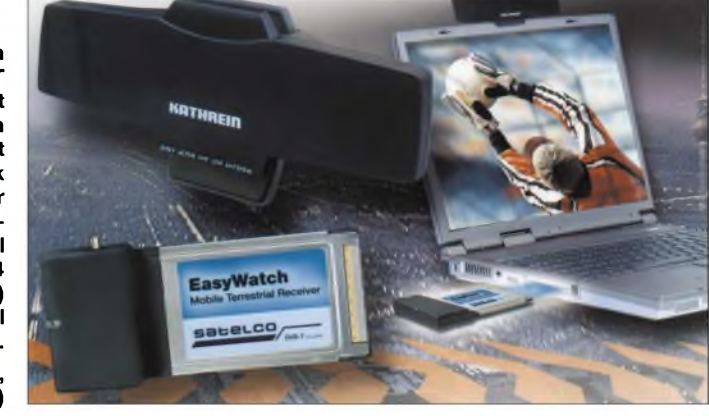

legentliches "Einfrieren" des Bildes zu beobachten, kein nerviges Moiré oder Farbstörungen.

NachAngaben von *Panasonic* ist ein Softwareupdate über die *Luftschnittstelle* (TV-Kanal) möglich. Während der Testphase kam es vereinzelt zum Blockieren des Receivers. Das ließ sich aber durch kurzzeitiges Ziehen des Netzsteckers beheben. Leider verfügt der *TU-CT20E*, ebenso wie viele andere moderne Geräte der Unterhaltungselektronik, über keine Möglichkeit zumAbschalten der Stromversorgung. Die Leistungsaufnahme im Standby-Betrieb liegt bei 6 W, im Betrieb beträgt sie 10 W. Praktisch wiederum ist ein mitgelieferter Ständer zum platzsparenden vertikalenAufstellen des Receivers.

#### **Ausblick**

Gegenwärtig ist das Angebot von DVB-T-Receivern im Handel recht umfangreich. Preisliche Unterschiede beziehen sich auf die Ausstattungsmerkmale. Wer den Videotext nutzten möchte, sollte darauf achten, dass die STB dafür ausgelegt ist. Wenn ein anderes Programm als das ge-

#### **Literatur**

- [1] Naumann, H.-D.: DVB-T Konkurrenz für das Satellitenfernsehen? FUNKAMATEUR 47 (1998) H. 12, S. 1381
- [2] Hegewald, W.: DVB-T jetzt mit Volldampf voraus? FUNKAMATEUR 51 (2002) H. 10, S. 1011
- [3] Hegewald, W.: Aus für (analoges) Fernsehen in Berlin-Brandenburg? FUNKAMATEUR 52 (2003) H. 2, S. 145
- [4] Deutsche TV-Plattform e.V. c/o ZVEI: Überall-Fernsehen. *[www.ueberall-tv.de](http://www.ueberall-tv.de); www.[ueberallfernsehen.de](http://www.ueberallfernsehen.de)*
- [5] Gesellschaft zu Förderung der Rundfunkversorgung mbH (GARV): Homepage. *[www.garv.de](http://www.garv.de)*
- [6] Auerbach Verlag und Infodienste GmbH: Digitalfernsehen. *[www.DigiTV.de](http://www.DigiTV.de)*
- [7] Sahlberger, F.: DVB-T: "Jetzt geht's los!" Digital Fernsehen (2004) H. 6, S. 115-118
- [8] Boege, A.: Receiver für das Überall-Fernsehen; DVB-T Einsteigerklasse-Receiver im Vergleich. Satvision 8 (2004) H. 5, S. 62-66
- [9] Hagedorn, S.: Die digitalen Überflieger. Im Vergleich: Drei brandneue DVB-T-Receiver. Digital Fernsehen (2004) H. 6, S. 30-36
- [10] RADIX Electronic Vertriebs-GmbH: RADIX Telecommunication. *[www.radix-sat.de](http://www.radix-sat.de)*
- [11] Satelco-Shop, CityCom GmbH: Service und Produkte. *[www.satelco.de](http://www.satelco.de)*
- [12] TechniSat Digital GmbH: DVB-T-Portal. *www.dvb-t-<portal.de>*
- [13] Kathrein-Werke KG: DVB-T-Empfang einfach mit Kathrein. *[www.kathrein.de/de/sat/index.htm](http://www.kathrein.de/de/sat/index.htm)*

## *BC-DX-Informationen*

#### **Ägyptens Heimatdienst**

Über die 500 kW starke Kurzwellenstation Abu Zabal kann der Inlandsdienst von "Radio Kairo" in Arabisch besonders gut um die Mittagszeit von 1200 bis 1400 UTC auf 12050 kHz empfangen werden. Berichte an "Radio Cairo, P.O. Box 566, Cairo 11511, Egypt, werden mit QSL-Karte, geschmückt mit altägyptisch-kulturellen Motiven, bestätigt. Geldbeigaben sollten vermieden werden.

#### **Neuseeland mittags**

"Radio New Zealand" kann in Englisch gegenwärtig von 0800 bis 1100 UTC auf 9885, von 1100 bis 1300 auf 15530 und von 1300 bis 1750 auf 9870 (gut) aufge-

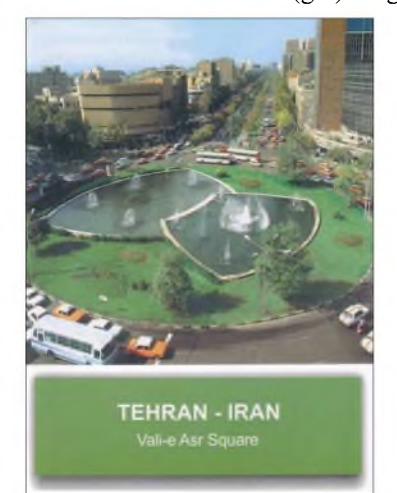

nommen werden. "Radio New Zealand" ändert oft Frequenzen und Sendezeiten, sodass die genannten Angaben mit Vorsicht zu behandeln sind.

Die Programme sind hauptsächlich für den Pazifik bestimmt, so auch die Ansage "This is the Pacific Service of Radio New Zealand International". Zwei IRCs werden erwartet. Die Anschrift: Radio New Zealand International, P.O. Box 123 Wellington New Zealand.

#### **Hinweis zu IRCs**

IRCs (International Reply Coupons), also Internationale Antwortscheine, kosten nun zurzeit in Deutschland 1,80 Euro. Dem gegenüber steht der US-\$ weit unter einen Euro. Wenn nach Vorlage von Empfangsberichten für eineAntwort Rückporto erbeten wird, kann man guten Gewissens dem Dollar den Vorzug einräumen. Er wird immer noch als Weltwährung mindestens so akzeptiert wie ein IRC. Umtauschmöglichkeiten bestehen bei jeder Bankfiliale.

#### **"Stimme Amerikas" für Simbabwe**

Die beiden Relaisstationen Sao Tome (100 kW) auf 13600 kHz (gut) sowie Briech

(Marokko) mit 250 kW auf 17895 kHz (sehr gut) meldet sich die "Voice of America" in Englisch montags bis freitags speziell für Simbabwe (bis 1980 britische Kolonie Rhodesien) von 1730 bis 1800 UTC. Das Programm beinhaltet aktuelle Nachrichten, Musik, Interviews und Berichte mit politischem, gesundheitlichem und sozialem Hintergrund.

#### **Mali gut am Morgen**

Die "Radiodiffusion-Television du Mali" kann mit Sendebeginn ab 0800 UTC nach einigen Flötentönen zunächst in einer der Eingeborenensprachen, zuweilen allerdings auch unregelmäßig in Französisch beobachtet, auf 9634 kHz in guter, zunehmend allerdings in minderer Qualität gehört werden.

Zwischen den Wortprogrammen wird auch einheimische Instrumentalmusik mit Gesang geboten. Senderstandort ist Bamako, die Stärke 100 kW. Berichte an RTM, B.P. 171, Bamako, Mali, können sowohl in Französisch als auch in Englisch abgefasst sein. Ein US-\$ oder IRC sind hilfreich.

#### **Gabun am frühen Morgen**

"Radio France Internationale" bedient sich der Großsendeanlage Moyabi in Gabun (bis 1960 französische Kolonie) mit 250 kW Leistung u.a. auch mit einer Sendung in Französisch von 0400 bis 0500 UTC auf 4890 kHz in seinem Programm für Zentralafrika. Der Einsatz dieser Frequenz beschränkt sich auf diese eine Stunde am Tag. Berichte werden von der Zentrale bestätigt: Radio France Internationale, B.P. 9516, F-75016 Paris Cedex 16, France.

#### **Libyen via Frankreich**

Nachdem Kurzwellensendungen direkt aus Libyen der Vergangenheit angehören, ist der libysche Staatsrundfunk ("Radio Afri-

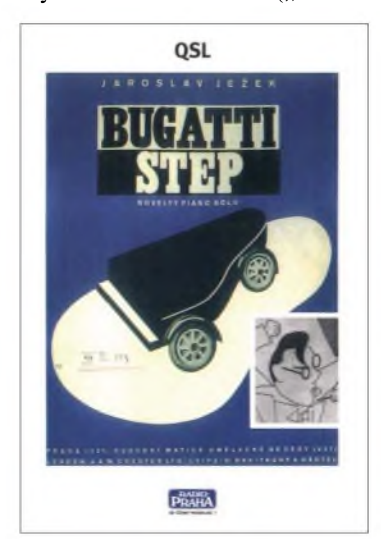

ca" für Auslandssendungen) über den Kurzwellengiganten Issoudun (Frankreich) zu empfangen, so tagsüber von 1000 bis 1100 UTC auf 21695 kHz. Da das 13-m-Band besonders am Vormittag gute Bedin-

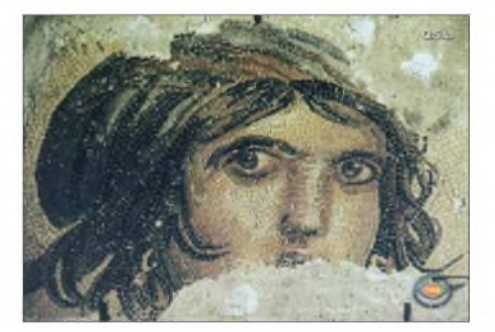

gungen bietet, ist der Empfang problemlos. Die Sendeleistung beträgt derzeit 500 kW. Die Kontaktadresse lautet: Libyan Jamahiriya Broadcasting, P.O. Box 4677, Soug al Jama, Tripoli, Libyen.

Bestätigt wird mit QSL-Karte, allerdings zögernd und unregelmäßig. Mehr Erfolg verspricht offenbar das Malta Office, P.O. Box 17, Hamrun, Malta.

#### **Seychellen am Vormittag**

Die BBC unterhält über "Merlin Communications" eine Kurzwellenstation auf den Seychellen, wo von 0800 bis 1300 UTC auf 21470 kHz mit ihrem englischsprachigen World Service Empfang möglich ist.

Die Leistung der Anlage bei Mahe beträgt 250 kW; das Programm ist für Südafrika bestimmt. Störend wirkt ab 1100 UTC das Urdu-Programm von "Radio Pakistan" auf benachbarten 21465 kHz.

Es ist allerdings eine derwenigen Möglichkeiten, die Seychellen bestätigt zu bekommen. Da die BBC keine Bestätigungen ausfertigt, sollte der Bericht an Merlin Communications Relay Station, P.O. Box 448, Victoria, Seychelles, abgefasst werden.

#### **UN-Mission in Ostafrika**

Mit "And now the programme in English" startet die UNMEE (UN-Mission in Ethiopia & Eritrea) viaAI Dhabbaya (Vereinigte Arabische Emirate) mit 250 kW auch auf 21550 kHz ein Viertelstunden-Programm in Englisch jeden Dienstag von 1115 bis 1130 UTC, nachdem zuvor ab 1030 UTC in verschiedenen Nationalsprachen ebenfalls eine Viertelstunde gesendet wurde.

Die Station vermittelt Friedensbotschaften in Äthiopien und Eritrea. Die Kontaktadresse lautet: Radio UNMEE, P.O. Box 3001, Addis Ababa, Ethiopia. Bestätigt wird mit QSL-Karte.

#### **Sambia gut verständlich**

Recht lautstark meldet sich "Radio One" ZNBC aus Lusaka/Sambia, hörbar ab etwa 1800 UTC in Eingeborenensprache (Bantu) auf4910 kHz in gut verständlicher Qualität. Der Kanal ist interferenzfrei.

Verbreitet wird das 1. Nationalprogramm; die Sendeleistung beträgt 100 kW. Sendeschluss ist nach 2200 UTC. Bestätigt wird mit QSL-Karte, wenn zwei IRCs oder ein US-\$ beiliegen, von Zambia National Broadcasting Corporation, Broadcasting House, P.O. Box 50015 Lusaka, 10101 Zambia. Zuschriften sollten eingeschrieben erfolgen.

#### **Englisch aus Johannesburg**

In seinem Englisch- und Französisch-Programm für Zentral- und Ostafrika ist "Channel Africa" aus Johannesburg von 1500 bis 1600 UTC brauchbar auf 17770 kHz bei uns aufzunehmen.

Senderstandort ist Meyerton, die Sendeleistung beträgt 500 kW. Nachrichten und Interviews beanspruchen den Hauptteil der Programmfolge, vor allem den Nachbarn Zimbabwe betreffend, unterbrochen von kurzen Musikeinlagen.

Bestätigt wird mit einer QSL-Karte, die Anschrift lautet: ChannelAfrica, Data Section, PO. Box 91313, Auckland Park 2006, South Africa.

#### **Kuba frühmorgens**

Das 24-Stunden-Programm von "Radio Rebeide, Havana", ist in den Nacht- bis in die frühen Morgenstunden gegen 0530

BC-DX im Juni 2004 **Ausbreitungsvorhersage** 

UTC auf 5025 kHz zu empfangen. Die Sendesprache ist Spanisch, es erklingt viel kubanische Musik. Die Sendeleistung beträgt allerdings nur 10 kW; übertragen wird der Heimatdienst.

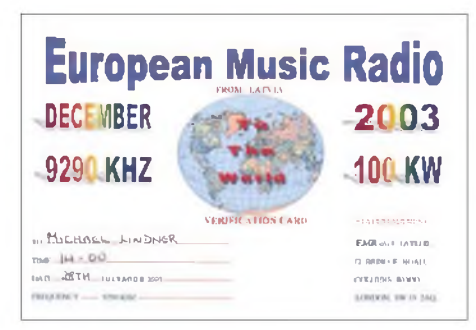

Berichte in Spanisch sind bevorzugt, sie werden von Radio Rebeide, Relaciones Publicas, Apartado Postal 6277, 10600 La Habana, Cuba, allerdings oftmals etwas zögernd, bestätigt.

#### **Ankara auf anderen Frequenzen**

Die "Stimme der Türkei" sendet zweimal täglich in Deutsch, von 1130 bis 1230 auf 13760 und von 1730 bis 1830 auf 13640 kHz. Der Empfang ist auf beiden Frequenzen sehr gut  $-$  nur auf 13640 kHz machen sich leichtere Nachbar-Interferenzen bemerkbar.

Die Sendeanlagen, die mit 500 kW ausgerüstet sind, befinden sich bei Emirler.

Berichte gehen an den TRT External Services, PK 333, Yenisehir 06443 Ankara, Türkei. Sie werden normalerweise neben Aufkleber und Wimpel mit attraktiven QSL-Karten bedacht.

#### **Slowakei mit Auslandsdienst**

Der Medienausschuss des Slowakischen Parlaments hat sich, wie "Radio Slowakei International" meldete, gegen die zum 1.7.2004 geplante Einstellung des Auslandsdienstes des slowakischen Hörfunks entschieden. Zweifellos war damit als Neumitglied die Hoffnung auf EU-Beistand verbunden.

Mit diesem Entschluss ist das deutschsprachige Programm mindestens vorläufig gesichert, das wie folgt zu hören ist: täglich 1330 bis 1400 auf6055 und 7345, 1600 bis 1630 auf 5920 und 7345, 1800 bis 1830 UTC auf 5920 und 6055 kHz in Wiederholung; vom Vortag: 0800 bis 0830 UTC auf 6055 und 7345 kHz.

Der Empfang ist allgemein gut, wobei besonders die Morgensendungen bevorzugt werden sollten. Die Anschrift wird wie folgt durchgegeben: Radio Slowakei International, Postfach 15, 81755 Bratislava. Bestätigt wird erfahrungsgemäß zuverlässig mit QSL-Karte.

*Die Berichte kamen von Friedrich Büttner; Michael Lindner sorgte wie immerfür die nötigen Illustrationen.*

#### ť NORDAMERIKA, OSTKÜSTE NORDAMERIKA, WESTKÜSTE ASIEN, JAPAN  $11<sub>n</sub>$  $11<sub>0</sub>$  $11<sub>m</sub>$  $13<sub>m</sub>$  $13n$ 13 n 16 m  $16<sub>m</sub>$ 16 m 19 m  $19<sub>m</sub>$  $19<sub>m</sub>$  $25m$  $25n$  $25<sub>m</sub>$  $31<sub>0</sub>$ 31 m  $41<sub>m</sub>$  $41n$ 41 m 49 m 49 m  $75m$  $75 \text{ m}$ ns  $12$  $12$  $06$  $12$  $1R$  $\omega_{\rm{log}}$ 'a SÜDAMERIKA SÜDAFRIKA  $11n$  $11<sub>m</sub>$ 13 m  $13n$  $16<sub>m</sub>$  $16<sub>m</sub>$  $19<sub>0</sub>$  $19n$  $25<sub>m</sub>$  $25<sub>II</sub>$  $31n$  $31n$  $41<sub>m</sub>$  $41<sub>II</sub>$  $49<sub>m</sub>$ 49 n  $75n$  $75<sub>1</sub>$ -6 UTC +9 +12 -9 -3 +3 +6

## *Tipps für den Digitalreceiverkauf*

### *Dipl.-Ing. HANS-DIETER NAUMANN*

*Analog wargestern und digital ist die Zukunft, wobei die Parallelität beider noch Gegenwart ist. Die digitale Übertragung der TV- und Hörrundfunkprogramme hat steigende Tendenz - ab <sup>2010</sup> soll es sie hierzulande nur noch geben. Sind dann unsere heutigen Flimmerkisten nur noch Schrott?*

Wachsender Absatz und Verbreitung digitaltauglicher Empfangsanlagen zeugen davon, dass die Vorteile der digitalen Übertragungstechnologie beim Kunden überzeugen: Höhere Qualität, größeres Programmangebot, neue Gebrauchseigenschaften und andere Mehrwerte. Trotzdem kann nichts darüber hinweg täuschen, dass das Wachstum der digitalen Satelliten-Empfangshaushalte 2003 in Deutschland nachAstra-Ermittlungenmit 630 000 wohl eher als verhalten einzustufen ist.

Dies *zeugt* von einer anhaltende Kundenverunsicherung durch zu wenig oder zu euphorische Aufklärungsarbeit.

Im Prinzip läuft beim Receiverkauf zunächst alles auf die Grundfrage hinaus, ob man sich künftig mit dem Empfang frei empfangbarer, unverschlüsselter Programme begnügt oder auch verschlüsselte, zu bezahlende anvisiert.

#### **Unverschlüsselte Programme**

Schließt man Letzteres aus, heißt die Lösung eindeutig FTA-Receiver (Free-to-Air). Damit sind alle nichtverschlüsselten Programme empfangbar, was in Deutschland viele Nutzer inAnbetracht der Vielfalt via Astra-Satellit als ausreichend ansehen. Zu beachten ist allerdings, dass diese Recei-

> **der beiden Cl-Steckplätze**

> > **Werkfoto**

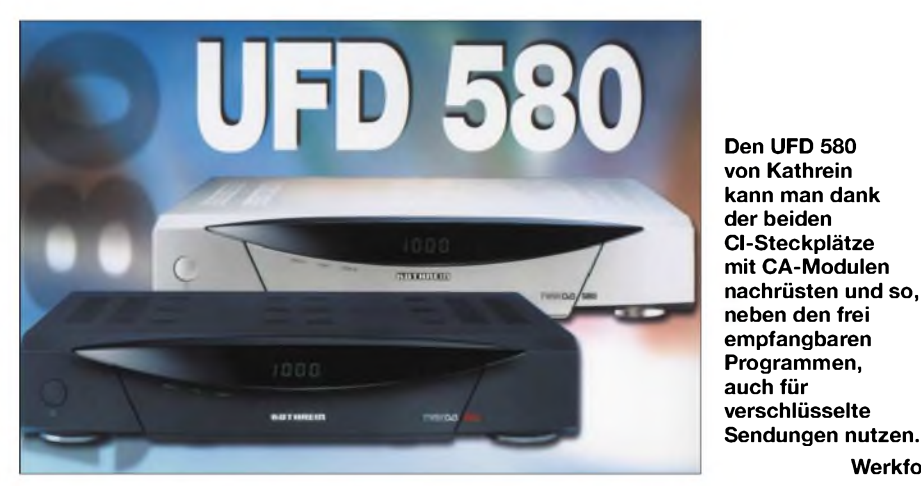

**Was wird mit der Flimmerkiste?** Allgemein herumgesprochen hat sich, dass die digitaltauglicheAnlage unbedingt einen neuen LNB erfordert. Das zweite Hauptaugenmerk gilt dem Digitalreceiver, der als Zusatzgerät dafür Sorge trägt, dass unsere lieb gewordene Flimmerkiste im Digitalzeitalter nicht schrottreif wird, sondern durch einen Ergänzungsbaustein digitaltauglich. Dieser Set-Top-Box genannte Zusatz, der künftig zunehmend in den TV-Empfänger integriert sein wird, gleicht einem Spezialrechner, der aus dem digital übertragenen Fernsehbildsignal wieder ein analoges, durch den Bildschirm wiedergebbares und durch das menschliche Auge aufnehmbares Bild errechnet.

Der Digitalreceiverkauf erfordert Überlegungen darüber, was man empfangen will. Verschiedene Versionen existieren, deren Komponenten man später nicht ohne weiteres austauschen kann, ohne das vorhandene Gerät zu verschrotten.

ver nicht nachträglich für verschlüsselte Programme nachrüstbar oder umzubauen sind. Konkret heißt das: Will man später doch noch in den Pay-TV-Empfang einsteigen, dann hat der FTA-Receiver nur noch Schrottwert oder kann gegebenenfalls im Gebrauchtwarenhandel veräußert werden.

#### **Verschlüsselte Programme**

Digital-Receiver, mit denen neben den freien auch verschlüsselte Programme zu empfangen sind, benötigen ein Verschlüsselungsmodul, CA-Modul (Conditionell Access) genannt. Ist dieses fest eingebaut, benötigt der Kunde nur noch eine bereit gestellte SmartCard, die am Receiver einzustecken ist und den Empfang freischaltet. Solche Geräte werden Embedded-CA-Receiver genannt. Sie besitzen allerdings den einschränkenden Nachteil, dass sich der Käufer auf einen bestimmten Pay-TV-Anbieter festlegt.

Andere Verschlüsselungsnormen können mit einem solchen Receiver nicht empfangen werden, und aufeine andere Verschlüsselungsnorm umrüstbar sind sie auch nicht.

#### **CICAM - zukunftssicher**

Die größte Flexibilität und Zukunftsträchtigkeit gewährleisten so genannte CICAM-Receiver, die unterschiedliche Codierungssysteme über eine entsprechende Schnittstelle CI (Common Interface) mit steckund austauschbaren Verschlüsselungsmodulen CAM (Conditionell Access Module) verarbeiten können. Empfangbarsind damit selbstverständlich auch alle unverschlüsselten Programme. Die meisten CICAM-Receiver besitzen zwei Slots für einsteckbare CA-Module.

Ein gewisser Sonderweg im deutschsprachigen Marktbereich sind Receiver mit der Aufschrift "Geeignet für Premiere". Premiere ist bekanntlich derzeit der einzige Pay-TV-Anbieter in Deutschland und versucht mit einem speziellen, CI-Modul genannten, CA-Modul und seiner Premiere-SmartCard sein Monopol zu wahren. Dies geschieht dadurch, dass nur Geräte mit dieser Aufschrift auch das Premiere-Nagravision-Verschlüsselungssystem erkennen können. Ohne diese Aufschrift bleibt auch der schlaueste CICAM-Receiver mit Premiere-CI-Modul stumm.

#### **Wer die Wahl hat ...**

Für welchen Receivertyp man sich entscheidet, hängt neben den individuellen Wünschen vor allem von den national sehr unterschiedlichen Programmangeboten und Verteilstrukturen ab. In Ländern, in denen ein vorherrschendes Angebot an frei empfangbaren Programmen in der Landessprache dominiert, sind sicher auch FTA-Receiver in der Verbreitung vorherrschend. Das ist bisher im deutschsprachigen Raum der Fall, wo über die Astra-Satelliten rund 80 Programme angeboten werden, unter denen in Deutschland alle öffentlich-rechtlichen Sender und die meisten privaten zu finden sind.

Anders in zahlreichen Nachbarstaaten, in denen viele Sender zum Bezahlfernsehen gehören. Hier ist der CICAM-Receiver die universelle Lösung. Für den heute noch Unentschlossenen kann man durchaus die CICAM-Version empfehlen. Etwas teurer als der FTA-Receiver amortisieren sich die Mehrkosten, wenn man sich später noch nachträglich für Pay-TV entschließt. Zu bedenken ist auch, dass Sendeanstalten ohne große Voranmeldung zur Verschlüsselung übergehen können. Dass ist bei den öffentlich-rechtlichenAnstalten hierzulande kaum zu erwarten, bei den privaten aber einzukalkulieren. Mit CICAM ist man dagegen gefeit.
# *Electronics Workbench ein Programm wird erwachsen*

#### *Dr.-Ing. REINHARD HENNIG - DD6AE*

*Programme zur Entwicklung und dem Test von Schaltungen existieren seit einigen Jahren. Bei der Nutzung und Bedienfreundlichkeit scheiden sich jedoch oft die Geister, sodass die Frage geklärt wird, was Electronics Workbench so attraktiv für Nutzer macht.*

Hin und wieder treten beim Durchblättern von Elektronikzeitschriften oder Büchern über diese Thematik meine drei Probleme auf: die Schaltungen erfassen, die Funktionen zu simulieren und dann ein sinnvolles Leiterplattenlayout daraus erstellen. Aber dafür gibt es eine Lösung.

Ganz dem Trend der Zeit verhaftet, wird die neue Version der elektronischen Werkbank natürlich nicht einfach so als Softwarepaket bezeichnet, sondern dem aktuellem Zeitgeist nach Suite genannt, was aber im Wesentlichen das Gleiche ausdrückt.

> **Bild 1: Die Bedienoberfläche von** *multiSIM7* **ermöglicht die visuelle Eingabe aller Schaltungsdetails und deren funktionelle Simulation unter Verwendung des integrierten Messgeräteparks.**

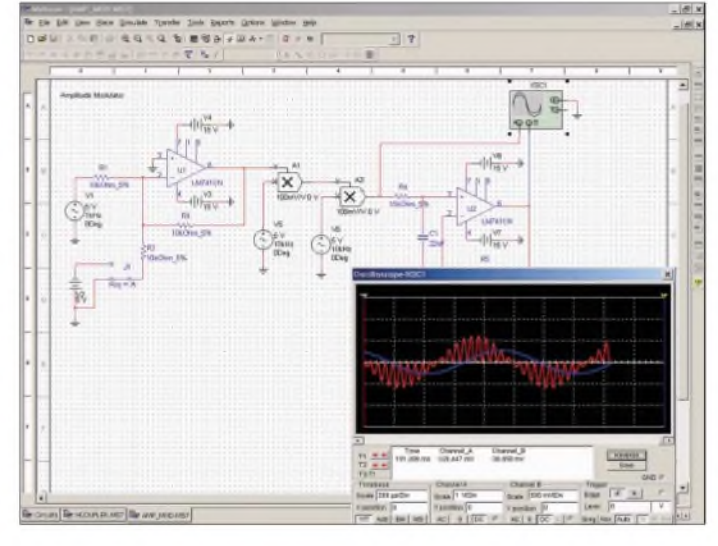

Machen wir dazu eine kleine Zeitreise. Vor über acht Jahren stellte ich Ihnen hier im FUNKAMATEUR ein Schaltungssimulationsprogramm vor [1]. Sie erinnern sich noch daran? "Das Elektroniklabor im Computer. Löten Sie Ihre Elektronikschaltung virtuell am Bildschirm zusammen, und testen Sie gleich online deren Funktion..." Springen wir von dort noch einmal drei Jahre [2] weiter: "Das bekannte Schaltungssimulationsprogramm Electronics Workbench geht in die 5. Runde". Mehr als fünf Jahre sind seit meinem letzten Beitrag zu diesem Thema schon vergangen. Nun ist es soweit. Es gibt Neues - Neues von *Electronics Workbench..*

#### **Beständigkeit im Wandel**

Es ist*ja eine* alte Weisheit: Das einzig Beständige auf dieser Welt ist die Veränderung. Umso erstaunlicher also, dass es Dinge gibt, die offenbar dieser Weisheit trotzen und kontinuierlich weiter bestehen. Scheinbar ist *Electronics Workbench* (EWB) wohl so ein Ding. Das Programm ist nicht etwa in die Jahre gekommen, sondern inzwischen erwachsen geworden!

**Bild 2: Läuft alles zur Zufriedenheit, lassen sich die Daten nach** *ultiBOARD* **transferieren. Hier wird dann vollautomatisch ein entsprechendes Platinenlayout erzeugt.**

#### **Aller guten Dinge sind drei**

In dieser Suite enthalten sind drei Produkte, die speziell auf die besonders wichtigsten Themengebiete beim Schaltungsentwickler zugeschnitten sind.

Baustein 1: Mit *multiSIM7* steht ein leistungsfähiges Programm zur Verfügung, welches zur Schaltplaneingabe und zur Simulation der Funktionen gedacht ist.

Baustein 2: Die Komponente *ultiBOARD* dient darauf aufbauend der automatisierten Leiterplatten-Layout-Gestaltung.

Baustein 3: Abrundung des ganzen Pakets ist *ultiROUTE*. Dessen Funktion ist mit einfachen Worten beschrieben: "Sie werden platziert"! Sie müssen kritische Bauelemente oder Durchkontaktierungen nicht mehr selbst festlegen, deren Anzahl kann somit minimiert werden und die Leiterwegeführung vereinfacht sich.

#### **multiSIM7**

Eigentlich besteht *multiSIM7* aus zwei Bestandteilen. Wie der Name bereits vermuten lässt, kann man mit dieser Software Schaltungen in ihrer Funktion simulieren.

#### *SPICE & Co.*

Hierzu bedient sich das Programm der bewährten SPICE 3X5- und XSPICE-Algorithmen. Aber keine Sorge - das Wissen eines SPICE- oder XSPICE-Experten ist für die Benutzung auf keinen Fall erforderlich. Alle für die Simulation notwendigen Befehle realisiert das Programm vollautomatisch und ohne, dass der Anwender davon in irgend einer Weise etwas mitbekommt. Die im Hintergrund ablaufenden Algorithmen sind dabei so flexibel gestaltet, dass Schaltungsänderungen sogar noch während eines Simulationslaufes vorgenommen werden können und sich ohne den sonst erforderlichen Neustart der Simulation sofort interaktiv auswirken. Aber *multiSIM7* kann mehr.

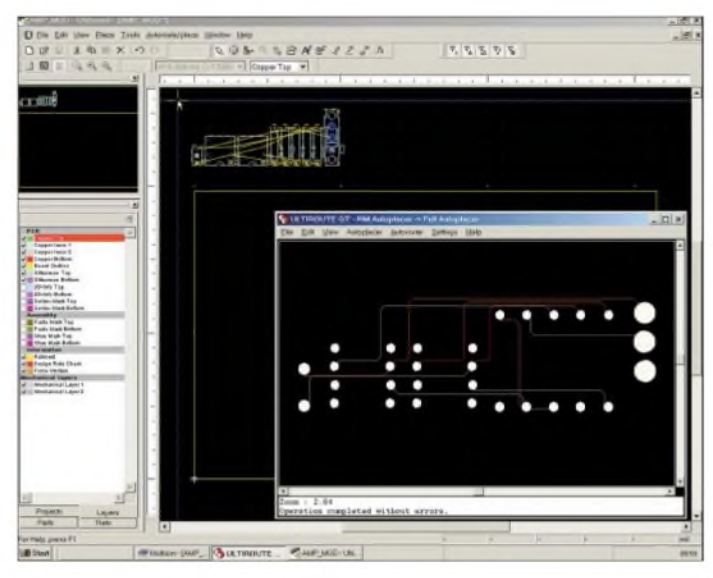

#### *Schaltungseingabe*

Der zweite wesentliche Bestandteil betrifft die zuvor selbstverständlich notwendige Schaltungseingabe. Für genau dieseArbeit stellt*Electronics Workbench* auch ein eigenständiges Programm namens *multiCAP7* zur Verfügung. Je nach gewählter Kategorie bei der Bestellung des Programmpakets ist *multiCAP7* bereits im Lieferumfang von *multiSIM7* komplett mit enthalten.

#### *Mixed-Mode-Simulation*

Ein bereits in den vorangegangenen EWB-Versionen enthaltenes Feature von *multi-SIM7* ist, die Simulation von Schaltungen vornehmen zu können, die sowohl digitale als auch analoge Bauelemente enthalten.

#### *Software*

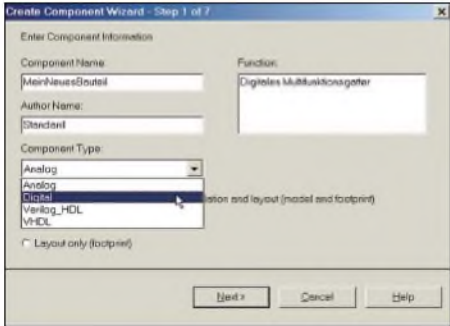

**Bild 3: Mit dem** *Model Wizard* **lassen sich in wenigen menügeführten Schritten virtuelle Bauelemente mit spezifischen Eigenschaften kreieren, die erst später durch reale ersetzt werden.**

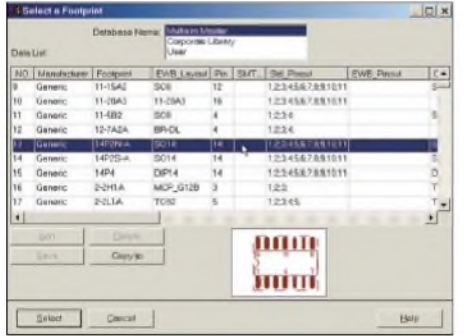

**Bild 4: Grundsätzliche Angaben zum Pin-Layout sind aus einer Datenbank mit vordefinierten Templates wählbar.**

#### **Programmteile auf einen Blick**

#### **multiSIM7**

- interaktive Bedienoberfläche
- vordefinierte Messinstrumente
- erweiterbare Modellbibliotheken
- Wizards für Komponenten, Filter und 555-Timer
- diverse Analysemöglichkeiten
- integriertes SPICE/XSPICE-Model mit PSPICE-Datenimportfunktion
- Mixed-Mode-Simulation (analoge und digitale Schaltungen gleichzeitig)
- Einsatz von verschiedenen Messköpfen - HF-Simulationsmodul
- einstellbare Simulationsgenauigkeit zur Beeinflussung der Rechengeschwindigkeit
- C-Code-Modellierung u.v.m.
- interaktive Bedienoberfläche

#### **ultiBOARD**

- konfigurierbare Bedienoberfläche
- bis zu 64 Layer berechenbar
- Ausgabe von Gerber- und DXF-Daten - 3D-Ansicht möglich
- automatische Bauelementeausrichtung u.v.m.

#### **ultiROUTE**

- Minimierung von Durchkontaktierungen
- automatische Bauteilplatzierung - Vorplatzierung schaltungskritischer bzw.
- nur an bestimmten Stellen unterzubringender Bauelemente - manuelle Leiterzugsvorplatzierung
- Spiegelung von SMD-Bauelementen möglich

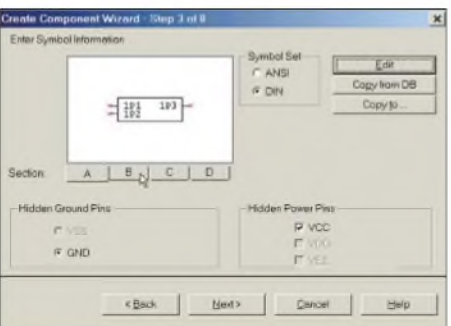

**Bild 5: Auch die während der späteren Schaltungssimulation sichtbare Darstellungsform eines individuell erstellten Bauelements kann man über Fenster des** *Model Wizards* **festlegen.**

| Symbol Pine     | Section       | Type                                       |
|-----------------|---------------|--------------------------------------------|
| 1PT             | GRIPA.        | NC.                                        |
| IP2             | <b>GRPA</b>   | NC                                         |
| 1P <sub>3</sub> | GRP.A.        | NC.                                        |
| SP1             | <b>GRP B</b>  | NC                                         |
| 928             | <b>CORP</b>   | NO                                         |
| 2P3             | GRPB          | BI-DIRECTIONAL<br>$\overline{\phantom{a}}$ |
| JP1             | GRP.C         | <b>J-STATE</b>                             |
| 3PZ             | <b>GRP.C.</b> | <b>DEEN COLLECTOR</b><br>SCHMITT TRIGGER   |
| (JP)            | GRPC          | ACTIVE DRIVER                              |
| 4P1             | GRP.D         | <b>NC</b>                                  |
| 4P2             | GRPD          | NC                                         |

**Bild 6: Nachdem der Input/Output-Typ fürjeden einzelnen Anschluss angegeben wurde, ist man schon fast am Ziel.**

Je nach Komplexität kosten Simulationsläufe natürlich mehr oder weniger Rechenzeit. Dieser Zeitproblematik wurde durch die Möglichkeit Rechnung getragen, Kompromisse zwischen Rechengeschwindigkeit und der dabei erreichten Genauigkeit der Simulationsergebnisse eingehen zu können. Für die ersten Entwürfe reicht in den meisten Fällen eine grobe Simulation aus.

#### *Modellbibliotheken*

*multiSIM7* bietet zwei verschiedene Programmversionen an. In der Modellbibliothek der*Pro-Version* stehen insgesamt 9000 vordefinierte Bauelemente zur Auswahl bereit. Die so genannte *PowerPro-Version* bietet hingegen 17000 Bauteile an. Hier ist dann auch z.B. ein 555-Timer-und ein*Filter-Wizard* enthalten, ein Postprozessor verfügbar sowie verschachtelte Änderungen von Analyseparametern und die Modellierung von C-Code möglich. Selbstverständlich besteht auch die Möglichkeit, neue Bauelemente unter Verwendung von SPICE-Modellen, z.B. aus diversen Datenblättern, der Bibliothek hinzuzufügen. Die in *multi SIM* enthaltenen Modellgeneratoren helfen Ihnen da effizient weiter.

Die Schlagworte für den Umgang mit *Electronics Workbench* lauten: interaktiv, animiert und virtuell. Nach EWB-eigenen Angaben bekundet man, "der einzige Schaltungssimulator mit interaktiven, animierten und virtuellen Bauteilen auf dem Markt" zu sein.

Interaktiv bedeutet in dem Zusammenhang der Funktionsberechnung, dass man während der laufenden Simulation auf Tastendruck direkt am Bildschirm Werte von Bauteilen verändern und die dadurch sich ändernden Simulationsergebnisse sofort ablesen kann.

Animationen beziehen sich auf Bauelemente, wie z.B. Leuchtdioden oder Ziffernanzeigen. Diese beginnen dann innerhalb des Simulationslaufes als Detail der Schaltungs zu blinken – wenn das die Schaltung vorsieht - bzw. sich direkt auf der Arbeitsfläche in der dargestellten Schaltung in einer Weise zu ändern, wie man dies auch im realen Leben von ihren physischen Pendants erwarten dürfte. Es findet also sozusagen eine "Echtzeit-Animation" statt.

Virtuell - dies bezeichnet ein weiteres Feature innerhalb des Modellbibliothek-Komplexes. Stellen Sie sich vor, dass ein Bauteil mit den von Ihnen gewünschten Eigenschaften überhaupt noch nicht real am Markt existiert. Dann steht in *Electronics Workbench* trotzdem die Möglichkeit offen, einer solchen schaltungstechnischen Blackbox bestimmte Ein- und Ausgangswerte zuzuweisen, die genau das gewünschte Verhalten beschreiben.

In der frühen Phase einer Schaltungsentwicklung ist so eine Möglichkeit von unschätzbarem Vorteil: Definieren Sie einfach nur einige wenige virtuelle Bauelemente mit einem bestimmten Ein- und Ausgangsverhalten, und testen Sie damit die Schaltung auf das gewünschte Ergebnis. Ist die Sache von Erfolg gekrönt, kann man nun die Funktion der virtuellen Bauteile innerhalb einer solchen Blackbox verfeinern und teilweise durch reale Bauteile ersetzen, mit denen sich ein beabsichtigtes Teilverhalten auch praktisch realisieren lässt.

So ist das stückweise Verfeinern des ursprünglichen Grobentwurfs möglich. Nachdem dann irgendwann auch das letzte vir-

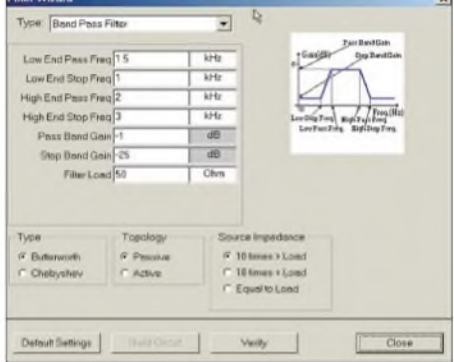

**Bild 7: Nullstellen, Polstellen, Filtereigenschaften: mit dem integrierten** *Filter Wizard* **generiert** *multiSIM7* **die Schaltung automatisch nach Ihren Vorgaben.**

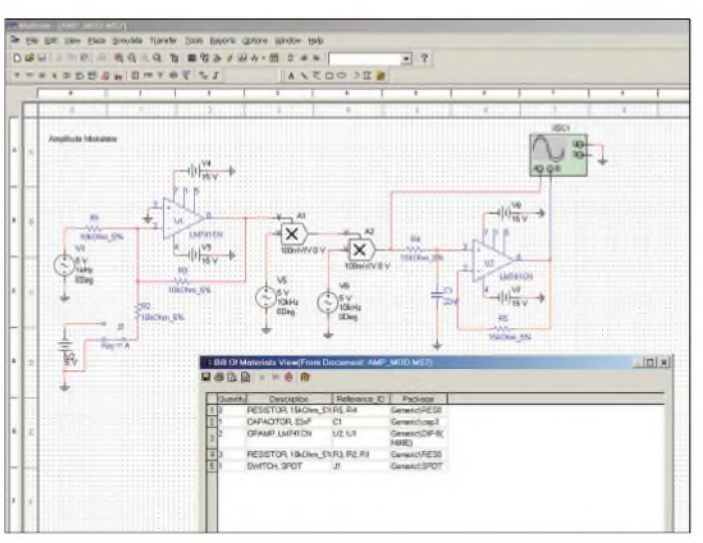

tuelle Bauteil durch real erhältliche Bauelemente ersetzt wurde, ist die Entwicklungsaufgabe erfolgreich gelöst.

#### **ultiBOARD**

Irgendwann ist es vollbracht - die Schaltung als solche ist im Rechner gespeichert. Was bietet nun *ultiBOARD* an diesem Entwicklungspunkt an? Ganz einfach: die Verringerung des zeitlichen Aufwands, eine Platine komplett neu gestalten und kontrollieren zu müssen. *ultiBOARD* nimmt Ihnen diese Prüfung ab. Stellt das Programm eine Regelverletzung innerhalb der festgelegten Entwicklungsrichtlinien fest, so wird dies umgehend zur Kenntnis gebracht.

Für die Leiterplattenentflechtung bietet *ultiBOARD* umfangreiche Unterstützung an. Dabei ist sogar eine automatische Überprüfung auf Einhaltung relevanter Entwicklungsrichtlinien mit integriert. Diese Überprüfung findet in Echtzeit statt, sodass man Fehler bereits im Vorfeld der Entwicklung vermeiden kann.

Selbstverständlich sind solche Regelverletzungen auch ausblendbar, weil diese für private Belange häufig nicht relevant sein müssen. ProfessionellenAnwendern in industriellen Entwicklungsabteilungen spart diese Funktion jedoch viel Zeit, da Normverletzungen sofort erkannt und somit schnell beseitigt werden können.

Mit Hilfe diverser Werkzeuge lassen sich außerdem Bereiche auf der zukünftigen Platine definieren, die - aus welchen Gründen auch immer - von Leiterzügen freigehalten werden müssen. *ultiBOARD* bietet auch hier Unterstützung an.

Viele Leiterplattenformen, die häufig verwendet werden, sind dem Programm bereits bekannt, sodass für diese geometrischen Umrisse keine neuen Definitionen notwendig sind. Statt dessen kann man sie aus derintegrierten *ultiBOARD*-Datenbank abrufen und sofort einsetzen. Lötstoppmasken werden selbstverständlich für das Platinenlayout ebenso berücksichtigt.

**Bild 9: Eine Demo-Version der neuesten EWB-Ausgabe kann unverbindlich und kostenfrei über die Internet-Website [4] online angefordert werden. Screenshots: DD6AE**

#### **ultiROUTE**

*ultiROUTE* bietet, glaubt man den EWB-Prospekten, "eine hohe Packungsdichte bei perfekter Leiterbahnführung" an. Nun gut, zumindest verfügt *ultiROUTE* über leistungsfähige Algorithmen, welche die optimale Platzierung aller Bauelemente auf der geplanten Leiterplatte realisieren helfen.

**Bild 8: Selbst eine Stückliste für das aktuelle Projekt wird auf Wunsch vollautomatisch erzeugt.**

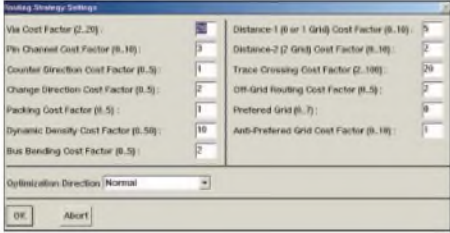

**Bild 10: Die Berechnungsstrategien von** *ulti ROUTE* **lassen das Herz jedes BWL-Absolventen höher schlagen.**

Die zu generierenden Leitungswege kann man, je nach Bedarf, innerhalb oder außerhalb eines vorgegebenen Rasters erzeugen lassen. Dabei ist es möglich, die Ergebnisse der aktuellen Leiterwegsführung durch eine Schaltungsanalyse zu verifizieren.

An der Entwicklung von *ultiROUTE* müssen neben Elektronikern und HF-Technikern auch Betriebswirtschaftler mitgearbeitet haben, da Kostenkontrolle nämlich ebenfalls ein Stichwort in der Funktionsbeschreibung ist. So wird der Algorithmus für die Leiterbahnenführung von solchen Funktionen, wie Kostenfaktoren für notwendige Durchkontaktierungen, Leiterwegeführungen in Gegenrichtung, Anzahl der Anschlussstifte oder Gehäusegröße überwacht. Das minimiert Fertigungskosten und Ausschussquoten.

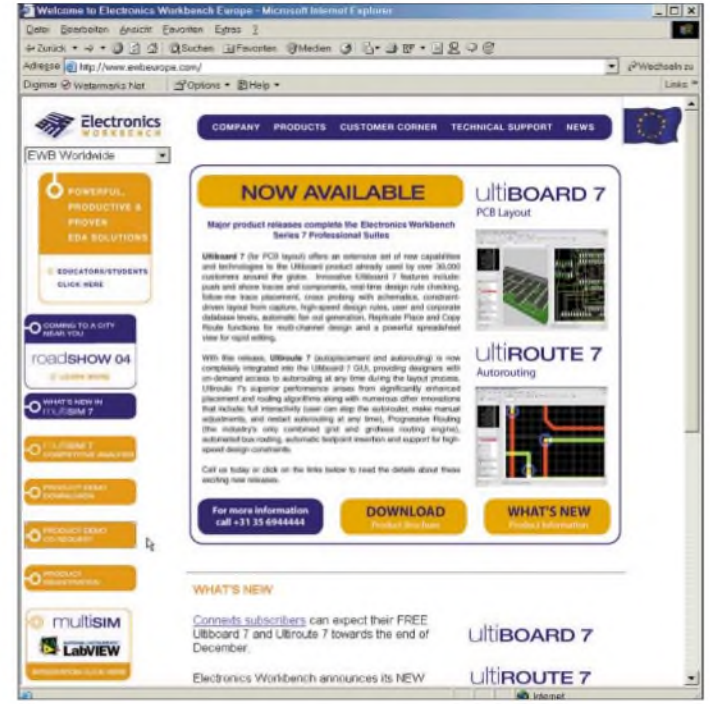

#### **Bezugsquelle und Fazit**

Wenn Sie sich für das neue EWB interessieren, empfehle ich Ihnen, die aktuelle Demo-Version 5 anzufordern. Ich denke, dass das Programmpaket eine Empfehlung wert ist.

Als langjähriger Leser kennen Sie mich wahrscheinlich noch aus den vergangenen Jahren als Fachredakteur unseres FUNK-AMATEUR-Magazins. Deshalb weiß ich es ja: Die Redaktion mag es kurz und knapp. Und so will ich es denn auch bei diesem Beitrag halten.

Selbstverständlich gäbe es über die neue Version der EWB-Simulationssoftware noch weit mehr und wesentlich ausführlicher zu berichten. Auf Details, wie die des Simulationsverhaltens von HF-Schaltungen oberhalb 100 MHz usw., kann ich hier aus Platzgründen leider nicht näher eingehen. Doch wer weiß – vielleicht mehr zu dieser Thematik in einem nächsten Beitrag?

Viel Spaß einstweilen bei der Schaltungssimulation.

#### **Literatur**

- [1] Hennig, R.: "Cyber-Soldering": Electronics Workbench 4.0. FUNKAMATEUR 44 (1995) H. 9, S. 944-945
- [2] Hennig, R., DD6AE: Electronics Workbench V5.0. FUNKAMATEUR 47 (1998) H. 8, S. 900-901
- [3] Weddig, H. C., DK5LV: Simulationsprogramm Electronics Workbench Version 4.1. FUNKAMA-TEUR 46 (1997) H. 4, S. 416-417
- [4] Electronics Workbench Europa: Homepage. *[www.ewbeurope.com](http://www.ewbeurope.com)*

# *Akkumulator unterwegs aufladen*

#### *WOLFGANG SCHNEIDER - DJ8ES*

#### *Zusatzakkumulatoren sind beim Protabel- oder Mobilfunkbetrieb im Auto aus Sicherheitsgründen angebracht. Mit einem kleinen Zusatz ist deren Aufladen schon während der Heimfahrt möglich.*

Für die Stromversorgung der Funkstation bei Portabel- oder Mobilbetrieb greift man gerne aufden ohnehin meist vorhandenen Autoakkumulator zurück. Wenn dieser dann anschließend leer sein sollte und der Wagen nicht mehr anspringt, kann das schon recht unangenehm sein. Ein separates Exemplar für den Funkbetrieb beugt dem vor. Aufder Fahrt nach Hause kann man es mit einer kleinen Zusatzschaltung automatisch von der Lichtmaschine im Kfz wieder aufladen lassen.

Klemmenspannung desAkkumulators. Den Zweig für die Referenzspannung bildet die Zenerdiode VD2 mit  $6,8$  V und R1 als Vorwiderstand. Am negativen Eingang des Operationsverstärkers liegt somit eine Spannung von 6,8 V an, was etwa der halben zu überwachenden Spannung entspricht. Der andere Komparatoreingang wird über R4 bis R6 auch auf halber Akkumulatorspannung gehalten. Mit dem Einstellpotenziometer R6 ist ein Feinabgleich möglich.

**Bild 1:**

**komplett bestückter Ladecontroller**

**Fotos: DJ8ES**

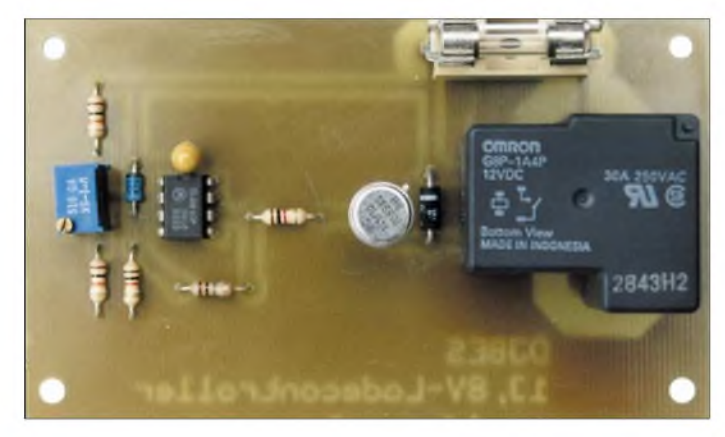

**Funktion**

Das Konzept des Ladecontrollers basiert auf der Tatsache, dass die laufende Lichtmaschine eines Kraftfahrzeugs eine Spannung von etwa 14,5 V zum Laden des Akkumulators liefert. Wenn der Motor steht, fallt die Bordspannung je nach Ladezustand des Akkumulators und der Belastung durch eventuell angeschlossener Verbraucher auf einen Wert zwischen 12 und 13,8 V ab. Diese Spannungsdifferenz kann man auswerten und einfach zu Schaltzwecken nutzen.

Eine mit dem IC1, einem Operationsverstärker TL081P, aufgebaute simple Komparatorschaltung vergleicht eine Referenzspannung mit der heruntergeteilten

**Bild 2: Auf der Leiterseite lötet man die 6,3-mm-Flachstecker direkt auf.**

Übersteigt die Spannung am positiven Eingang des IC1 den Referenzwert von 6,8 V, so schaltet der Treibertransistor T1 das Relais K1 durch. Dieser Fall darf nur bei laufender Lichtmaschine auftreten, um eine Ausgleichsladung zwischen den beidenAkkumulatoren zu vermeiden. Bei dem verwendeten Laderelais handelt es sich um eine Bauform für hohe Ströme, die im Kfz-Bereich üblich ist. Das verwendete Model ist für einen maximalen Schaltstrom von 30 A spezifiziert.

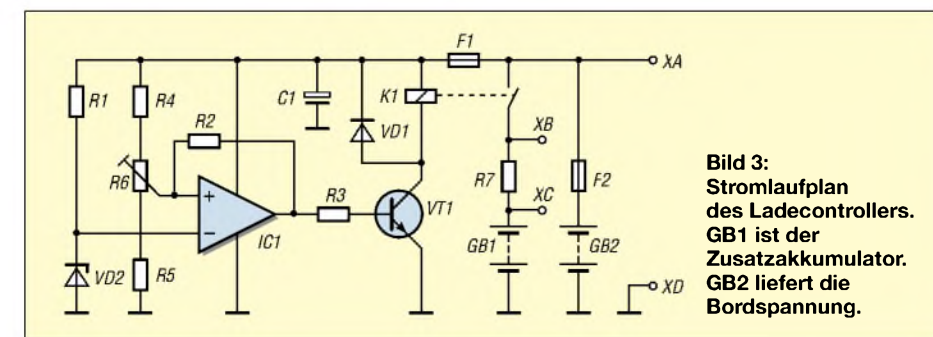

Dem Schaltkontakt des Relais in Reihe liegt R7 mit  $0,1 \Omega$  und 5 W Belastbarkeit. Er begrenzt den Ladestrom für GB1, da bei mir ein Blei-Gel-Akkumulator zum Einsatz kam und dieser nur mit begrenztem Strom geladen werden sollte.

Im praktischen Betrieb hat sich eine Einstellung von R6 auf 14,0 V Bordspannung für die Aktivierung des Laderelais bewährt. Dieser Wert kann jedoch je nach Kraftfahrzeug, der eingebauten Lichtmaschine und dem verwendetem Autoakkumulator leicht variieren. Eine kurze Messung vor dem Einbau der Leiterplatte, einmal mit und einmal ohne laufende Lichtmaschine, gibt Auskunft über den notwendigen Einstellwert.

#### **Test und Einstellung**

Vor dem Einbau des Ladecontrollers in das Kfz sollte man die Baugruppe zunächst testen und auch den Schwellwert für das Laderelais einstellen. Am einfachsten ist dies mit Hilfe eines 15-V-Netzteils mit variabler Ausgangsspannung möglich. Der Vorgang selbst ist einfach.

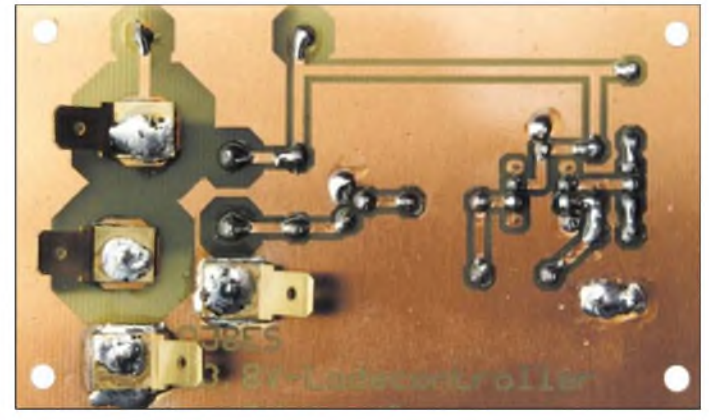

Bei der oben genannten Spannung von 14,0 V zwischen dem Anschluss XA und XD/Masse ist der Präzisionseinstellwiderstand R6 so zu verändern, dass das Relais mit einem deutlichen Klicken schaltet. Durch Variation der Spannung des Netzgeräts zwischen <sup>11</sup> und 15V kann so der spätere Betrieb im Auto bereits auf dem Basteltisch simuliert werden.

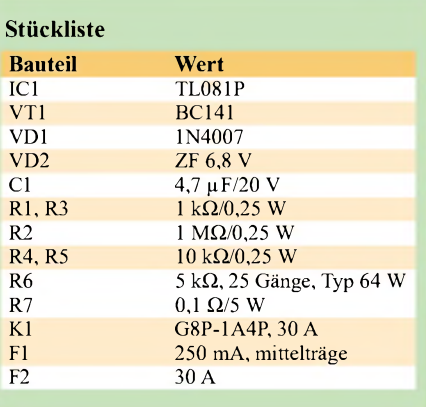

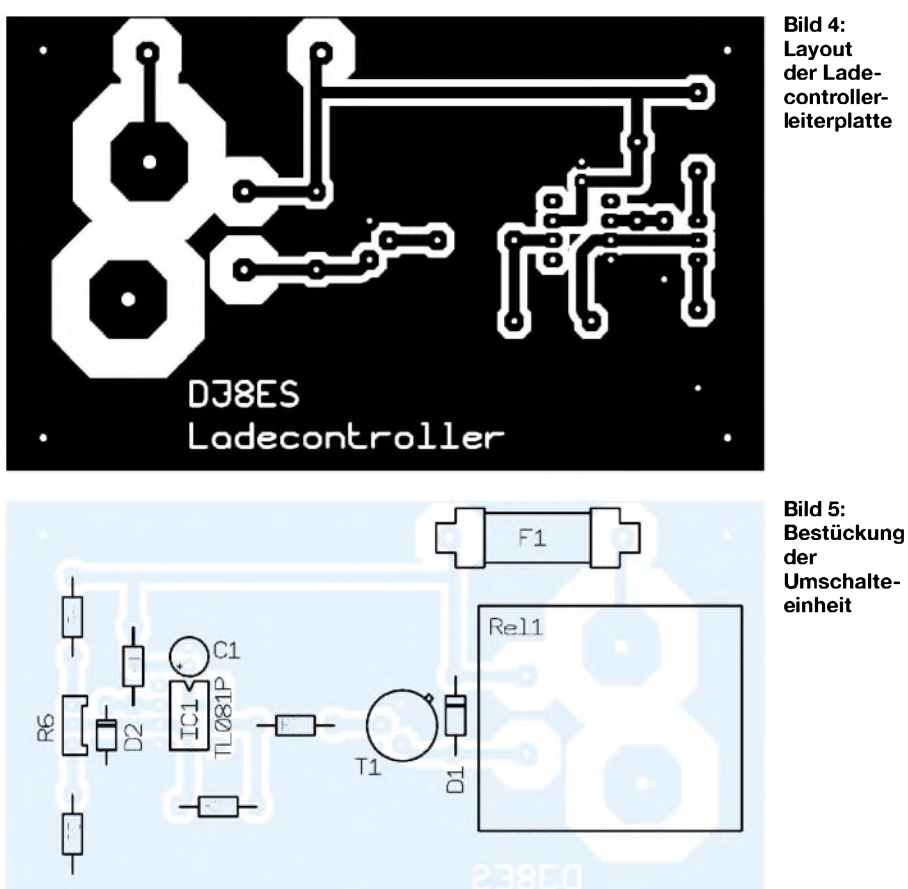

**der Ladecontroller-**

#### **Einbau ins Kfz**

Bei mir kommt neben dem eingebauten Autoakkumulator GB2 mit 88 Ah als Zusatz das Blei-Gel-Exemplar GB1 mit 33 Ah für den Funkbetrieb zum Einsatz.

Die Platine ist in einem Kunststoffgehäuse montiert. Alle Anschlüsse sind mit den in der Kfz-Technik üblichen 6,3-mm-Flachsteckern realisiert, die sich direkt auf die AnschlusspadsXAbis XD löten lassen. R7 und F2 sind nicht mit auf der Leiterplatte untergebracht und daher separat zu verdrahten.

Dabei sind die Anschlusskabel für die beiden Akkumulatoren mit großem Querschnitt zu wählen - bei mir Litze mit  $6 \text{ mm}^2$ .

Optional sollten ein oder zwei Messinstrumente für Spannung bzw. Strom Verwendung finden. Anschlusspunkt für die Spannungskontrolle des Zusatzakkumulators ist Punkt XA gegen Masse. Den Ladestrom kann man als Spannungsabfall über R7 messen. Dabei entspricht <sup>1</sup> V einem Ladestrom von 10 A.

Technischen Fragen zum Ladecontroller und auch zu Platinen beantworte ich gerne per E-Mail. Bausätze oder sogar fertige Geräte sind für diese Schaltung nicht vorgesehen. Alle Bauteile sind Standardprodukte und über einschlägige Fachhändler erhältlich. *[dj8es@darc.de](mailto:dj8es@darc.de)*

# *WWW-Tipp: Energiespeicher*

Wem das möglichst lange Leben seiner Akkumulatoren und Batterien am Herzen liegt, oder wer einfach mehr über die bisher sorglos genutzten Energiespeicher erfahren möchte, der sollte mal einen Blick auf die Website [www.batteryuniversity.com](http://www.batteryuniversity.com) werfen. Die Batterie-Universität vermittelt praktisches Wissen nicht nur für Ingenieure, Auszubildende und Studenten, sondern auch und Nutzer im Allgemeinen.

Das dargebotene Wissen ist in drei Teile aufgegliedert. Im ersten Abschnitt bietet man dem Besucher alle Fakten zum Aufbau der Zellen und den darin ablaufenden chemischen Vorgängen sowie Hinweise zum Laden, Entladen, Lagern und Recyceln von Batterien und Akkumulatoren verschiedener Bauarten. Dabei werden die Vor- und Nachteile der einzelnen Typen klar aufgeführt.

Der zweite Teil zeigt die Charakteristiken, Vorteile und Nachteile der unterschiedlichen Typen wie z.B. NiCd, NiMH, Li-Ion aufund gibt Tipps dafür, wie man das Beste aus einem vorhandenen Speicher herausholen kann, bzw. welche Bauform für einen bestimmten Zweck am geeignetsten ist. Auch Kondensatoren mit sehr großer Kapazität als mögliche Energiespeicher kommen dabei nicht zu kurz. Einen Blick hinter die Kulissen der Batterie-Universität und diverse Links zu verschiedenen Herstellern und Service-Firmen bilden das abschließende Kapitel drei.

Obwohl zwei der drei genannten Wissensbereiche in englischer Sprache verfasst sind, sollten die einzelnen Themen dank der übersichtlichenAufbereitung und zum Teil vorhandenen grafischen Unterstützung für jeden Interessierten relativ unkompliziert lesbar sein. Die Übersetzung der beiden nicht in deutsch vorhandenen Bereiche ist für die nähere Zukunft geplant öfter mal auf der Website vorbeizusehen lohnt sich also.

Zusätzlich zu den für nichtkommerzielle Nutzer kostenlos verfügbaren Kapiteln bietet die Universität ein Buch an, dass die Offline-Beschäftigung mit dieser Materie ermöglicht.

#### **Dipl.-Ing. I. Meyer, DK3RED**

**Die von Cadex Electronics Inc. gesponsorte Website der Batterie-Universität bietet umfangreiches Wissen über wiederaufladbare Energiespeicher.**

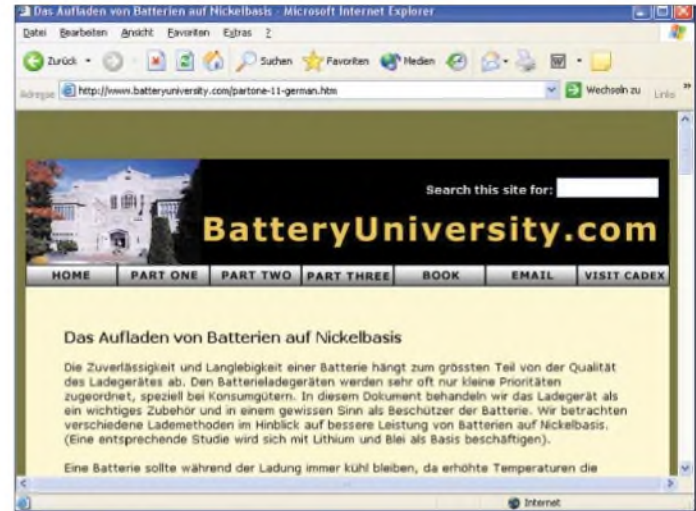

# *Optokoppler in Schaltungen richtig einsetzen*

#### *Dipl.-Ing. FRANZ-PETER ZANTIS*

*Zur galvanischen Trennung von Stromkreisen sind Optokoppler stark verbreitet. Ihre elektrischen Kennwerte setzen Grenzen bei den Anwendungen, die man jedoch mit etwas Zusatzwissen ausreizen kann.*

In Nachrichtensystemen oder bei Steuerungen muss der Informationsaustausch häufig galvanisch getrennt erfolgen. Für diese Aufgabe finden heutzutage statt Relais und Signalübertragern fast ausschließlich Optokoppler Verwendung. Besonders interessant ist ihr Einsatz, wenn hohe Spannungspotenziale bei geringem Platzbedarf oder starker Störfeldeinwirkung zu trennen sind. Die Übertragung von Gleichspannungen ist ebenso möglich wie die Verarbeitung von Wechselspannungen mit Frequenzen von bis zu 20 MHz.

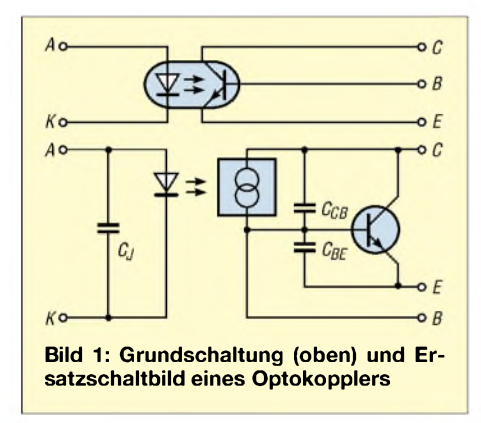

#### **Aufbau von Optokopplern**

Die meisten Standard-Optokoppler enthalten eine Leuchtdiode aus Galliumarsenid (GaAs) als Eingangselement, die Infrarotlicht emittiert, und einen npn-Fototransistor alsAusgangselement. Zwischen beiden Elementen befindet sich entweder ein gasgefüllter Freiraum oder infrarotdurchlässiges Glas oder Kunststoff.

Die Wellenlänge der von der Diode abgegebenen IR-Strahlung liegt häufig bei etwa 900 nm. Die Empfangsempfindlichkeit des Fototransistors ist auf diese Wellenlänge optimiert. Zur Erfassung des durch die optische Strahlung verursachten Basisstroms kann man eine virtuelle Stromquelle, angeordnet zwischen Kollektor und Basis des Transistors, wie im Bild 1, annehmen. Der erzeugte Strom dieser Quelle ist proportional zur Leuchtintensität der Sendediode.

Die Kollektor-Basis- und Basis-Emitter-Kapazitäten sind bei schneller Digitalübertragung zu berücksichtigen. Sie beeinflussen die Anstiegs- und Abfallzeiten der abgegebenen Impulse. Eine großflächig

ausgeführte Basisschicht im Halbleiter erhöht die Empfindlichkeit des Empfängers und damit den Übertragungswirkungsgrad, vergrößert aber die Kollektor-Basis-Kapazität.

Die meisten Optokoppler sind so aufgebaut, dass sich Sender und Empfänger direkt gegenüber liegen (face to face) oder nebeneinander befinden (koplanar). Letztere Variante, bei der das Licht an einer kuppelförmigen Reflexionsschicht gespiegelt wird, ergibt aufGrund der größeren Abstände sehr gute Isolationseigenschaften und geringere Koppelkapazitäten sowie eine hohe Gleichtaktstörfestigkeit.

#### **Wichtige Kennwerte**

Für den Schaltungsentwurf mit Optokoppler sollten einige wichtige Kennwerte bekannt sein. Unterschiede bei den technischen Eigenschaften der Optokoppler werden hauptsächlich durch deren Aufbau hervorgerufen.

#### *Isolationsprüfspannung*

Dies ist die maximal zulässige Spannung, die zwischen Eingang und Ausgang kurzzeitig anliegen darf. Das zulässige Spannungspotenzial zwischen Ein- und Ausgang hängt vordergründig von der Distanz zwischen Eingangs- undAusgangselement im Innern des Kopplers ab. Häufig ist diese Spannungsangabe das wichtigste Kriterium bei einem Schaltungsentwurf. Die zulässige Isolationsspannung im Dauerbetrieb ist mit einigen 100 V immer wesentlich geringer.

#### *Stromübertragungsverhältnis*

Diese auch als Koppelfaktor bezeichnet Größe ist von ihrer Anwendung her vergleichbar mit der Stromverstärkung bei

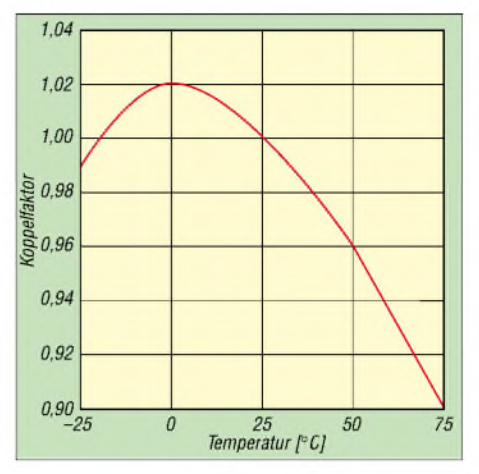

**Bild 6: Typisches Temperaturverhalten von Transistor-Optokopplern**

normalen Transistoren. Sie gibt das Verhältnis des Kollektorstroms I<sub>C</sub> zum Flussstroms  $I_F$  durch die Sendediode in Prozent an. Je nach Qualität liegt dieser Wert zwischen 20% bei normalen und 200% bei hochwertigen Kopplern. Im Laufe der Betriebszeit verschlechtert sich der Koppelfaktor jedoch. Ursache dafür ist die Abnahme der Strahlungsleistung der Senderdiode - große Ströme und hohe Temperaturen beschleunigen den Rückgang. Die besten zur Zeit erhältlichen Koppler weisen nach über zwölf Jahren noch mehr als 50 % des Anfangswerts auf.

Bei digitalen Optokopplern mit integrierter Schaltung als Empfänger ist die Angabe des Koppelfaktors nicht sinnvoll. Hier werden die Eingangsströme angegeben, die für einen sicheren Betrieb erforderlich sind. Wichtig ist hingegen eine hohe Temperaturkonstanz des Koppelfaktors, Bild 6. Erreicht wird dies durch gegenläufige Temperaturkoeffizienten von Sende- und Empfangselement- der des Senders ist negativ und der des Empfängers positiv.

#### *Schaltzeiten*

Nach dem Einschalten des Steuerstroms erreicht der Ausgangsstrom in der Einschaltzeit  $t_{\text{ein}}$  90% seines Maximalwerts, wobei derAbschnitt zwischen 10 und 90 % mit Anstiegszeit t<sub>r</sub> bezeichnet wird. Ist der Ausgangsstrom nach demAusschalten des Steuerstroms auf 10% gesunken, so wird die dabei vergangene Zeit als Ausschalt-

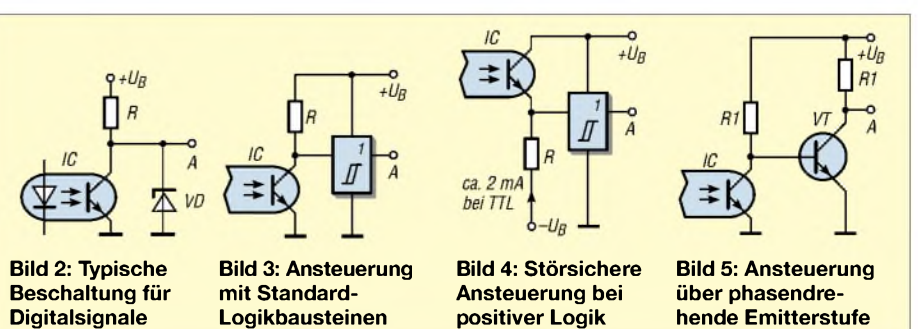

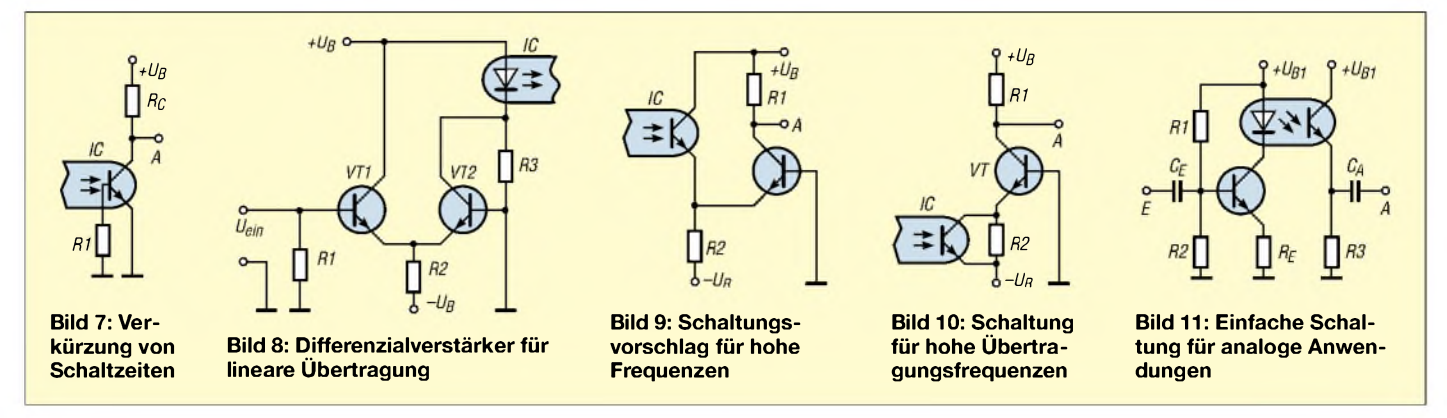

zeit t<sub>aus</sub> bezeichnet. Diese Schaltzeiten werden überwiegend durch die Kollektor-Basis-Kapazität  $C_{CB}$  des Fototransistors und durch den Lastwiderstand bestimmt.

#### *Übertragungsfrequenz*

Mit den heute gebräuchlichen Optokopplern sind folgende Übertragungsfrequenzen realisierbar: Transistorkoppler bis 250 kHz, Optokoppler mit Fotodiode als Empfängerelement bis 10 MHz, Optokoppler mit IC-Empfänger bis 20 MHz.

#### **Digitale Signalübertragung**

Teilweise gibt es auch Optokoppler mit integriertem Schmitt-Trigger im Ausgangselement. Besser verfügbar sind aber nach wie vor die Standardbauteile. Wenn die Platzverhältnisse es erlauben, ist es deshalb nicht unsinnig, die Schaltungen nach Bild 2 anzuwenden.

Eine gängige Methode zur direkten Ansteuerung von Standard-Logikbausteinen zeigt Bild 3. Die H/L-Flanke bei Verwendung einer negativen Logik ist gegenüber der von Low nach High schneller, da nicht erst die Ladungen in den Sperrschichten des Transistors abgebaut werden müssen. Durch Verkleinern der Widerstands sind kürzere Schaltzeiten möglich, da die Ladungen dann schneller abgebaut werden. Zu klein sollte man ihn nicht wählen, da sich sonst der Störabstand verringert oder der Spannungspegel zurAnsteuerung eines Logikbausteins nicht erreicht wird.

Schwieriger sind die Verhältnisse, wenn man mit positiver Logik schalten will. Eine sehr störsichere Methode dazu zeigt Bild 4.

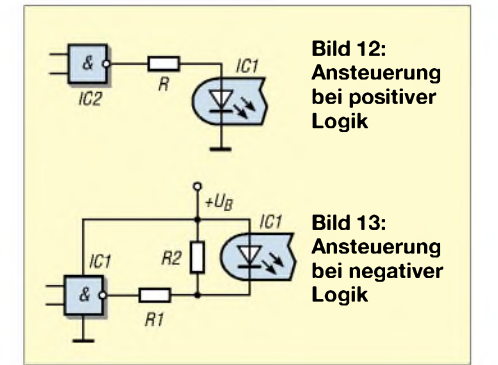

Wenn die negative Stromquelle nicht vorhanden ist, geht es einfacher durch Einführung einer phasendrehenden Emitterstufe gemäß Bild 5.

Auch die digitale Ansteuerung eines Optokopplers ist auf verschiedene Arten realisierbar. Bild 12 zeigt die übliche Art bei positiver Logik. Der Widerstand ist so zu dimensionieren, dass der im eingeschalteten Zustand fließende Strom etwa 15 mA beträgt. Bei Verwendung von TTL-Logik mit 5 V beträgt er 68 Q. Verwendet man negative Logik, bietet sich die Schaltung nach Bild 13 an. Darin werden zwei Widerstände benötigt  $-$  bei 5-V-TTL-Logik R1 mit 270  $\Omega$  und R2 mit 510  $\Omega$ .

#### **Verkürzen der Schaltzeiten**

Die nachfolgenden Beispiele sind für digitale Informationsverarbeitung mit mittlerer Geschwindigkeit gedacht. Die Begrenzung der Schaltgeschwindigkeit verursacht vor allem der Transistor. Um eine hohe Lichtempfindlichkeit zu erhalten, muss seine Basis großflächig ausgeführt sein, sodass sich zudem verhältnismäßig hohe Speicherzeiten ergeben. Typisch sind 25 pF für die Kollektor-Basis-Kapazität. In Standardschaltungen multipliziert sich dieser Wert zur gefürchteten Miller-Kapazität, die je nach Schaltung bzw. Stromverstärkung um ein Vielfaches größer ist als die des Kollektor-Basis-Übergangs.

Eine recht simple Methode zur Reduzierung beider Effekte ist es, einen Widerstand zwischen Basis und Emitter des Fototransistors anzuordnen, Bild 7. Er beschleunigt das Abfließen der Ladungsträger und reduziert damit die Schaltzeiten. Allerdings verschlechtert sich dadurch der Koppelfaktor, denn der Widerstand leitet einen Teil der durch den Photonenstrom in der Kollektor-Basis-Sperrschicht gelösten Ladungsträger ab, sodass der LED-Strom erhöht werden muss. Auch ein vergrößerter Kollektorwiderstands, eventuell in Verbindung mit einer höheren Versorgungsspannung, reduziert die Umschaltzeiten.

Besonders wirkungsvoll ist es, den Fototransistor als Fotodiode zu betreiben. In diesem Fall verwendet man nur Kollektorund Basisanschluss - der Emitter bleibt offen. Je nach verwendetem Optokoppler sind damit Übertragungsfrequenzen bis zu 10 MHz möglich. Empfindlichkeit bzw. Koppelfaktor des Optokopplers sind dann allerdings sehr gering, sodass daher ein externer Verstärker notwendig ist.

#### **Analoge Übertragung**

Die Übertragungskennlinie von Optokopplern ist nur eingeschränkt linear. Will man linear übertragen, muss die LED mit einem Gleichstrom geöffnet werden. Die Höhe dieses Stroms wählt man zweckmäßigerweise so, dass der LED-Arbeitspunkt im geradlinigen Kennlinienteil liegt. Das zu übertragende Signal wird dann auf diesen Gleichstrom, der in der Regel 5 bis 20 mA beträgt, überlagert. Mit Hilfe des Differenzialverstärkers im Bild 8 lässt sich dies gut erreichen.

Für Anwendungen mit hohen Frequenzen ist es sinnvoll, dem Fototransistor einen Stromverstärker mit niedriger Eingangsimpedanz nachzuschalten, Bilder 9 und 10. Beide Schaltungen arbeiten gleich gut. Der Unterschied besteht lediglich in derjeweils um 180° gedrehten Phasenlage des Ausgangssignals.

Für ganz einfache Anwendungen reicht die Schaltung nach Bild 11, an die man allerdings keine zu hohen Erwartungen bezüglich der Übertragungsqualität stellen sollte. Angesteuert wird die Sendediode durch den Transistor, der zusammen mit dem Emitterwiderstand als gesteuerte Stromquelle wirkt. Der Empfangstransistor ist zur Signalauskopplung als Emitterfolger geschaltet.

In diesem Beitrag wurden Optokoppler mit Fotodarlingtontransistor nicht dargestellt. Diese Typen können mit einem sehr hohen Koppelfaktor aufwarten. Nachteilig sind allerdings die durch die größere Anzahl an Sperrschichten und Ladungsträgern bedingten längeren Schaltzeiten mit flacheren Flanken, erhöhtem Dunkelstrom sowie ausgeprägtem Temperaturkoeffizienten. Für langsame Analoganwendungen ist diese Kopplerart durchaus geeignet - für Digitalanwendungen gibt es sicherlich bessere Lösungen. *[fpzantis@arcor.de](mailto:fpzantis@arcor.de)*

# *Hochleistungsnetzteil 30 V/25 A mit Einschaltverzögerung*

#### *RALPH BERRES - DF6WU*

*Der vor einem Jahr veröffentlichten 4-A-Version dieses stufenlos einstellbaren 30-V-Netzteils kann man durch ein paar Änderungen und Ergänzungen zu Ausgangsströmen von bis zu 25 <sup>A</sup> verhelfen.* **Bild 3: Frontansicht des 25-A-Netzteils mit**

In [1] wurde eine Netzteilschaltung beschrieben, die auf einfache Weise an die erforderlichen Ströme und Spannungen anpassbar ist. Als Beispiel wurde ein Labornetzteil mit einemAusgangsspannungsbereich von 0 bis 30 V, und dabei verwendbarenAusgangsströmen von 0 bis 4 A, beschrieben. Im folgenden Beitrag möchte ich darauf aufbauen und zeigen, welche Änderungen für ein Labornetzteil mit einem Einstellbereich von 0 bis 30 V und 0 bis 25 A nötig sind.

Aufdem Kühlkörper muss man gegenüber der 4-A-Variante mehrere Lüfter montieren, dessen Drehzahl ein Temperatursensor steuert. Auf einer weiteren Zusatzplatine befindet sich eine Verzögerungsschaltung, die den Transformator langsam ans Netz bringt, um so den Einschaltstrom zu begrenzen.

#### **Einschaltverzögerung**

In den ersten 100 ms nach dem Betätigen des Netzschalters liegt ein 10-Q-Wider-

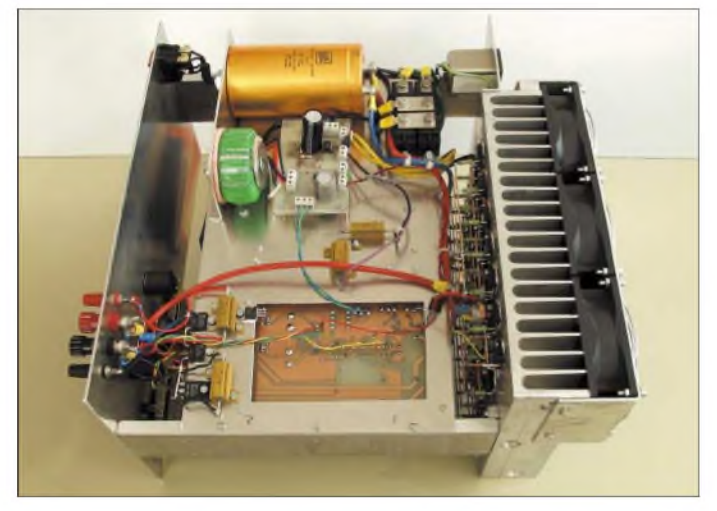

#### **Notwendige Änderungen**

Als Hauptplatine kann man die in [1] dargestellte Leiterplatte verwenden. Allerdings sind einige Bauteile den Erfordernissen anzupassen - Stückliste. Außerdem ist bei der Verdrahtung des Amperemeters der Eingang -Inp nicht mehr am negativen Sense-Eingang X6, sondern am Ausgang X7 (-out) anzuschließen.

**Bild 1: Die Montageplatte dient neben der Befestigung der Leiterplatten auch als Kühlfläche für Leistungswiderstände und -dioden.**

stand in Reihe mit der Primärwicklung des Transformators. Nach dieser Zeit überbrückt ein Triac den Widerstand, sodass die volle Netzspannung an L1 anliegf, Bild 5. Die Wechselspannung der 11-V-Wicklung L5 wird mit den Dioden D1 bis D4 gleichgerichtet und lädt über R1 den Kondensator C1 auf. Nach etwa 100 ms erreicht die Spannung an C1 einen Wert, der größer als

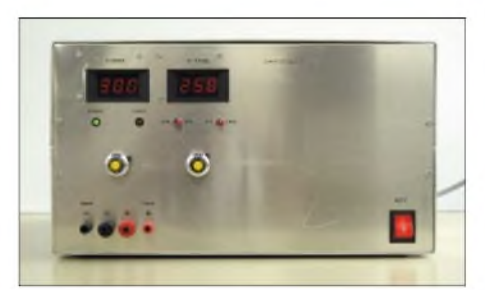

**Anzeigen und Sollwertpotenziometern**

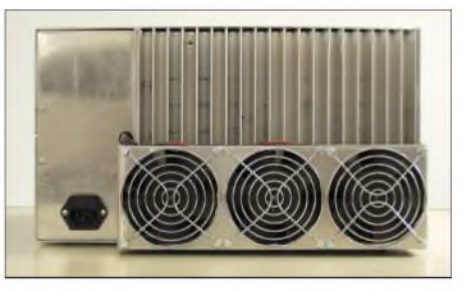

**Bild 4: Auf der Rückseite des Netzteils dominieren die drei erforderlichen Lüfter.**

die Schwellspannung der Optokoppler-LED ist, sodass diese leuchtet. Der Diac im IC1 wird dadurch niederohmig und zündet den Triac VT1. Der Widerstand R1 begrenzt den Strom durch die LED im Optokoppler. Die Diode D5 ist in Sperrrichtung vorgespannt.

Wird das Netzteil abgeschaltet, so entlädt sich C1 über D5 und R2 in etwa 10 ms. Damit ist gewährleistet, dass die Einschaltverzögerung auch dann aktiviert wird, wenn die Netzspannung nur ganz kurz ausbleibt. Trotz dieser Begrenzung des Einschaltstrom auf ein erträgliches Maß ist ein C-Automat als Sicherung im Zählerkasten sinnvoll, da der normalerweise eingebaute B-Automat trotz Einschaltverzögerung immer noch öfter auslöst.

#### **Lüftersteuerung**

Der Temperaturfühler KTY10 2kQ ist Bestandteil einer Brückenschaltung. Der Brückenzweig am positiven Eingang von IC1 besteht aus dem Widerstand aus der Parallelschaltung von R1 und R2 sowie dem KTY10. Am negativen Eingang von

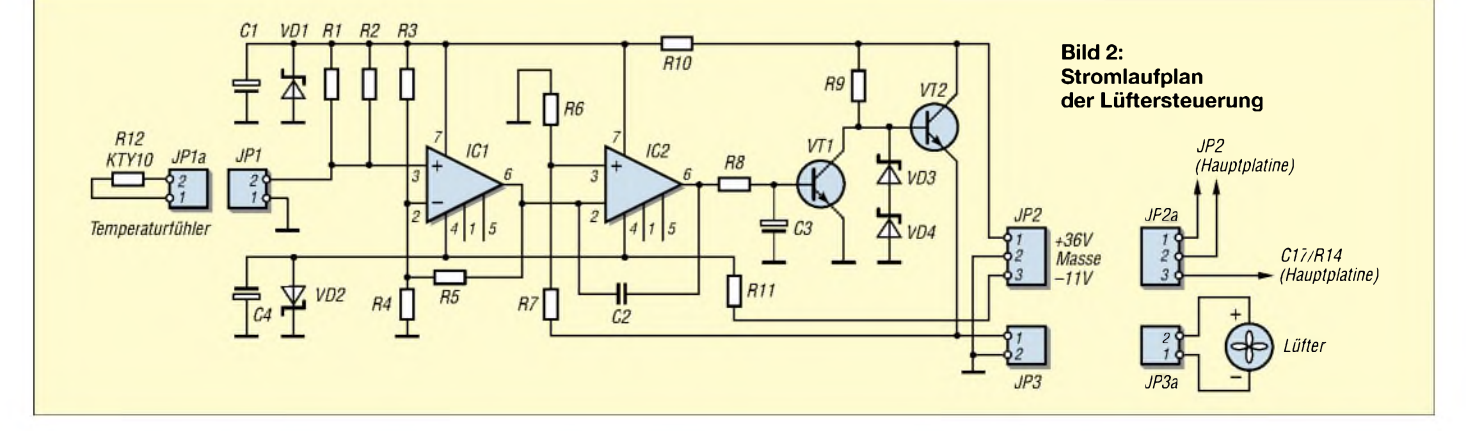

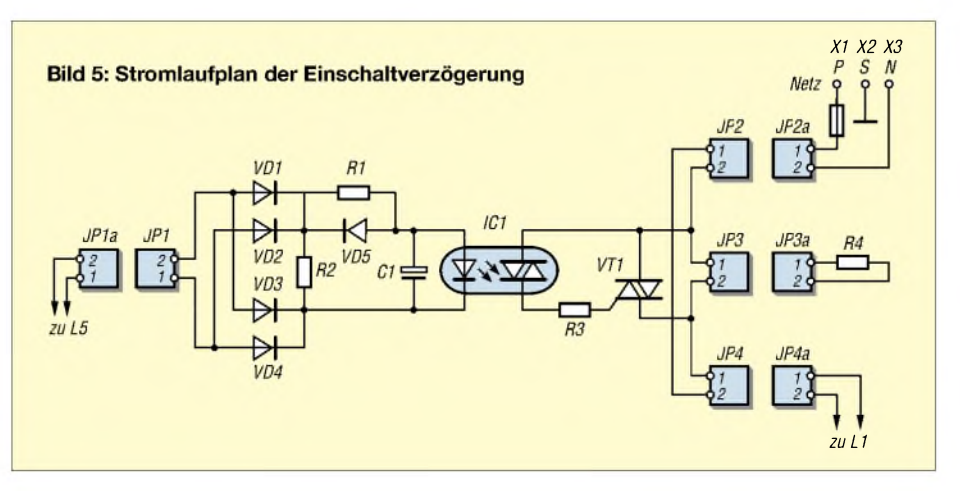

IC1 sind R3 und R4 angeordnet. Der Widerstand R2 ist so zu dimensionieren, dass die Lüfter bei etwa 40 °C gerade anlaufen. In meinem Falle war für ihn ein Wert von <sup>1</sup> MQ erforderlich. Der Widerstand R5 bestimmt die Verstärkung von IC1. Bei einer Temperatur von 60 °C stellt sich durch ihn am Ausgang von IC1 eine Spannung von 12 V ein.

IC2 bildet zusammen mit den Transistoren VT1 und VT2, ähnlich der Hauptnetzteilschaltung, eine Spannungsversorgung, die allerdings ohne Strombegrenzung arbeitet. Der Spannungsteiler R6/R7 bestimmt die Verstärkung dieser Schaltung. Sie beträgt im dargestellten Fall 3. Die dadurch erreichte Ausgangsspannung ist für drei in Reihe geschaltete 12-V-Lüfter ausreichend.

Die beiden Zenerdioden VD3 und VD4 sorgen dafür, dass die Spannung an den drei Lüftern 36 V nicht überschreitet. Der Transistor VT2 wird *zur* Kühlung isoliert direkt auf die Montageplatte montiert. Versorgt wird diese Schaltung im positi-

ven Zweig aus der Spannung am Hauptgleichrichter sowie im negativen Zweig aus der Spannung am Kondensator C17. Falls parallel geschaltete 12-V- oder 24-V-Lüfter zum Einsatz kommen sollen, kann man den Widerstand R6 entsprechend abändern (24 V  $\rightarrow$  R6 = 10 k $\Omega$ , 12 V  $\rightarrow$  R6 nicht bestücken) sowie für D3 und D4 solche mit einer Zenerspannung von 6 V bzw. 12 V einsetzen.

#### **Aufbauhinweise**

Der angestrebte hohe Strom von 25 A macht es erforderlich, dass der Hauptstrom nicht über die Kupferleiterbahnen der Platine geführt wird, da diese sonst explosionsartig verdampfen würden. Deswegen sind alle davon betroffenen Leitungen mit einem Querschnitt von mindestens  $6 \text{ mm}^2$  ausgeführt.

Vom Anschluss 3 des Hauptgleichrichters ist die Plus-Ader direkt zu den Kollektoren der Transistoren auf dem Kühlkörper zu führen. Pin 3 des Steckers JP5a (Transit) ist zu unterbrechen und stattdessen eine Verbindung von den Emitterwiderständen aller Transistoren zu D13, D14, D17, C21, C23, R17 und der Ausgangsbuchse X4 (+out) herzustellen. Dabei ist der Anschluss <sup>1</sup> am SteckerJP6a (+out) zu entfernen. Der Querschnitt der Ader von der Buchse X5 (+Sense) zu D13, D14, C21 und R17 ist ebenfalls zu vergrößern.

Der Stecker JP2a zur Hauptplatine entfallt völlig, sodass die Verbindung vom Anschluss 4 des Hauptgleichrichters zu R1 auf der Montageplatte zu führen ist. Die Kopplung zwischen R1 und der Hauptplatine über JP3/JP3a  $(R_{ext})$  kann mit geringerem Querschnitt erfolgen. Der andere R1 -Anschluss ist mit der Ausgangsbuchse X7 (-out) zu verbinden. Die zwischen X6 (-Sense) und X7 liegenden Bauteile D15, D16, C22 und R18, sowie die Verbindung von X7 zu C23 und D17, sind ebenfalls über Adern mit großem Querschnitt herzustellen. Pin 2 am JP4a (-out) entfällt.

Alle Leistungsbauteile, die nicht auf dem Kühlkörper montiert sind, fanden auf der Montageplatte Platz. Dazu zählen der Hauptgleichrichter und alle Widerstände mit großer Belastbarkeit. R1, R17, R18 sind z.B. bei [3] erhältlich, D13 bis D17 bei [4]. Die beiden Ausgangsbuchsen müssen unbedingt für einen Strom von 25 A ausgelegt sein.

Der Kühlkörper wurde gegenüber der 4-A-Version größer ausgelegt und ist jetzt 27 cm breit, 20 cm hoch und 4 cm tief. Daraufsind nun 40, statt bisher zehn, Transistoren BD249C isoliert montiert. Der Treibertransistor BD243C und D18 befinden sich ebenso auf dieser Fläche.

Die BD249 sind in sieben Reihen angeordnet, wobei jeweils die Kollektoren und Emitter einer Reihe mit einem Draht von

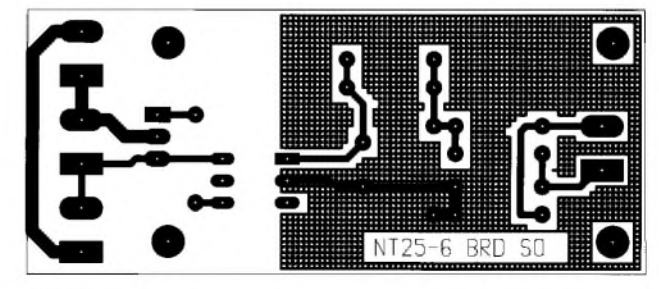

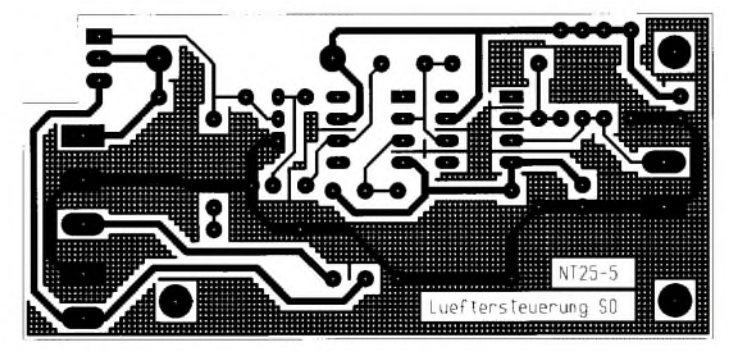

 $O$   $R1$   $O$  $\bigcirc$   $\left[\begin{smallmatrix} \sqrt{D} & 5 \\ \sqrt{D} & 1 & 6 \end{smallmatrix}\right]$  $\overline{\odot}$  $\overline{O}$  $\bigcirc$  $\alpha$ мосзи

**Bild 6: Layout der Einschaltverzögerung Bild 7: Bestückung der Einschaltverzögerung**

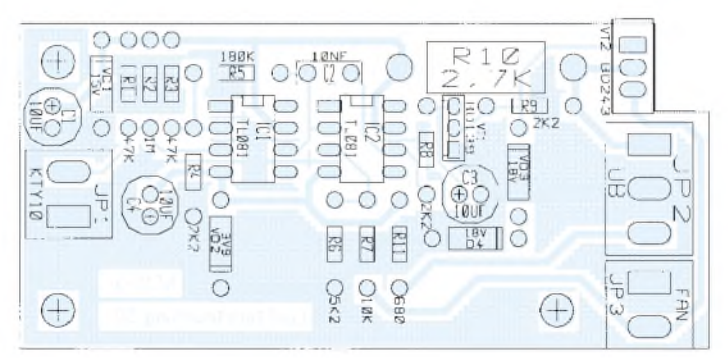

**Bild 8: Layout der Lüftersteuerung Bild 9: Bestückung der Lüftersteuerung**

1 ,5 mm<sup>2</sup> Querschnitt zu verbinden sind, Bild 10. Als Verbindungen zwischen den einzelnen Reihen dienen zwei Kupferschienen von 12 mm  $\times$  3 mm. An diese Schienen sind M5-Bohrungen, Schrauben, Muttem und Kabelschuhe für die Zuleitungen anzubringen.

Zusätzlich mussten auf dem Kühlkörper drei Lüfter angeflanscht werden, da die Verlustleistung von 800 W ohne Zwangszirkulation nicht mehr zu beherrschen ist. Der Temperatursensor KTY10 2 k $\Omega$  für die Lüfterdrehzahlsteuerung befindet sich mit auf der Kühlfläche.

die rote LED erlischt und die grüne LED wieder leuchtet. Jetzt muss der Strom etwa 4Abetragen. Die nun an den Sense-Buchsen gemessene Ausgangsspannung darf sich beim Entfernen der Last nicht ändern. Mit dem Lastwiderstand von 1  $\Omega$  kann man abschließend kontrollieren, ob der Strom von 25 A erreichbar ist.

R8 ist im Konstantstrombetrieb so einzustellen, dass beim Umschalten zwischen Soll- und Iststromstärke keine unterschiedlichen Ergebnisse angezeigf werden. Mit dem Einstellpotenziometer auf der Amperemeterplatine ist das Korrigieren des

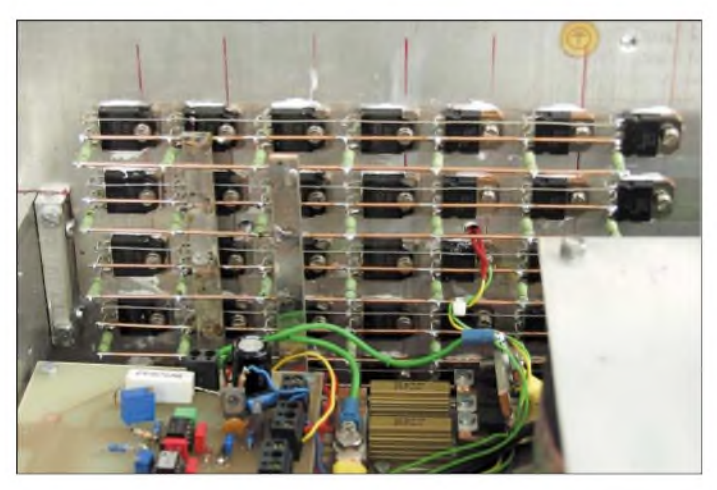

**Bild 10: Aufgereihte Leistungstransistoren mit den Emitterwiderständen auf dem Kühlkörper**

Wenn das Temperaturmessgerät 40 °C ±2 °C anzeigt, ist der Kurzschluss zu entfernen. Die Lüfter sollten jetzt mit sehr langsamer Drehzahl zu laufen beginnen und an ihnen etwa 3 bis 4 V anliegen. Mit R2 auf der Lüfterplatine kann man diese Anlaufschwelle beeinflussen.

Nach dem erneuten Kurzschließen des Netzteils sollten die Spannung am Lüfter und damit die Lüfterdrehzahl kontinuierlich mit der Kühlkörpertemperatur ansteigen, bis bei ungefähr 60 °C ±2 °C die Spannung am Lüfter 36 V erreicht. Die Temperatur wird noch auf rund 70 °C steigen. Bewegt sie sich auf einen weit darüber liegenden Wert zu, sind stärkere Lüfter einzusetzen. Die obere Schwelle von 36 V ist durch R5, bei mir 180 k $\Omega$ , festgelegt. Nach dem Entfernen der Last kühlt sich der Kühlkörper wieder ab, und die Drehzahl der Lüfter verringert sich langsam.

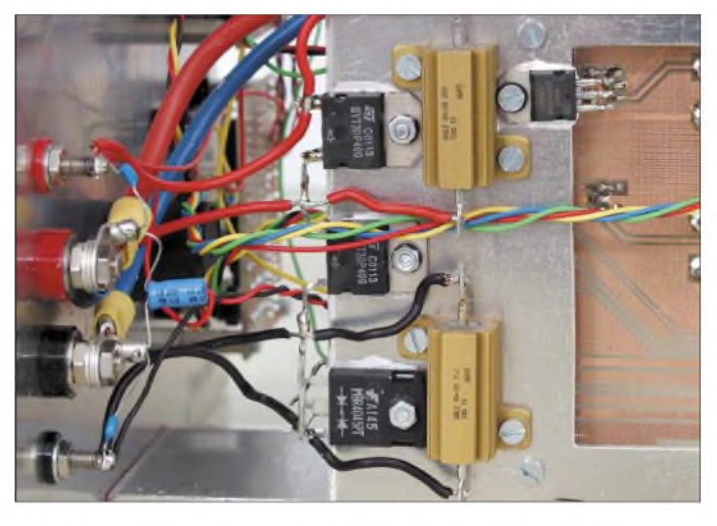

#### **Inbetriebnahme des Netzteils**

Prinzipiell gilt für die Inbetriebnahme des Netzteils die gleiche Vorgehensweise wie bei der 4-A-Variante aus [1]. Hinzu kommen allerdings ein Abgleich der Widerstände R6 und R8 sowie die Inbetriebnahme der Lüftersteuerung. Als Lastwiderstände sind 4  $\Omega/100$  W und gegebenenfalls 1  $\Omega$ /1000 W erforderlich.

Die Inbetriebnahme des Spannungsregelzweigs wird so durchgeführt, wie schon in  $[1]$  beschrieben – die Einstellung des Stromregelzweigs führe ich mit den nun geltenden Werten nochmals auf.

Das Sollwertpotenziometer R37 für die Strombegrenzung stellt man auf etwa ein Zehntel des Maximalwerts ein, also etwa eine Umdrehung vom Linksanschlag entfernt, sodass die Spannung an JP1/Pin4 genau <sup>1</sup> V beträgt. Danach ist die Ausgangsspannung mit R36 auf 16 V einzustellen und danach der Lastwiderstand von 4 Q anzuschließen. Bedingt durch die niedrig gewählte Strombegrenzung sollte die Spannung auf etwa 10 V zusammenbrechen. Die grüne LED VD18 für die Spannungsregelung muss erlöschen und stattdessen die rote LED VD17 für die Strombegrenzung aufleuchten. Mit dem Widerstand R6 stellt man diese Schwelle genau ein.

Wenn alles so eintrifft wie beschrieben, ist die Stromregelung in Ordnung und man kann R37 langsam so weit aufdrehen, bis

**Bild 11: Leistungswiderstände und -dioden sind auf der Montageplatte zu befestigen. Fotos: DF6WU**

angezeigten Werts möglich. Bei einem Kurzschluss am Ausgang muss sich der Strom stufenlos von 0 bis 25 A einstellen lassen.

#### **Inbetriebnahme der Lüftersteuerung**

Für diesen Arbeitsschritt ist ein digitales Temperaturmessgerät notwendig, dessen Sensor mittig auf der Innenseite des Kühlkörpers mit etwas Wärmeleitpaste zu befestigen ist. Dafür sollte man am besten ein kleines Loch bohren und den Sensor dort hinein stecken. In meinem Netzteil kamen drei Lüfter für 12 V in Reihe zum Einsatz. Zunächst ist daher zu messen, ob die Spannungen auf der Lüfterplatine an Pin 7 von IC1 15 V und an Pin 4 von -4 V betragen.

Danach sind ein Voltmeter parallel an JP3/Pin <sup>1</sup> und Pin 2 anzuschließen, die Ausgangsbuchsen des Netzteils zu verbinden und Strombegrenzung auf 25 A einzustellen. Der Kühlkörper wird sich jetzt kräftig aufheizen, da eine Leistung von etwa 800 W in Wärme umgesetzt wird.

#### **Statisches und dynamisches Verhalten des Netzteiles**

Das statischen Verhalten dieses Netzteils ähnelt der der 4-A-Variante. Der maximal ausregelbare Spannungsabfall ist aber hier verringert, da die Silizium-Dioden mit 0,6 V Schleusenspannung durch Schottky-Dioden ersetzt wurden, die nur 0,3 V aufweisen.

Das dynamische Verhalten des Netzteils ist deutlich langsamer als die Version mit 4 A, da jajetzt 40 Transistoren parallel geschaltet und somit viel mehr Ladungsträger in den Basen der Leistungstransistoren gespeichert sind. Diese müssen ausgeräumt werden, wodurch die Regelgeschwindigkeit der Schleife sehr stark absinkt.

Um ein dadurch auftretendes Schwingen der Regelschaltung zu vermeiden, musste ich C2, C3 und C10 wesentlich vergrößern. Außerdem spielen die Speichereffekte in der Induktivität der 6 mm<sup>2</sup> dicken Leitung zwischen Emitter und Ausgangsbuchse bei diesem Verhalten eine größere Rolle.

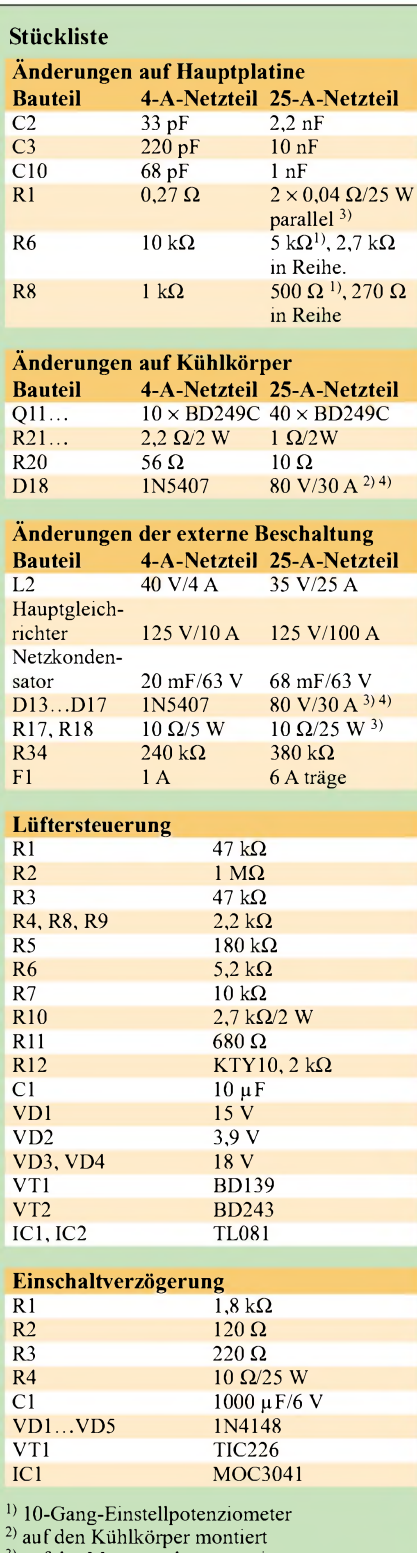

auf der Montageplatte montiert

<sup>4)</sup> Schottky-Dioden

Vermeiden könnte man das Problem durch den Aufbau der Leistungsstufe als Gegentaktendstufe, um den Ausgang künstlich nach Masse zu ziehen. Das würde aber die Kosten sehr in die Höhe treiben, da man dann die doppelte Anzahl von Transistoren benötigt – vom Platzmangel auf dem Kühlkörper mal ganz abgesehen. Trotzdem ist das dynamische Regelverhalten immer noch um Klassen besser als ein Großteil der er-

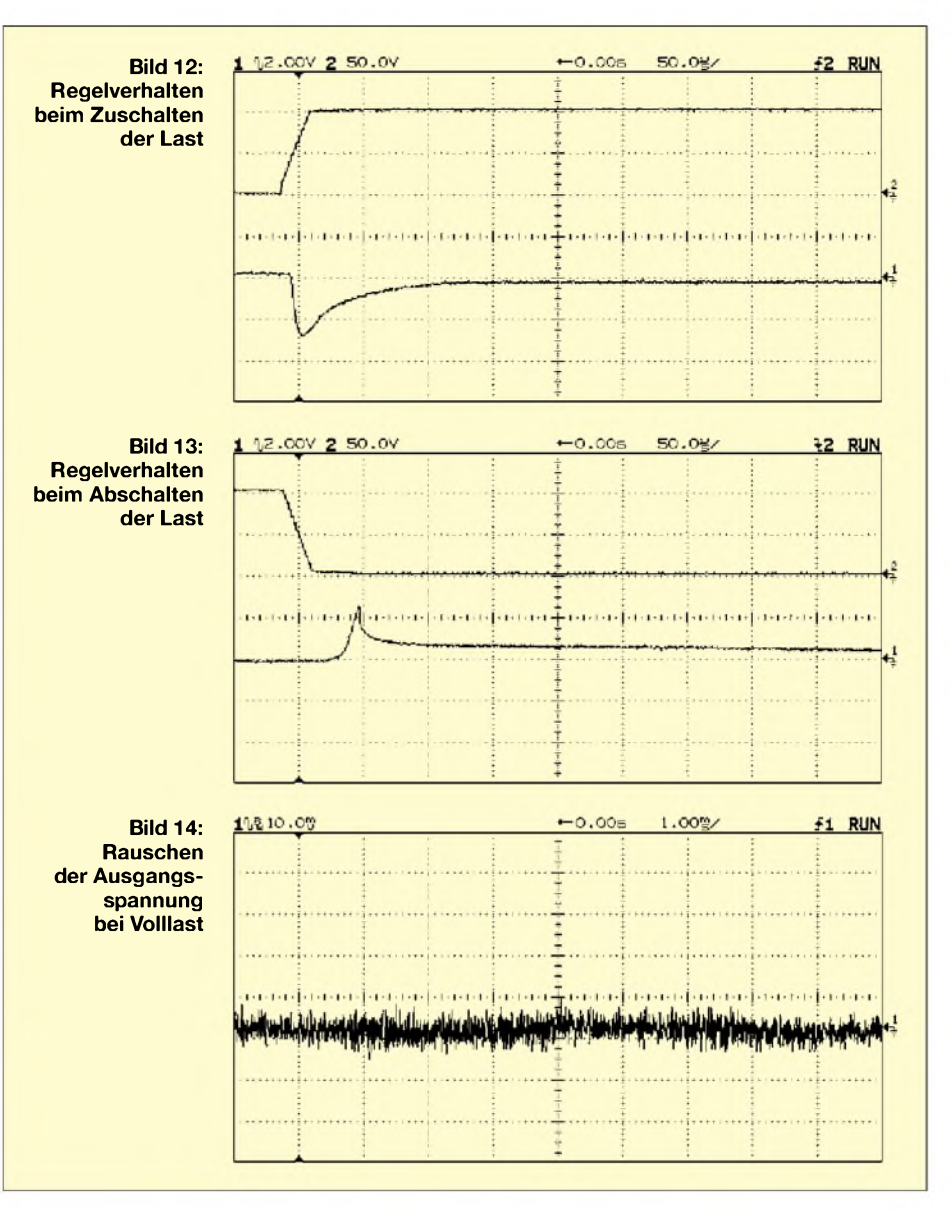

hältlichen und mit Sicherheit auch besser als jedes Schaltnetzteil.

Ich unternahm eine Menge Versuche, um die Lüfter zu vermeiden. Ursprünglich war die Ansteuerung des Netztransformators über eine Phasenanschnittssteuerung geplant, sodass die Rohspannung immer nur ein paar Volt über der Ausgangspannung liegt. Der Ringkerntransformator benahm sich dabei aber derart bockig, dass das immerhin 25 kg schwere Netzteil regelrecht drohte, vom Tisch zu hüpfen. Versuche mit einer Impulspaketsteuerung verliefen ebenso ernüchternd. Zudem wurde der Transformator recht heiß. Das alles bewog mich dazu, doch Lüfter einzusetzen und dessen Drehzahl so zu steuern, dass sie nicht mehr Lärm als nötig machen.

Abschließend bleibt noch auf[2] hinzuweisen. Die Betriebsspannung der Operationsverstärker baut nach dem Ausschalten des Geräts wesentlich schneller ab als die Spannung am 68-mF-Kondensator. Da die Regelung aber nicht mehr funktioniert, liegt am Ausgang zeitweise die volle Rohspannung an. Abhilfe leistet ein Relais, dessen Öffner die Basen der Längstransistoren an Masse legen. Das Relais ist aus der Betriebsspannung der Operationsverstärker (+15 V) über eine Zenerdiode zu betreiben. Die Zenerdiode ist so auszuwählen, dass das Relais bei etwa 11V abfallt und der Öffner sich schließt. Es verbleibt dann eine Restspannung von rund 1,5 V am Ausgang, die auf Grund des relativ hohen Innenwiderstands keinen Schaden mehr anrichtet.

Zum Schluss ist ein Hinweis angebracht, den man nicht oft genug wiederholen kann: Es gehört dauerhaft ein von außen nicht lösbarer Schutzleiter ans Gehäuse. Die VDE 0100 verlangt es so.

#### *[Berres@et.fh-trier.de](mailto:Berres@et.fh-trier.de)*

#### **Literatur**

- [1] Berres, R., DF6WU: Regelbares Netzgerät für alle Fälle. FUNKAMATEUR 52 (2003) H. 5, S. 472-474; H. 6, S. 574-578
- [2] Nachlese: Netzteil für alle Fälle. FUNKAMA-TEUR 52 (2003) H. 7, S. 673
- [3] Bürklin: Homepage. *[www.buerklin.com](http://www.buerklin.com)*
- [4] Conrad Electronic: Homepage. *[www.conrad.de](http://www.conrad.de)*

# *Elektronischer Kompass im Miniformat*

#### *Dr.-Ing. KLAUS SANDER*

*Richtungsbestimmungen sind mit einem mechanischen Kompass genau zu bewältigen. Komfortabler geht es mit einer elektronischen Variante, für die seit kurzem ein verkleinertes Exemplar verfügbar ist.*

Brieftauben, Zugvögel und Meeresschildkröten haben mit dem Menschen etwas gemeinsam: Sie orientieren sich am Magnetfeld der Erde. Der Unterschied besteht aber darin, dass Menschen dazu einen Kompass benötigen. Zu Zeiten der Mammutjagd war das einfacher. Durch die Orientierung an weithin sichtbaren Objekten und an Himmelskörpern, und unter Berücksichtigung der geschätzten Entfernung, konnten die Mammutjäger zurück zur Höhle finden. Heute befinden wir uns in der Regel in unserer vertrauten Umgebung oder nutzen die Orientierungshilfen des weit verzweigten Straßennetzes. In unbekannten Wäldern, in der Wüste oder auf dem Meer geht es nicht ohne.

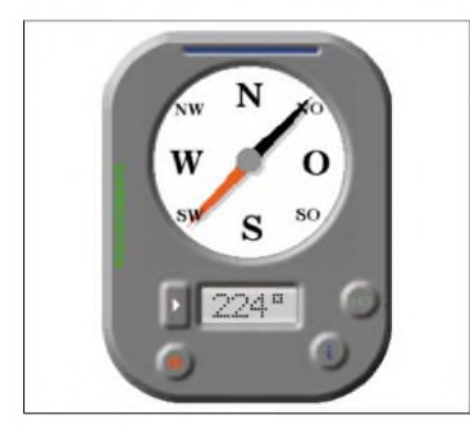

**Bild 1: Für den PC steht unter Windows ein Anzeigeprogramm zur Verfügung.**

#### **Entstehungsgeschichte**

Der Name des Erfinders des Kompassprinzips bleibt im Dunkel der Geschichte verborgen. Man weiß nur, dass es ein Chinese oder Mongole gewesen sein muss. In Europa wurde der Kompass erstmals 1190 schriftlich erwähnt. Sein Grundprinzip gehört heute zum Allgemeinwissen: Eine magnetisierte Nadel ist auf einer Achse sehr leicht beweglich angeordnet und richtet sich nach dem Erdmagnetfeld aus. Auf einer Skala kann die Himmelsrichtung abgelesen werden. Ursprünglich gab es nur vier Hauptrichtungen. Im frühen Mittelalter führten die Wikinger die zusätzlichen Richtungen Nordost, Südost, Südwest und Nordwest ein - für damalige Verhältnisse ein Gewinn an Genauigkeit.

Kennen Sie eigentlich den Ursprung der Namen für die vier Haupthimmelsrichtungen? Laut nordgermanischer Mythologie erschlug Odin den RiesenYmir, aus dessen Schädel das Himmelsgewölbe entstand. Damit es nicht auf die Erde fällt, muss es getragen werden. Diese Aufgabe können nur Zwerge übernehmen, da man ja sieht, dass das Himmelsgewölbe an den Rändern fast auf der Erde aufliegt. Diese vier Zwerge trugen die Namen Norder, Oster, Søder und Wester [1].

Allerdings reichte irgendwann die Genauigkeit nicht mehr und man übernahm Einteilung von  $0^{\circ}$  bis  $360^{\circ}$  – aber im Gegensatz zur Mathematik in Uhrzeigerrichtung beginnend imNorden. Diese Zählweise hat sich in der Navigation international durchgesetzt. Daneben sind noch in der Geodäsie die Einteilung in Gon und im militärischen Bereich in Mil üblich.

Wenn aber auch die alten Chinesen den Kompass erfunden haben, so stammt die Erklärung, dass sich die Kompassnadel nach dem Erdmagnetfeld ausrichtet, vom englischen Arzt und Naturforscher William Gilbert aus dem Jahre 1600.

#### **Neues aus der Physik**

Das Magnetfeld der Erde wurde durch die Natur selbstverständlich nicht erfunden, damit sich Tiere und Menschen danach orientieren können. In erster Linie ist es erst einmal da und lenkt die geladenen Teilchen des Sonnenwindes von der Erde weg [2]. Ohne dieses Feld gäbe es deshalb kein Leben auf der Erde - zumindest nicht in den Formen, die wir uns bisher vorstellen können.

Aber woher kommt das Erdmagnetfeld? Wir wissen, dass ein stromdurchflossener Leiter ein Magnetfeld erzeugt, ebenso wie Dauermagnete. Aber es gibt in der Erde keine Drähte oder keine Stromquelle; und um Dauermagnete entstehen zu lassen, ist es viel zu heiß. Aber es ist bekannt, dass der flüssige Erdkern eine sehr hohe Leitfähigkeit besitzt und sich durch Auftriebskräfte und die Erdrotation in ständiger Bewegung befindet. Dadurch entsteht eine Magnetfeldselbsterregung.

Dieses Prinzip ist in der Theorie homogener Dynamos schon lange ausführlich untersucht worden. Vor einigen Jahren wurde in einer Kooperation zwischen dem Forschungszentrum Rossendorf und der Universität Riga ein Experiment dazu durchgeführt. 2000 l flüssiges Natrium wurden mit einer Geschwindigkeit von 600 l/s in einem zylindrischen Behälter spiralförmig durch einen Propeller umgewälzt. Damit wurde erstmals der Beweis erbracht, dass allein durch die Strömung des flüssigen Metalls ein Magnetfeld entstehen kann, [3] und [4].

Wir können uns das teilweise so vorstellen, wie wir es von Gleichstromgeneratoren her kennen. Bei denen wird durch ein geringes Restmagnetfeld ein elektrischer Strom in der Generatorspule induziert. Dieser Strom speist einen Elektromagneten und verstärkt damit das Magnetfeld, was dann einen stärkeren Strom in der Generatorspule zur Folge hat. Dieses Prinzip heißt Selbsterregung.

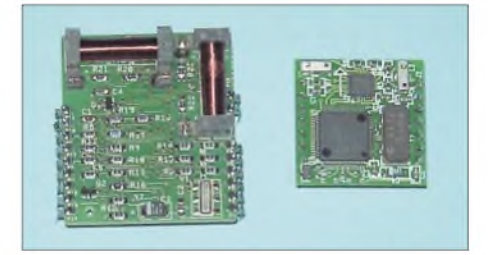

**Bild 2: Generationswechsel - der V2Xe ist wesentlich kleiner als sein Vorgänger.**

#### ■ Magnetpole

Das Erdmagnetfeld stimmt nicht mit der Richtung der Erdachse überein. Der magnetische Nord- und Südpol ist gegenüber der Erdachse gegenwärtig um 11,4° geneigt. Der magnetische Nordpol wandert jährlich um 7,5 km in nördliche Richtung und der magnetische Südpol um 10 km nach Norden. Für die geomagnetischen Pole kann man sich einen sehr kleinen Stabmagnet im Mittelpunkt der Erde vorstellen, der rein rechnerisch exakt kreisförmige Feldlinien erzeugt. Magnetisierbare Stoffe in der Erde und andere Störungen führen aber dazu, dass dieses ideale Feld nicht mit dem Erdmagnetfeld übereinstimmt, nach welchem sich die Kompassnadel ausrichtet. Der Abstand beträgt etwa 1000 km.

Interessant dürfte noch sein, dass das per Kompass messbare Magnetfeld täglich um einige Grad schwankt. Allerdings sollte das kein Problem sein, da bei der Orientierung der Mittelwert über viele Messungen doch wieder zum Ziel führt. Zudem sollte berücksichtigt werden, dass z.B. Erzlagerstätten als magnetische Störungen in der Erdoberfläche auch die Kompassnadel beeinflussen.

Dies nennt sich Missweisung, deren Werte man speziellen Karten entnehmen kann. Übrigens gibt es Gebiete auf der Erde, wo die Kompassnadel eine um 180° gedrehte Richtung anzeigt.

Die Stärke des Erdmagnetfeldes liegt bei  $30$  bis  $60 \mu T$ . Für Funkamateure ist noch interessanter, dass durch den Sonnenwind Magnetfeldänderungen von einigen 100 nT hervorgerufen werden. Das war nun eine Menge Theorie, aber sicherlich in dieser Zusammenfassung nicht uninteressant.

#### **Kompasssensoren**

Die für Elektroniker uninteressante Variante ist sicher die Verwendung eines herkömmlichen Kompasses. Für eine Reihe vonAnwendungen in Industrie, Landwirtschaft und Forschung eröffnet ein elektronisches Exemplar, das seine Messdaten zur weiteren Verarbeitung einem Computer zur Verfügung stellt, völlig neue Möglichkeiten. Aber auch im Hobbybereich bieten sich viele Einsatzgebiete an.

Ein vollelektronisches Gerät hat gegenüber seinen mechanischen Brüdern eine Reihe zusätzlicher Vorteile. An erster Stelle wäre die einfache Anwendung zu nennen. Er kann z.B. während der Bewegung benutzt werden und kontinuierlich die Richtung anzeigen. Zudem ist er bei Ausgabe der Messwerte über selbstleuchtende Displays oder Sprache auch bei absoluter Dunkelheit verwendbar.

Entscheidender sind aber die Möglichkeiten, die sich durch die elektronische Bereitstellung der Messwerte ergeben. Damit ist der Einsatz in Fahrzeugen mit automatischer Richtungsbestimmung und -korrektur möglich. Die Einsatzgebiete reichen aber weiter von virtuellen Räumen über Robotersysteme bis hin zum Modellbau. Aber auch im Funkbetrieb ist ein solcher Sensor zur Antennenfernsteuerung verwendbar.

Im FUNKAMATEUR wurde bereits 1996 ein elektronischer Kompass auf Basis des Sensors V2X vorgestellt, [4]. Es gibt nun endlich eine Weiterentwicklung: denV2Xe. Dabei handelt es sich um einen funktionell gleichwertigen Sensor. Er ist aber mit 25,4  $mm \times 25.4 mm \times 11.55 mm$  wesentlich kleiner als seinVorgänger. Nicht unwesentlich ist der geringere Stromverbrauch von nur noch 0,75 mA bei einer Betriebsspannung von 3 V. Die wichtigste Eigenschaft ist die Genauigkeit von 1° bei einer Auflösung von 0,01°. Große Unterschiede bestehen hingegen in der Ansteuerung. Der V2X kannte im Prinzip keine Befehle. Einige Funktionen wurden hardwaremäßig über externe Pins gesteuert. Damals haben wir die Anpassung durch einen externen Controller realisiert. Der V2Xe kennt demgegenüber 31 Kommandos.

Ein gewichtiger Vorteil des V2Xe besteht darin, dass man den Deklinationswinkel eingeben kann. Das ist die Differenz zwischen geografischem und magnetischem Nordpol. Diese Differenz ist für jeden Punkt der Erde unterschiedlich und kann aus dem Internet vom National Geophysical Data Center [5] für jede geografische

Position der Erde bezogen werden. Dadurch erhält man die maximale Genauigkeit des Sensors - und das für den geografischen Nordpol. Versuchen Sie das mal mit einem gewöhnlichen Kompass.

Es vereinfacht die Anwendung wesentlich, wenn wir das gleiche tun wie im oben genannten Beitrag - wir schalten einen Controller zwischen den Sensor und den PC, oder was auch immer aufder anderen Seite angeschlossen ist. Dieser übernimmt die gesamte Steuerung und man ist somit unabhängig vom Kommandosatz des Sensors. Zudem ergibt sich dadurch eine einfache Möglichkeit der Fernsteuerung bzw. Fernabfrage. Eine solche Baugruppe ist unter anderem z.B. für ferngesteuerte Antennen interessant.

#### **Schaltung**

Entsprechend der Schaltung sind zwei Bestückungsvarianten möglich, Bild 4. Für Leitungslängen von einigen 100 bis einigen 1000 m verwenden wir die RS485. Bei kurzen Entfernungen erlaubt die RS232 die direkte Verbindung mit einem PC. Selbstverständlich dürfen der ADM3202 und der ADM3485, einschließlich R1, nicht gleichzeitig bestückt werden. Andernfalls kann ein Kurzschluss zur Zerstörung der ICs führen. Der eingesetzte Controller ist der Low-Power-TypAtmega8L, dermit 8 MHz betrieben wird. Entsprechend der Betriebsspannung, sowohl für den Controller als

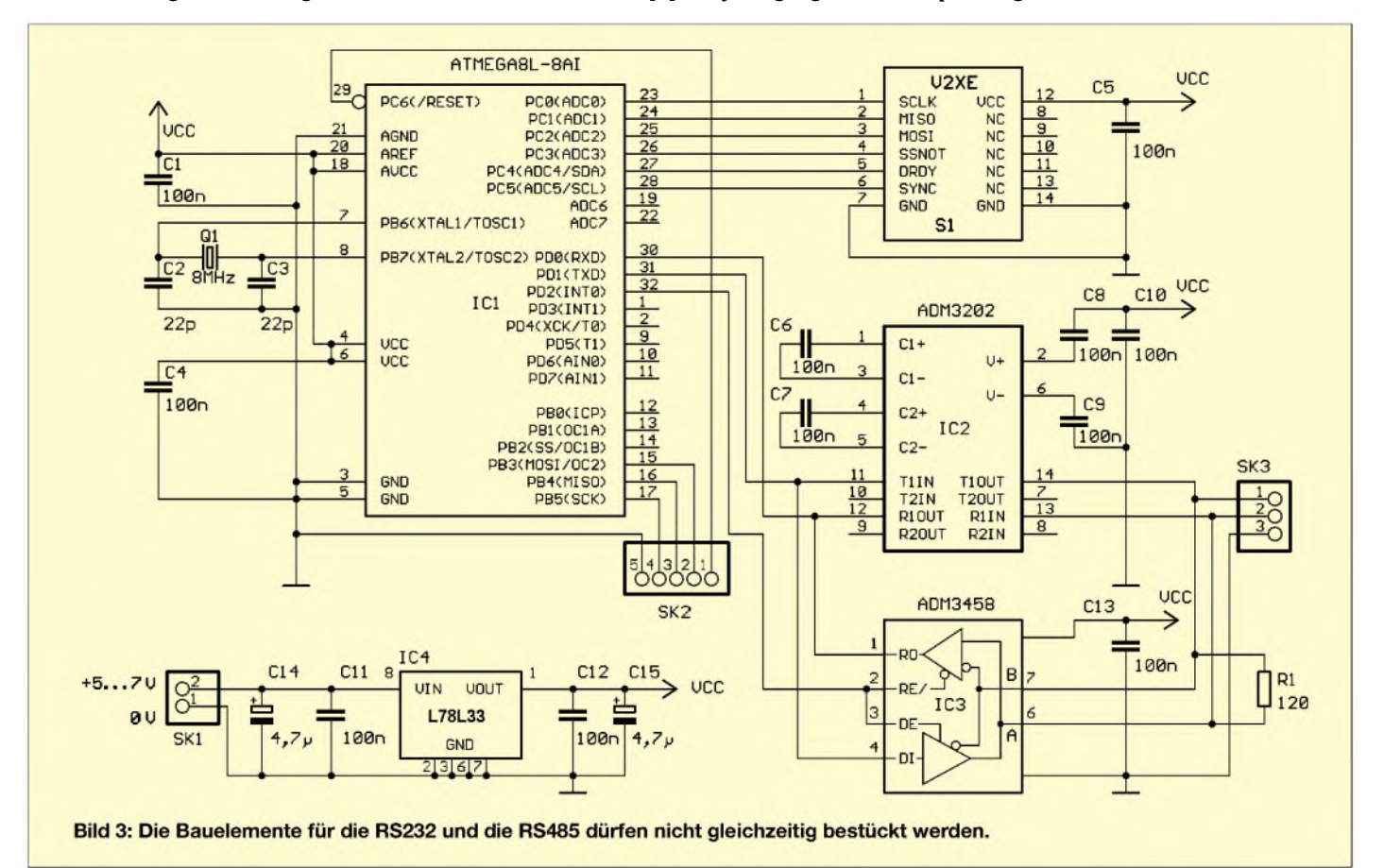

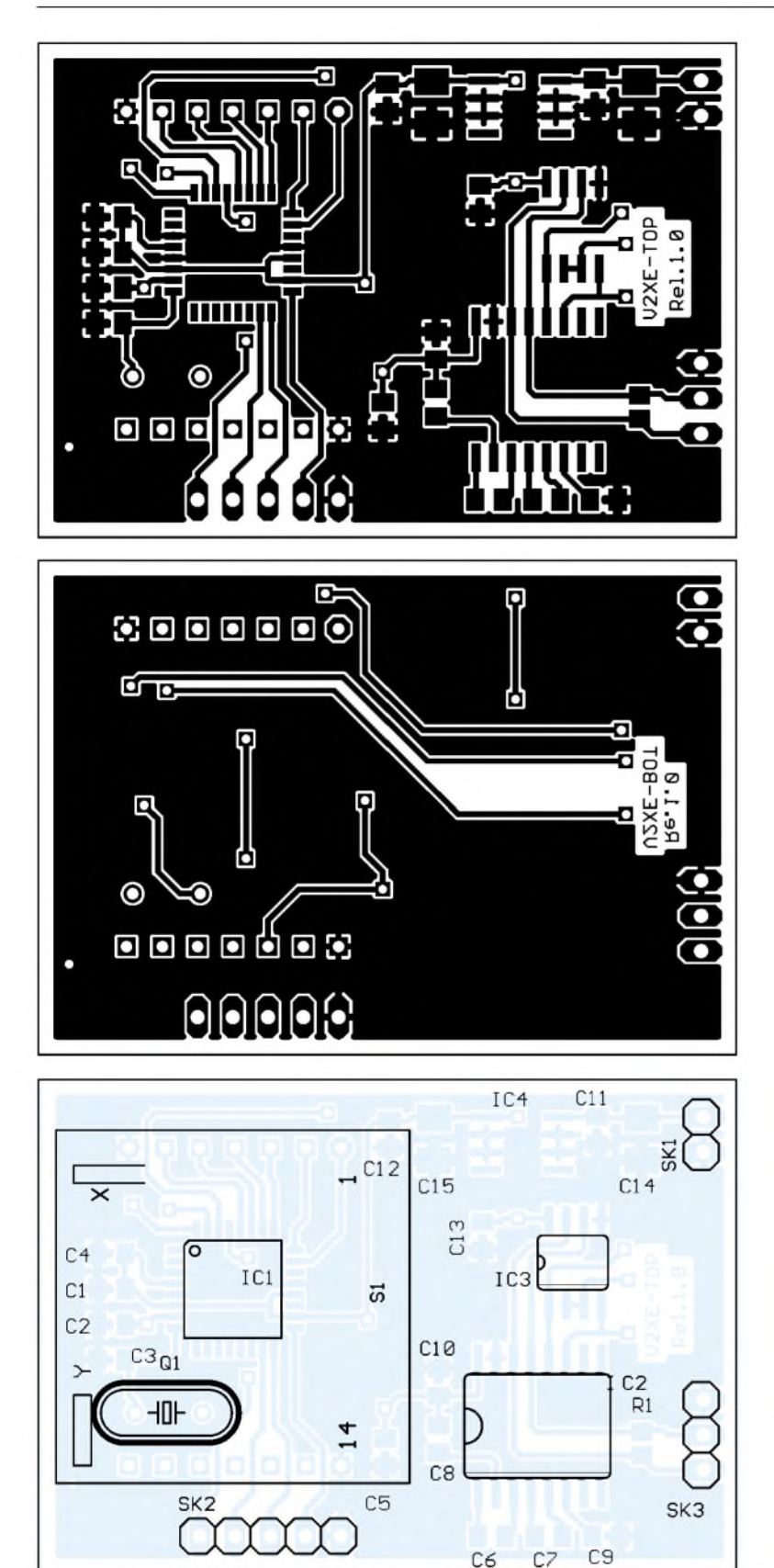

auch für den Sensor, müssen die Interface-Schaltkreise IC2 und IC3 für 3,3 V vorgesehen sein. Die Spannung stellt IC4, ein 78L33 im SMD-Gehäuse bereit.

Über SK1 erfolgt die Spannungszuführung. An SK3 wird die Leitung angeschlossen. SK2 ist die ISP-Schnittstelle für die Controller-Programmierung. Für einen besonders kompaktenAufbau verwendete ich hiernicht den üblichen Steckverbinder, sondern führte nur die notwendigen Leitungen heraus.

#### **Nachbau**

Der Nachbau ist mit dem angegebenen Platinenlayout von [7] kein Problem. Es wurde eine zweiseitige, durchkontaktierte Platine

#### **Bild 4: Platinenlayout der Bestückungsseite Bild 5: Layout der Platinenunterseite**

**Bild 6: Der Quarz wird als einziges Bauteil auf der Platinenunterseite bestückt.**

mit großen Masseflächen zur Störungsminimierung vorgesehen. Fast alle Bauelemente befinden sich auf der Platinenoberseite. Lediglich der Quarz muss von der Platinenunterseite her bestückt werden. Der Sensor wird zum Schluss eingesetzt. Er liegt nach dem Einbau über dem Controller. Ob Sie für den Sensor eine Fassung verwenden oder nicht, hängt von Ihrer Erfahrung ab. Kompakter wird es ohne Fassung, aber im Fehlerfall haben Sie ein Problem beim Auslöten.

#### ■ Software

Die Software für den Controller wurde mit dem C-Compiler ICC-AVR geschrieben. Da Sie aus dem gleichen Hause wie der ICC-MSP430 kommt, ist die Umsetzung auf den MSP430 kein Problem. Wir haben die Software auf beiden Controllern erfolgreich getestet. Die Anpassungen sind relativ geringfügig - zumindest für den erfahrenen C-Programmierer.

Die Software von [7] ist recht komplex, deshalb wollen wir hier nicht näher darauf eingehen. Die Controller werden bereits programmiert geliefert. Nur bei später eventuell notwendigen Updates ist eine Neuprogrammierung erforderlich. Aber die Sache mit dem Update kennen Sie ja bereits vom PC, für den selbstverständlich noch eine Software erforderlich ist. Bild <sup>1</sup> vermittelt einen Eindruck davon, dass nicht jedes Windows-Programm auch wie Windows aussehen.

Wer neben dem Betrieb als Kompass noch weitere Einsatzfelder für die beschriebene Baugruppe sucht, der kann das Modul z.B. auch im Magnetometermodus betreiben. Jedoch sind die speziellen Sensoren, die für diesen Zweck entwickelt wurden, kleiner als unsere Leiterplatte, sodass sie bei Platzproblemen eher zum Einsatz kommen<br>sollten. info@sander-electronic.de sollten. *[info@sander-electronic.de](mailto:info@sander-electronic.de)*

#### **Literatur**

- [1] Panitzki, M.: Kompass. *<http://home.arcor.de/>*
- *m.panitzki/html/navigation/Kompass.htm* [2] Wikipedia: Erdmagnetfeld.
- *<http://de.wikipedia.org/wiki/Erdmagnetfeld>*
- [3] Forschungszentrum Rossendorf: Magnetic field self-excitation in the Riga dynamo experiment. *iutam.html www.[fz-rossendorf.de/FWS/FWSH/Stefani/](http://www.fz-rossendorf.de/FWS/FWSH/Stefani/)*
- [4] Forschungszentrum Rossendorf: Der Entstehung des Erdmagnetfeldes auf der Spur.
- *www.[fz-rossendorf.de/Presse/MHD\\_250100.html](http://www.fz-rossendorf.de/Presse/MHD_250100.html)* [5] Sander, K.; Ziebell, F.: Richtungsweisende Technik: Der Kompaß-Sensor Vector 2X: FUNKAMA-TEUR 45 (1996) H. 8, S. 876-878
- [6] National Geophysical Data Center: Homepage. *[www.ngdc.noaa.gov/](http://www.ngdc.noaa.gov/)*
- [7] Sander electronIC: Homepage. *www.[sander-electronic.de](http://www.sander-electronic.de)*

## **FUNKAMATEUR - Bauelementeinformation**

#### **LED-Dimmer mit I2C-/SM-Bus**

#### **Grenzwerte**

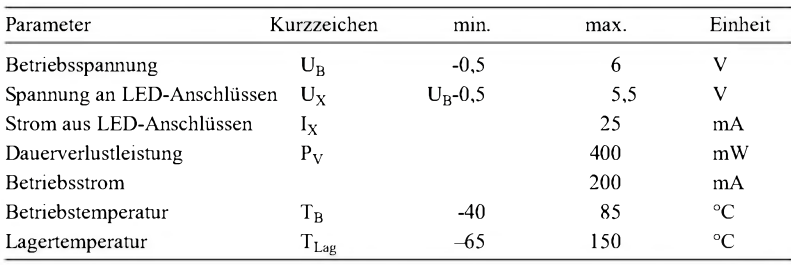

#### **Kennwerte** (U<sub>B</sub> = 2,3...5,5 V; T<sub>B</sub> = -40...+85 °C)

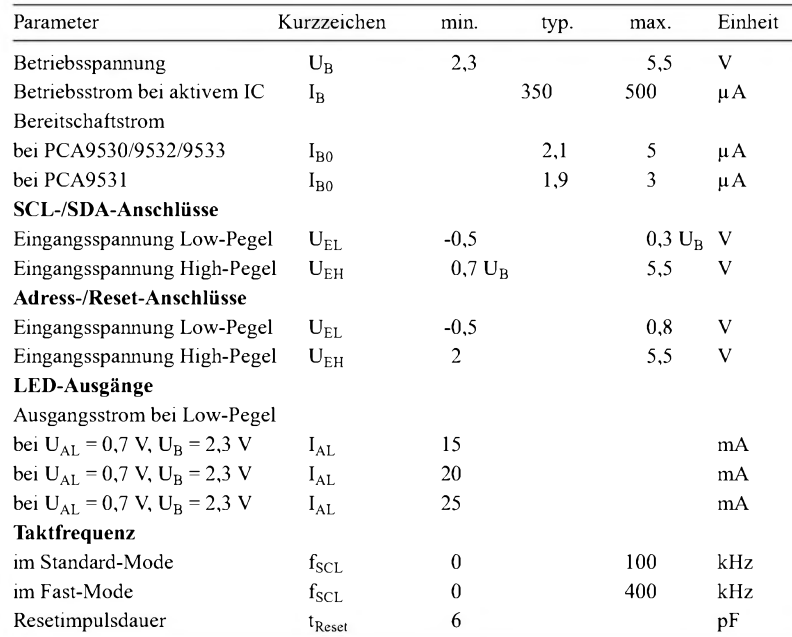

#### **Blockschaltbild**

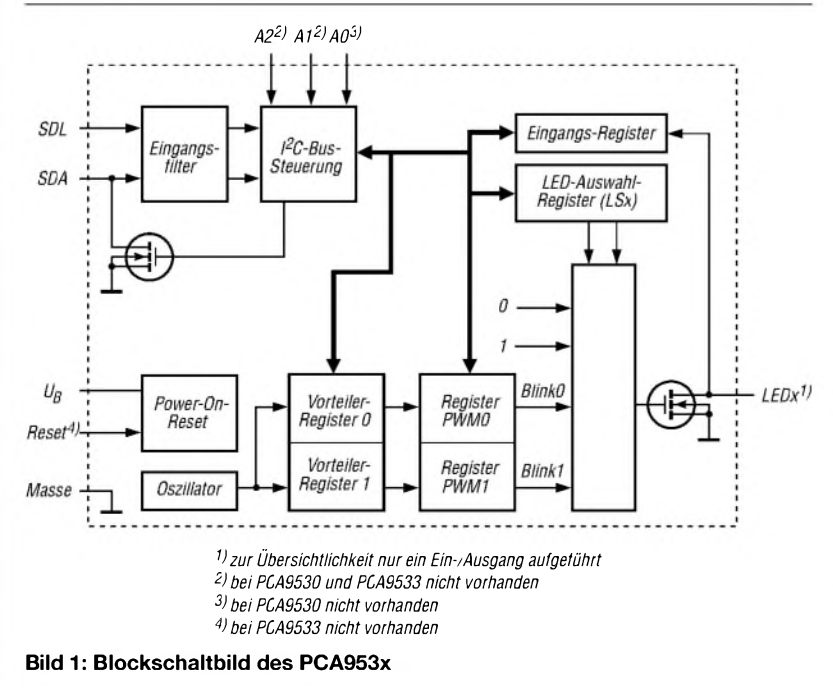

# **PCA 953x**

#### **Kurzcharakteristik**

- 2, 4, <sup>8</sup> bzw. <sup>16</sup> LED-Treiber mit Open-Drain-Charakteristik
- programmierbare Blinkfrequenzen zwischen 0,625 und 160 Hz
- 256 Helligkeitsstufen
- interner Oszillator erfordert
- keine externen Bauelemente
- Betriebsspannung 2,3 bis 5,5 V • internes Reset nach dem Zuschalten der Betriebsspannung
- Taktfrequenz 0 bis 400 kHz
- I2C-Interface kompatibel
- mit SM-Bus
- Rauschfilter an SCL-/SDA-Eingängen
- SO-, TSSOP-Gehäuse

#### **Beschreibung**

Die PCA953x sind I/O-Expander mit I2C-Bus für den Dimmbetrieb von LEDs in 256 Helligkeitsstufen und können zur Farbmischung und Hintergrundbeleuchtung verwendet werden. Die ICs enthalten einen internen Oszillator, der für zwei programmierbare Blinkfrequenzen und zur Pulsweitenmodulation genutzt wird.

Durch Setzen der Blinkfrequenz auf über 100 Hz und nachfolgender Pulsweitensteuerung kann man die Helligkeitsstufen realisieren. Basierend auf der programmierten Frequenz, Pulsweite und Blinkfrequenz sind dabei die Helligkeitssteuerung oder Blinkfrequenz bis zu 1,6 s einstellbar. Um größere Werte als 1,6 s zu erreichen, müssen durch den I2C-Busmaster wiederholt Befehle zum Ein- und Ausschalten der betreffenden LEDs ausgesandt werden.

Durch die Open-Drain-Ausgänge kann man LEDs mit bis zu 25 mA je Ausgang und 100 mA je IC, bzw. je acht Ausgänge beim PCA9532, treiben.Alle nicht zur LED-Ansteuerung genutzten Ausgänge sind als beliebige I/O-Pins nutzbar.

#### **Hersteller**

Philips Semiconductors *[www.semiconductors.philips.com](http://www.semiconductors.philips.com)*

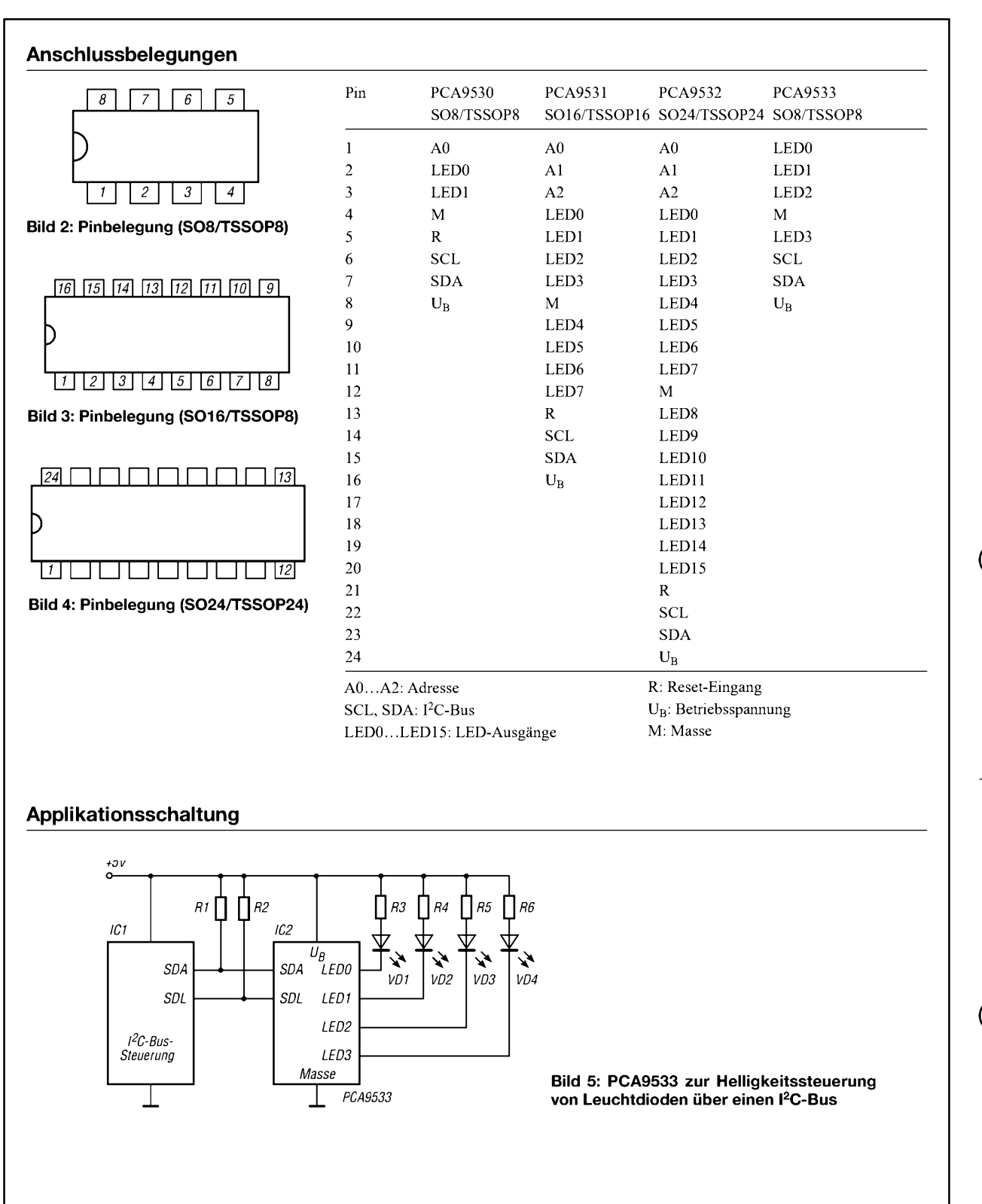

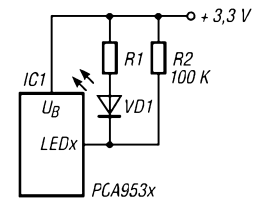

**Bild 6: Minimierung des Ruhestroms durch hochohmige Widerstände an den LED-Ausgängen**

 $+$  5  $\vee$  $R1$ IC:  $U_{\mathcal{B}}$ νn:  $IFD$ PCA953x

**Bild 7: Minimierung des Ruhestroms durch Verringern der Betriebsspannung des PCA953x**

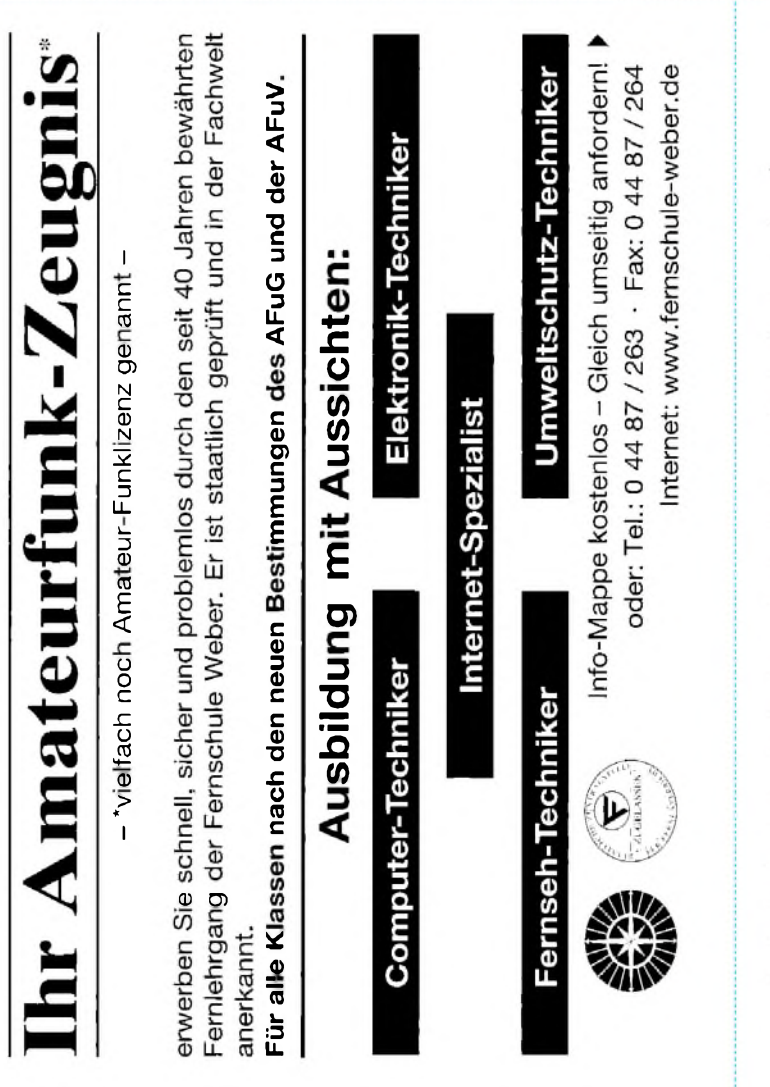

#### **Bestellung if**  $\blacksquare$

Auf Grund Ihres Angebots

...................................

Sonderliste / Internet / FUNKAMATEUR\_\_\_\_\_ bestelle ich unter

Anerkennung Ihrer Liefer- und Zahlungsbedingungen:

(Mindestbestellung 25,00 Euro)

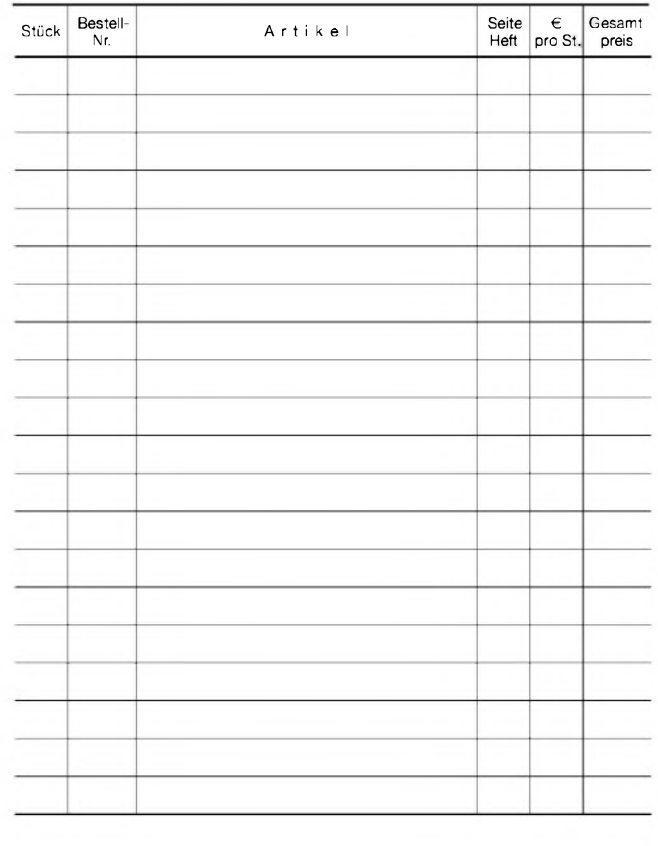

Datum\_\_\_\_\_\_\_\_\_\_\_\_ Unterschrift\_\_\_\_\_\_\_\_\_\_\_\_\_\_\_\_\_\_\_\_\_\_\_\_

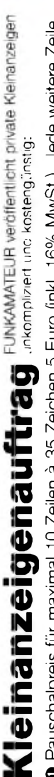

0 Pauschalpreis für maximal 10 Zeilen à 35 Zeichen 5 Euro (inkl. 16% MwSt). Jede weitere Zeile<br>1 Euro. Dieses günstige Angebot können wir Ihnen unterbreiten, weil wir unseren Verwaltungs-auf-<br>wand auf ein Minimum senken. I **wandaufeinMinimumsenken. IhrBeitragdazu: SielegendiesemAuftrageinenScheckbzw. den 1Euro. DiesesgünstigeAngebot könnenwirIhnenunterbreiten, wellwirunserenVerwaltungs-auf-OPauschalpreisfürmaximal 10Zellenä35Zeichen5Euro(inkl. 16%MwSt.). JedeweitereZelle BetraginbarbeioderSiegestattenuns,denBetragvonIhremGirokontoabzubuchen.**

**e** Noch preiswerter wird es, wenn Sie vorher erworbene Wertcoupons entsprechend der Zeilenzahl<br>auf die dafür vorgesehenen Felder auf der Rückseite dieser Karte kleben.

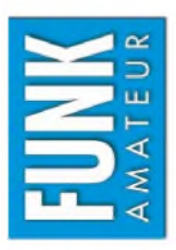

# 1 Amateurfunk □ Funk □ Elektronik □ Computer  $1.172 \pm 0.02$  $\Box$  Verkauf  $\Box$  Ankauf  $\Box$  Verschiedenes  $\Box$  Tausch ł ii ii de altr  $-11114$ Ė

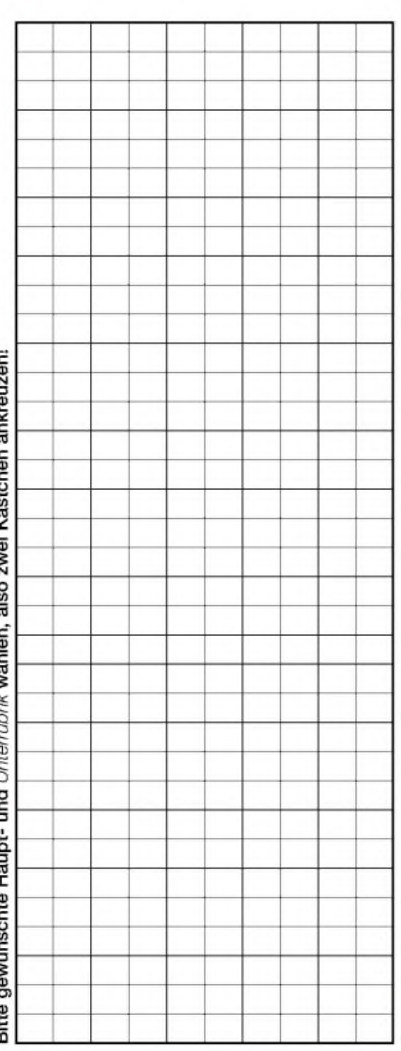

Tragen Sie Ihren Anzeigentext in dieses Feld ein. Vergessen Sie nicht Ihre Anschrift bzw. die Telefonnummer **TragenSieIhrenAnzeigentextindiesesFeldein.VergessenSienichtIhreAnschriftbzw. dieTelefonnummer.**

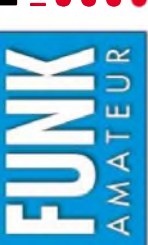

# Ich möchte nie mehr eine Ausgabe versäumen und folgende Vorteile nutzen: Bestellkarte für mein FA-Abonnement **Bestellkarte für mein FA-Abonnement**

Ich möchte nie mehr eine Ausgabe versäumen und folgende Vorteile nutzen: •Ich zahle pro Heft nur 3,00 € statt 3,50 € am Kiosk und spare fast 15 %. ● Ich zahle pro Heft nur 3,00 € statt 3,50 € am Kiosk und spare fast 15 %.<br>● Ich erhalte mein Heft vor dem offiziellen Verkaufsbeginn.<br>● Als Abonnent kosten mich die Jahrgangs-CD-ROMs nur 10 €.

- Ich erhalte mein Heft vor dem offiziellen Verkaufsbeginn.
- Als Abonnent kosten mich die Jahrgangs-CD-ROMs nur 10 €. **0) ' ö (Üw CQ**

Bei Zahlung per Bankeinzug be**komme ich das erste Heft gratis.** Mein Abonnement kann ich jederzeit ohne Angabe von Gründen kündigen. stellung  $\vec{N}$ ä ő .<br>C t<br>S  $\vec{v}$ g w<br>C 36 € statt

ć  $\frac{1}{2}$ 

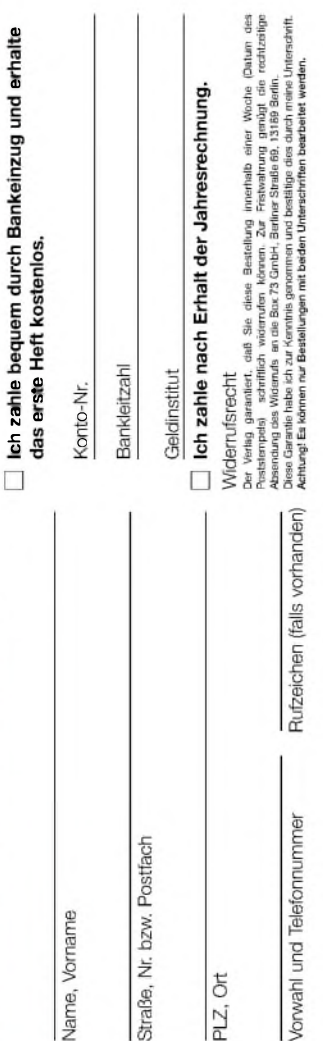

Datum, Unterschrift

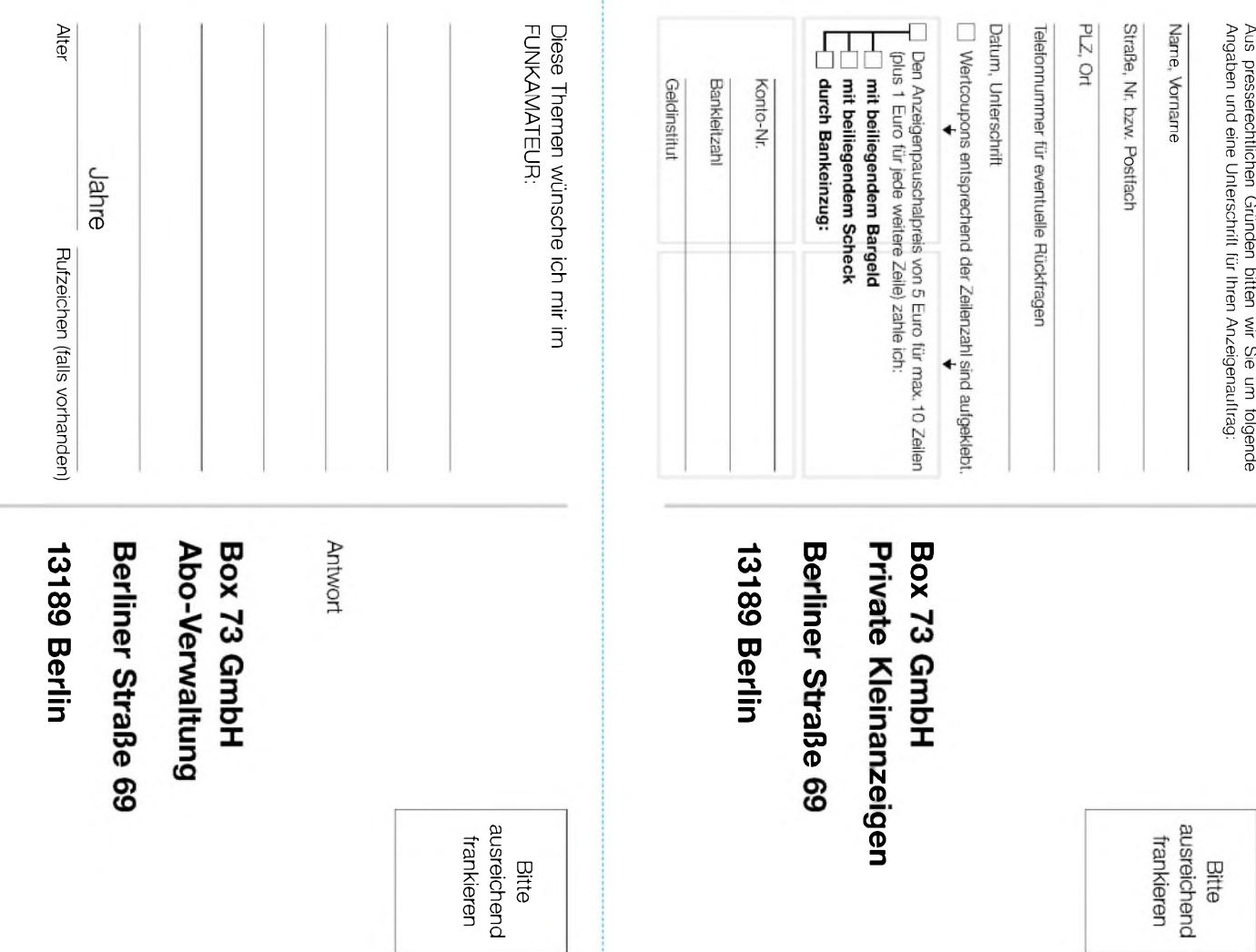

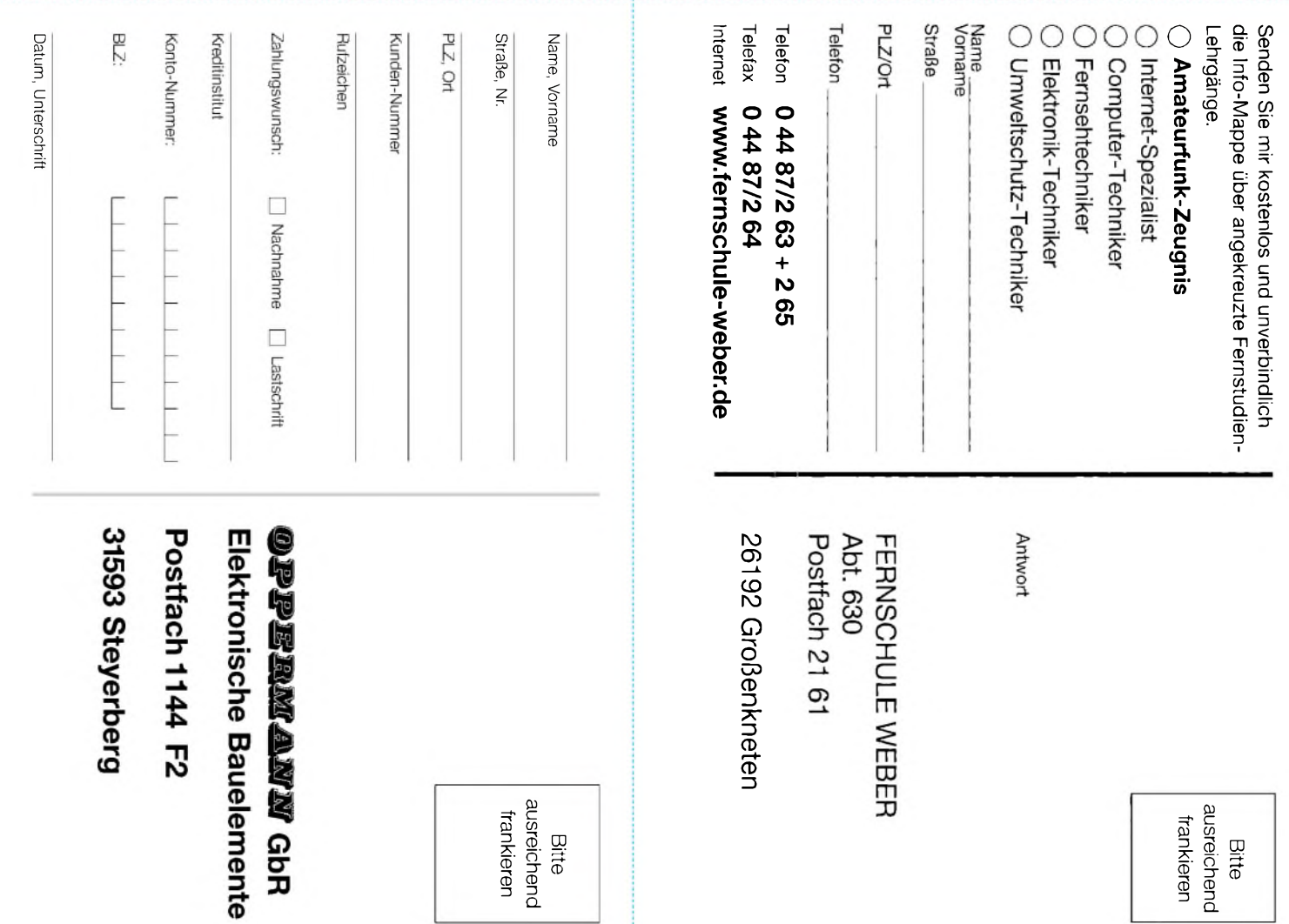

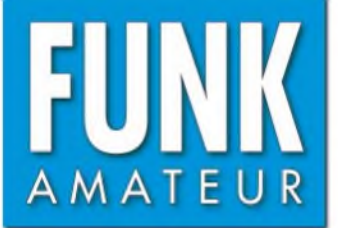

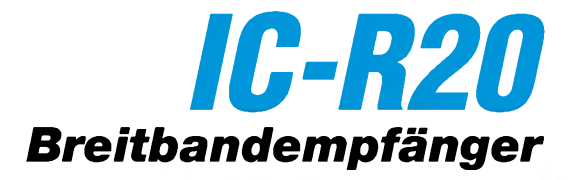

#### **Empfänger**

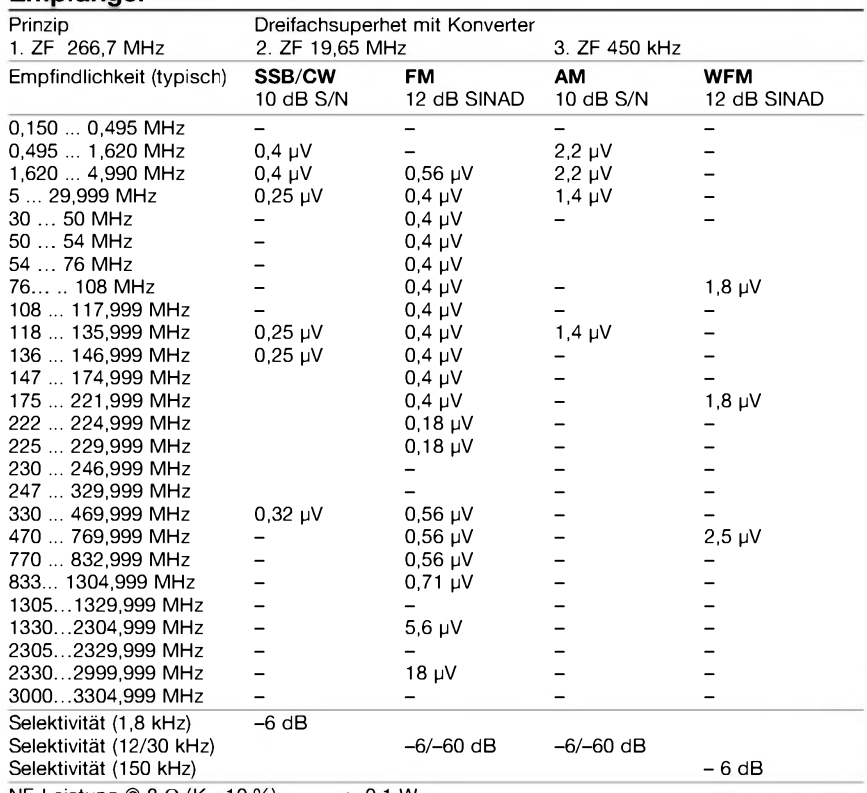

 $NF\text{-}Leistung @ 8 \Omega (K=10%) > 0.1 W$ 

Anschluss für externen Lautsprecher 2-polige Klinkenbuchse, ø 3,5 mm

-) = keine Herstellerangabe im Handbuch

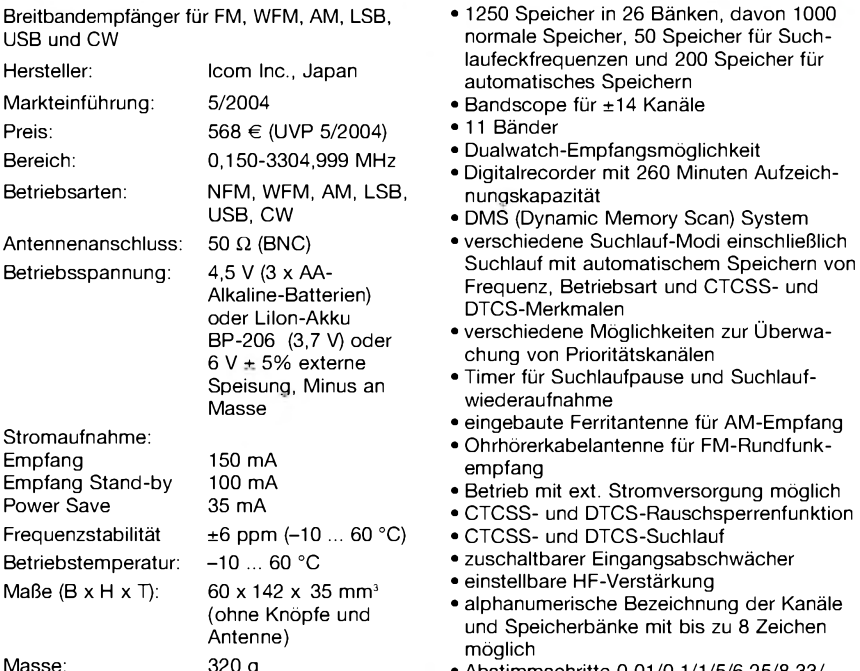

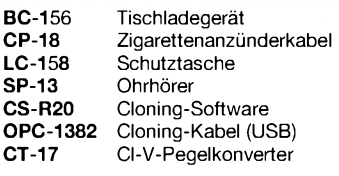

#### **Allgemeines Besonderheiten** (Auswahl)

- normale Speicher, 50 Speicher für Suchautomatisches Speichern
- 
- 
- 
- 
- DMS (Dynamic Memory Scan) System
- Frequenz, Betriebsart und CTCSS- und DTCS-Merkmalen
- verschiedene Möglichkeiten zur Überwachung von Prioritätskanälen
- Timer für Suchlaufpause und Suchlaufwiederaufnahme
- eingebaute Ferritantenne für AM-Empfang
	-
- 
- 
- CTCSS- und DTCS-Suchlauf • zuschaltbarer Eingangsabschwächer
- einstellbare HF-Verstärkung
- alphanumerische Bezeichnung der Kanäle und Speicherbänke mit bis zu 8 Zeichen möglich
- Masse: 320 <sup>g</sup> Abstimmschritte 0,01/0,1/1/5/6,25/8,33/ 9/10/12,5/15/20/25/30/50/100 kHz
- **Zubehör,** optional Tastaturquittungston, abschaltbar
	- Auto-Power-Off-Funktion
	- **Battery-Safe-Funktion**
	- **Abstimmbeschleunigungsfunktion**
	- **Buchse für externes Audiozubehör**
	- **CI-V-fernsteuerbar**
	- **CS-R20** Cloning-Software Klonen von Gerät zu Gerät oder mittels PC und Software CS-R20 über USB möglich
	- **umfangreiches Zubehör lieferbar**

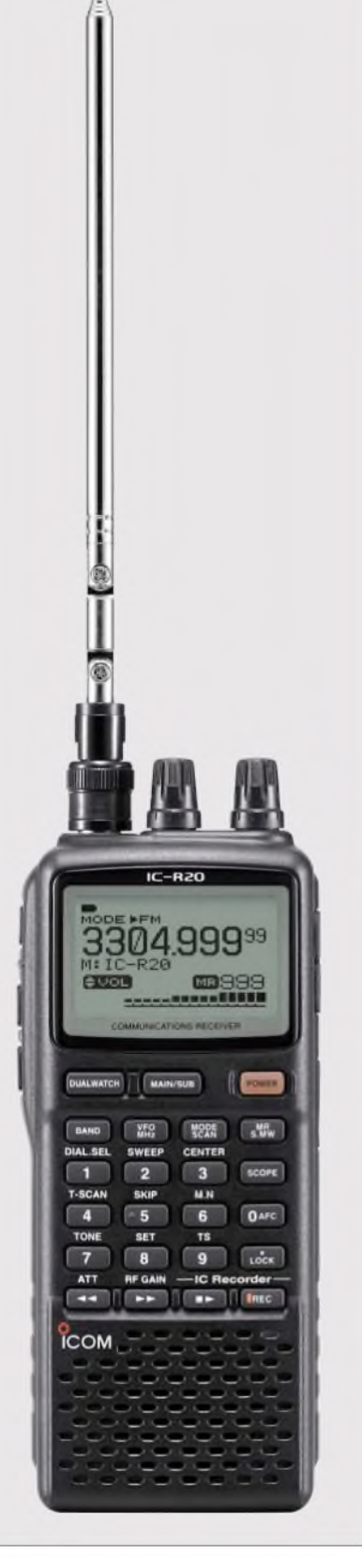

#### **Lieferumfang**

Breitbandempfänger, Teleskopantenne, Netzteil, Lilon-Akkupack, Trageschlaufe, Gürtelclip, Batterieabstandhalter, Handbuch, Garantiekarte

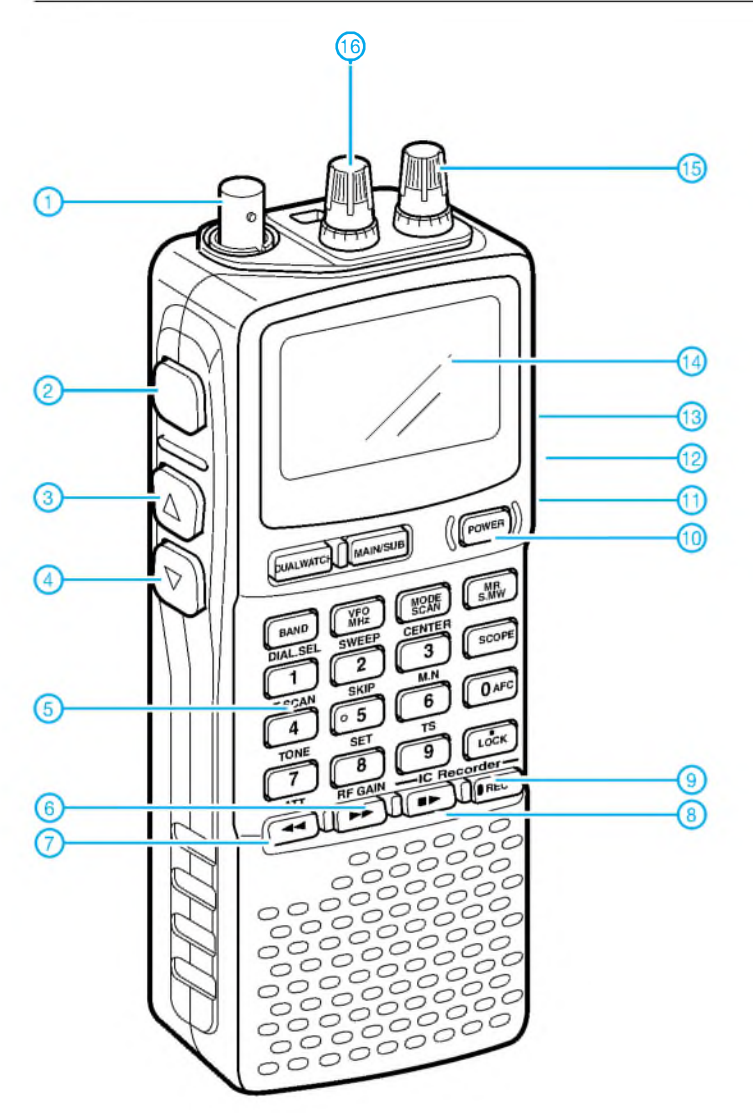

- 1 Antennenanschluss (BNC)<br>2 Squelch-Taste<br>3 Up-Taste
- Squelch-Taste<br>- Up-Taste
- 3 Up-Taste<br>4 Down-Tas
- 4 Down-Taste
- Vorsulen
- 5 Tastenfeld<br>6 Vorsulen<br>7 Rückspulen
- 7 Rückspulen<br>8 Stopp/Absp 8 - Stopp/Abspielen<br>9 - Aufzeichnung
- 9 Aufzeichnung<br>10 Ein/Aus-Taste
- Ein/Aus-Taste
- 11 USB-Buchse\*
- 
- 12 DC-Buchse\* 13 Buche für Audiozubehör und CI-V-Pegelkonverter\*
- 14 Grafikdisplay 15 rechter Abstimmknopf
- 16 linker Abstimmknopf

\*) Buchsen befinden sich an der rechten Gehäusewand

**Display**

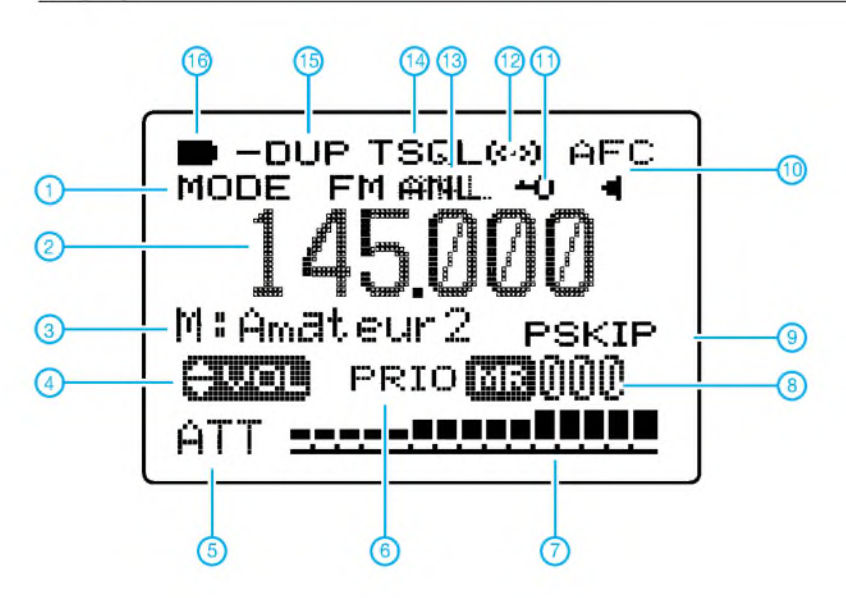

- <sup>1</sup> Betriebsart
- 
- 2 Frequenzanzeige 3 Bezeichnung des Speicherkanals
- bzw. der Speicherbank 4 Anzeige für vertauschte Funktion des Abstimmknopfes
- 5 Icon für Eingangsabschwächer<br>6 Anzeige für Prioritätsüberwach<br>7 S-Meter
- Anzeige für Prioritätsüberwachung
- 
- 7 S-Meter<br>6 Speiche<br>7 Anzeige Speicherkanal-Anzeige
- 7 Anzeige für Speichermodus
- 8 Art des Kanals 9 Übersprung-Icon
- 
- 10 AFC
- 11 Verriegelungsanzeige 12 Aktivität auf Prioritätskanal 13 Störaustaster/Störbegrenzer
- 14 CTCSS/DTCS-Anzeige
- 
- 15 Duplex-Anzeige<br>16 Batterie-/Akkuar
- Batterie-/Akkuanzeige

## **FUNKAMATEUR - Bauelementeinformation**

#### **LED-Blinker mit I2C-/SM-Bus**

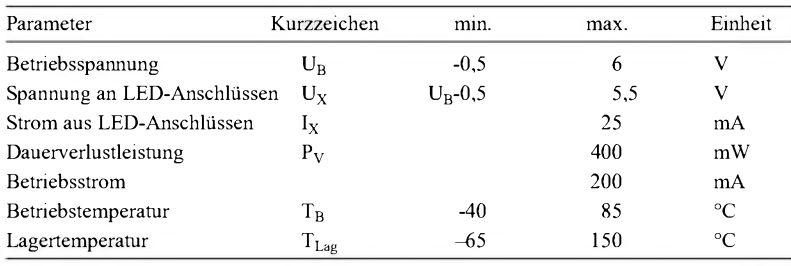

#### **Kennwerte** (U<sub>B</sub> = 2,3...5,5 V; T<sub>B</sub> = -40...+85 °C)

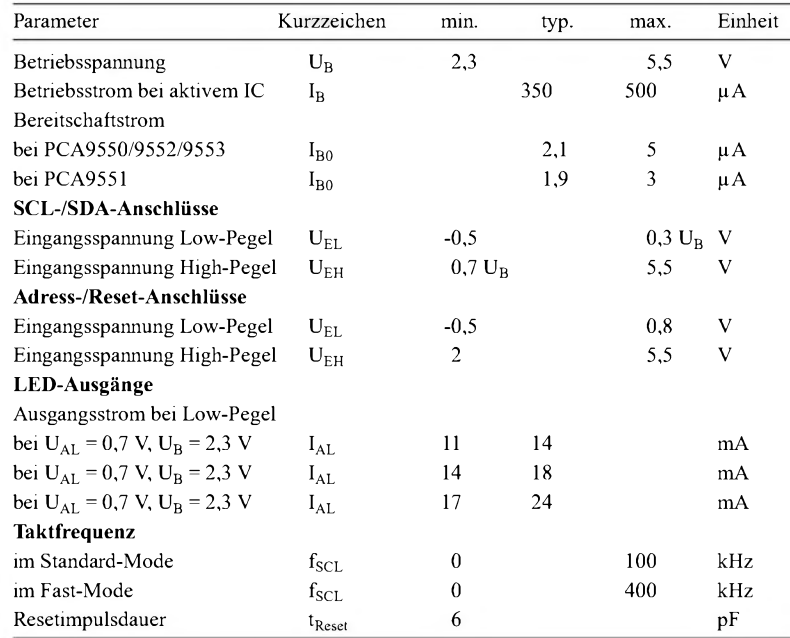

#### **Blockschaltbild**

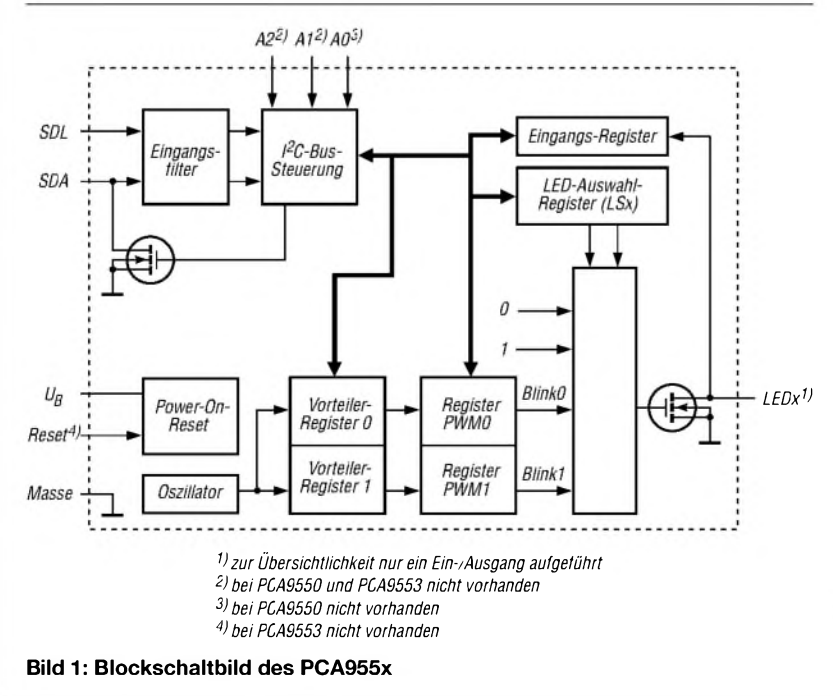

# **PCA 955x**

#### **Grenzwerte Kurzcharakteristik**

- 2, 4, 8 bzw. 16 LED-Treiber mit Open-Drain-Charakteristik
- programmierbare Blinkfrequenzen zwischen 0,156 und 40 Hz in 256 Stufen
- interner Oszillator erfordert keine externen Bauelemente
- Betriebsspannung 2,3 bis 5,5 V
- internes Reset nach dem Zuschalten der Betriebsspannung
- Taktfrequenz 0 bis 400 kHz
- I2C-Interface kompatibel mit SM-Bus
- Rauschfilter
- an SCL-/SDA-Eingängen
- SO-, TSSOP-Gehäuse

#### **Beschreibung**

Die PCA955x sind I/O-Expander mit I2C-Bus für den Blinkbetrieb von LEDs in 256 Stufen und können für Statusmeldungen verwendet werden. Die ICs enthalten einen internen Oszillator, der für zwei programmierbare Blinkfrequenzen und zur Pulsweitenmodulation genutzt wird.

Durch die drei Adresspins am PCA9551/9552 ist der Betrieb von acht ICs an einem I<sup>2</sup>C-Bus möglich – der PCA9550 erlaubt den gleichzeitigen Einsatz von zwei ICs am Bus. Basierend aufder programmierten Frequenz, Pulsweite und Blinkfrequenz ist dabei die Blinkfrequenz bis zu 6,4 s einstellbar. Um größere Werte als 6,4 s zu erreichen, müssen durch den I2C-Busmaster wiederholt Befehle zum Ein- und Ausschalten der betreffenden LEDs ausgesandt werden.

Durch die Open-Drain-Ausgänge kann man LEDs mit bis zu 25 mA je Ausgang und 100 mA je IC, bzw. je acht Ausgänge beim PCA9552, treiben.Alle nicht zur LED-Ansteuerung genutzten Ausgänge sind als beliebige I/O-Pins nutzbar.

#### **Hersteller**

Philips Semiconductors *[www.semiconductors.philips.com](http://www.semiconductors.philips.com)*

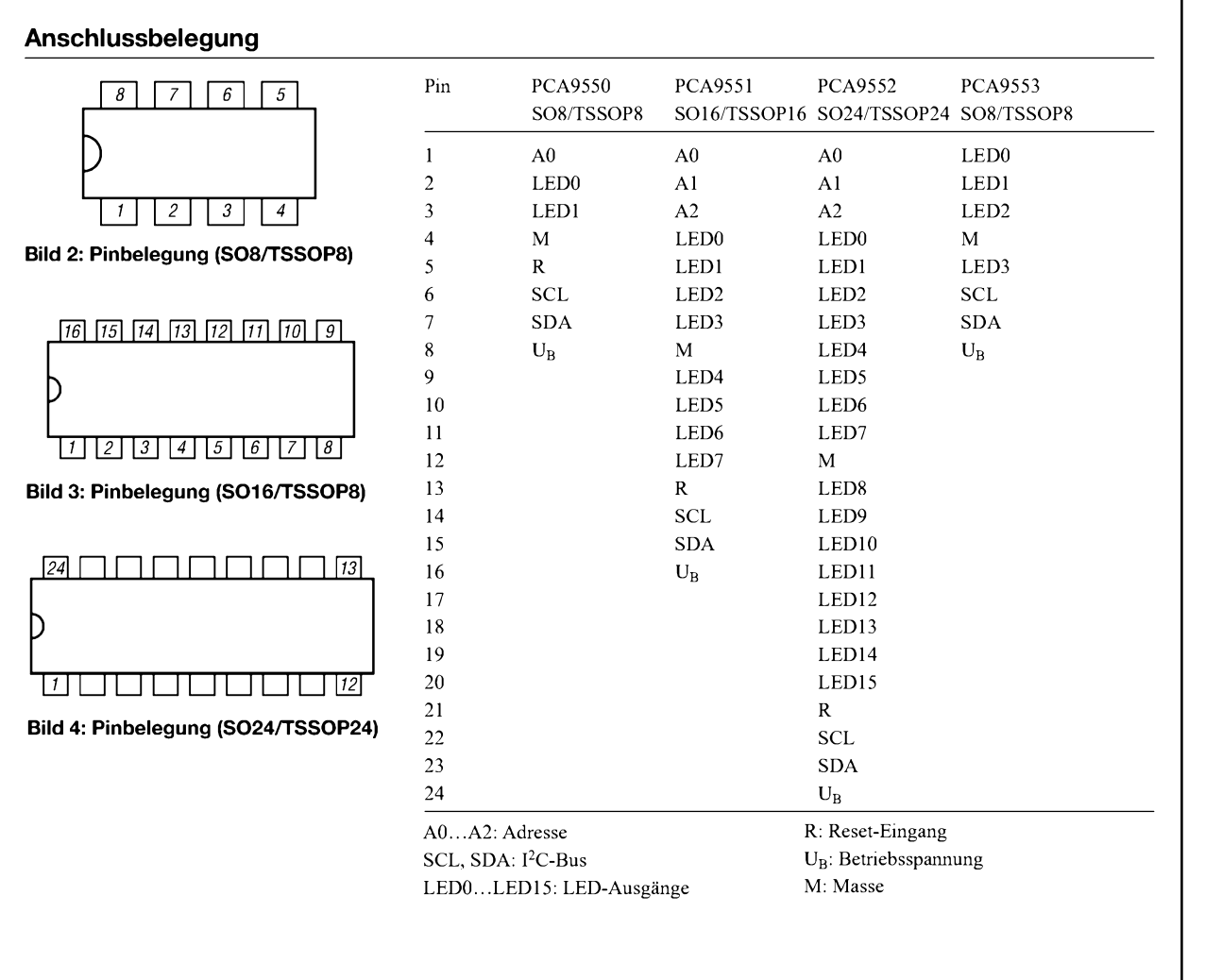

#### **Applikationsschaltung**

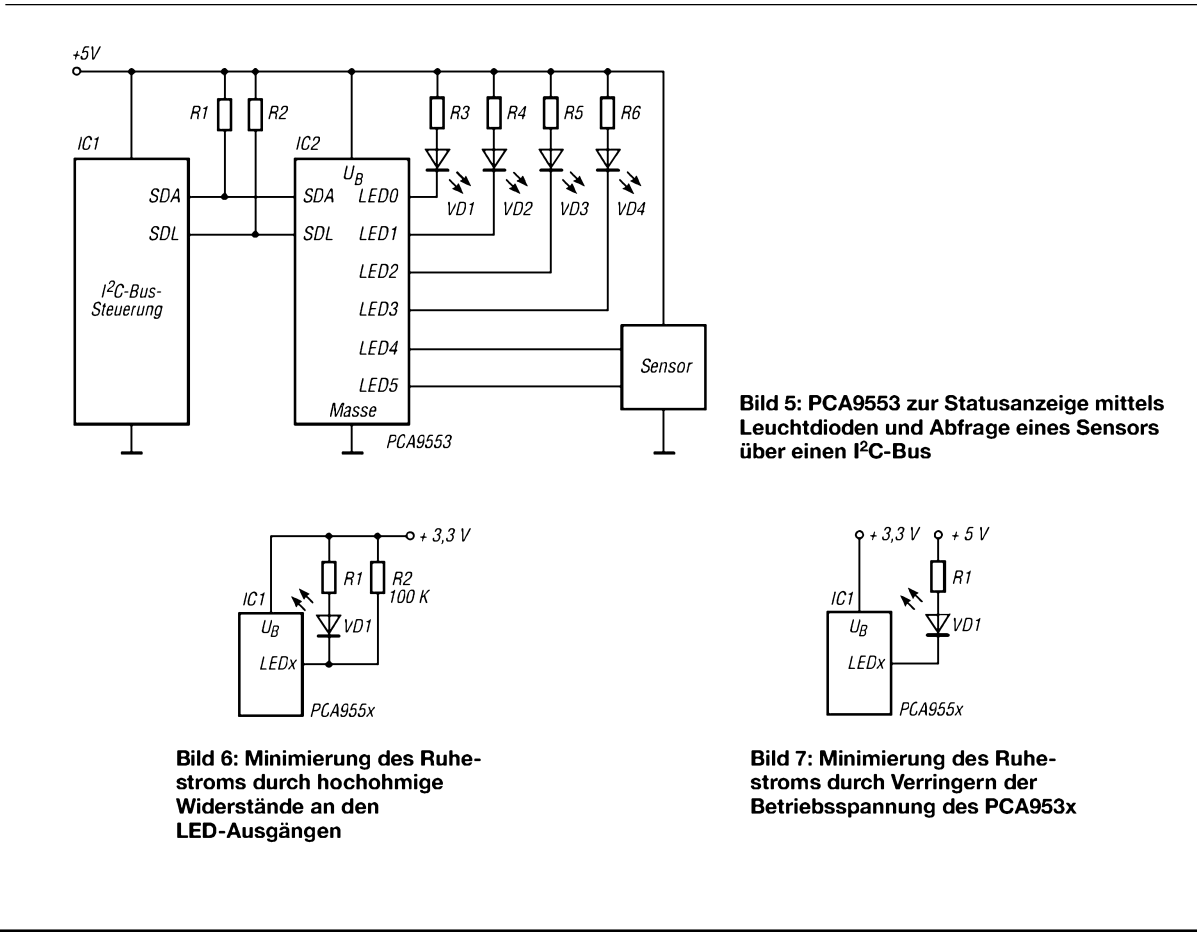

# *Nützliche alte Geräte lassen sie sich wiederbeleben? (2)*

Oldies sind nicht nur Museumsstücke. Beispielsweise berichtet Bernd von einem **selektiven Pegelmesser**, der von 20 Hz (!) bis 620 kHz geht, und eine extrem geringe Bandbreite hat. Er ist deshalb gut geeignet, um langsame Telegrafie auf 136 kHz zu empfangen. Ein Schreiberausgang ermöglicht maschinelle oder elektronische Auf-Zeichnung. Sein sehr rauscharmer VFO arbeitet von 2400,02 bis 3020 kHz und ist feinfühlig abstimmbar.

chen Geräten hilft da fast gar nicht) und die HF-Empfindlichkeit des digitalen "Innenlebens". Wer schon mal versucht hat, eine harmlose Gleichspannung an seinem Sender im Betrieb zu messen, weiß, wovon ich spreche. Das Digitalvoltmeter ist unter diesen Bedingungen eher ein Feldstärke-Indikator denn ein Gleichspannungsmesser. Und hier liegen nun gerade die Stärken der Zeigerinstrumente. Jede Änderung des Messwertes wird lesbar angezeigt, wenn

**Bild 2:**

**Ein schönes Stück Siemens und Halske - Selektiver NF-Pegelmesser D2055 entpuppt sich als leistungsfähiger Empfänger für VLF-Signale**

**Foto: DL6YDS**

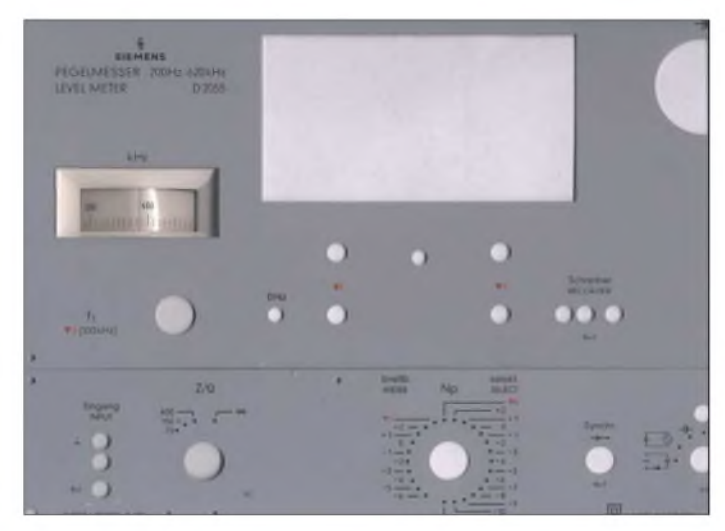

Denkbar ist auch dieAuskopplung der letzten ZF aus dem Stationstransceiver mit dem Pegelmesser als Nachsetzer, um dessen schmale Bandbreite auszunutzen. Und die "Moral von der Geschicht": Haben Sie die Gelegenheit, ein Altgerät zu ergattern - greifen Sie zu! Selbst wenn sie es nicht dringend brauchen, beim Besichtigen und Regenerieren lernen Sie eine Menge Tricks, mit denen unsere altvorderen Ingenieure ihre technischen Möglichkeiten ausreizten.

#### **Zeigerinstrumente**

Heutzutage steht wohl auf jedem Basteltisch ein Digitalmultimeter. Das hat auch einige angenehme Eigenschaften: Der Messwert ist direkt ablesbar, falls er stabil ist, und Spannungsmessungen sind wegen des hohen Eingangswiderstandes fast immer unproblematisch. Allerdings ist es naiv, zu glauben, dass ein z.B. fünfstellig angezeigter Wert auch bis zur letzten Stelle richtig sein müsse. Preiswerte Geräte sind kaum genauer als  $\pm 1\%$ , zumindest in den Wechselstrombereichen.

Das heißt, der Fehler liegt in der dritten Stelle. Lediglich teure Laborgeräte sind genauer. Die Nachteile sind vor allem die Unmöglichkeit derAblesung bei nicht stabilen Messgrößen (die Bargraf-Anzeige bei man-

**Bild 3: Zeigerinstrumente aus vergangenen Zeiten sind nützliche Ergänzungen zu modernen Digitalvoltmetern**

sie nicht allzu schnell ist. Eine Zeigerbewegung ist leicht zu erkennen, auch wenn das Ablesen eines Wertes bei Mehrfachskalen etwas gewöhnungsbedürftig ist.

Beim Experimentieren ist ein Strommesser zwischen Netzteil und Platine sehr aufschlussreich. Er verrät zum Beispiel, dass eine Verstärkerstufe schwingt, wenn beim Berühren eines Bauteils der Zeiger steigt oder fallt. Und gegen HF sind Weicheisenund Drehspulinstrumente gleichermaßen unempfindlich, weil die für Wechselspannungsmessungen verwendeten Gleichrichter selten bis über 100 kHz gehen.

Das Messgerät muss nicht sehr genau sein, dafür haben wir ja das Digitalvoltmeter. Ein "Schätzeisen", für wenige Euro auf dem Flohmarkt erstanden, reicht meistens aus.

#### **Brauchbares vom Schrottplatz**

In den letzten Jahren sind elektronische Bauteile so winzig geworden, dass beachtliche Vergrößerungen erforderlich sind, um

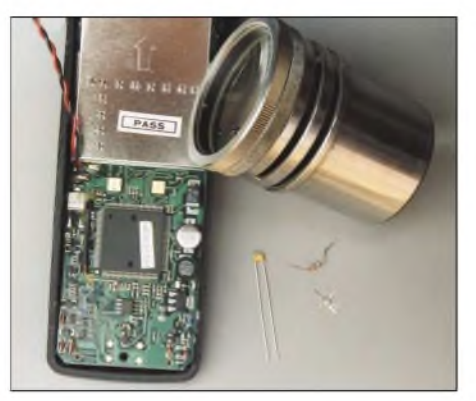

**Bild 4: Zum Besichtigen moderner Elektronik braucht man kräftige Vergrößerungen. Bei mir verrichtet ein Linsensystem aus einem Diaprojektor diesen Dienst.**

#### **Fotos: DL7HG (2)**

Beschriftungen lesen oder Lötbrücken erkennen zu können. Tischständer- und Kopfband-Lupen sind zwar gut geeignet, aber nur für "teures Geld" zu haben. Es geht aber auch einfacher, wie Bild 4 verrät.

In Hörsälen finden Overhead-Projektoren, Epidiaskope und Diaprojektoren Verwendung. Wenn solche Geräte ausgemustert werden, ist die Gelegenheit da, starke Lin-

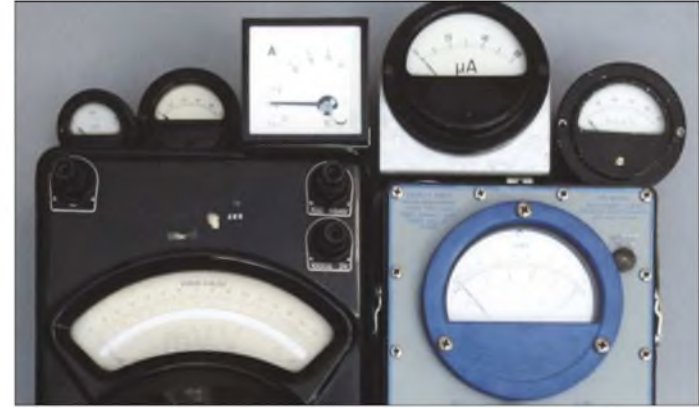

sensysteme billig zu erwerben. Viele sind so groß, dass man beidäugig hindurchschauen kann -mit dem Vorteil des stereoskopischen Betrachtens der Winzlinge.

In Magnetplatten-Laufwerken steckt ein kleiner, aber sehr starker Magnet (Vorsicht: Nicht in die Nähe von Farbbildröhren oder mechanischen Armbanduhren bringen!). Damit lassen sich Reed-Kontakte betätigen oder Schraubendreher "anziehend" machen. Das Feld ist auch stark genug, um dem Nachwuchs die Induktion zu demonstrieren: Eine Relais- oder Drosselspule, die an ein Vielfachinstrument oder Oszilloskop angeschlossen ist, zeigt die Wirkung, wenn der Magnet schnell über der Spule hin und her bewegt wird.

Für weitere Tipps und Tricks, die Newcomern und zu SMD-Zeiten Eingestiegenen helfen können, sind wir stets dankbar!

**Dr. Peter Brumm, DL7HG** Dorfstraße 17, 14715 Buschow *[Dr.P.Brumm@gmx.de](mailto:Dr.P.Brumm@gmx.de); DL7HG@DB0ERF*

# *Vergleichende Messungen an vertikalpolarisierten Rundstrahlern*

*Dipl.-Ing. MICHAEL HEIN - DK5FI*

*Antennenmessungen sind fürdie genaue Kenntnis dertatsächlichen Antenneneigenschaften unerlässlich. Profis machen dies im reflexionsfreinen Messraum - für Amateure indiskutabel. Dass sich Funkfeldmessungen bei eingeschränkter Genauigkeit auch amateurmäßig durchführen lassen, soll im Folgenden gezeigt werden. Dabei sind durchaus relevante Aussagen im Sinne von Entscheidungsgrundlagen möglich.*

Ein Baukran in der Nachbarschaft sollte einen Funkamateur nicht untätig lassen, bietet er doch die einzigartige Möglichkeit, blitzschnell Rundstrahlantennen auf 19 m Höhe aufzuziehen und auszutauschen. So werden amateurgerechte vergleichende Messungen verschiedener Antennen im praktischen Funkfeld möglich. Ich hatte diese Gelegenheit vor einiger *Zeit* und möchte die Ergebnisse der Messungen im *2-m-Band* hier vorstellen.

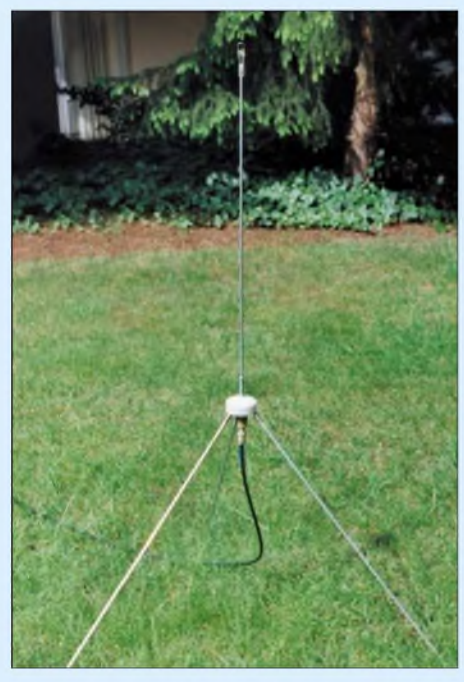

**Bild 1: Triple-Leg-Groundplane** "wave-basic" **[2] vor dem Einsatz Fotos: DK5FI**

#### **Messanordnung**

Die Bestimmung des Gewinns vertikaler und evtl. gestockter Rundstrahlantennen erfordert ein homogenes Wellenfeld, im Idealfall unter Freiraumbedingungen. DL1BU empfiehlt dazu einen Abstand der Testsignalquelle von wenigstens  $10 \lambda [1]$ . Ich habe als Testsignalquellen die Repeater *DB0KF* (QRB = 66 km) und *DB0VF* (QRB = 75 km) herangezogen. Beide liegen im durch  $d = 4.13 \left( \sqrt{h_1} + \sqrt{h_2} \right)$  gege*benen* Sichtbereich, die erste Fresnellzone ist nicht frei. Hindernisse im Nahbereich ragen bis etwa Elevation 0° auf.

Die Wahl fiel auf diese beiden Repeater, weil ihre Signale am Messstandort so stark einfielen, dass mit 6 bis 10 dB Vordämpfung gearbeitet werden konnte. Das nämlich verhindert Rückwirkungen derAntennen auf den Empfänger, weil dessen Eingang auf diese Weise immer etwa 50  $\Omega$ "sieht". Dies war hier von Bedeutung, da auch Antennen mit starker Fehlanpassung vorlagen. Beide Signale wiesen Schwankungen bis 3 dB mit einer Periodendauer von 2...5 min auf, so dass Mittelungen über mehrere Messungen nötig waren. Am Baukran wurde eine Umlenkrolle auf die maximale Höhe von 19 m aufgezogen, über die 40 m Wäscheleine mit Kunststoffhaken führten. Die Antennen erhielten Kunststoffschlaufen, Haken oder Ösen, mit deren Hilfe sie aufgehängt, gewechselt und blitzschnell mit der Leine auf- und abgelassen werden konnten. Die Messungen habe ich im **Kompensations-Messverfahren** durchgeführt. Dabei spielen Genauigkeit und Linearität der Pegelanzeige des Messempfängers keine Rolle, denn es wird gemäß Bild 2 mit einem dem Empfängereingang vorgeschalteten einstellbaren Dämpfungsglied gearbeitet. Mit diesem ist für das jeweilige Messobjekt eine Ersatzdämpfung einzustellen, die den gleichenAnzeigewert wie die Bezugsantenne liefert. Dieser Dämpfungswert stellt den Gewinn des Messobjekts bezogen auf den Referenzstrahler dar.

Als Messempfänger diente mir ein C-120 von *Standard*. Dieses Handfunkgerät besitzt noch – und darauf kommt es hier an – ein analoges S-Meter mit linearer Anzeige, sodass sich ein markierter Punkt sehr präzise wiederfinden lässt und letztlich ein Messfehler um <sup>1</sup> dB realistisch erscheint. Als Bezugsantenne fanden eine Triple-Leg-Groundplane [2] mit einem SWV  $s \le 1.2$  an 50  $\Omega$  sowie eine  $\lambda$ /2-J-Antenne mit s  $\leq 1,1$ Verwendung. Die J-Antenne entspricht elektrisch einem endgespeisten  $\lambda$ 2-Dipol mit Anpasskreis [3], vgl.a. [4].

Beim Vermessen vertikal polarisierter Rundstrahler liefert genau genommen nur der "echte" Sperrtopf-Dipol – wegen seiner Mantelwellenfreiheit - den exakten Dipol-Bezug (dBd). Der Bezug auf den endgespeisten Dipol - landläufig als "Sperrtopfantenne" bezeichnet" – ist nur annäherungsweise richtig. Die Abweichung dürfte aber < 0,3 dB sein. Bild 3 verdeutlicht den Unterschied.

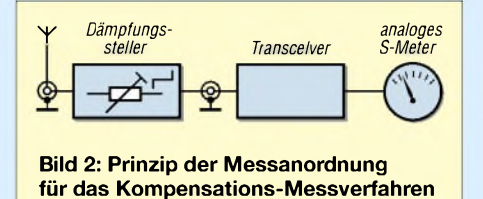

Gemessen habe ich jeweils den tatsächlichen Antennengewinn des Messobjekts bezogen auf die angegebenen Bezugsstrahler durch Empfang der Testsignale bei einer **Elevation von 0°**. Der maximale Antennengewinn der Messobjekte kann bei angehobener Hauptkeule (Elevation > 0°) in dieser größer sein. Allerdings ist er dann selten nutzbar, weil die Antenne "gen Himmel" strahlt. Deswegen habe ich hier bewusst nur den Gewinn bei 0° untersucht.

#### **Die Antennen und ihre Messergebnisse**

Da die Testserie mit Rücksicht auf die Verfügbarkeit des Kranes "Hals über Kopf" vonstatten gehen musste, konnte ich leider in der Kürze der Zeit keine der beliebten Diamond-Antennen *X50*, *X200...* oder Hy-Gain *V2S*, Comet *CA-2x4MAX* o.ä. auftreiben. Insoweit ist die getroffeneAuswahl an Antennen eher zufällig und nicht repräsentativ. Meine Messergebnisse sind in Tabelle <sup>1</sup> zusammengefasst, dazu folgende Bemerkungen:

Die in Bild 5 dargestellte, als Wurfantenne ausgeführte **J-Antenne** ist eine schnell einsetzbare Portabelantenne, die an einer um einen beliebigen Aufhängepunkt ge-

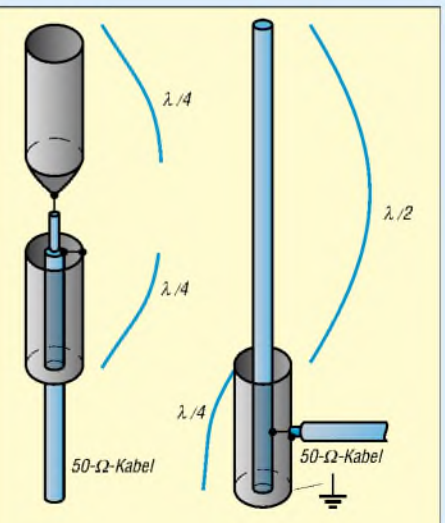

**Bild 3: Bauformen von Sperrtopfantennen und zugehörige Stromverläufe links "echter" Sperrtopfdipol, rechts endgespeister Dipol mit Anpass-Sperrtopf**

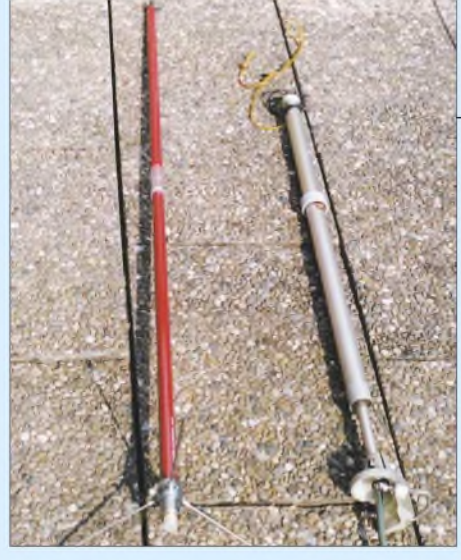

**Bild 4: X5000 (links) von Diamond und K 552627 von Kathrein**

worfenen Leine aufgezogen werden kann. Elektronisch handelt es sich - wie bereits erwähnt – um einen (flexiblen)  $\lambda/2$  -Strahler, endgespeist auf Anpasskreis. Nach meinen Berechnungen können imAnpasskreis bei ungünstigem L/C-Verhältnis oder ungenügender Leerlaufgüte leicht Verluste von 0,7 bis 1,4 dB auftreten, wohingegen der hier von mir verwendete Helixkreis ohne Zusatzkapazität Kreisverluste unter 0,1 dB erwarten lässt. Der Gewinn ergab sich zu etwa <sup>1</sup> dB über Groundplane, was die Verlustarmut bestätigt. DieAngabe von 2 dBd in [5] für die sog. "Sperrtopf**antenne**" ist mit Sicherheit überhöht.

Die **X 5000** ist ein 3-Band Rundstrahler für 2 m, 70 und 23 cm [6]. Nach Firmenangaben handelt es sich auf 2 m um eine " $6/8-\lambda$ -C-Load". Die Einspeisung ist wegen des Dreibandbetriebs sehr komplex in LC-Bauweise gelöst, sodass hier mit Verlusten zu rechnen ist. Das Messergebnis erscheint für die 1,3 m Strahlerlänge real, die Herstellerangabe 4,5 dBi (2,3 dBd) nicht, s.a. [16]. Der bekannte **5/8-**%**-Strahler** [3] mit Fußspule besitzt einen Radialkranz (viermal  $\lambda$ /4 auf 90°), was wegen der Anpassung zwingend ist. Diese Antenne ist als Feststationsantenne wenig verbreitet, obwohl sie doch noch [7] einen Maximalgewinn von rund 3 dB über Groundplane aufweist. Der Grund: Die Hauptkeule strahlt bereits so steil, dass von den 3 dB bei Elavation 0° nur  $-1,5$  d $B_{GP}$  übrig bleiben.

Die **Shakespeare 5203** ist ein Rundstrahler für 2-m-Seefunk (156,2 bis 162 MHz) [8]. Sie sollte gemäß der beigefügten Montageanweisung ohne Gegengewichte am Kunststoffmast zu betreiben sein. Trotz Längenkorrektur für 145 MHz zeigte sich, dass diesem Proband offensichtlich das Gegengewicht fehlte!

Die **Ringo-Ranger ARX2** ist eine weitverbreitete, abstimmbare, gestockte VHF-Antenne [9]. Zahlreiche Amateure haben sie in den 70er und 80er Jahren aufgrund der z.B. in [10] propagierten Katalogdaten gekauft. Sie besteht aus einem  $5/8 \lambda$  langen Oberteil, das über eine  $\lambda$ /8-Phasenleitung mit einem etwa  $6/8 \lambda$  langen Unterteil verbunden ist, welches wiederum auf einem Anpasskreis sitzt. Letzterer besteht aus einer ringförmigen Spule ("Ringo") und der Halterungskapazität des Fußteils (3,5^4 pF). Diese Halterung schränkt die Güte des Kreises ein - besser wäre m.E. ein Koaxialrohrkonzept.

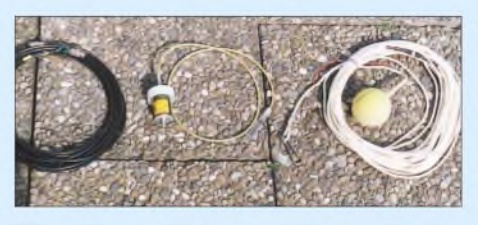

**Bild 5: Die als Referenzstrahler verwendete J-Antenne (Mitte) mit Helixkreis zur Anpassung, Koaxialkabel (links) und Wurfseil**

Die Gesamtlänge des Strahlers ließe einen Gewinn von etwa  $3$  dBd erwarten – umso mehr ernüchterten die Messergebnisse. Offenbar strahlt hier die Hauptkeule – wie bei der  $5/8-\lambda$ -Groundplane – irgendwohin, nur nicht bei Elevation 0°. In [9] publiziert Cushcraft nur noch 5 dBi (2,8 dBd) Gewinn. Das Hinzufügen eines viermal  $\lambda$ /4-Radialkranzes (90°) am Fußpunkt erhöht den Gewinn um 2 dB [11].

Die **Koaxialantenne** besteht aus der jeweils verpolten Kettenschaltung mehrerer elektrisch  $\lambda/2$  langen Koaxialkabelstücke [12], die am untersten Ende über einen Balun [13] gespeist wird. Trotz Fehlanpassung ist dieser Strahler, den ich in einer späteren Veröffentlichung vorstellen möchte, Testsieger. Das zeigt, dass eine gut strahlende Antenne nicht automatisch gute Anpassung aufweisen muss. Eine Fehlanpassung bewirkt nämlich selbst bei  $s = 3.0$  nur <sup>1</sup> dB Leistungsabfall [14], wohingegen

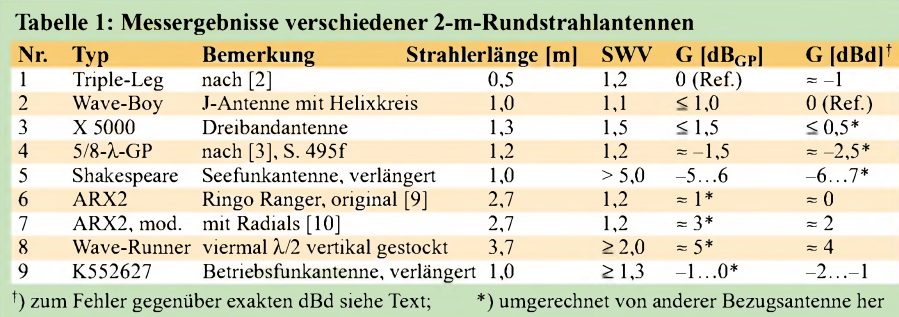

Fehler in der Strahlerstruktur schnell 2 bis 5 dB kosten können.

Die **Kathrein K552627** [15] stellt einen echten Sperrtopf-Dipol dar, d.h., dass ein Teil des strahlenden Dipols zugleich Sperrtopfgegen das Standrohr ist. Sie ist als Betriebsfunkantenne weit verbreitet und besteht aus einem gegen  $\lambda/4$  verkürzten Oberteil, in dessen Innerem sich eine in Koaixaltechnik äußerst raffiniert ausgeführte Breitband-Anpassstruktur befindet, und einem gegen  $\lambda$ /4 verlängerten Unterteil, dessen Innenseite den Sperrtopf mit dem Rohr bildet. Trotz Längenkorrektur der Gewinn unter den Erwartungen, was möglicherweise auf die Breitbandigkeit und den verkürzten Strahler zurückzuführen ist.

#### **Fazit**

Anliegen des Beitrags war kein umfassender Test aller marktgängigen Antennen. Vielmehr wollte ich dem einfachen Amateur Mut machen, eigene Untersuchungen anzustellen und ggf. Antennen selbst zu bauen. So handelt es sich bei dem zur Kompensationsmessung verwendeten Dämpfungsglied um einen 25 Jahre alten Eigenbau [3], und zur Anpassungsmessung diente mir ein Eigenbau-Antennenascope.

#### **Literatur**

- [1] Schwarzbeck, G., DL1BU: Technische Beurteilung: Die Antenne J 2-70 von gaga. Communication Systems Rosenberg, Wehrheim 1998
- [2] Hein, M., DK5FI: 2-m-Groundplane "Wave Basic" für Portabeleinsatz und Messzwecke. FUNKAMATEUR 53 (2004) H. 5, S. 488-489
- [3] Krischke, A., DJ0TR: Rothammels Antennenbuch. 11. Aufl., Franck-Kosmos, Stuttgart 1995; auch ältere Rothammel-Ausgaben
- [4] Hein, M., DK5FI: Rundstrahler für FM-Betrieb auf 2 m. FUNKAMATEUR 50 (2001) H. 4, S. 444-445
- [5] Gerle, H., DJ3EC: Vertikal polarisierte 2-m-Antenne mit Rundstrahlcharakteristik. DL-QTC 42 (1971) H.6, S. 349-351
- [6] Diamond: Katalog Antennen. Firmenschrift, Japan 1999; *[www.diamond-ant.jp](http://www.diamond-ant.jp)*
- [7] Schwarzbeck, G., DL1BU: Streifzug durch den Antennenwald. CQ DL 52 (198l) H. 9, S. 421
- [8] Fa. Shakespeare, Newberry, SC/USA
- [9] Cushcraft Corporation: Communication and data-transmission antennas, Catalog. Firmenschrift, Manchester, NH, USA 1998; s.a. *[www.cushcraft.com](http://www.cushcraft.com)*
- [10] Conrad Elektronik: Funkkatalog F 82. Firmenschrift, Hirschau 1982
- [11] Hein, M., DK5FI: Ringo Ranger verbessert. FUNKAMATEUR 50 (2001) H. 5, S. 533
- [12] Meinke, H.; Gundlach, F. W. (Hrsg.): Taschenbuch der Hochfrequenztechnik. 3. Auflage, Springer-Verlag, Berlin/Heidelberg/New York 1968
- [13] Haßenpflug, F.; Pelicano, M.: Vertikale Dipollinie für 23 cm. CQ DL 59 (1988) H. 7, S. 422ff.
- [14] Brumm, P., DL7HG: Tips und Tricks für Selbstbauer, Was nützt das SWV? FUNKAMATEUR 51 (2002) H. 11, S. 1155
- [15] Kathrein KG: Funkantennen 146-174 MHz, Katalog 1990. Firmenschrift, Rosenheim 1990
- [16] Gruby, S., OZ9ZI: Verläßlichkeit von Gewinnangaben bei Antennen, UKW-Berichte 34 (1994) H. 4, S. 194ff

# *Vom Direktmischer zum SSB-Transceiver für PSK31 (2)*

#### *KLAUS RABAN - DM2CQL*

*Nach Behandlung konzeptioneller Grundlagen in der vorigen Ausgabe befassen wir uns nunmehr mit Theorie und Praxis von Phasenschiebern zur SSB-Erzeugung.*

Soll ein SSB-Sender nach der konventionellen Phasenmethode aufgebaut werden, hängt der Erfofg in erster Linie davon ab, wie präzise der Breitband-Phasenschieber arbeitet. In der Fachliteratur sind eine Reihe von Vorschlägen für fertig dimensionierte NF-Phasenschieber mit unterschiedlichem Aufwand zu finden.

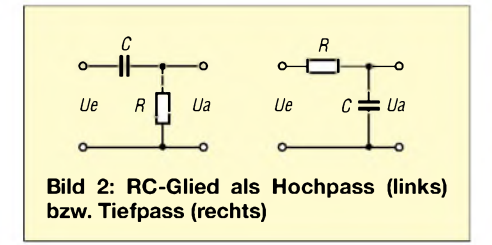

Besonders interessant sind in dem Zusammenhang die Beiträge von F5LVG [9], OE1KDA [7] und W1FB [8], wo SSB-Transceiver mit einem Phasenschieber beschrieben werden, die im NF-Kanal lediglich aus einem doppelten RC-Glied, d.h. Hochpass (HP) und Tiefpass (TP), bestehen. Während Olivier, F5LBVG und Doug, W1FB sogar Fonie damit machen, bezieht Krzysztof, OE1KDA die Anwendung in erster Linie auf digitale Betriebsarten. Da bei der klassischen Phasenmethode dem Breitbandphasenschieber die größte Bedeutung zukommt, werde ich diesen Teil mit dem Schwerpunkt "Allpassfilterketten mit Operationsverstärkern" etwas ausführiicher behandeln.

#### **Einfache Hochpass-Tiefpass-Kombinationen**

RC-Giieder gehören in der Nachrichtentechnik mit zu den wichtigsten passiven Bauelementekombinationen, ihr Verhalten ist deshalb nicht nur bei den hier benötig-

ten Phasendrehgliedern von entscheidender Bedeutung. Je nach Zusammenschaltung ist zwischen Hoch- und Tiefpässen zu unterscheiden.

Aus dem zugehörigen Namen kann bereits das prinzipielle Verhalten abgeleitet werden. Während ein Hochpass hohe Frequenzen passieren lässt und tiefe zurückhält,

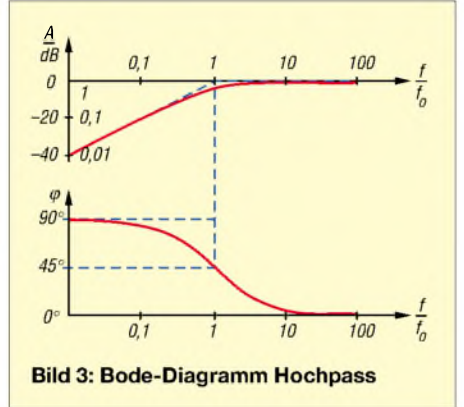

ist es beim Tiefpass genau umgekehrt. Bezogen auf die Spannungen an den Ein- und Ausgängen der RC-Glieder muss grundsätzlich zwischen dem Phasen- und Amplitudenfrequenzgang unterschieden werden.

Für quantitative Aussagen kann der Einstieg in ein wenig Theorie leider nicht umgangen werden:

Die erste wichtige Kenngröße ist Grenzfrequenz  $f_0$ , die sich aus der Zeitkonstanten  $\tau = R \cdot C$  ableiten lässt. Aus  $\omega =$  $2 \cdot \pi \cdot f = 1 / (R \cdot C)$  folgt die Grundgleichung:  $f_0 = 1/(2 \cdot \pi \cdot R \cdot C)$  und daraus die zugeschnittene Gleichung

$$
f_0/kHz = \frac{159,155}{R/k\Omega \cdot C/nF}
$$

**Tabelle 2: Phasenverschiebung** A9**, prozentuale Pegelabweichung** A**Aund Seitenbandunterdrückung S für eine einfache Hochpass-Tiefpass-Kombination**

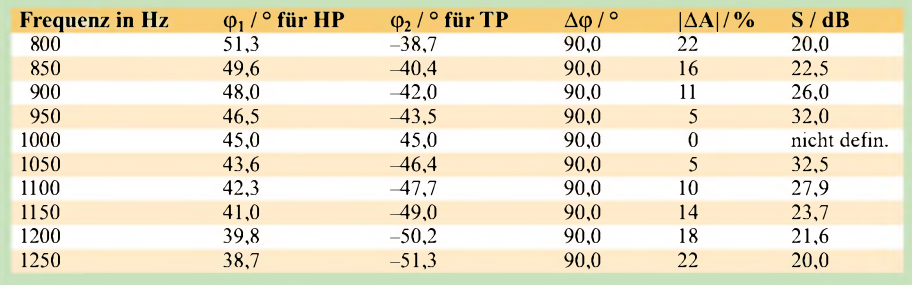

die sich in der Praxis einfacher handhaben lässt. Der Phasengang, d.h. der Phasenverschiebungswinkel als Funktion der Frequenz, folgt aus

$$
\varphi_1 = + \arctan \frac{f_0}{f} \text{ für den Hochpass bzw.}
$$
  

$$
\varphi_2 = - \arctan \frac{f}{f_0} \text{ für den Tiefpass.}
$$

 $f_0$  ist die Grenzfrequenz und f eine beliebige Frequenz imArbeitsbereich. Die charakteristischen Amplituden- und Phasengänge -beides zusammengefasst nennt sich *Bode-Diagramm* - sind in den Bildern 3 und 4 dargestellt.

Für den Amplitudengang gelten die folgenden Formeln:

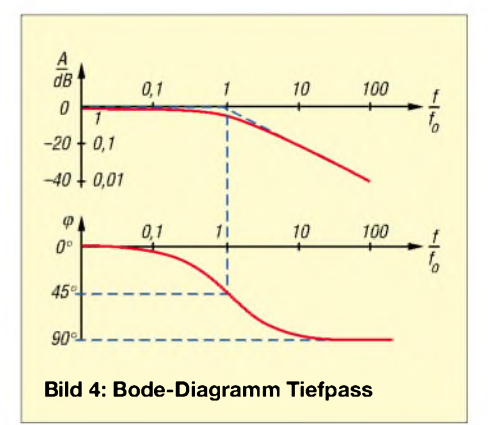

$$
A_{f_0} = A_{\text{max}} \cdot \frac{1}{\sqrt{\frac{2}{2}}}
$$

$$
A_{\text{TP}} = \frac{1}{\sqrt{1 + \left(\frac{f}{f_0}\right)^2}}
$$

$$
A_{\text{HP}} = \frac{1}{\sqrt{1 + \left(\frac{f_0}{f}\right)^2}}
$$

Da die Arkustangens-Funktion auf jedem wissenschaftlichen Taschenrechner vorkommt, sollten bei eigenen Berechnungen keine Schwierigkeiten auftauchen. An Hand der zugehörigen Formeln lässt sich der Phasen- und Amplitudengang leicht nachvollziehen. Ein RC-Glied, egal ob Hoch- oder Tiefpass, bringt, absolut betrachtet, an seiner Grenzfrequenz  $f_0$  immer eine Phasenverschiebung von 45°.

Wird ab der Grenzfrequenz (f/ $f_0 = 1$ ) eine Tangente an den Amplitudenverlauf gelegt, ergibt sich eine Pegeländerung von 6 dB pro Oktave (Frequenzverhältnis <sup>1</sup> : 2) bzw. 20 dB pro Dekade. Bei der Grenzfrequenz ist die Amplitude gegenüber ihrem Höchstwert bereits um 3 dB abgefallen, das ist gegenüber dem Maximalwert ein Pegelabfall auf das 0,707fache.

Wird je ein auf die gleiche Grenzfrequenz abgestimmter Hoch- und Tiefpass mit derselben Eingangsfrequenz beaufschlagt, stellt sich an den beiden Ausgängen unabhängig von der Frequenz (!) eine Phasenverschiebung  $\Delta \varphi = 90^\circ$  ein, das ist genau der Zustand, den wir für "unseren" Phasenschieber benötigen.

Alles wäre geschafft, wenn dabei die Amplitude in beiden Kanälen gleich bliebe. Da das, wie bereits oben belegt, nicht der Fall sein kann, kommt es beim Einsatz eines solchen Phasenschiebers im SSB-Sender, abseits der Grenzfrequenz  $f_0$ , zu einer erheblichen Verschlechterung der Seitenbandunterdrückung, siehe Tabelle 2.

Neben den Darstellungen in den Bildern 3 und 4 bringt die EXCEL-Auswertung gemäß Tabelle 2 wichtige quantitative Aussagen über die Phasen- und Pegelverhältnisse in Abhängigkeit der Frequenz. Da die Differenz zwischen  $\varphi_1$  und  $\varphi_2$  immer bei genau 90° liegt, sind allein die Pegelabweichungen in den beiden Kanälen für die Verschlechterung der Seitenbandunterdrückung verantwortlich.

Die Werte für die Seitenbandunterdrückung bei Pegelabweichungen in Tabelle 2 gehen aus Bild 5 hervor, genauer wird es nach einer in [6] genannten Formel,  $\Delta A$  ist in % einzusetzen:

$$
S = 20 \cdot lg \left( \frac{200\% + \Delta A}{\Delta A} \right)
$$

Eine brauchbare Seitenbandunterdrückung von  $\geq$  32 dB lässt sich nur bei  $1000 \pm 50$  Hz  $(f_0 / f_u = 1,105)$  einhalten, geht man auf 20 dB entsprechend einem Leistungsvehältnis von 1:100 zurück, erweitert sich der ausnutzbare NF-Bereich auf 800 bis 1250 Hz  $(f_0/f_n = 1,56)$ .

Würde man einen PSK31-Sender nur in diesem Frequenzbereich modulieren, wäre das noch zu akzeptieren, bei Fonie kommt man damit aber keinesfalls aus. Auch wenn in der Vergangenheit derartige Konzepte beschrieben worden sind, zum Nachbau sollte man sich nicht hinreißen lassen!

#### **Schlussfolgerungen aus der tabellarischen Übersicht**

- Auf der Grenzfrequenz  $f_0$ , bzw. in ihrer unmittelbaren Nähe, liegen nahezu ideale Verhältnisse vor, die Seitenbandunterdrückung wird hier nur vom Aufbau (Streukopplung) und den unvermeidlichen Bauteiltoleranzen verschlechtert. Die einfache HP-TP-Anordnung ist als 90°-Phasenschieber immer dann sehr gut geeignet, wenn es um eine einzige Frequenz oder einen sehr schmalen Bereich geht.
- Die im NF-Bereich ermittelten Zusammenhänge zwischen der Seitenband-

unterdrückung *S* und den zugehörigen Frequenzverhältnissen lassen sich ohne weiteres auch in den HF-Bereich übertragen. Hier ist die Forderung nach einer ausreichenden Seitenbandunterdrückung leicht zu erfüllen, weil das Frequenzverhältnis  $f_0/f_u$  in den einzelnen Bändern unter 1,1 liegt.

- Eine Nutzung für die Betriebsart Fonie, wo mit einem Frequenzverhältnis  $f_0/f_u$ > 5 gearbeitet wird, kann nicht empfohlen werden; das kaum unterdrückte Seitenband stört in den stark belegten KW-Bereichen andere Nutzer fast ebenso wie die Signale eines DSB-Senders. Zudem geht unnütz viel Leistung verloren. - Einen bedingten (!) Ausweg kann es geben, wenn jedem RC-Glied eine AGC nachgeschaltet wird, die den Pegel in beiden Kanälen automatisch auf annähernd gleiche Werte bringt. Eine nach diesem Prinzip aufgebaute Testschaltung lieferte eine Seitenbandunterdrückung von > 30 dB. Ein wesentlicher Nachteil besteht darin, dass damit wegen der notwendigen großen Regelzeitkonstante keine Fonie-Übertragungen möglich sind.

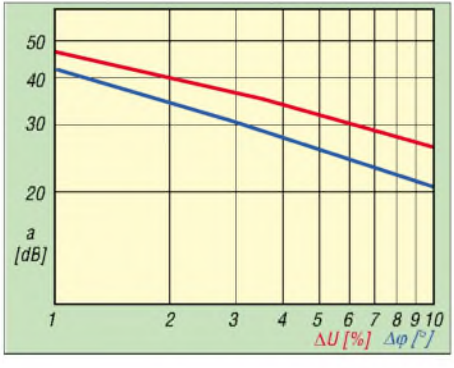

**Bild 5: Verminderung der Seitenbandunterdrückung bei Winkel- und Pegelabweichungen [6], [11].**

- Digitale Phasenschieber [15] erfassen zwar ein größeres Frequenzverhältnis, erfordern aber die vierfache Eingangsfrequenz. Solange - wie bei PSK31 -HF-seitig nur eine einzige Frequenz "behandelt" werden muss, ist das noch gut machbar, Stabilitätsprobleme ergeben sich vor allem dann, wenn ein VFO benötigt wird.

#### **RC-Glieder**

#### **in Reihen- und Parallelschaltung**

In den vorangegangenen Zeiten, wo Operationsverstärker noch teuer bzw. unzugänglich waren, erlebtenNF-Phasenschieber mit RC-Gliedern in Reihen- und Parallelschaltung Hochkonjunktur. Bild 6 zeigt eine auf OPV umgesetzte Schaltung im Prinzip. IC2 wirkt als Inverter und stellt ein gegenüber dem von IC1 kommenden um 180° versetztes Signal für den Phasenschieber zur Verfügung. Die zusammengesetzten RC-Glieder in den beiden Kanälen verschieben zwar die Phase im Arbeitsbereich um  $\pm$  45, weisen aber gleichzeitig eine unterschiedliche Dämpfung im Verhältnis 7 zu 2 auf.

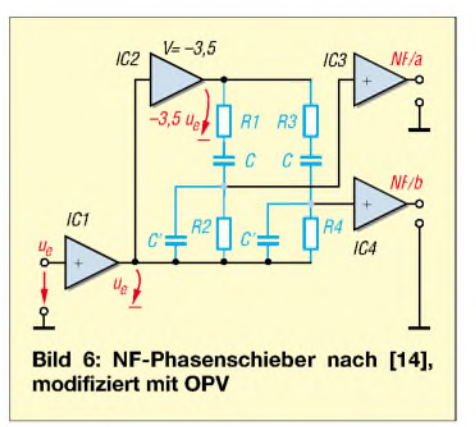

Ein Ausgleich kommt dadurch zu Stande, dass IC2 durch den Verstärkungsfaktor von 3,5 eine Pegelangleichung bewirkt. In der Praxis wäre an dieser Stelle eine Feinkorrektur vonnöten.

Obwohl die Schaltungen dieses Prinzips in der Vergangenheit von vielen OMs erfolgreich aufgebaut wurden, habe ich diesen Weg nicht weiter verfolgt, weil die im Folgenden vorgestellten Phasenschieber mitAllpassgliedern einen leichteren Nachbau ermöglichen: Zum einen benötigen Letztere günstigstenfalls nur Kondensatoren ein- und desselben Wertes (bei Bild 6 sind es noch mindestens zwei –  $C$  und  $C'$ ). Zum anderen erweisen sich Phasenschieber mit Allpässen weniger toleranzempfindlich als solche mit Serien- und Parallelgliedern, s.u.

#### **Phasenschieber mit Allpässen**

Generell sollte man bei der heutigen Bandbelegung und den technischen Möglichkeiten, die auch im Amateurbereich gegeben sind, unbedingt nach einer Lösung suchen, die für alle gängigen Betriebsarten optimale Daten ermöglicht.

Nach der Durcharbeitung dieses Beitrags ist zu erkennen, dass sich für jede Betriebsart ein brauchbares Phasenschiebernetzwerk berechnen lässt. Bis auf das aufwändige Multiphasen-Netzwerk, wo deutlich höhere Toleranzen zugelassen sind und Standardbauteile verwendet werden können, müssen allerdings alle wichtigen, d.h. zeitkritischen Widerstände und Kondensatoren mit einer Genauigkeit von etwa ±1 % zur Verfügung stehen. Bei Bauteilen, die bereits von Seiten des Herstellers mit dieser Toleranz vorliegen, können sich Fehler nur noch durch eine falsche Bestückung einstellen.

Da preiswerte Operationsverstärker mit FET-Eingang heute günstig erhältlich sind,

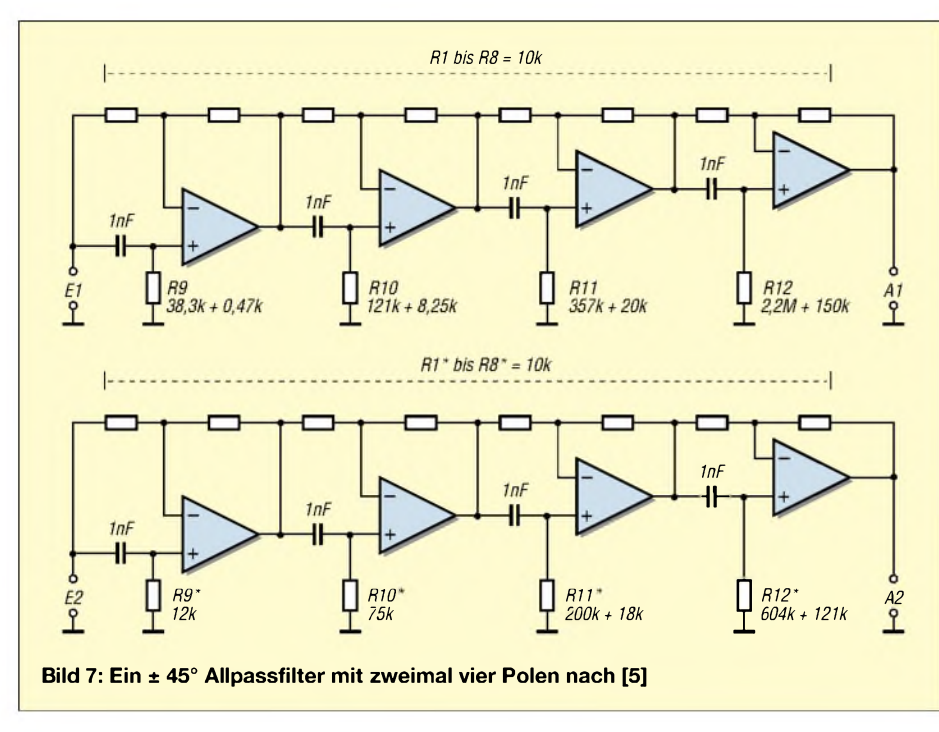

haben sich bei der Realisierung von NF-Phasenschiebem Allpassfilter allgemein durchgesetzt. EinAllpass besteht aus einem RC-Glied, das als Hoch- oder Tiefpass geschaltet sein kann, und einem OPV mit zwei weiteren Widerständen, die den Verstärkungsfaktor im invertierenden Zweig aufEins bringen. Allpassglieder können nahezu beliebig aneinandergereiht werden und bieten für die einzelnen RC-Glieder der Kette eine sehr gute Entkopplung.

Die Auslegung von Allpassgliedern mit höheren Anforderungen, z.B. für Fonie mit  $f_0/f_{\text{n}} \ge 10$ , kann für den Fall, dass genaue Messmittel verfügbar sind, nach [5], [10], [12], [13] oder [16] vorgenommen werden. Die jeweiligen Bauteilexemplare werden dazu einfach aus einer größerenAnzahl von Standardbauelementen ausgesucht. Preiswerte Digitalmultimeter mit C-Messbereichen haben leider Toleranzen im Bereich von  $\pm$  3 bis 4 %, erst die hochwertigen Vertreter dieser Gattung bringen die geforderte Genauigkeit von  $\pm$  1 %  $\pm$  1 bis 2 Digit.

Als ein möglicher Ausweg bietet sich der Einsatz gleicher Kondensatoren für die Allpassglieder an, man sucht zuerst einen Kondensator mit einer Toleranz aus, die das Messgerät ermöglicht und versucht danach, n-mal den gleichen Wert zu finden, die Abweichungen der Cs untereinander haben dann eine Toleranz, die weit genug unter der des Messgerätes für den Einzelkondensator liegt.

Man kann auch, falls ein Frequenzzähler vorhanden ist, provisorisch einen astabilen Multivibrator aufbauen (z.B. ein RC-Glied am Gatter eines Schmitt-Triggers) und mit Kondensatoren aus dem Vorrat bei konstantem R die Frequenz mit einer Toleranz von ±1 % suchen.

Der Nachteil, dass sich bei den alternativen Messverfahren die Mittenfrequenz des Allpassfilters geringfügig nach oben oder unten verschiebt, ist in der Praxis ohne Bedeutung, weil manja ohnehin eine Reserve für den Arbeitsbereich einplanen muss. Zum Teil findet man in den Bauteilkatalogen der Lieferanten aber auch Kondensatoren mit Toleranzen < 2,5 %, damit wird die Auswahl erleichtert.

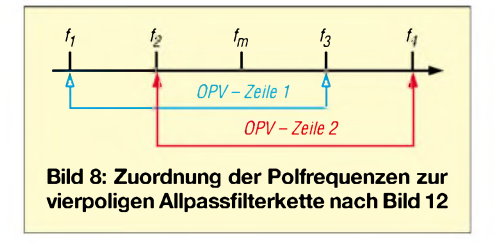

Grundsätzlich gilt, dass mit höherer Ordnungszahl neben dem Aufwand auch die Genauigkeit für die Einhaltung der 90°- Phasenlage steigt. Für Sprache im Bereich von 300 bis 3000 Hz wählt man zur Sicherheit drei bis vier Allpassglieder je Zeile, greift auf bewährte Dimensionierungsbeispiele zurück und kann damit Phasensender mit brauchbaren bis guten Eigenschaften auch für höhere Leistungsklassen aufbauen.

Bleibt man mit seinem eigenen Konzept bei der gleichen Mittenfrequenz, die in der

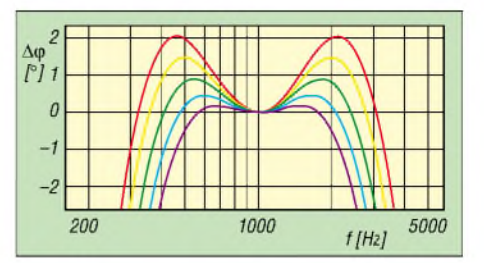

**Bild 9: Phasenwinkelfehler vierpoliger Allpassfilter mit fünf verschiedenen Winkelpaarungen. rot = (81,4°+31,1°), gelb = (81,0°+31,5°), grün = (80,5°+32°), blau = (80,0°+32,5°), violett = (79,5 + 33,0°). Die einheitliche Mittenfrequenz beträgt f<sup>m</sup> = 1000 Hz.**

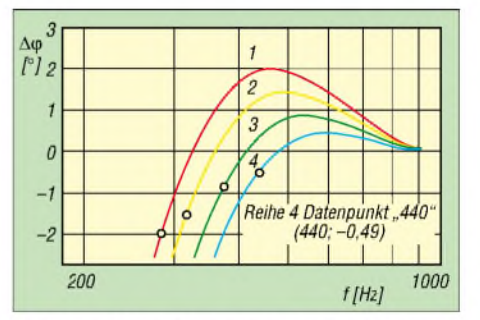

Bild 10: Verlauf des Winkelfehlers  $\Delta\phi$  bis **f<sup>m</sup> = 1000 Hz bei verschiedenen Winkelpaarungen. Die unteren Grenzfrequenzen f<sup>u</sup> sind durch ein "o" markiert.**

betreffenden Literaturstelle genannt wird, so sind bei Einhaltung der theoretischen Daten kaum Schwierigkeiten zu erwarten. Wenn trotzdem immer wieder von Fehlschlägen berichtet wird, kann es nur daran liegen, dass sich die unvermeidlichen Toleranzen in der Praxis ungünstig kombinieren.

Die in Bild 11 dargestellte, dankenswerterweise von Volker, DH7UAF, mit PSpice [xx] durchgeführte Toleranzananalyse zur Schaltung nach Bild 12 belegt diesen Fakt sehr anschaulich. Auch wenn jedes Bauteil für sich nur mit einer Toleranz von ±1 % eingeht, kommt es im Nennfrequenzbereich zu Abweichungen von bis zu +3,5 bzw. -2,5 %. Hier liegt die Erklärung für die unterschiedlichen Ergebnisse bei Nachbauten unter scheinbar gleichen Randbedingungen. Wer ganz sicher gehen will, wählt Allpassfilter mit vier Gliedern pro Kanal gemäß Bild 7.

Bei den digitalen Modi sind indes zweimal zwei Glieder ausreichend, wenn der Arbeitsbereich gegenüber Fonie sinnvoll eingegrenzt wird. Da die meisten der bisher veröffentlichten vierpoligenAnordnungen

**Tabelle** 3: Daten für Allpassfilter mit verschiedenen Winkelpaarungen für  $\alpha$  und  $\beta^1$ **Kurve**  $(\alpha + \beta)/\circ$  **tan**  $\alpha$  **tan**  $\beta$   $\Delta \phi / \circ$  **S** / **dB f**<sub>u</sub> / **Hz f**<sub>m</sub> / **f<sub>u</sub>** / **Hz f**<sub>0</sub> / **f**<sub>u</sub> 1 (rot) 81,4 + 31,1 6,612 0,603 ± 2,0 % 35,2 = 285 = 3,51 = 3510 = 12,3 1 (rot) 81,4 + 31,1 6,612 0,603  $\pm 2.0 \%$  35,2  $\approx 285$   $\approx 3.51$   $\approx 3510$   $\approx 12.3$  $2 \text{ (gelb)} \quad 81.0 + 31.5 \quad 6.314 \quad 0.613 \quad \pm 1.5 \% \quad 37.7 \quad \approx 320 \quad \approx 3.125 \quad \approx 3125 \quad \approx 9.8$ 3 (grün)  $80,5 + 32,0$   $5,976$   $0,625 \pm 0,9\%$   $42,1 \approx 375 \approx 2,667 \approx 2667 \approx 7,1$ 4 (blau)  $80.0 + 32.5$  5.671  $0.637 \pm 0.5\%$  47,2  $\approx 444$   $\approx 2.25$   $\approx 2250$   $\approx 5.1$ 

<sup>1</sup>) die Winkelpaarung (79,5 + 33,0°) entfällt, sie bringt eine zu geringe Bandbreite.

#### *Amateurfunktechnik*

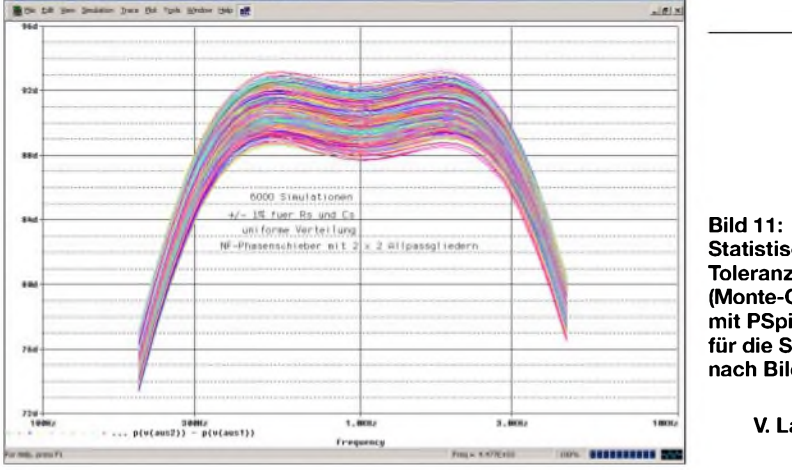

schon eine theoretische Phasenwinkelabweichung von ±2° haben, wird wegen der Bauteiltoleranzen sowie anderer Unzulänglichkeiten (ungenauer Abgleich) nur selten eine Seitenbandunterdrückung von 30 dB erreicht.

Eine ausreichende Sicherheitsreserve bekommt man erst durch Winkelabweichungen, die in der Größenordnung von ±1,5° oder darunter liegen. Ob dies auch mit vierpoligen Allpassfiltern zu machen ist, sollen die weiterenAusführungen zeigen.

#### $\blacksquare$ **Optimierte vierpolige Allpassfilter**

Um die Zusammenhänge bei der Filterauslegung besser erkennen zu können, habe ich verschiedene vierpolige Allpassfilter untersucht und die Ergebnisse grafisch ausgewertet. Ausgangspunkt war dabei die Erkenntnis, dass die Polfrequenzen aus den Tangens-Werten einer ganz bestimmten Winkelpaarung  $(\alpha + \beta) = 112,5^{\circ}$  berechnet werden können, denn  $2 \times 112,5^{\circ} - 180^{\circ}$  ergeben pro Kanal den benötigten Phasenversatz von 45°.

Ausgehend von  $\alpha = 81,4^{\circ}$  und  $\beta = 31,1^{\circ}$ (rote Kurve in Bild 9) wurden vier weitere Wertepaare mit EXCEL berechnet:

$$
\varphi_A - \varphi_B = 2 \left( \arctan \frac{f}{f_1} + \arctan \frac{f}{f_3} - \arctan \frac{f}{f_2} - \arctan \frac{f}{f_4} \right)
$$

**Statistische Toleranzanalyse (Monte-Carlo-Analyse) mit PSpice [17] für die Schaltung nach Bild 12 Screenshot: V. Lange-Janson, DH7UAF**

Eine besser überschaubareAussage liefert der Phasenfehler  $\Delta \varphi = (\varphi_A - \varphi_B) - 90^\circ$ , in Bild 9 über der Frequenz aufgetragen, weil sich daraus die Seitenbandunterdrückung

$$
S = 20 \lg \cot \frac{\Delta \varphi}{2}
$$

sofort ableiten lässt. Bild 8 zeigt, wie die Polfrequenzen, bezogen auf die Mittenfrequenz, liegen müssen.

Die Bilder 9 und 10 verdeutlichen ferner, dass ein niedriger Winkelfehler – und damit verbunden eine hohe Seitenbandunterdrückung -mit einem vierpoligenAllpassfilter nur bei einem entsprechend eingegrenzten NF-Arbeitsbereich erzielbar ist. Bei abgeänderter Mittenfrequenz  $f_m$  verschiebt sich die ganze Kurvenschar lediglich nach rechts oder links, der Kurvenverlauf bleibt erhalten.

Trägt man den Winkelfehler in ein Diagramm mit logarithmischer Frequenzachse ein, so ist die ausgezeichnete Symmetrie mit der Mittenfrequenz als Achse zu erkennen. Für die Dimensionierung eigener Phasenschieber genügt es, wenn ausgehend von der Mittenfrequenz f<sub>m</sub> nur ein Kurvenast berechnet wird (Bild 10). Es ist danach kein Problem, den Gesamtverlauf quantitativ zu bewerten. Tabelle 3 fasst hierzu die wichtigsten Daten zusammen.

Die unteren Grenzfrequenzen  $(f_n)$  wurden dem EXCEL-Arbeitsblatt entnommen, die Werte sind weit genauer als die Ablesung

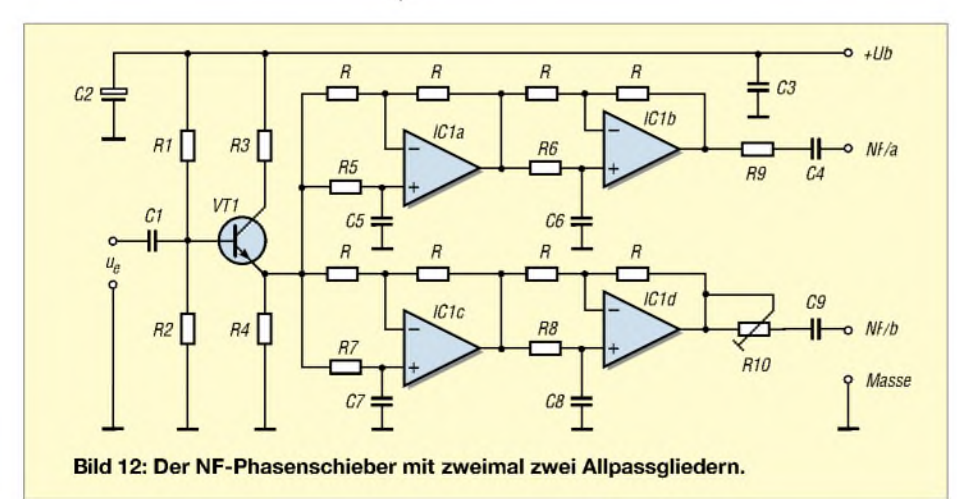

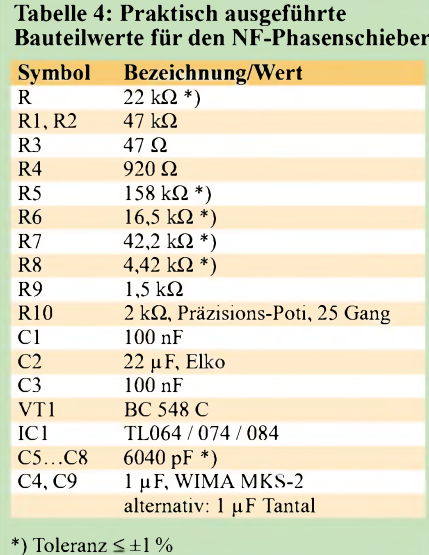

in der grafischen Darstellung. Hierbei ist zu beachten, dass  $f_u$  immer bei dem negativen Fehler abgelesen wird, der genau zu der positiven Abweichung passt. Aus  $f_m$  /  $f_{u} = f_{o} / f_{m}$  lässt sich für jede Kurve auch die obere Grenzfrequenz  $f_0$  berechnen, sodass nun der gesamte Arbeitsbereich für jedes Filter festliegt.

Wer eine andere Mittenfrequenz wählt, kann an Hand der verschiedenen Werte für  $f_m / f_u = f_o / f_m$  und den vorliegenden Formeln und Daten ein neues Filter mit den dazugehörigen Polfrequenzen berechnen<br>und aufbauen. (wird fortgesetzt) (wird fortgesetzt)

#### **Literatur**

- [5] Arnold, M.: Geradeaus- und Direktmischempfänger. Elektor-Verlag, Aachen 1997
- [6] Brauer, H.: Einseitenbandtechnik. MV der DDR, Berlin 1984
- [7] Dabrowski, K., OE1KDA: Direktmischtransceiver nach der Phasenmethode. qsp 24 (1999) H. 11, S. 7-13
- [8] DeMaw, Doug, W1FB: W1FB's QRP Notebook. ARRL, Newington 1991
- [9] Ernst, O., F5LVG: Ein einfacher SSB-Transceiver für 18 MHz. Sprat 1991, S. 13-16
- Hiller, H.: Operationsverstärker Schaltungen undAnwendungen. Verlag Technik, Berlin 1982
- [11] Kronjäger, O., DM2AKM: Ein 2-m-Sender nach der Phasenmethode. FUNKAMTEUR 35 (1970) H. 6, S.286-288
- [12] Lechner, D.: Kurzwellenempfänger. 2.Auflage, MV der DDR, Berlin 1985
- [13] Oppelt, R., DB2NP: Erzeugung und Demodulation von ESB-Signalen nach der Phasenmethode. UKW-Berichte (1986) H. 4, S. 216-222; (1987) H. 1, S. 17-27
- [14] Spaargaren, K., PA0KSB: Ein SSB-Phasenexciter für 80 und 20 m. Electron (1965) H. 4, S. 100-102. Übersetzte und von DM2AWD bearbeitete Fassung: FUNKAMATEUR 32 (1967) H. 5, S.  $234 - 235$
- [15] Tell, W., DL6HUH: Einseitenband-Direktmischempfänger für vier Bänder. FUNKAMATEUR 48 (1999) H.6, S. 672-675; H. 7, S. 794-795
- [16] QRP Power, The Best Recent QRP Articles from QST, QEX and the ARRL Handbook. ISBN: 0 87259-561-7
- [17] Janson, V., DH7UAF: E1 Das interaktive Elektronik-Programm, V. 2.0. JaSoft, Bretten 2002

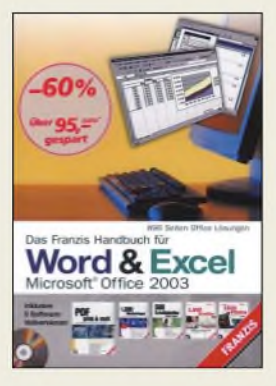

#### **Kolberg, M., Kolberg, E.: Word & Excel**

Dieses Handbuch für Microsoft Office 2003 bietet zu jedem der beiden Programme genau 448 Seiten Praxiswissen. BeiWord werden zunächst Grundlagen behandelt, um darauf aufbauend Formatierung, Tabellen, Grafiken und Zeichnungen sowie verschiedene Druckfunktionen zu behandeln. Organisationshilfsmittel für umfangreiche Dokumente, das Arbeiten in Gruppen sowie die Nutzung von Makros und individuelle Anpassungen kommen ebenfalls zur Sprache.

Eine ähnliche Struktur findet sich im Excel-Teil, wobei hier der Eingabe und Bearbeitung von Daten breiter Raum gewidmet wird. Desweiteren behandeln die Autoren Listen, Formatierungen, Diagramme sowie die Einbettung von Objekten, um sich dann der Gruppenarbeit und Makros zuzuwenden. Die insgesamt 278 Abbildungen tragen sehr zur Auflockerung und zum Verständnis bei.

Eine willkommene Abrundung erfährt das umfassende Werk durch die beiliegende CD, die neben den im Buch behandelten Beispielen je zwei weitere Kapitel zu komplizierteren Problemen beinhaltet und darüber hinaus Tausende Word- und Excel-Vorlagen, Schriften, Fotos und Cliparts bietet. Als Sahnehäubchen befindet sich noch ein PDF-Schreiber auf der CD, der ab Windows 95 läuft.

**Franzis' Verlag GmbH Poing 2004 896 Seiten, 59,95 € ISBN 3-7723-6827-1**

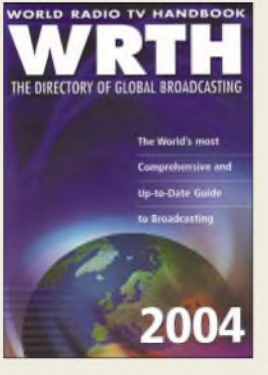

#### **n.n.: WRTH 2004**

Im alten Glanz präsentiert sich die aktuelle Ausgabe des **W**orld **R**adio **T**V **H**andbook: Nach turbulenten Jahren mit wechselnden Redakteuren hat die Mutter aller Frequenzverzeichnisse für BC-DXer zur gewohnt hohen Qualität zurückgefunden.

Kernstück sind zwei Länderkapitel mit Informationen über einen Großteil der auf Kurz-, Mittel- und Langwelle aktiven Hörfunksender sowie vieler UKW-Stationen.

Neben Angaben über Sendefequenzen und -zeiten findenWellenjäger zahlreiche weitere nützliche Informationen, darunter Anschriften, Internetadressen, Senderstandorte sowie Tipps zum QSL-Versand. Bei der Identifizierung zunächst unbekannter Stationen helfen der Vergleich der gehörten mit den im Buch dokumentierten Stationsansagen und die ausführlichen Kurzwellen- und Mittelwellen-Frequenzlisten. Letztere sind zur besseren Übersicht unterteilt in die Regionen Europa/ Afrika/Nahost, Asien/Pazifik und Nord-/Mittel-/ Südamerika.

Der einleitende Teil gibt Tipps für den erfolgreichen Einstieg ins BC-DX, stellt neue Empfänger vor, und beschreibt effektive Empfangsantennen.

Noch ein guter Service: Unter *[www.wrth.com](http://www.wrth.com)* steht eine umfangreiche PDF-Datei mit allen aktuellen Sendeplänen für den kostenlosen Download bereit. **-rd**

**WRTH Publications Oxford 2003 688 Seiten Englisch, 34 € ISBN 3-87463-356-X**

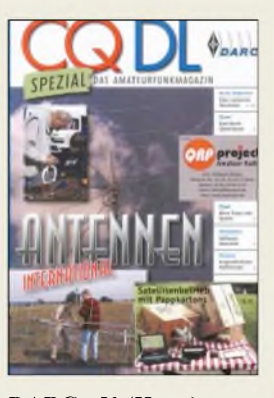

#### **DARC e.V. (Hrsg.): CQ DL Spezial - Antennen international**

In der IARU ist vereinbart, dass die Zeitschriften der Mitgliedsverbände jegliche Beiträge problemlos nachdrucken dürfen. Von dieser unerschöpflichen Quelle profitiert hier der Leser, indem er auf 112 Seiten in Beiträgen von 46 Autoren aus 10 Ländern schmökern kann.

Die Beiträge geben eine Übersicht zu theoretischen Aspekten von Amateurfunkantennen, enthalten jede Menge praktischer Tipps zum Nachbau, bieten pfiffige Ideen von ganz einfach bis aufwändig, und stellen ungewöhnliche Lösungen vor. An mehreren Stellen wird Bezug genommen aufPC-Simulationen mit EZNEC und MMANA. Das EZ-NEC-Tutorial von VE3KL wird zudem durch Beispieldateien im Web unterstützt.

In einigen Fällen hätte man sich allerdings eine etwas kritischere Auswahl gewünscht. Auch wäre es nett gewesen, bei der redaktionellen Umsetzung gleich mal die Zoll-Maße in metrische umzurechnen sowie offensichtliche Druckfehler in wiedergegebenen älteren CQ DL-Beiträgen zu bereinigen.

Gleichwohl dürfte bei der Fülle vorliegenden Materials für jeden - und dem Rezensent ging es da nicht anders - etwas Interessantes dabeisein, undwenn es, wie so oft in unserem Hobby, nur Anregungen für eigene Projekte sind. **-rd**

**DARC Verlag Baunatal 2004 114 Seiten, 7,50 € FA-Leserservice #1226**

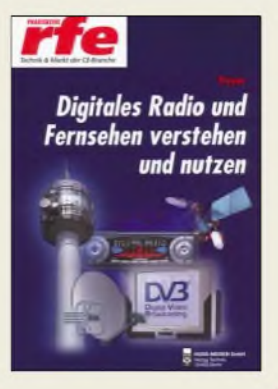

#### **Freyer, U.: Digitales Radio und Fernsehen verstehen und nutzen**

Im Bereich der Telekommunikation ist die Digitalisierung weitestgehend abgeschlossen - beim Rundfunk steht sie hingegen erst amAnfang. Gegenüber der bisherigen analogen Welt bringt dabei der Übergang ins digitale Zeitalter erhebliche Veränderungen mit sich, die zum Teil großer Beratungsbedarf bei allen Beteiligten hervorrufen.

Im Buch zeigt der Autor, ausgehend von den Grundbegriffen wie Bitrate, Datenreduzierung, Interaktivität, Multimedia und Multiplex, die Konzepte des Digitalrundfunks anhand von DVB über Satellit (DVB-S), Kabel (DVB-C), Terrestrik (DVB-T) sowie Digital Audio Broadcasting (DAB), Astra Digital Radio (ADR), Digital Radio Mondiale (DRM) auf, erläutert mögliche Problempunkte beim Übergang und zeigt sich abzeichnende Entwicklungen auf.

Mit diesem Wissen und den aufgeführten Vor- und Nachteilen der einzelnen Systeme ist man in der Lage, die Möglichkeiten im Gebiet des digitalen Rundfunks und Fernsehens abzuschätzen, qualifizierte Entscheidungen zu treffen und sogar Dritte sachgerecht zu beraten.

Durch seine klare Gliederung sowie die beigefugten Register und Quellenverzeichnisse bietet sich dieses Buch auch als Nachschlagewerk an, wenn der Einstieg in die digitale Welt<br>abgeschlossen ist. - red abgeschlossen ist.

**Verlag Technik Berlin 2004 128 Seiten, 24,80 € ISBN 3-341-01430-6**

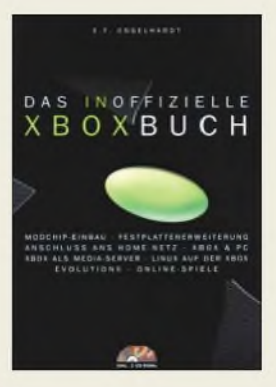

#### **Engelhardt, E. F.: Das inoffizielle XBOX-Buch**

Irgendwann hat man als XBOX-Besitzer alle Spiele durch oder der Nachwuchs die Freunde am Computerspiel verloren, sodass die schwarze Kiste in einer Ecke verstaubt. Das dies nicht nicht geschehen muss, zeigt dass Buch.

An der Stelle, an der die Dokumentation über diese Spielekonsole bei Microsoft endet, fängt der Autor mit seinen Nutzungshinweisen an. Wenn man bedenkt, dass im Gehäuse viele Multimediakomponenten schon enthalten sind, so verwundert das Nachdenken vieler Eigentümer um eine zweckentfremdete Nutzung nicht.

Die XBOX kann z.B. viel mehr, wenn das richtige Betriebssystem daraufläuft -viele zusätzliche Features bleiben sonst wie beim Original ungenutzt. Tipps für die Installation von Linux und EvolutionX bilden dabei eine Einsatzmöglichkeit - die Kopplung mit dem PC eine von vielen anderen.

Das Bannen einer großen Anzahl von Videokassetten in Form von DivX-Dateien in die Box schafft so z.B. Platz im Wohnzimmer und schnellere Zugriffe auf die Filme. Einige neue Eigenschaften lassen sich dabei nur durch den Austausch von Schaltkreisen realisieren, für die der Autor aber detaillierte Umbauanleitungen bietet. Dank der beiden beigefügten CD-ROMs stehen die entsprechenden Softwarepakete schnell zur<br>Installation bereit. - red **Installation bereit.** 

**Franzis'Verlag GmbH Poing 2004 192 Seiten, 14,95 € ISBN 3-7723-6840-9**
### *Arbeitskreis Amateurfunk & Telekommunikation in der Schule e. V*

#### **Bearbeiter: Wolfgang Lipps, DL4OAD Sedanstraße 24, 31177 Harsum E-Mail: [wolfgang.lipps@aatis.de](mailto:wolfgang.lipps@aatis.de) AX.25: DL4OAD@DB0ABZ**

#### **AATiS bei der Ham Radio**

#### *Treibboje auf dem Bodensee*

Ein besonderes Highlight der diesjährigen Präsenz bei der Ham Radio in Friedrichshafen dürfte die Verfolgung einer Treibboje (siehe Beitrag S. 634) auf dem Bodensee sein. Jeder Besucher derAmateurfunkausstellung kann alleine schon mit seinem Handfunkgerät an diesem Experiment teilhaben. Verfügt er in seinem Fahrzeug oder seinem Hotelzimmer über APRS, so kann er die aktuelle Position der Treibboje sogar auf einer Karte verfolgen. Eine solche Karte wird auch amAATiS-Stand zu sehen sein.

Dort können Beteiligungsmöglichkeiten an diesem Experiment erfragt werden, das auch zur Nachwuchsgewinnung für den Amateurfunk dient. Insbesondere Schüler, die am Wettbewerb "Jugend forscht" teilnehmen möchten, sind zum AATiS-Stand herzlich eingeladen.

#### *Vortrag zum 23-cm-Transceiver*

Im Rahmen des Vortragsprogramms werden Günther Borchert, DF5FC, und Michael Meys, DJ5KP, am 26.6. um 10 Uhr im Raum "Liechtenstein" den 23-cm-Transceiver vorstellen.

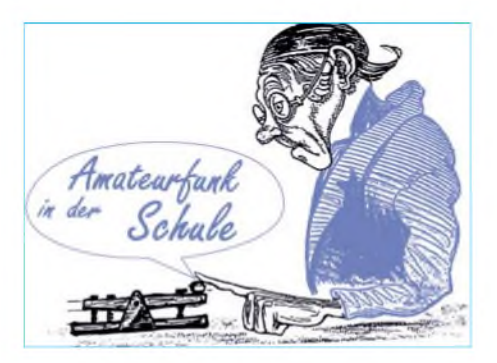

im Gegensatz zu den Praxisheften darf diese übrigens frei kopiert werden!

#### *Platinen und Bausätze*

Wer nicht bei dieser Veranstaltung dabei sein konnte und möglicherweise eine der Schaltungen aus dem Praxisheft 14 aufbauen möchte, kann in Friedrichshafen die entsprechende Platine bekommen.

Einige wenige Restbausätze aus den Workshops des Bundeskongresses sind noch verfügbar, so z.B. der Roboter-Komplettbausatz mit diversen Sensoren und einem Plexiglasgehäuse (und darüber hinaus selbstverständlich die Platine AS100 nebst einigen Sensoren), der Foxoring-Sender, der AATiS-Powerblock oder der universelle Blei-Gel-Lader. Zum HF-Wobbler aus dem vergangenen Jahr konnten noch einige weitere Bausätze zusammengestellt werden; dazu sind wieder die Preh-Abschwächer verfügbar. Darüber hinaus werden Platinen angeboten (solange der Vorrat reicht), denn der AATiS fördert den Selbstbau.

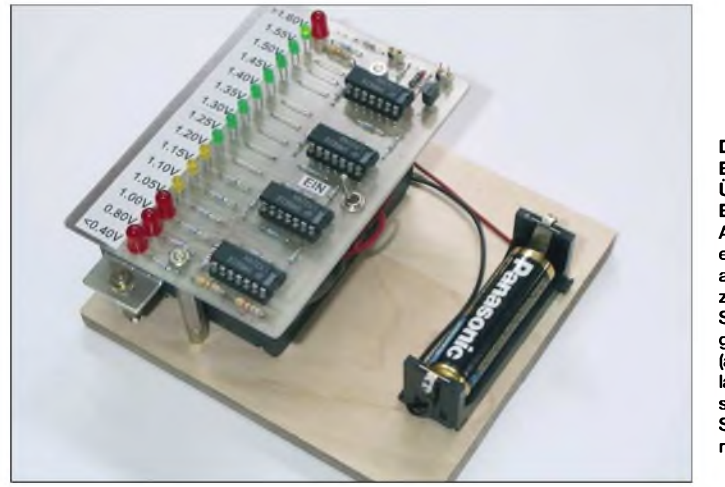

Dieses beliebte Gerät, mittlerweile über hundert Mal auf dem 23-cm-Band in Packet-Radio und Fonie QRV, kann in Wochenendseminaren unter fachkundigerAnleitung aufgebaut werden. Wer an einer solchen Veranstaltung teilnehmen möchte, kann sich amAATiS-Stand registrieren lassen.

#### *Praxishefte und CDs*

Das aktuelle Praxisheft ist dieAusgabe 14. Auch einige ältereAusgaben werden noch angeboten, sogar zum Sonderpreis. Auf vielfachen Wunsch gibt es erstmalig die Vorträge des diesjährigen Bundeskongresses als PDF-Files, ergänzt durch Fotos und weitere Präsentationen, auf der speziellen CD "Goslar 2004". Die "weiße CD" wird zudem in überarbeiteter Version verfügbar sein - **Der preisgünstige Baustein AS011 zur Überwachung von Batterie- und Akkuspannungen eignet sich als Projekt an Schulen zur Ergänzung selbstgebauter Spannungsversorgungen. Mit Hilfe von Excel (auf der weißen CD) lassen sich die Widerstände für vorgegebene Spannungen bestimmen.**

**Fotos: AATiS**

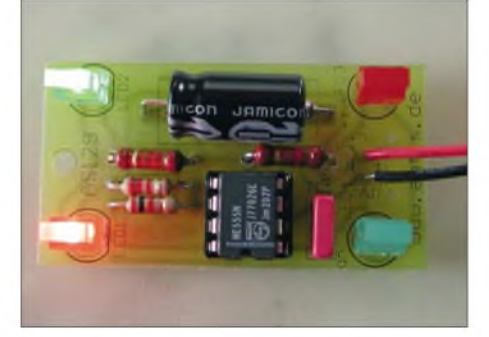

**Innerhalb kurzer Zeit zum "Publikumsmagneten" wurde der Quadroblinker AS129. Zur diesjährigen Hannover Messe wurde diese Schaltung erneut von zahlreichen Schülerinnen und Schülern aufgebaut. Probleme gab es in keinem einzigen Fall.**

Das Packet-Radio-Modem AS296 für 1k2 und 9k6 ist ebenfalls zur Ham Radio erneut verfügbar. Wer für die beiden Geschwindigkeiten getrennte Modeme einsetzen möchte, wird zum AS052 (1k2) bzw. AS096 (9k6) greifen.

#### *Ferienaktivitäten und Projektwochen*

Ein weiterer Schwerpunkt der Vereinsarbeit ist die Unterstützung von Jugendgruppen und Ortsverbänden bei ihrer Öffentlichkeitsarbeit. So werden sicherlich auch in diesen Sommerferien lokale und regionale Gruppen zur Nachwuchsgewinnung große Anstrengungen unternehmen. Zu deren Entlastung bietet der AATiS seit Jahren erprobte Blink- und andere Schaltungen an: die "integrierte Morsetaste" (AS01)

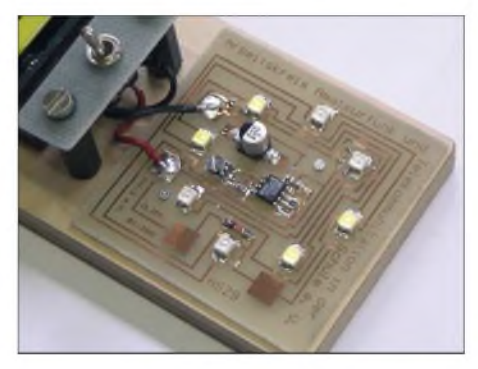

**Eine nette Anwendung von SMD-Bausteinen und eine sehr preisgünstige zudem: AS29. Dank des großzügigen Platinenlayouts können selbst Elektronikeinsteiger mit "normalen" Lötstationen die wenigen Bauteile auflöten. Diese Schaltung hat sich schon bei vielen Bastelaktivitäten bewährt.**

ist nun schon seit zehn Jahren ein Renner. Wer Kinder und Jugendliche an SMD-Teile heranführen möchte (die Platine ist für Anfänger ausgelegt!), wählt AS29, einen NE555-Blinker mit acht LEDs. Der QuadroblinkerAS129 aus dem Praxisheft 13 wurde auf der Hannover Messe von zahlreichen Jugendlichen mit Begeisterung aufgebaut; diese Platine ist mit herkömmlichen Komponenten bestückt. Wer etwas anspruchsvollere Anwendungen sucht, der wird mit dem "LED-Voltmeter" AS11 aus dem Praxisheft 12, der Niederspannungs-Lichtorgel AS123 (ausgelegt für LED-Scheinwerfer oder 12-V-Lampen) oder der LowCost-Windmesseranzeige AS542 aus dem Praxisheft 13 seine Freude haben. Die Bausätze bzw. Platinen AS11, AS 29, AS129 und AS542 (sowie BB47) wird es zur Ham Radio zum Aktionspreis geben.

Für die CQDL-Artikelreihe "FUNKY" wird ein Bausatz verfügbar sein, sodass mit der Bastelei sofort begonnen werden kann. Offensichtlich sprechen die Beiträge insbesondere die Väter und Großväter an, die mit ihren Kindern und Enkeln lustige und gut durchdachte Wege zum Einstieg in die Elektronik suchen.

Wer für seinen Ortsverband oder Projektwochen an Schulen noch Platinen oder Bausätze sucht, der sollte die Verfügbarkeit vorher per E-Mail bei Gerhard Schmid, DH3NAW, erfragen: *[dh3naw@aatis.de](mailto:dh3naw@aatis.de).* Vorbestellungen von Material wird empfohlen, denn der AATiS unterhält kein umfangreiches Lager. Und wer amAATiS-Stand nurmal vorbeischauen möchte, sollte das kostenlos erhältliche Sommer-Rundschreiben mit zahlreichen aktuellen Informationen und der Medienliste gleich mitnehmen.

**Wolfgang Lipps, DL4OAD**

## *VLF-/LF-QTC*

**Bearbeiter: Holger Kinzel Bürgerhausstr. 7, 31226 Peine E-Mail: [dk8kw@qru.de](mailto:dk8kw@qru.de) DK8KW@DKOMAV**

#### **Europa - Neuseeland: Wieder ein neuer Rekord!**

Am 12.4.04 gelang Ed, RN6BN, in Taganrog (KL59LC), der Sprung nach Neuseeland. Sein Signal auf 137,703 kHz in QRSS60 wurde kurz vor dem neuseeländischen Sonnenaufgang durch Bob, ZL2CA (RE78IR), empfangen. Das ist somit das erste Mal, dass ein europäisches Amateurfunksignal, ausgestrahlt auf Langwellen, aufder gegenüber liegenden Sei-

 $-$ **RN6BN, aufgenommen durch ZL2CA; Entfernung 16438 km**

te der Erde (Antipoden) aufgenommen worden ist. Die dabei überbrückte Entfernung beträgt 16438 km! Bob benutzte für seinen Langwellenempfang einen gewöhnlichen TS-850 mit einem 270-Hz-CW-Filter sowie das Programm "ARGO".

#### **VO1NA in Deutschland hörbar!**

Die Ohren der Langwellenfunkamateure sind trainiert. Aus den Empfängern und den Antennen werden die letzten Dezibel herausgeholt und wenn dann auch noch die Bedingungen das Signal um die fetzen fehlenden dB anheben, wird bisher für unmöglich Gehaltenes Realität: Die akustische Aufnahme von CW-Signalen ohne Hilfsmittef wie Spectran oderARGO über den Atlantik hinweg.

Am 21.4. gelang SWL Wolf aus JO52HO der akustische Empfang von Joe, VO1NA, der mit 5 BpM sendete. Auch andere europäische Stationen konnten VO1NA hören (nur DK8KW wieder nicht, dessen Antenne weiterhin nicht steht).

#### **WD2XES erneut in Europa empfangen**

Das Signal der Experimentalbake WD2XES, die durch John, W1TAG, auf 137,777 kHz be-

### *SWL-QTC*

**Bearbeiter: Andreas Wellmann DL7UAW@DB0GR E-Mail: [Andreas.Wellmann@t-online.de](mailto:Andreas.Wellmann@t-online.de) Angerburger Allee 55, 14055 Berlin**

#### **Distrikts-Rundspruchsendungen**

Die meisten Rundspruchsendungen der DARC-Distrikte werden heutzutage über das dichte Netz der FM-Relaisfunkstellen verbreitet. Das garantiert, unabhängig von den Ausbreitungsbedingungen der Kurzwelle, in der Regel einen störungsfreien Empfang der Rundspruchsendungen.

Einige Distrikte übertragen ihre Rundspruchsendungen auch weiterhin auf KW. Damit ergibt sich gerade für SWLs ein interessantes Betätigungsfeld. Hier eine Auswahl, die zu eigenen Empfangsversuchen anregen soll.

trieben wird, ist wiederum in Europa empfangen worden. Die größte Distanz beim Empfang von WD3XES bewältigte SWL Hartmut aus Deutschland am frühen Morgen des 16.4.04 über eine Entfernung von 5959 km. Hartmut

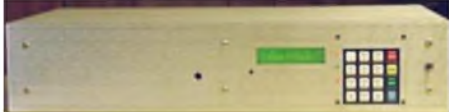

**Der Eigenbausender von WD2XES Foto: W1TAG**

#### **Griechischer Protest gegen Fernsteuersender**

Die griechische Marine betreibt auf Langwelle verschiedene Funksysteme, darunter den Sender SXV in Marathon auf nominal 134,80 kHz. Die Modulation reicht bei 135,80 kHz um 100 Hz in das Langwellen-Amateurfunkband hinein. Diese Frequenz sowie einige andere Langwellenfrequenzen (darunter 49,0, 119,8 kHz) werden durch die Griechen seit geraumer Zeit benutzt.

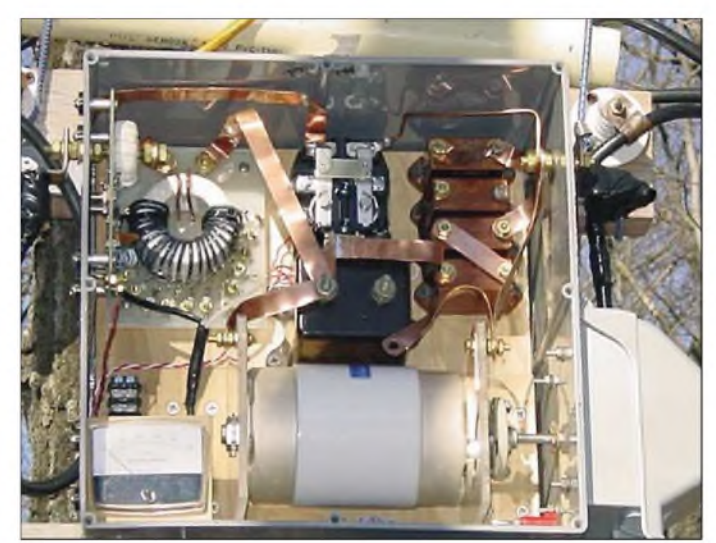

**Das Antennenanpasssystem bei WD2XES Foto: W1TAG**

verwendet eine Loop-Antenne nach K9AYund einen JRC-NRD-525-Empfänger.

Die Bake WD2XES sendet mit etwa 200 W Ausgangsleistung, Sendeantenne ist eine Loop, derAntennenstrom beträgt 15,8 A, der Locator lautet FN42CH.

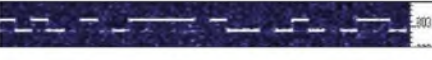

**CT1DRP, aufgenommen durch John, W1TAG**

Auch für den Langwellenempfang ist John gut ausgerüstet. Am Morgen des 15.4. konnte er das DFCW-Signal von Brian, CT1DRP, glasklar empfangen. Die Chancen für ein 2-Weg-QSO rücken näher. DFCW bedeutet "Dual Frequency CW", die obere Frequenz bedeutet "Striche", die untere Frequenz "Punkte".

Der 100 kW starke Fernsteuersender auf 135,600 kHz, dessen Inbetriebnahme zum Jahresende in Ungarn geplant ist, liegt in dem durch Griechenland genutzten Frequenzbereich.

Die Mannschaft von SXV wird jetzt, aufgeschreckt durch Berichte in verschiedenen Amateurfunkkreisen (u.a. im FUNKAMATEUR) bei der griechischen Fernmeldebehörde einen Einspruch gegen den Betrieb des ungarischen Senders einlegen.

Der Sender SXV beeinträchtigt den Amateurfunkverkehr auf Langwelle hier im mitteleuropäischen Raum nur sehr wenig, es bleibt also die Hoffnung, dass wir vom ungarischen Sender verschont bleiben und sich dieser eine andere Frequenz sucht.

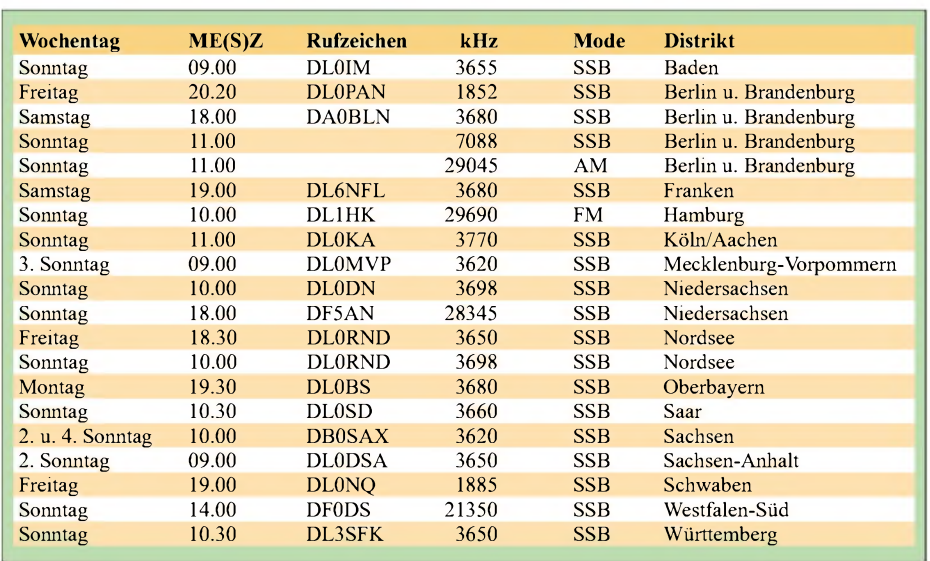

### *Amateurfunkpraxis*

## *UKW-QTC*

**Magic Band, Topliste, Conteste: Dipl.-Ing. Peter John, DL7YS Am Fort 6, 13591 Berlin DL7YS@DB0BLO**

**Aktuelles, Aurora, MS, EME: Wolfgang Bedrich, DL1UU Redaktion FUNKAMATEUR, Berliner Straße 69, 13189 Berlin E-Mail: [dl1uu@funkamateur.de](mailto:dl1uu@funkamateur.de) DL1UU@DB0BLO**

#### **Albanien wird QRV**

Nach langer Vorbereitung aktivieren Jurgen; ZA/PE1LWT, und Chris, ZA/PA2CHR, vom 22.5. bis 4.6.2004 das "Most Wanted DXCC" Albanien. Ihr QTH liegt in der Nähe von Durres (JN91). Mit einer portablen 4-Yagi-Station wird Betrieb auf 2 m in SSB, CW, FSK und JT65 gemacht. Möglicherweise werden sie auch auf 6 m und 70 cm QRV. Skeds machen sie erst vor Ort; größtenteils wird Randombetrieb durchgeführt.

#### ■ Magic-Band

Die erste nutzbare Sporadic-E-Öffnung konnten DL-Stationen am 23.4. gegen 12.30 Uhr verzeichnen. Laute Signale aus LZ, UR, YU waren auf dem Band, und gegen 16 Uhr arbeiteten YL, ES, SM und OZ in Richtung IS und I. Vom E**s**-Tumult unberührt, arbeitete zur selben Zeit 7Q7RM mit Stationen aus 9H und IT. Der 1.5. brachte einigen PA, ON und auch DL-Stationen ein QSO mit 9J2HK ins Log. Nach einer kräftigen Aurora am 3.5. überraschte der nachfolgende Tag mit einer europaweiten E<sup>s</sup> und einer kurzen Öffnung nach 7Q. Die Großund Mittelfeldjagd ist eröffnet.

#### **Hinweise zum UKW-Contesten**

Wohlgemeinte Hinweise zum Verhalten in den gängigen UKW-Contesten gibt es (eigentlich) genug. In der letzten Zeit sind mir allerdings einige Kleinigkeiten aufgefallen, die vielleicht eine Verdeutlichung erfahren sollten. Viele (nicht nur Newcomer) Durchschnittsstationen befolgen einfach nicht die Bitten der großen Conteststationen, mit denen sie im QSO sind. Wenn einer der Big-Guns mich als QSO-Partner bei erschwerten Bedingungen (QRM, QSB) darum bittet, "nur den Locator" zu wiederholen, dann ist es einfach Unsinn mit ellenlangen Widerholungen wie "also das ist 59008, ich wiederhole, das ist 59008, die laufende Nummer ist Acht, Null, Null Acht aus JO62NM" zurückzukommen. So wird das nie ein komplettes QSO.

Dass Packet-Radio ein weit verbreitetes Hilfsmittel in den UKW-Contesten ist, das ist bekannt und erlaubt. Die Kurzwellen-Puristen können sich also via PR immer wiederkehrende Frotzeleien ersparen. Das QSO wird letztlich auf 10 GHz, auf 13 cm oder 9cm gefahren. Und das zählt. Gerade für die berühmten "Pünktchen-Verteiler" ist in diesen Contesten PR ein gutes Hilfsmittel.

Ich selbst habe aus beruflichen und familiären Gründen wenig Zeit für das Contesten vom Home-QTH. Aber mit der Hilfe von PR kann

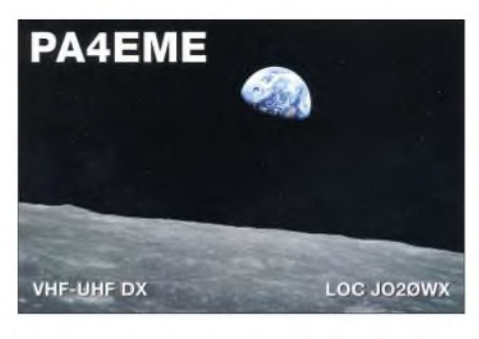

ich in dieser wenigen Zeit doch dem einen oder anderen ein paar Punkte auf23 oder 13 cm geben, was sonst nie im Leben klappen würde. Das Self-Spotting der großen Conteststationen via PR durch OV-Mitglieder ist ebenfalls Unsinn. DL0GTH gewinnt nicht pausenlos die Mehrmann-Sektion, weil irgendwer DL0GTH im DX-Cluster spottet. Gewinnen wird derjenige, der erstklassige Technik und erstklassige Operatoren auf einem erstklassigen QTH zusammenbringt, nicht derjenige, der gut in Packet-Radio ist.

Das CQ-Rufen auf Frequenzen gerade gespotteter Stationen ist völlig daneben. Das Motto: "oh, den höre ich zwar nicht, aber ich rufe mal in seine Richtung", nimmt regelmäßig anderen

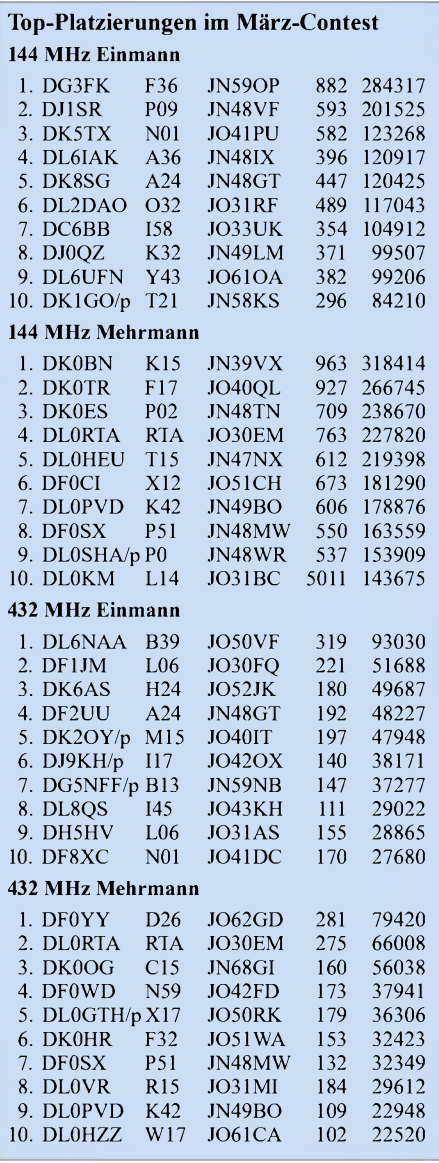

(nämlich denjenigen, die die andere Station hören) die Chance auf ein QSO.

Man transformiere das auf einen großen Kurzwellen-Contest: da wird T32XY auf 40 m im Cluster gespottet, ich höre den zwar nicht, mache aber trotzdem meine Endstufe an und rufe auf der gemeldeten Frequenz CQ; könnte ja sein, dass er mich hört...! Wenig hilfreich ist meines Erachtens das pauschale Verteilen der 59 oder 599-Rapporte. Mir hilft es mehr zu wissen, dass mich eine weit entfernte Station mit 52 hört. Dann weiß ich, dass ich keine überflüssigen Floskeln in den Äther blasen sollte. Das Contesten auf UKW ist diesbezüglich anspruchsvoller als ein CO-WW oder WAEDC, weil eben neben Rapport und laufender Nummer auch der Locator zu übertragen ist. **(YS)**

#### **Neue 6-m-Bake**

Seit 20.4. sendet in Großbritannien die neue 50-MHz-Bake GB3BAA aus der Nähe von Tring, Hertfordshire, im Locatorfeld IO91PS. Die Bake sendet auf 50,061 MHz. Empfangsrapporte an *[gb3baa@77hz.com](mailto:gb3baa@77hz.com).*

#### **49. UKW-Tagung**

Die traditionsreiche Ausstellung mit Vorträgen, Messe und Flohmarkt tagt am Samstag, dem 11.9., in der Karl-Kübel-Schule in Bensheim. Dieses neue Tagungsgelände bietet für alle Teile der UKW-Tagung deutliche Vorteile:

- Zwei große Vortragssäle mit kompletter Ausstattung und ein dritter Vortragsraum, der sich auch für Versammlungen eignet;
- lange Wandelgänge für die kommerzielle Ausstellung;
- großzügiges Außengelände, sowohl für den Flohmarkt als auch den Parkplatz. Eventuell kann ein Teil des Flohmarkts ins Gebäude verlegt werden, im Außenbereich ist Verkauf aus demAuto heraus möglich.

Die Schule liegt direkt an der Autobahnausfahrt Bensheim, 14 km nördlich von Weinheim, Parkplätze sind reichlich vorhanden.

Am Sonntag, dem 12.9., sind am Wasserhaus (Klubheim des OV Weinheim, A20, DL0WH) Diskussionsrunden mit Referenten sowie ein Miniflohmarkt im Rahmen eines späten Frühstücks geplant. Camping ist wie immer am Klubheim möglich. Freitag- und Samstagabend gibt es das Ham-Fest und dort findet dann auch das Tagungsprogramm am Sonntag statt.

Viele Referenten haben sich bereits angemeldet, aber es ist noch Raum für weitere Vorträge. Interessenten, die ihr Wissen zur UKW-Technik weitergeben möchten, wenden sich an Achim, DH2VA *([dh2va@amsat.org](mailto:dh2va@amsat.org)).* Auch der Selbstbauwettbewerb ist in Vorbereitung. Bitte melden Sie sich formlos beim Büro an.

Weitere Informationen unter *http://www.ukwtagung.de* und in der [Packet-Rubrik](http://www.ukw-tagung.de) UKW. Büro (alle Fragen): Silke Mahlke, DL2IAK, Tel (0 62 01) 59 20-91, Fax -92, E-Mail *[dl2iak@amsat.org](mailto:dl2iak@amsat.org).*

Mit der Durchführung der 49. UKW-Tagung Weinheim hat der OV Weinheim (A 20) den FACW e.V. beauftragt. Damit übernehmen die seit Jahren bewährten YLs und OMs wieder die Organisation. Etwaige Irritationen bezüglich 2003 bittet der FACW e.V. zu entschuldigen, da die 48. UKW-Tagung seinerzeit ein anderer Veranstalter organisierte. **(DF1GW)**

# *Sat-QTC*

**Bearbeiter: Thomas Frey [HB9SKA@HB9PD.CHE.EU](mailto:HB9SKA@HB9PD.CHE.EU) E-Mail: [hb9ska@amsat.org](mailto:hb9ska@amsat.org) Holzgasse 2, CH-5242 Birr**

#### **FO-29 mit Aussetzern**

Benny, DO4BMW, bemerkte am 11.4. um 2117 UTC einen Aussetzer des Downlink-Signals von etwa 50 s während einer Verbindung mit HB9WDF. Darüber wurde in den Tagen zuvor auch in der AMSAT-BB berichtet. Die Aussetzer traten sowohl über Nordamerika als auch über Europa bis zu einigen Minuten auf. Die Aussetzer schienen gemäß Beobachtungen einiger OMs nur dann aufzutreten, wenn sich der Satellit im Erdschatten (Eklipse) befand. Die FO-29-Kommandostation der JARL kannte das Problem und schaltete den Transponder für Wartungsarbeiten einige Tage aus. Am 19.4. kehrte FO-29 wieder zumnormalen Betrieb zurück, wie Robert, G8ATE, berichtete. Er arbeitete VE3NPC mit beiderseits guten Signalen.

#### **ARISS-Treffen in den Niederlanden**

ARISS-Teams aus aller Welt trafen sich vom 25. bis 27.3.04 in Noordwijk aan Zee, um Fortschritte diverser Projekte zu überprüfen sowie über weitere notwendige Schritte zu entscheiden. Ein von verschiedenen Seiten vorgeschlagenes Projekt ist die Installation einer ATV-Kamera an der Außenseite der Raumstation.

#### **Bedrohung des 23-cm-Bandes**

In der Ausgabe 9/2002 des "old man" (Organ der USKA) berichtete ich über die Bedrohung des 13-cm-Bandes. Heute sehe ich mich erneut veranlasst, über die Bedrohung eines Amateurfunkbandes zu schreiben. Dieses Mal geht es nicht um das 13-cm-Band oder um PLC als Bedrohung der Kurzwelle, sondern um das 23-cm-Band. In der Europäischen Union hatte man die phantastische Idee, dem uns seit langem bekannte GPS (Global Positioning System) der Amerikaner ein europäisches System mit dem Namen Galileo entgegenzustellen.

Nun, was hat das denn mitAmateurfunk zu tun? Sehr viel, wenn man weiß, dass ein ganzes Netz von Satelliten, wie die GPS-Satelliten, fast das gesamte 23-cm-Band für sich als Downlink beansprucht. Wer nun ungläubig staunt, möge sich im Internet unter der Adresse *<http://europa.eu>. int/comm/dgs/energy\_transport/galileo/documents/technical\_de.htm* informieren. Von besonderem Interesse ist dabei das Dokument "Status des Galileo Frequenz- und Signaldesign" vom 25.9.2002. Darin ist zu erkennen, dass sich u.a. ein Frequenzband von 1260 bis 1300 MHz erstreckt. Das betrifft 2/3 unseres 23 cm-Afu-Bandes. Im Jahr 2008 soll Galileo dann in Betrieb gehen.

Ein pikantes Detail: Den Vertrag zum Bau des ersten Galileo-Testsatelliten erhielt die Surrey Satellite Technology Ltd. (SSTL) in Guildford, Surrey, England. Vielen von uns Satellitenfunkern bekannt als "spin off" der Universität von Surrey und am gleichen Ort domiziliert, an dem auch diejährlichenAMSAT-UK-Kolloquien abgehalten werden. Martin Sweeting, G3YJO, Professor an dieserUni, ist auch CEO der SSTL. Pikant ist ebenfalls, dass ihm von Seiten der AMSAT zu diesem Auftrag gratuliert wurde. Von dieser Seite kann Martin Sweeting jedoch

kein Vorwurf gemacht werden. Die Entscheidung über die Frequenzen erfolgte auf anderer, politischer Ebene, trotz Interventionen seitens derAmateurfunkverbände.

Martin Sweeting, dem dieAMSAT-Organisationen nach wie vor freundschaftlich verbunden sind und es bei verschiedenen Projekten eine gute Zusammenarbeit gab, kann sich nur an die politischen Vorgaben halten und hat als Chefeines inzwischen stattlichen Satellitenunternehmens Sorge zu tragen, dass seine Mitarbeiter Lohn und Arbeit haben. Damit wird einmal mehr verdeutlicht, dass wirtschaftliche Interessen denen des Amateurfunks überwiegen. Ein Artikel zu diesem Auftrag findet sich im Internet unter *http://www.<spacedaily.com/news/> gps-03t.html.*

Seitens des Galileo-Konsortiums sei die Ausstrahlung im 23-cm-Band kein Problem, da mit Spread-Spectrum-Modulation und kleiner Leistung gesendet werde. Nachfolgend eine Original-E-Mail von Muriel Simon:

*"Dear Sirs, Galileo transmits its navigation signals in diferent kinds oofspread spectrum, depending ofthe various services to be implemented. This means that the level oofinterference to other services sharing the same bands (like amateur radio) will be quite low. In particular, in E6 band (1260-1300 MHz) the received power on ground (by a 0 dBi antenna) from any Galileo satellite will be -155 dBW We think this value is not a problemforyour service.*

*Best regards, Muriel Simon*

*GALILEO JOINT UNDERTAKING Rue du Luxembourg, <sup>3</sup> - <sup>1000</sup> Bruxelles telfax +3225078013/01,www.galilecju.com"* Ob solche Angaben den Tatsachen entsprechen, muss von uns Funkamateuren geprüft werden. Nur so erhalten wir schlagkräftige Argumente, um uns künftig zur Wehr setzen zu können. Die USKA wird offiziell beim BAKOM (Schweizer Bundsesamt für Kommunikation) anlässlich der Mai-Sitzung Einspruch erheben. Interveniert hatte die USKA auch schon vorher bei der IARU. Da das 23-cm-Band oft aber nur auf sekundärer Basis dem Amateurfunk zugeteilt ist, ist das Argumentarium recht schwierig. Wir können unsere Probleme nur gemeinsam lösen, da wir nur eine verschwindend kleine Lobby in Industrie und Politik haben.

**AMSAT-DL beim DARC-Vorstand Richtigstellung FA 5/04:** Von der im Deutschland-Rundspruch 1/2004, 2. KW, des DARC verlautbarten Aussage, die AM-SAT-DL denke über eine Verlegung des 13 cm-Downlink-Segmentes in einen anderen Bereich nach, distanziert sich der Vorstand derAMSAT-DL, namentlich Ralph Lampenscherf, DG1EFR. Dies stehe entgegen dem Frequenzbereichszuweisungsplan, gegen den man nicht verstoßen will. Bei dem Gespräch ging es lediglich um die Erörterung möglicher Alternativen zur Verringerung von Störungen, verursacht durch WLAN-Geräte. ImAMSAT-DL-Journal soll noch näher darauf eingegangen werden.

**(HB9SKA für die Redaktion)**

## *CW-QTC*

#### **Schnelltelegrafie-Weltrekord im Guinness-Buch der Rekorde**

Der Weltrekord von Andrej Bindasov, EU7KI, in Schnelltelegrafie wurde in das Guinnes-Buch der Rekorde aufgenommen. Aufgestellt hatte ihn EU7KI auf der 5. IARU-HST-Weltmeisterschaft am 6.5.2003 in Minsk. Er schaffte 271 Buchstaben, 230 Zahlen und 216 gemischte Zeichen jeweils pro Minute.

#### **Morseübungssendung als MP3-File**

Seit März 2004 wird jeden Freitag um 20 Uhr MESZ eine Morseübungssendung über das Internet verbreitet. Neben der Wiederholungssendung amjeweils darauf folgenden Sonntag um 14 Uhr, besteht nun zusätzlich die Möglichkeit, die bereits gesendeten Morseübungen auch als MP3-File aus dem Internet zu laden. Unter <http://www.rpa-radio.de/htmi/soundfiles> *html*sind die Audio-Dateien verfügbar.

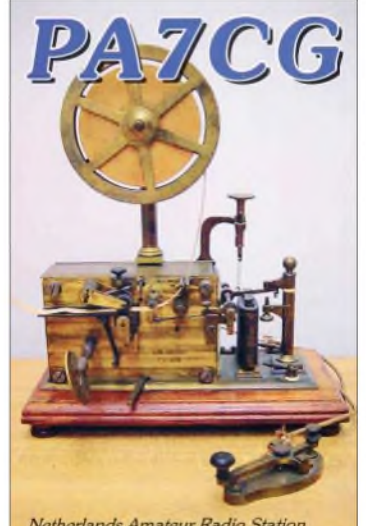

Netherlands Amateur Radio Station

Die Internet-Radiostation "RPA-Radio" stellt die Übungsfiles der Sendungen auch als Textdateien zur Verfügung. Diese können z.B. vom Morseübungsprogramm "MorseCat" eingelesen und für eigene Übungen genutzt werden. Auf der Seite *<http://www.rpa-radio.de/htmi/> uebungstexte.html* wird dieses Programm zusätzlich zu den Übungstexten bereitgestellt. Das Programm wurde übrigens von Gerald, DK5CI, entwickelt. Auf seiner Homepage *<http://www.morsecat.de/>* ist auch eine ausführliche Beschreibungen vorhanden. "Morse-Cat" steht für den nichtkommerziellen Einsatz als Freeware-Programm zur Verfügung.

Das Programm benötigt etwa 700 KB Platz und kann ohne Installation gestartet werden. Damit kann "MorseCat" z.B. auf einem USB-Stick abgelegt und von dort aus direkt ausgeführt werden. Die Wiedergabe der CW-Signale über den PC-Speaker bereitet keine Probleme. Das Zusammenspiel mit der Soundkarte ist da problematischer und funktionierte an meinem Laptop leider nicht. Ein bekanntes Problem, das nur durch eine grundsätzliche Umprogrammierung gelöst werden könnte. Leider wird das Programm nicht weiter entwickelt.

**Andreas Wellmann, DL7UAW**

# *SOTA-QTC*

**Bearbeiter: Dipl.-Ing. Harald Schönwitz, DL2HSC Försterweg 8, 09437 Börnichen E-Mail: [dl2hsc@darc.de](mailto:dl2hsc@darc.de)**

#### **2003 erfolgreiches SOTA-Jahr in DL**

Das von John Linford, G3WGV, in Anlehnung an das lOTA-Programm im Jahr 2002 entwickelte SOTA-Programm (Summits On The Air) fand seit dem Programmstart in Deutschland im Juni 2003 viele begeisterte Anhänger. Verbindet das Programm doch den Amateurfunk mit anderen Freizeitbeschäftigungen wie Wandern oder auch Fotografieren. Dadurch ist -im Gegensatz zu Fielddays oder Contesten problemlos die Einbeziehung der ganzen Familie möglich. In Sachsen hat diese Art des Amateurfunks u.a. mit dem Sächsischen Bergwettbewerb eine lange Tradition. So ist es nicht verwunderlich, dass die ersten SOTA-Aktivisten aus Deutschland ihre Wurzeln in Sachsen haben. Anders als beim sächsischen Wettbewerb erfolgt jedoch die Punktbewertung einer

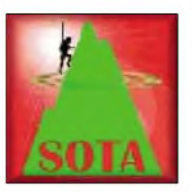

und in den Mittelgebirgen sowie die Alpenregion mit ihren Tausendern bei der Bewertung unter einen Hut zu bringen.

#### **SOTA in OE**

Die SOTA OE ist seit 1.1.2004 als weltweit zehnte Assoziation "fully operational". Von den neun vorgesehenen Regionen ist derzeit nur die Region Oberösterreich aktiv und die Region Kärnten in Vorbereitung. Manager für die restlichen Regionen (Bundesländer) werden noch gesucht. Auskünfte über SOTA-OE sind bei Alfred Mateja, OE5AKM, E-Mail *[alfred.mateja@gmx.at](mailto:alfred.mateja@gmx.at),* erhältlich. Die Erstaktivierung in Österreich erfolgte am 31.1. durch OE5AKM vom Pöstlingberg bei Linz, OE/OO-133. Funkamateure aus DL, die ihren Urlaub in Österreich verbringen, sollten die Chance zur Aktivierung der Gipfel vor Ort nutzen.

### **Seit 1.3.04: SOTA-DL Deutsche Alpen**

Unter der Federführung von DL3MAV wurden die deutschen Alpen in das SOTA-Programm integriert. Die Assoziation erstreckt sich in

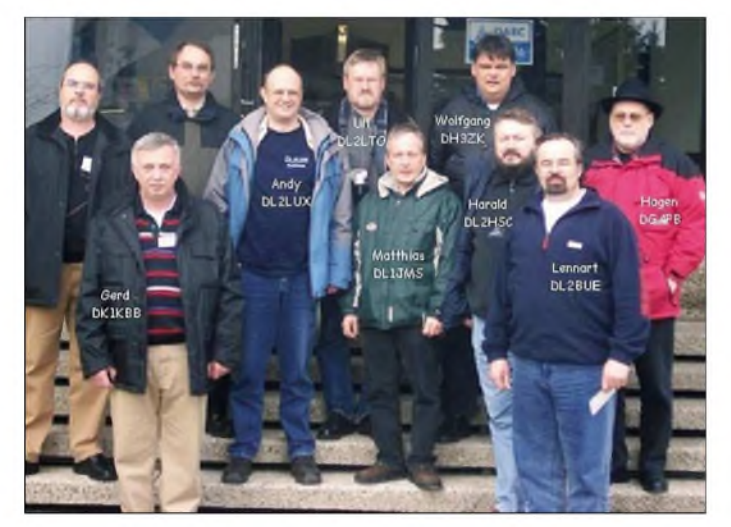

Gipfelaktivierung. SOTA-Aktivitäten finden auf allen Amateurfunkbändern einschließlich der Kurzwelle statt, es ist schließlich ein weltweites Programm. Die Programmausschreibungen, Regeln, Aktivitätsankündigungen usw. sind unter den angegebenen Internet-Links erhältlich. Die ersten Diplome für das Erreichen der 100-Punkte-Marke als Aktivierer erhielten 2003 bereits DL2HSC und DL2LTO. Man kann auch vom Tal aus an SOTA teilnehmen, dazu sind Verbindungen mit Stationen auf den Bergen notwendig oder als SWL mit den entsprechenden Hörberichten.

#### **SOTA in Bayern**

Am 24.1.2004 erfolgte die Erstaktivierung der Region Bayerische Mittelgebirge mit dem Predigtstuhl DL/BM-003 durch DJ6RA und DH1RN. Dabei gelangen 16 QSOs in SSB auf 2 m. Für den 1.4. war der Start der eigenständigen SOTA-Assoziation DL-Deutsche Alpen geplant, hier setzte sich u.a. DL3MAV für die Einführung des Programms ein. Die Gründung dieser eigenständigen Assoziation wurde notwendig, da es schwierig ist, die Gipfel mit Höhen von wenigen 100 m in Norddeutschland **Die SOTA-Mannschaft DL-Deutsche Mittelgebirge Foto: [www.sota-dl.de](http://www.sota-dl.de)**

Bayern vom Alpenvorland (südlich der Donau ab etwa 700 m Höhe ü. NN) bis zum deutschen Anteil der Alpen. Es reicht vom Bodensee im Westen bis zur Salzach im Osten. Südlich gilt der Grenzverlauf zu Österreich. Die nördliche Begrenzung verläuft entlang einer Linie an den Städten Lindau, Kempten, Kaufbeuren, Peissenberg, Penzberg, Bad Tölz, Miesbach, Rosenheim, Traunstein, Freilassing. Die Gipfel befinden sich innerhalb von neun Regionen, deren Grenzen Flüsse und Seen sind. Bereits in

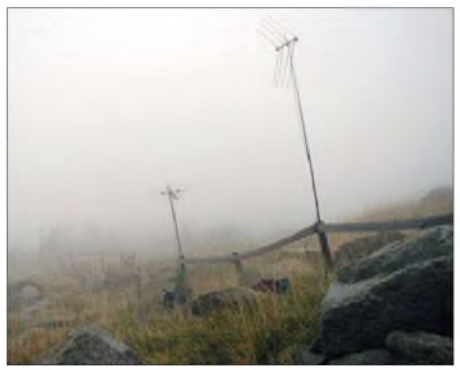

**Ungemütliches Wetter auf DL/SA-001 (Brocken)**

den ersten Tagen nach der Freigabe wurden unter winterlichen Bedingungen etliche Gipfel aktiviert, zum Teil auch auf Skiern.

#### **Jugendarbeit und Nachwuchsgewinnung**

Das SOTA-Programm eignet sich hervorragend zur Arbeit mit der Jugend. Deshalb beschlossen wir am 17.1.04 in Kassel zum Treffen des SOTA-Teams DL-Deutsche Mittelgebirge, aufAnregung von Wolfgang, DH3ZK, einen Jugendpokalwettbewerb ins Leben zu rufen. Hier ist es im Rahmen des Programms möglich, mit Arbeitsgemeinschaften, Jugendgruppen oder Schulklassen Amateurfunkbetrieb unter Ausbildungs-, Klubstations- oder eigenem Rufzeichen von Berggipfeln aus durchzuführen. Die Besten werden am Ende des Jahres ausgezeichnet, gewonnen haben jedoch alle Teilnehmer. Diese Aktivierungen lassen sich mit Unterstützung der Schulen und anderer Einrichtungen nicht nur zum Funkbetrieb nutzen, denkbar sind z.B. Exkursionen zur Erkundung von Flora, Fauna bzw. Geologie. Hier erschließen sich vielfältige Möglichkeiten zur Einbeziehung von Jugendlichen in unser Amateurfunkhobby und zur Öffentlichkeitsarbeit. Der Distrikt Thüringen stiftet die Pokale für denWettbewerb und wird sich aktiv am SOTA-Programm beteiligen.

#### **1. DL-SOTA-Treffen in Bad Lausick**

Am ersten Maiwochenende ließen es sich 15 Bergfunkenthusiasten aus Hessen und Sachsen nicht nehmen, in den Schulungsräumen der Firma Funktechnik Dathe am 1. deutschlandweiten Treffen teilzunehmen. Vorträge zum SOTA-Programm von DL1JMS und DL2LTO, zur verwendeten Technik und Ausrüstung von DL2HSC, zur Jugendarbeit von DH3ZK, und zur Planung und Abrechnung von Bergtouren von DL2LTO, bestimmten den Sonnabendvormittag. Die vermittelten theoretischen Grundlagen konnten am Nachmittag bei der Aktivierung des Rochlitzer Berges getestet werden.

#### **Zuarbeiten**

Das SOTA-QTC wird künftig in unregelmäßigen Abständen erscheinen. Um es gestalten zu können, benötigen wir Zuarbeiten. Alle interessierten Funkamateure sind aufgefordert, ihre Aktivitäten, Erfahrungen, Hinweise zu Technik und Betrieb, Ergebnisse von Aktivierungen samt Fotos usw. uns mitzuteilen.

#### **Informationsquellen**

Hauptinformationsquelle für SOTA ist das Internet. Die unterschiedlichen Assoziationen haben alle ihre eigenen Seiten, es gibt Diskussionsforen und Kalender, in die man geplante Aktivierungen eintragen kann. Abgerechnet werdenAktivitäten in einer Online-Datenbank, die weltweiten Überblick über das SOTA-Programm bietet. Ebenso ist es möglich, per SMS ganz kurzfristig Meldungen direkt vom Gipfel an die Foren abzusenden.

*Datenbank: <http://www.sota.org.uk> SOTA-DL: <http://www.sota-dl.de> Foren: http://groups.yahoo.com/group/sotagerman/ und [http://groups.yahoo.com/group](http://groups.yahoo.com/group/sota-german/)[/](http://groups.yahoo.com/group/) Summits/*

SOTA-Informationen werden ebenfalls über Packet-Radio verbreitet.

## *QRP-QTC*

**Bearbeiter: Peter Zenker DL2FI@DB0GR E-Mail: [DL2FI@dl-qrp-ag.de](mailto:DL2FI@dl-qrp-ag.de) Saarstraße 13, 12161 Berlin**

#### **Original QRP-Contest**

Der Sommer naht und mit ihm der Termin des Original QRP-Contestes. Es ist der 16. OQRP-Contest und er findet vom 3.7., 1500 UTC, bis 4.7.2004, 1500 UTC, statt. Wie immer wird in drei Klassen gewertet: VLP (1 W out oder 2 W in), QRP (5 W out oder 10 W in) und MP (20 W out oder 40 W in), wobei MP nicht mehr als wirkliche QRP-Kategorie zählt.

Die komplette Ausschreibung findet man unter *http://www.qrpcc.de/contestrules/index.html.* Fragen via PR (dj7st@db0abz) oder per Brief: Dr. Hartmut Weber, DJ7ST, Schlesierweg 13, 38228 Salzgitter.

#### **Ham Radio**

Selbstverständlich ist die DL-QRP-AG auch in diesem Jahrwieder aufder Ham Radio in Friedrichshafen vertreten. Leider war die Standnummer zum Redaktionsschluss noch nicht bekannt, wir werden aber wieder dafür sorgen, dass wir unübersehbar und leicht zu finden sind.

Das DL-QRP-AG-Banner wird hoch über dem Stand aufgespannt sein; und wenn alles so läuft wie in der Vergangenheit, dann braucht man in der Halle der Verbände und Vereine eigentlich nur dorthin zu laufen, wo sich die meisten Leute tummeln. QRPproject wird natürlich auch anwesend sein. Ich freue mich schon auf das Wiedersehen am Stand der DL-QRP-AG.

#### **Ruhrgebiets-Treffen**

Es ist wieder so weit, am 5. und 6.6. findet in Oer-Erkenschwick bei Recklinghausen das schon Tradition gewordene Ruhrgebiets-Treffen der DL-QRP-AG statt. Wie immer ist das Treffen offen für jeden, der sich für QRP, Selbstbau oder Amateurfunk interessiert. Es wird wieder einige Vorträge in sehr losem Rahmen geben, wie immer in Erkenschwick wird aber die persönliche Begegnung im Vordergrund stehen.

Bringt möglichst viele Selbstbauprojekte mit; gefragt ist jede Art von Bausatz, Antenne, Zubehör. Eigenentwicklung oder Nachbau - unsere Neugierde ist grenzenlos. Wie versprochen, habe ich auf jeden Fall die Gitarre dabei, um unsere im vergangenen Jahr begonnene "Nacht der besonderen Telegrafie" fortzuführen, und wenn Dieter, DJ6VI, wie angekündigt auch sein Akkordeon mitbringt, dann wird es sicher noch rauschender als beim letzten Mal.

Wer noch kein Zimmer für die Übernachtung hat, kann mit Hilfe von Thomas, DF7XF, *tho[mas.risse@arcor.de](mailto:tho-mas.risse@arcor.de),* versuchen, noch etwas zu retten. Klappt es nicht, muss er bis zum Morgengrauen mit mir durchmachen.

Details zum Treffen findet ihr im Internet unter *wwwkcr-<net.de/QRP-Ruhrtreffen/index>. html.* Wir treffen uns in Oer-Erkenschwick im Haus Haard *([www.haus-haard.de](http://www.haus-haard.de)),* Haardgrenzweg 338. Übernachtung und Verpflegung möglich (und gut!), Näheres aufAnfrage bei uns, bitte nicht direkt über das Haus Haard. Eine Einweisung findet auf 145,500 MHz samstags zwischen 9 und 14 Uhr statt.

#### **Newcomer-Basteln**

Dass wir QRPer gerne basteln, liegt in der Natur der Sache. Dass wir das meist im stillen Kämmerlein tun, eher nicht. Viel schönerist es, mit anderen gemeinsam zu werkeln und dabei den handwerklichen Teil des Amateurfunks mit dem kommunikativen Teil zu verbinden. Wenn man dann noch gemeinsam mit Newcomern bastelt, haben alle was davon: der Bastler kann basteln, er bekommt Anerkennung von den Newcomern, die Lehrlinge lernen etwas und kommen zu einem selbstgebauten Gerät, der Amateurfunk bekommt Nachwuchs, der DARC wird seinemAnspruch gerecht, Interesse für Technik zu wecken und zu fördern. Zu kompliziert? Nehmen wir ein Beispiel.

Wolf, DL7PF, ist Physiklehrer an der Salvator-Schule in Berlin-Reinickendorf. Als engagierter Lehrer macht ihmnatürlich die PISA-Studie große Sorgen und er versucht, seinen Unterricht möglichst interessant zu gestalten. Was liegt für ihn als Inhaber einer Amateurfunklizenz näher, als unter anderem auch den Amateurfunk im Unterricht einzusetzen, warum soll

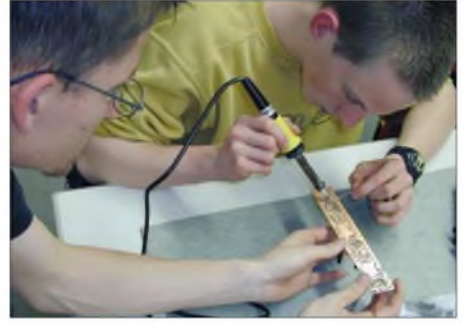

**Gemeinsames Basteln mit Newcomern. Foto: DL2FI**

das Hobby, dass ihm so großen Spaß macht, nicht auch bei den Jungen und Mädchen in der Schule Interesse wecken. Wolf diskutierte die Idee mit Schülern, mit seinem Ortsverband Reinickendorf und mit dem Distriktsvorstand des DARC Berlin und verfasste einen Aufruf zur Gründung einer Amateurfunk AG.

Das ist jetzt nicht einmal zwei Jahre her. Die Arbeitsgemeinschaft hat inzwischen eine Klubstation (DL0KSS) und 18 lizenzierte Schülerinnen und Schüler. Eine Reihe davon paukt für den Aufstieg in die höhere Lizenzklasse. Die Unterstützung durch Paten aus dem Ortsverband hat sich als überaus hilfreich erwiesen, und das gemeinsame Basteln gehört zum festen Programm, weil alle der Meinung sind, dass Theorie ohne Praxis fürchterlich langweilig ist. Aktuell bauen wir einen Fuchsjagdempfänger für das 2-m-Band. Genauer gesagt, wir haben 20 Empfänger zusammengelötet. Nun fehlt nur noch die Antenne, die beim nächsten Bastelabend gebaut werden soll.

Finanziert wurde das Material zu jeweils einem Viertel von den Schülerinnen und Schülern, vom Ortsverband, vom Distrikt Berlin und dem Referat für Ausbildung, Jugendarbeit und Weiterbildung des DARC. Die Mädchen und Jungen wurden an den drei Bastelabenden ständig von den Reinickendorfer Paten betreut und ich selbst war mit den Messgeräten vor Ort, um die fertigen Empfänger abzugleichen und einzumessen. Es hat Spaß gemacht zu sehen, wie engagiert die jungen Leute bei der Sache waren. Mirsoll keiner erzählen, es mangele der Jugend an Engagement, Wille oder Verstand.

Es braucht nur einige wenige Funkamateure mit dem nötigen Sachverstand und der Bereitschaft, die vorhandenen Kenntnisse zur Unterstützung von Newcomern weiterzugeben und schon funktioniert es.

Wir bastelnden QRPer sollten aufhören, über die, in der Tat existente, Überalterung in unserem Hobby zu jammern und stattdessen Lehrern wie Wolf unsere Unterstützung anbieten. Das Reinickendorfer Modell hat bewiesen, dass es funktioniert und dabei noch viel Spaß macht. Gebt euch einen Ruck und werdet Pate. Wer sonst, wenn nicht wir!

#### **QRP-Report 1/2004**

Leider war der Start unseres Magazins für QRP und Selbstbau im Amateurfunk in diesem Jahr etwas unglücklich. Das Redaktionsteam trifft jedoch keine Schuld. Der Verlag ist im März mit 350 m<sup>2</sup> Büro und Lager innerhalb des Hauses umgezogen. Dies musste bei laufender Produktion erfolgen, sodass der großteils gesponsorte QRP-Report hinanstand und dieses Heft erst am 19. Mai, also viel zu spät, herausgekommt. Ziel ist es nun, dieAusgabe 2/2004 vor der Ham Radio auszuliefern, womit der Rückstand aufgeholt wäre.

Material für die kommenden Report-Ausgaben ist wie immer gefragt. Nach wie vor suchen wir Beschreibungen von kleinen Basteleien und den vielen selbst ausprobierten Tipps aus der Trickkiste. Wer glaubt, kein Schreiber zu sein, sollte sich vertrauensvoll an Ingo, DK3RED, wenden. Er hilft gern, aus ein paar Stichworten einen Beitrag für den QRP-Report zu machen. Per E-Mail erreicht man Ingo unter *dk3red@ t[-online.de](online.de).*

#### **Nächstes Projekt der DL-QRP-AG**

Auch in diesem Jahr werden wir auf der HAM Radio zusammensitzen und beraten, was wir als nächstes Projekt in Angriff nehmen. Der 2003 beschlossene Transceiver Speaky ist inzwischen bei vielen fertig oder im Bau (siehe Titelbild und Bericht in dieser Ausgabe) und wir müssen überlegen, womit wir unseren "Chefkonstrukteur" DK1HE als nächstes beschäftigen.

Alle QRPer können sich an der Findung der richtigen Idee beteiligen. Sprecht uns direkt auf der Ham Radio an, oder beteiligt euch, falls ihr nicht dorthin kommt per E-Mail, Brief oder Telefon. Ich werde wie immer die Koordinierung übernehmen, sodass auch im Vorlauf alle Anregungen an mich zu richten sind.

Schickt alle Ideen für ein sinnvolles Projekt 2004/2005 an *[dl2fi@QRPproject.de](mailto:dl2fi@QRPproject.de)* oder an meine Postadresse QRPproject, Motzener Str. 36-38 in 12277 Berlin. Berücksichtigt dabei bitte die Projekte, die wir in der Vergangenheit schon gemacht haben.

Am liebsten würden wir etwas machen, was wir bisher noch nicht haben. Ein modifizierter 2-m-SSB-Transceiver Hohentwiel oder ein Speaky mit anderen Eigenschaften wäre als neues Projekt nicht gerade unser Traum. Denkt mal darüber nach, was die QRP und Selbstbauwelt wirklich brauchen könnte.

### *Amateurfunkpraxis*

## *DX-QTC*

**Bearbeiter: Dipl.-Ing. Rolf Thieme Boschpoler Str. 25, 12683 Berlin**

#### **E-Mail: [rthieme@onlinehome.de](mailto:rthieme@onlinehome.de) PR: DL7VEE@DB0GR**

Alle Frequenzen in kHz, alle Zeiten in UTC Berichtszeitraum 6.4. bis 5.5.04

#### **Conds**

Mit den Sommerbedingungen sowie den kurzen Nächten auf der Nordhalbkugel verlagert sich die DX-Aktivität weg von den unteren Bändern zu mittleren Frequenzen. Diese sind dann oft während der Nacht geöffnet. Auf 10 m herrscht nurAktivität bei hoffentlich vielen E**s**-Öffnungen. Der Flux erreichte nur noch selten 100 Einheiten.

### **DXpeditionen**

Mit der stolzen QSO-Zahl von 153 000 endete die Rodrigues-DXpedition **3B9C.** Das ist nach D68C die zweithöchste QSO-Zahl einer DXpedition, die jemals erreicht wurde. In der zweiten Hälfte der Unternehmung wurde oft CQ gerufen, trotzdem war es fürschwache Stationen aufgrund mittelmäßiger Bedingungen schwierig, ein QSO zu erreichen.

Superdicke Pile-Ups gab es bei **T33C** (ausführlicher Bericht im FA 7/04). Es kamen bis zu sechs Stationen parallel zum Einsatz, und auch den Operateuren muss man ein Kompliment aussprechen. In 10 Tagen wurden phantastische 75 000 QSOs geloggt. Die besten Bänder für DL warem wohl 30 bis 17 m. Leider gelangen von uns aus nur wenige QSOs auf 80, 40 und 12 m. Für entsprechende Lowbandbedingungen war die Jahreszeit wohl zu weit fortgeschritten. Mit dem Online-QSL-Request "OQRS" kann man per Internet Büro-QSLs anforden, ohne eigene abschicken zu müssen. Auf dem Rückweg funkten einige Teilnehmer noch von **T30** und **3D2. - ZL7II** mit DK1II und DL5EBE war sehr aktiv mit großem Interesse an Europa. Die Signale auf 80 und 40 m waren

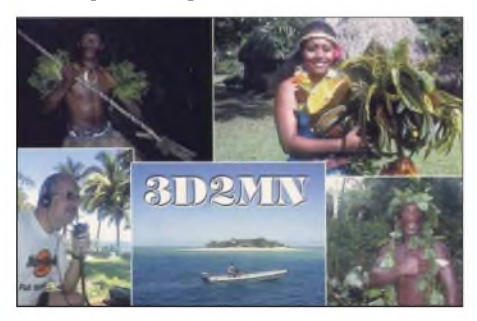

recht gut. - **V73ZF** (DK2ZF) wechselte sein QTH, um einen besserenen Zugang nach Europa zu haben. Auch als **V63ZF** gelangen ihm QSOs mit Europa. - Aus dem raren Nauru war **C21DL** (DJ2EH) mit XYL **C21YL** unangekündigt wenige Tage in CWund RTTY QRV. - **HS72B,** ein Sonderrufzeichen von HS0AC anlässlich des 72. Geburtstags seiner Majestät von Thailand, erhielt erstmals eine Genehmigung, auf den WARC-Bändern zu funken. Sie gilt bis zum Jahresende und ist auf diese Station beschränkt. Probleme bereiten noch fehlende WARC-Antennen. QSL via E20NTS.

Die Teilnehmer der wissenschaftlichen Expedition **ZS8MI** (eines der Mitglieder besaß nur eine UKW-Genehmigung) fanden im Laufe ihres Aufenthaltes immer mehr Gefallen am Funken und waren oft QRV, allerdings meist mit schwachem Signal. - **YK1BA,** neben YK1AO die zweite "echte" Station aus Syrien, wurde durch N5FF aktiviert. QSL direkt. - Die englische DXpedition **7Q7MM** glänzte mit guten Signalen bei zwei Stationen rund um die Uhr; der RTTY-OP hatte allerdings seine Mühe

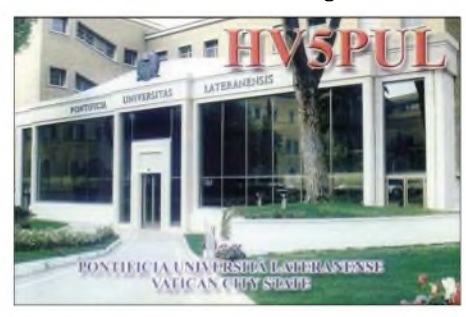

mit dem Pile-Up. Auch das Hören auf 160 m ließ zu wünschen übrig. Mehr als 27 000 QSOs kamen ins Log. QSL an G3LQP.

**JU45D/JV45D** waren aus Anlass des 45jährigen Bestehens des "Dornod Radioklubs" in der Luft. - **KA1GJ/KH4** erfreute die DX-Gemeinde mit einigen Stunden Betrieb von Midway (morgens sowie abends auf 14010 kHz in CW), er hörte auch auf Europa.

**V85SS** war oft auf 30 m. Auch **V85MB** (QSL via G3KHZ) funkte fleißig in CW und SSB. Danach aktivierte die Gruppe **9M8PSB,** QSL via IZ1CRR. - Apollo, **SV2ASP/A,** tauchte sporadisch auf <sup>20</sup> <sup>m</sup> in SSB auf. - Sehr aktiv und fast täglich in verschiedenen Betriebsarten sowie auf allen Bändern ist **TR8CA** zu hören. Die QSL über F6CBC (nur direkt). - Anfang Mai tauchte eine japanische Crew von Belau **(T8)** auf und war auf den mittleren Bändern gut von Europäern zu erreichen.

#### **Kurzinformationen**

*Statistiken:* **R1FJ** von Franz-Josef-Land erreichte 22 000 QSOs in einer Woche. Das Vier-Mann-Team von **XF4IH** verbuchte innerhalb von zwei Wochen rund 25 000 Verbindungen. Auch **TJ3G** erzielte 25 000 QSOs mit den beiden "Nur-CW-OPs" G3TXF und G3SXW. Büro-QSLs können per E-Mail über *qsl@ <g3txf.com>* abgefordert werden. Nigel bietet dazu ein Online-Log aller seiner DXpeditionen unter *[www.g3txf.com/search.html](http://www.g3txf.com/search.html)* an.

Am 19./20.6. findet die **Albania-DX-Convention** statt. Näheres unter *[www.za1a.com](http://www.za1a.com).* -Das **Z2-**QSL-Büro wurde geschlossen. Das heißt, bei Z2-Stationen geht es nur noch direkt oder via Manager. - Wie Manfred, DF1IK (auch OP von HZ1AB), mitteilt, gab es in Saudi-Arabien die erste Lizenzprüfung und es ist in Zukunft mit weiteren Rufzeichen auf den Bändern zu rechnen. - Der sehr aktive VQ9LA bleibt noch bis Dezember 2004. Die QSLkommt sicher via direkt. Im Herbst soll verstärkt Lowbandbetrieb getätigt werden.

Martin, LU5DO, gehört zur neuen Mannschaft auf den South Orkneys. Er bleibt bis März 2005 und wir hoffen, ihn von der Klubstation LU1ZA zu hören. - In einigen Ländern, so Slowenien **(S5),** wurde die geplante Erweiterung des 40-m-Bandes auf 7,0 bis 7,2 MHz bereits vollzogen.

Auf Wiedersehen zur **Ham Radio 2004** vom 25. bis 27.6. in Friedrichshafen. Es gibt diesmal organisatorische Änderungen. So wird das große DXer-Treffen mit Vorträgen bereits am Samstag um 12 Uhr starten.

#### **Vorschau**

CT1BWW suchte nach seinen Contestaktivitäten und DXpeditionen in südliche Gefilde eine

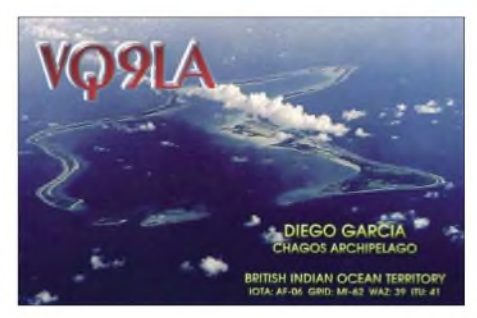

neue Herausforderung. So ist eine arktische Aktivität nach Swalbard unter **JW/CT1BWW** vom 7. bis 14.6. angekündigt. Mit Hilfe von JW5NM sollen drei 100-W-Stationen von 160 bis 6 m in allen Modes betrieben werden.

ON4AXU plant Funkbetrieb für den 30./31.5. auf **Französisch Polynesien,** vom 3. bis 13.6 von **Marquesas** und vom 14./15.6. wieder von **Französisch Polynesien.** -Auf allen Bändern sowie auf 50 MHz wollen **W2AZK/KP2** und **KF2HC/KP2** von den Virgin Islands Anfang Juni QRV sein.

W5AO und K4RO funken von Turks&Caicos **(VP5)** vom 26.5. bis zum 1.6.2004. Zum WPX wird unter **VQ5V** gearbeitet. Für den WPX CW Ende Mai haben sich u.a. angekündigt: JW3R durch LA5LJA, XU7ADI durch SM5GMZ, D4B, A61AJ, FY5FY, HN0Z (YI9ZF), OJ0SM durch SM-OPs, VP9/K1YR sowie VQ5V.

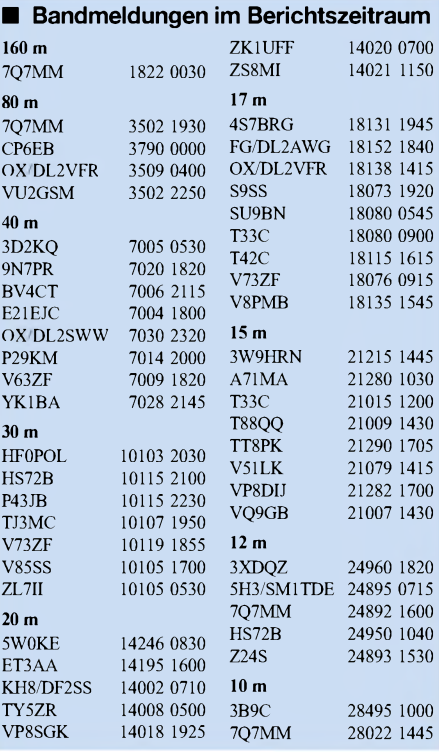

## *IOTA-QTC*

**Bearbeiter: Thomas M. Rösner, DL8AAM Wörthstraße 17, 37085 Göttingen PR: DL8AAM@ DB0EAM E-Mail: [dl8aam@darc.de](mailto:dl8aam@darc.de) URL: <http://come.to/DL8AAM>**

#### **Insel-Aktivitäten**

**Europa:** IK2WZD ist bis Ende Oktober unter SV0XAN/5 von Lipsi (Leipsoi), **EU-001,** auf allen Bändern und Modes QRV. QSL via Heimatrufzeichen. - GM3VLB und GM0DHZ, sind erneut unterwegs. Im Juni findenAktivitäten von folgenden Inseln der Äußeren Hebriden, **EU-010,** zur Promotion des SCOTIA-Inseldiplomprogramms *([www.gm3vlb.com](http://www.gm3vlb.com))* statt: Burns Island (HI-26), Scarp (HI-24), Chaluim Chille (HI-25), Kirkibost (HI12), Eriskay (HI-05) sowie den Uist Islands, von wo sie versuchen werden, die Monachs Islands, **EU-111,** anzulaufen. Anschließend ist vorgesehen, weitere kleine Inseln um der Isle of Skye, **EU-008**, zu besuchen. Bisher liegen Landegenehmigungen für Rona (DI-27), Scalpay (CN-18), Longay (CN-19), Wiay (CN-21), Soay (CN-16), Crowlins (CN-20), Staffin (Di-28) sowie Flodigarry Island (DI-29) vor.

Die vor Land's End liegende Mary's Island in den Scilly Isles, **EU-011,** wird vom 1. bis 4.6. durch 2E0NJW/p aktiviert. - Sechs deutsche OPs aktivieren auf allen Bändern von KW bis 23 cm als OZ0MS vom 10. bis 22.6. Bornholm, **EU-030.** QSL via DH8BQA. - DL8DXL ist vom 24. bis 27.5. vom Leuchtturm (WLH-0712) der Hallig Oland (N-020) sowie anschließend vom 27. bis 29.5. von der Hallig Langenness (N-019) QRV. Am 29.5. ist eine Kurzaktivität vom Leuchtturm (WLH-1245) geplant. Beide Inseln zählen zu **EU-042.** - IZ0EHO aktiviert vom 14. bis 28.6. in SSB sowie verschiedenen Digi-Modes Ponza (LT-001), **EU-045,** unter IB0/IZ0EHO. QSL via Heimatrufzeichen.

Noch bis 15.6. ist SV8/KE2SP mit einer QRP-Station von Hydra, **EU-075,** auf 20 bis 10 m aktiv. - G3OCA und G6KUI sind vom 25. bis 29.6. als GH8KGC vom Les Minquiers Plateau, **EU-099,** vor der französischen Kanalküste, QRV Für das DXCC zählt dieses Riff zu Jersey (GJ/MJ). QSL via G3OCA.

Zum 10. Mal in Folge aktiviert der RDP (Ring deutscher Pfadfinderverbände) unter seinem dänischen Klubrufzeichen OZ1RDP vom 29.5. bis 2.6. Rømø, **EU-125.** Es ist Betrieb von 40 m bis 70 cm, eventuell auch 23 cm (QTH-Locator JO45GC) in SSB und CW geplant. QSL via DL9BCP. -Amoliani, **EU-174,** ist noch bis 26.5. unter SY8DX durch sieben griechische OPs vertreten. QSL an SV2DGH.

#### **Informationen**

*Zur Erinnerung:* **Der 10. spanische DIE- /DIEI-Insel-Contest** findet in diesem Jahr am 20.6. von 0600 bis 1200 UTC statt. Eine ausführliche Ausschreibung, weitere Informationen sowie eine spezielle Contestsoftware sind auf der Homepage von Paco, EA5OL, unter *[www.ea5ol.net/die](http://www.ea5ol.net/die)* abrufbar. Paco stellt dort auch die derzeit aktuellsten DIE-Listen zur Verfügung.

Das RSGB HF Komitee hat auf seiner Webseite eine Übersicht aller E**rgebnisse der IOTA-Conteste** der vergangenen Jahre veröffentlicht. Das soll potentiellen Teilnehmern des am 24. bis 25.7. stattfindenden Contestes "Zielvorgaben" zur Hand geben und die Auswahl der richtigen Teilnahmekategorie erleichtern. Nachfragen unter *[iotacontest@rsgbhfcc.org](mailto:iotacontest@rsgbhfcc.org).*

#### **IOTA-Informationen**

Anlässlich des 40jährigen Jubiläums findet eine große Geburtstagsparty aufder diesjährigen Ham Radio in Friedrichshafen statt. Obwohl im Bodensee keine IOTA-Insel zu finden ist, hat das IOTA-Komitee beschlossen, dieses Jubiläum von "Wasser umgeben" zu feiern. Für den 26.6. ist dafür eigens ein Schiff gechartert, das gegen 19 Uhr (MESZ) von Friedrichshafen ablegt. Der Fahrpreis von 35 Euro beinhaltet ein umfangreiches Buffet. Buchungen sind über die RSGB-Webseite *[www.rsgb.org/shop](http://www.rsgb.org/shop)* möglich, ansonsten können Tickets über die lOTA-Landesstützpunkte, für DL/HB9/OE: DK1RV, Hans-Georg Göbel (Postfach 1114, 57235 Netphen bzw. Königsberger Str. 11, 57250 Netphen; Tel. priv. (0 27 38) 22 46, E-

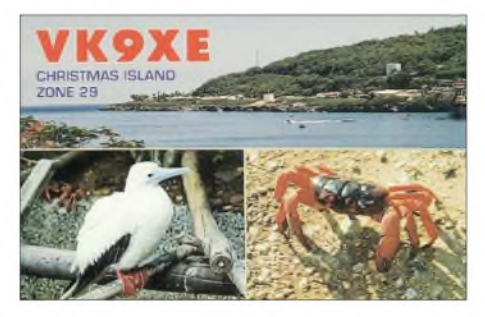

Mail *[dk1rv@darc.de](mailto:dk1rv@darc.de)* oder bezogen werden. Um eine frühzeitige Buchung wird gebeten.

#### **Neues Directory**

Ebenfalls zum 40jährigen Jubiläum des IOTA-Programms ist im Mai das neue IOTA-Directory erschienen. Das Werk umfasst inzwischen 140 Seiten und beinhaltet neben den aktuellen Listen u.a. ein Reprint von GeoffWatts' erster Liste von 1964, verschiedene IOTA-DXpeditions-Berichte, der Most-Wanted- und der Honor-Roll-Liste sowie Verzeichnisse anerkannter Aktivitäten der seltensten 650 IOTA-Gruppen. Informationen unter *[www.rsgb.org/shop](http://www.rsgb.org/shop)* oder dem Landesstützpunkt (s.o.).

Nachdem inzwischen ein Großteil aller potentiellen IOTA-Gruppen aktiviert wurde, hat das IOTA-Komitee beschlossen, Awards für 800, 900 und 1000 IOTA-Gruppen herauszugeben. Anträge gehen bis zum 1.8.2004 an die jeweiligen Landesstützpunkte. Die Diplomanträge werden gesammelt und danach zusammen bearbeitet, damit die gerechte Vergabe der Seriennummern gewährleistet werden kann. Später eingehendeAnträge erhalten dann die nächsten fortlaufenden Nummern. Die Webseite des IOTA-Managers Roger, G3KMA, mit vielen aktuellen Informationen ist unter *[www.g3kma](http://www.g3kma). dsl.pipex.com/index.shtml* erreichbar.

#### **Neue IOTA-Referenznummern**

**AF-095/pr** *TJ Cameroon - Cameroon Group.* **AF-096/pr** *3X Guinea (Conacry) - Guinee Maritime Province North Group.*

**OC-266/pr** *VK6Australia - Western Australia State (North Coast) Centre Group.*

#### **IOTA <sup>2004</sup> - Juni**

Für das kostenlose Jubiläumsdiplom IOTA-2004 (siehe FA 12/03, S. 1283) gelten im Juni QSOs mit IOTA-Gruppen innerhalb des Segments von 30° Ost bis 0° O/W als premium contact und zählen 3 Punkte, d.h. AF-010, AF-018, AF-019, AF-023, AF-039, AF-043, AF-044, AF-064, AF-070, AF-073, AF-076, AF-077, AF-079, AF-082, AF-083, AF-085, AF-089, AF-091, AF-092, AF-093, AN-002, AS-098, AS-099, EU-001, EU-002, EU-004, EU-014, EU-015, EU-016, EU-017, EU-020, EU-023, EU-024, EU-025, EU-026, EU-027, EU-028, EU-029, EU-030, EU-031, EU-033, EU-034, EU-036, EU-037, EU-038, EU-041, EU-042, EU-043, EU-044, EU-045, EU-046, EU-047, EU-049, EU-050, EU-051, EU-052, EU-053, EU-054, EU-055, EU-056, EU-057, EU-058, EU-060, EU-061, EU-062, EU-063, EU-067, EU-069, EU-070, EU-072, EU-073, EU-075, EU-076, EU-078, EU-079, EU-083, EU-084, EU-087, EU-088, EU-090, EU-091, EU-095, EU-096, EU-097, EU-098, EU-100,

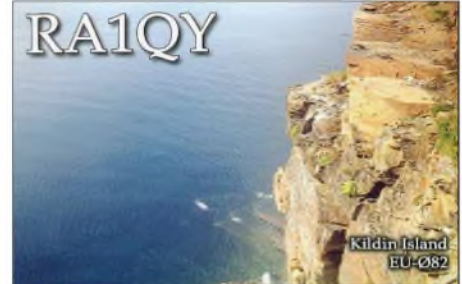

EU-101, EU-104, EU-110, EU-113, EU-117, EU-125, EU-126, EU-127, EU-128, EU-129, EU-130, EU-131, EU-132, EU-133, EU-135, EU-136, EU-137, EU-138, EU-139, EU-140, EU-141, EU-144, EU-146, EU-148, EU-149, EU-154, EU-155, EU-158, EU-163, EU-164, EU-165, EU-166, EU-169, EU-170, EU-171, EU-172, EU-173, EU-174, EU-176, EU-177, EU-178, EU-181, EU-183, EU-184, EU-186, EU-187.

QSOs mit sämtlichen anderen IOTA-Gruppen, die außerhalb dieser Zone liegen (normal contact), ergeben <sup>1</sup> Punkt. Jede Gruppe kann jeweils einmal als premium und als normal contact geloggt werden. Entsprechende Arbeitsgrundlagen (Logging-Formular/Tabellen) sind unter *[www.cdxc.org.uk](http://www.cdxc.org.uk)* verfügbar.

### **IOTA-Gültigkeiten**

Aktivitäten, die bis zur Vorlage von entsprechenden Unterlagen noch nicht für das IOTA anerkannt werden (Stichtag 3.5.04): AF-095/pr (TJ3MC/p); AF-096/pr (3XDQZ/p); OC-071 (VK6LI); OC-266/pr (VK6AN); SA-074 (OC3I) sowie SA-089 (YV5ANF/1).

Zwischenzeitlich anerkannt wurden folgende DXpeditionen: AF-037 (9L1MS/p); AS-017  $(JL\overline{3}SIK/6);$  AS-049  $(JA6PSE, JA6PSI);$ AS-147 (JA8DZV/8, JR8KJR/8); AS-149 (RA0FU/p, UA0FZ/p); AS-169 (AT0BI); NA-030 (XF4IH); NA-128 (N1VF/VE2); OC-092 (4G2F); OC-137/160/171 (VK2IAY/4); OC-265 (VK4GL/p); OC-265 (VK4WWI/p); SA-055 (LU8DCH/D); SA-088 (ZY5X).

## *Treibbojen mit Afu-Nutzlast - Experimente auf dem Bodensee*

Bereits zum dritten Male unternahm der Arbeitskreis Amateurfunk und Telekommunikation in der Schule e.V. (AATiS) im Rahmen seines Treibbojenprojektes den Versuch, im Bodensee eine Boje mit Amateurfunknutzlast zu betreiben. Auch dieses Jahr ist eine Fortsetzung des Experimentes zum Wochenende der Ham Radio (25. bis 27.6.) in Friedrichshafen geplant. Hier zur Einstimmung der Bericht zur erfolgreichen "Bodensee-Treibboje 2003".

schweizerischen Bodenseeufer. Den Weg dorthin hatte sie mit durchschnittlich 0,6 km/h zurück gelegt. Wie von einem Magneten angezogen, machte sie dann in den nächsten zwei Stunden einen Bogen direkt vor die Hafeneinfahrt von Arbon, um dort wegen des niedrigen Wasserstandes auf Grund aufzulaufen.

Womöglich wäre sie irgendwann einmal vom großen Verkehr gerammt worden, weshalb sich ein Freizeitkapitän ihrer erbarmte, sie an Bord

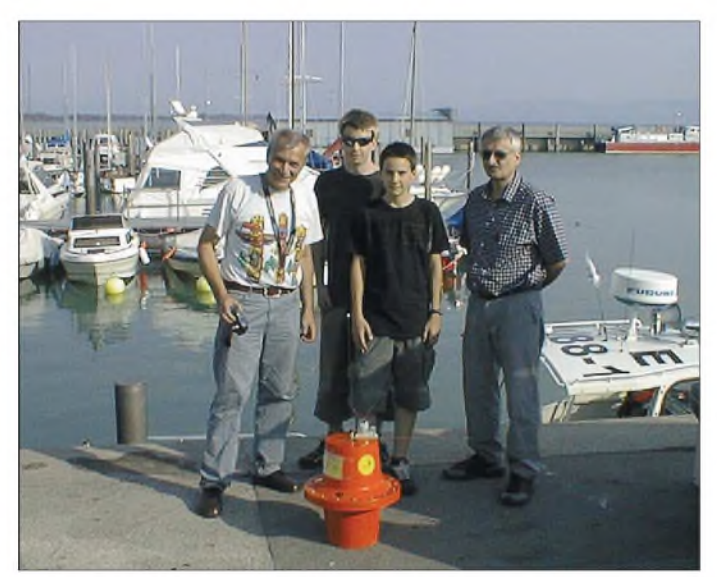

Am Abend des 27.6.2003 traf sich das AATiS-Team am Hafen der Messestadt für die letzten Vorbereitungen an der Treibboje. Nach einem letzten technischen Check und Einschalten der Bojenelektronik wurde das Boot kurz nach 18 Uhr bestiegen. Die DLRG Friedrichshafen hatte sich freundlicher Weise bereit erklärt, das Unternehmen zu unterstützen und die Boje in der Mitte zwischen Langenargen und Romanshorn auszusetzen; genau dort, wo auch im Vorjahr das "Bojenabenteuer" begann.

#### **Reise ohne Umwege**

Um <sup>19</sup> Uhr war es schließlich so weit - Florian, dasjüngste Teammitglied, bewies den größten Mut und durfte die Boje ins Wasser setzen. Immerhin 14 kg zeigte die Waage bei einer Kontrollmessung an, wobei die Hälfte alleine auf das Konto einer Bleiplatte im Boden des Bojenkörpers ging, um so den Schwerpunkt unter die Wasserlinie zu verschieben.

Von Anfang an meldete die Boje ihre Position regelmäßig überAPRS, und es war für das AA-TiS-Team sehr beruhigend, die "Lebenszeichen" noch beimAbendessen in der Innenstadt von Friedrichshafen auf einem Laptop mit angeschlossenem Handfunkgerät verfolgen zu können.

Etwas enttäuschend dürfte es für die Leit- und Kontrolistation am AATiS-Messestand am nächsten Morgen gewesen sein, denn die Boje hatte sich entschlossen, praktisch schnurgerade in Richtung Arbon zu schwimmen und stand bereits um 8 Uhr in der Frühe direkt vor dem

**Das Bojen-Aussetzteam im Hafen von Friedrichshafen. V.l.n.r: Wolfram, DF3UT, Christian, DO6CK, Florian, DO9KF, Michael, DB2DV, das DLRG-Boot**

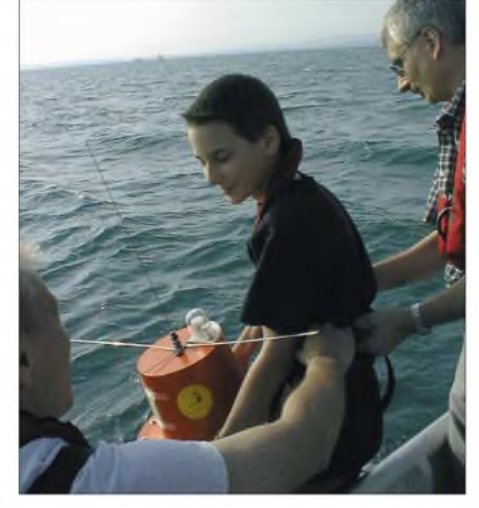

**Florian, DO9KF, darf - doppelt gesichert - die Boje in das Wasser setzen.**

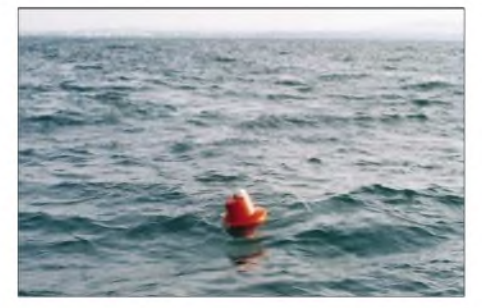

**Die Boje von nun an auf sich alleine gestellt, zwi sehen Langenargen und Romanshorn**

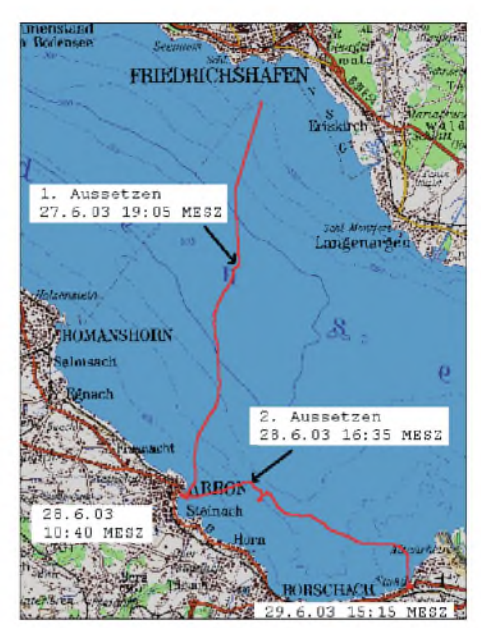

**Die Spur der Boje über den gesamten Einsatz**

nahm und in der Nähe der Hafenmauer an Land deponierte.

Franz, HB9ASF, der das Bodensee-Treibbojenexperiment nun schon im dritten Jahr aktiv begleitet, setzte sich mit dem Hafenmeistervon Arbon telefonisch in Verbindung und ließ die Boje zunächst sicher stellen. Was für ein kurzer Ausflug! Nicht einmal 24 Stunden unterwegs, noch vor dem Ende der Ham Radio sollte das Experiment bereits beendet sein? Zu Recht enttäuschend, denn immerhin war die Boje im Vorjahr ganze drei Tage im Bodensee unterwegs und die Erwartungen entsprechend hoch. Wie beim Ballonprojekt vor einigen Jahren sollte sich aber bald zeigen, dass es immer wieder Funkamateure gibt, die sich völlig unerwartet, in bester Ham-Spirit-Tradition, in ein gemeinsames Unternehmen einbringen. Hier war es Heinz, HB9CTH, der die Boje kurzer Hand am Nachmittag erneut auf den Bodensee schleppte und gegen 16.35 Uhr südöstlich von Arbon aussetzte, zum zweiten Teil der Reise!

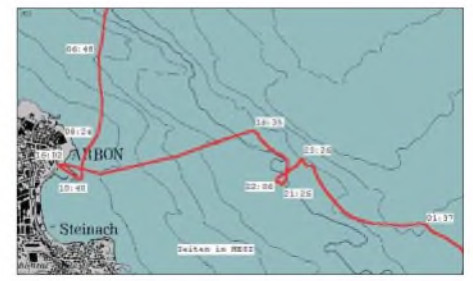

**Die Spur der Boje während des zweiten Teils des Einsatzes**

Eine zweite Chance für die Boje die Beobachter zu unterhalten! Und wieder machte sie sich geradlinig auf den Weg, wenn es auch einmal kurz danach aussah, dass sie sich wie im Vorjahr im Kreise drehen würde. Mit einer durchschnittlichen Geschwindigkeit von 0,3 km/h bewegte sie sich in Richtung Altrheinmündung, um dann am Sonntag, den 29.6.2003, gegen 15 Uhr nur wenige Kilometer westlich des Anlandungspunktes der Boje 2002 auch den zweiten Abschnitt des Einsatzes zu beenden. Sie versteckte sich nicht schlecht, die Boje, und es bedurfte einer genauen GPS-Einweisung

### *Amateurfunkpraxis*

und besonderem Jagdinstinkt, sie zu entdecken. Es war das Privileg der Jugend, die wir schließlich auch über solche Initiativen für den Amateurfunk begeistern wollen, die Boje auszusetzen (Florian, 13) bzw. wieder einzufangen (Simon, 13, Sohn von HB9ASF).

#### **Telemetrie über APRS und Convers**

Insgesamt 39 Stunden trieb die Boje im Bodensee, zusätzlich eines 5-stündigen Aufenthaltes in Arbon somit ein Gesamteinsatz von 44 Stunden. In dieser Zeit setzte die Boje fast 300 Positions- und Telemetriemeldungen sowohl in APRS als auch in Packet-Radio ab. Einen wichtigen Beitrag zur Überwachung der Bojentechnik und -position leistete die alle 8 min vorgesehene Ablieferung eines Datentelegramms über ein gesichertes Protokoll. Hierzu connectete sich die Boje auf 144,900 MHz selbsttätig über den Digipeater OE9XPR-2 bis zum Ping-Pong-Convers-Server DB0RBS-9 in Schwieberdingen und lieferte dort im Kanal

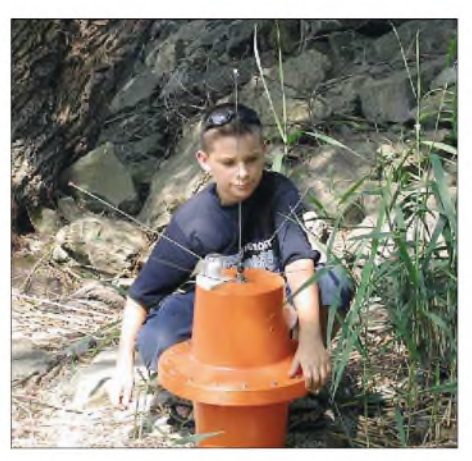

**Simon, Sohn von HB9ASF, fing die Boje wieder ein.**

Besuche von 13 Rufzeicheninhabern, bis in die Niederlande und an die Nordseeküste, registriert. Ein wenig enttäuschend diese Zahlen, denn imVorjahr waren es immerhin 48 Verbin-

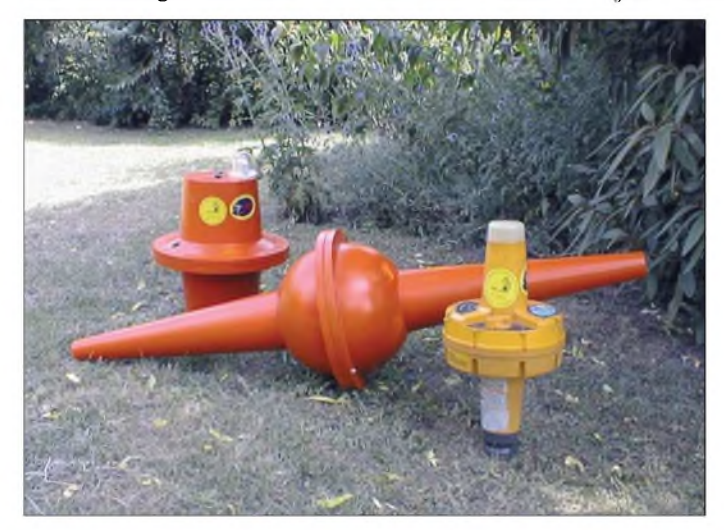

1013 ihren Bericht ab. Wie schon im Vorjahr, erwies sich dieses Verfahren als sehr zuverlässig, nicht zuletzt dank stabiler Linkstrecken. An dieser Stelle sei, stellvertretend für alle Betreiber und Unterhalter unseres Packet-Radio-Netzwerkes, Harald, OE9HLH (OE9XPR), Arnulf, DF4UD (DB0HP), Dieter, DF5EN (DB0RBS), und Bernd, DJ6II (DB0CPU), gedankt! Ohne eine funktionierende PR-Infrastruktur wäre dieses Experiment nicht möglich gewesen. Immerhin gestattete sie die Überwachung und Fernsteuerung eines mobilen Objektes über mehrere hundert Kilometer Entfernung.

So konnte die Treibboje fast die ganze Zeit über auch von Funkamateuren über das PR-Netz besucht werden; sie konnten die Daten abrufen und kurze Grußbotschaften hinterlegen. Im elektronischen Logbuch wurden 18

So meldete sich die Boje alle 8 min im Ping-Pong-Convers auf Kanal 1013:

<df0ais>:\$GPRMC,102621,A,4730.825,N,00926.28 4,E,000.0,123.0,280603,,\*18 <df0ais>: Ti= 35.0C Ta= 39.7C rFi= 46% rFa= 29% <df0ais>: Uc=16.1V Ic= 26mA Ug=16.0V Ig= 52mA Ut=15.5V It=396mA <df0ais>: 73 aus dem Bodensee <df0ais>: Bei Connectmoeglichkeit Zugang via OE9XPR-2 waehlen. <df0ais>: Die Boje ist waehrend der naechsten 36 Minuten erreichbar. <df0ais>: Bislang wurden 4 Verbindungen registriert.

**Das elektronische Herzstück der Boje. Links die Spannungswandler für GPS und CPU, rechts das Sprachansagemodul. Rechts unten der 1k2-Modem-Chip, in der Mitte oben in der Fassung der Flash-Speicher für das Logbuch, links daneben der relative-Feuchte-Sensor HIH3605 und rechts daneben der Temperaturfühler LM75. Im freien Bereich befindet sich auf der Platinenunterseite die Steuerungs-CPU ATmega103.** **Links die Boje 2003, rechts die Boje 2002 und dazwischen der Bojenkörper für einen zukünftigen küstennahen Einsatz Fotos: AATiS**

dungen mit 17 unterschiedlichen Rufzeichen. Im Flash-Speicher der Boje hätten noch wesentlich mehr Einträge Platz gehabt. Schade, dass diesmal niemand von der Kontrollstation amAATiS-Messestand aus die Gelegenheit für einen Besuch der Treibboje genutzt hatte.

#### **APRS-Digis auf "stand by"**

Es fiel zudem auf, dass unmittelbar vor Beginn der Ham-Radio-Messe keine APRS-Signale auf 144,800 MHz mehr aus dem Bodenseegebiet in den südwestdeutschen Raum gelangten. Als ob die APRS-Testdigibetreiber ihr Equipment abgebaut hätten, um es vom Messeparkplatz aus zu Testzwecken einzusetzen. So war leider von der Boje auf der APRS-Frequenz im Frankfurter Raum nichts zu sehen. Pünktlich am Sonntagabend setzten dann die Positionsmeldungen aus dem Süden wieder ein und es waren zahlreiche Rückreisende von der Messe auf dem Bildschirm zu verfolgen.

Erwies sich die APRS-Verfolgung auf dem 2-m-Band als eine eher lokale Angelegenheit, so müssen die Bojensignale aber ihren Weg in das Internet gefunden haben. Kaum war der APRS-Bakentext auf den Hinweis zum Ping-Pong-Convers Kanal 1013 programmiert, fanden sich Interessierte dort ein! Dies erwies sich rückblickend als Glücksfall, denn sonst wäre das Experiment über den Bodenseeraum hinaus nicht beachtet worden. Es leuchtet sicher ein, dass dieser Bakentext nicht mehr geändert wurde.

#### **Lehren aus 2002**

Die Treibboje hatte für die Kontakte zurAußenwelt gleich mehrere Frequenzen zu verwalten, darunter 144,800 MHz fürAPRS, 144,900 MHz für Packet-Radio und 145,200 MHz für gelegentliche Sprachansagen der Position und Telemetriedaten. Als Funkgerät hatte sich dafür bereits im Vorjahr ein in die Tage gekommenes Handfunkgerät IC2E bewährt, das aber für die externe Frequenzeinstellung sehr leicht zu modifizieren war. Ein einfacher I2C-I/O-Baustein PCF8574 genügte und ließ sich sehr praktisch ohne größere Eingriffe in die Elektronik an genau der passenden Stelle platzieren.

Gab es im Vorjahr noch eine mehrstündige Sendepause, weil die Frequenzeinstellung und die Sensorik über den gleichen I2C-Bus bedient wurden und dieser wegen einer Benetzung der Außenfühler ausfiel, bewährte sich diesmal die Einrichtung eines zweiten, geson-

derten I2C-Busses nur für die Steuerung des Funkgerätes.

Und eine zweite Maßnahme zeigte deutliche Wirkung: Nach der Bergung der Boje in 2002 befand sich die Elektronik im Inneren in einem jämmerlichen Zustand. Es muss in der Boje in den drei Tagen des Einsatzes ein geradezu subtropisches Klima geherrscht haben, mit der Sonneneinstrahlung auf dem Oberteil des Bojenkörpers und der Kühle des Wassers um die untere Hälfte herum sowie dem starken Temperaturunterschied zwischen Tag und Nacht bei hoher Luftfeuchtigkeit in der Umgebung.

Infolgedessen tropfte aus der Boje nur so das Kondenswasser heraus und alle metallischen Oberflächen waren korrodiert! Und niemand hatte vor diesem Ergebnis gewarnt.

2003 wurde die Boje mit einem sogenannten "Prevent" ausgerüstet. Dabei handelt es sich um eine Druck ausgleichende Membran, die wasserdicht ist, aber Feuchtigkeit hindurch lässt. Was für ein Unterschied! Diesmal zeigte sich die Boje im Inneren absolut trocken und frei von jeder Korrosion. Und das alles nur wegen eines kleinen Bauelementes.

Leider war dieses "Ventil" nicht in der benötigten Kleinmenge zu bekommen und es erwies sich als Glücksfall, dass ein Einzelexemplar kurz vor dem Einsatz von einem Funkamateur gespendet wurde.

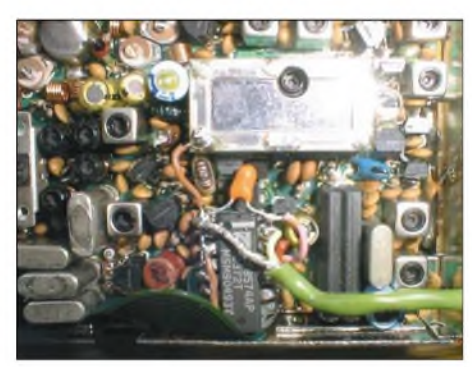

**Modifikationen am IC2E zur Frequenzfernsteuerung**

Die Messdaten verdeutlichen diesen Umstand - während außen die relative Feuchte, mit einem Sensor SHT11 gemessen, zwischen 20 % am Tage und 90 % in der Nacht (infolge der Abkühlung) schwankte, blieb sie im Inneren, mit einem Sensor HIH3605 gemessen, zwischen 45 und 50 % nahezu unverändert.

#### ■ Datenauswertung

Die Boje war auch mit Temperatursensoren ausgestattet- außen SHT1<sup>1</sup> und innen der I2C-Baustein LM75. Leider lässt sich an dem gemeinsamen I2C-Bus ohne zusätzliche Maßnahmen nur ein SHT11 betreiben. Die Messdaten zeigen im Inneren eine Abkühlung in der Nacht bis auf 22° C und am Tage eine Erwärmung auf über 35° C. Nicht zu unterschätzen ist die Aufheizung des Bojeninneren durch die Verlustwärme des Funkgerätes und der restlichen Elektronik, wenn auch die direkte Sonnenbestrahlung am Tage den Hauptteil beiträgt. Der Temperaturfühler außen wies in der Nacht bis knapp unter 20° C und am Tage bis über 40° C aus. Allerdings am Tage nicht die Lufttemperatur, da der Sensor unpraktischer Weise dem direkten Sonnenlicht ausgesetzt war. Hier sind Verbesserungen bei einem erneuten Experiment vorgesehen.

Die Batterie an Bord der Boje hätte sicher noch für einige weitere Tage ihre Energie geliefert. Bei einer Nennspannung von 16 V und einer Kapazität von 13 Ah gab es mehr als genug Reserven. Auch am Ende des Einsatzes lag die Batteriespannung praktisch unverändert bei 16 V. Hierzu trug die relativ niedrige Grundlast von etwa 23 mAbei, die für die Elektronik und das ständig empfangsbereite Funkgerät aufgebracht werden musste. Ein weiterer Energieverbraucher, der GPS-Empfänger, wurde nur

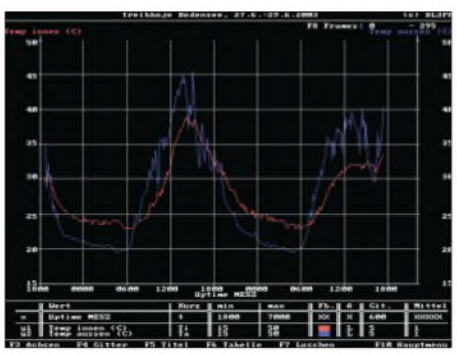

**Temperaturdiagramm innen und außen**

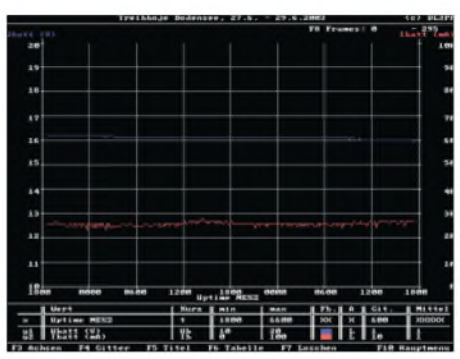

**Batteriespannung und Stromaufnahme**

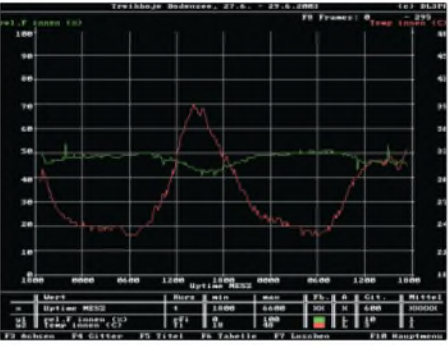

**Temperatur und relative Feuchte innen**

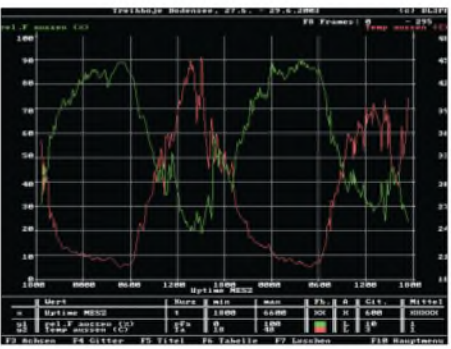

**Temperatur und relative Feuchte außen**

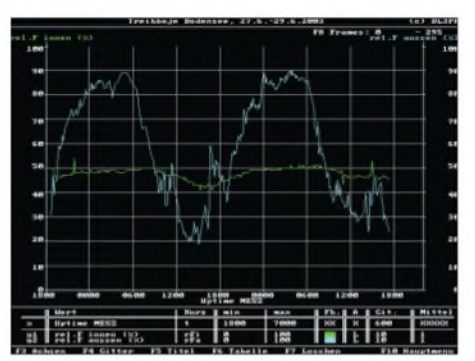

**Relative Feuchte innen und außen**

jeweils zur Ermittlung einer gültigen Position für kurze Zeit eingeschaltet.

Sicher verlief das Bojenexperiment 2002 etwas spannender, schon weil es sich um den ersten erfolgreichen Versuch handelte, aber auch wegen der drei Kreise in der Rorschacher Bucht und der mutmaßlichen zwei "Besuche". Jedoch hielt auch der zweite Einsatz Überraschendes für die Beobachter bereit. Die Bojenspur im zweiten Teil weist eine seltsam anmutende Schleife auf. Schaut man sich diese etwas genauer an, kann man schon ins Grübeln kommen, was da wohl passiert sein könnte.

Zunächst schien es so, als würde die Boje wie im Vorjahr zu einer "Runde" ansetzen, doch abrupt bricht die Fahrtrichtung ab und die Boje verharrt fast regungslos an der Stelle. Sie

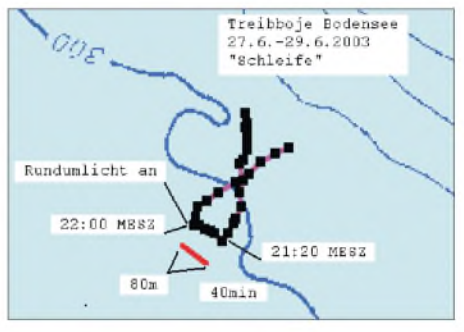

**Die nächtliche Schleife zwischen Arbon und Ror** $s$ chach, genauer betrachtet

braucht über 40 min für eine Strecke von nur 80 m, und das in einer fast entgegengesetzten Richtung, um dann genauso unerwartet wieder den Weg nach Süden im Bogen aufzunehmen. Könnte hier ein größeres Fahrzeug den Kurs der Boje gekreuzt haben und die Boje für fast eine Stunde im Kielwasser dümpeln gelassen haben? Oderwar auch dieses Mal ein Besucher neugierig und hat sich das Objekt genauer angesehen? Immerhin - genau zu dem Zeitpunkt (22 Uhr), an dem die Boje ihren Weg wieder fortsetzte, schaltete sich das Rundumlicht wie vorgesehen ein. Wirklich nur ein Zufall? Es darf spekuliert werden... Für solche Fälle wünschte man sich eine WebCam an Bord, nicht wahr?

#### **Die aktuelle Treibbojenmission**

Alles in allemwar auch die Bojenmission 2003 ein interessanter Versuch, der zur Ham Radio am letzten Juni-Wochenende wiederholt werden soll, denn es wurde erneut einiges dabei gelernt. Diese Experimente dienen schließlich dem Einsatz einer Hochseetreibboje, wobei der nächste geplante Schritt eine küstennahe Treibboje im Wattenmeer der Nordsee oder ein Einsatz in der Ostsee sein dürfte. Einen dafür geeigneten Bojenkörper gibt es bereits - doch es fehlen interessierte Funkamateure vor Ort, die das Treiben der Boje beobachten und dokumentieren. Schauen Sie doch auf der Ham Radio einmal am AATiS-Messestand vorbei oder besuchen Sie von zu Hause aus die Boje über das Packet-Radio-Netz!

Generelle Informationen finden Sie auf der AATiS-Homepage *[www.aatis.de](http://www.aatis.de),* aktuelle in Packet-Radio in der Rubrik SCHULE oder im Echtzeit während des Treibbojeneinsatzes im Ping-Pong-Convers auf Kanal 1013.

**Michael Knipp, DB2DV**

### *Ausbreitung Juni 2004*

**Bearbeiter: Dipl.-Ing. Frantisek Janda, OK1HH CZ-251 65 Ondrejov 266, Tschechische Rep.**

Während des ersten Märzwochenendes waren die Ausbreitungsbedingungen schwach, besonders der Fonie-Teil des ARRL DX Contests enttäuschte. Noch im CW-Teil am 21./22.2. öffnete sich das 10-m-Band für europäische Stationen nicht nur zur Ostküste der USA, sondern auch weiter – etwa bis W5 – daher konnte man wohl im März mehr erwarteten. Jedoch erschienen vom 6. bis 7.3. USA-Signale in Mitteleuropa praktisch gar nicht. In der folgenden Woche verlief es nicht viel besser, auch wenn z.B. die positive Phase der Störung am 9.3. nicht schlecht war. Es folgte allerdings eine negative Phase mit einer Verschlechterung zum 10.3. Die steigende Sonnenstrahlung zeigte sich schließlich durch eine markante Verbesserung ab 16.3.

Die zweite Märzhälfte bot meistens überdurchschnittlich gute Ausbreitungsbedingungen, üblicherweise besserten sie sich gegen das Äquinoktium; in den nachfolgenden Tagen versprachen sie (bis auf zeitweilige Fluktuationen) überdurchschnittliche Bedingungen. Von den drei Tagen mit guten Bedingungen (24. bis 26.3.) war Dank derAbschwächung des Sonnenwindes der 25.3. der beste, allerdings verursachte diese Entwicklung eine leichte Verschlechterung derAusbreitungsbedingungen am 26.3.

Der Juni ist in der Ionosphäre (im Unterschied zur viel langsamer reagierenden Troposphäre) schon ein typisch sommerlicher Monat. Ein verhältnismäßig regelmäßiges Vorkommen der sporadischen E-Schicht (oft mit einer fünftägigen Periodizität) sorgt für zahlreiche Öffnungen der kürzesten Bänder, auch oft nur über geringe Entfernungen. Die Signale der entfernteren Stationen kommen eher nur aus Süden.

Ein Vorkommen der kombinierten Ausbreitung E**s**/F mit manchmal auch überraschend starken Signalen ist durchaus möglich. DX-Verkehrwird auf dem fast immer geöffneten 20-m-Band stattfinden; sehr oft zeigt sich, je nach Tageszeit, 18 MHz als das günstigste Band.

Ohne bedeutende Veränderungen funktionieren die Baken, deren Anzahl während des Anstiegs der Sonnenaktivität steigt. Die Nähe des Sonnenfleckenmaximums motiviert üblicherweise OPs und Konstrukteure zu höhererAktivität. Vor einem Sonnenfleckenminimum sinkt dieAnzahl der Hörberichte - keineswegs aber die Bedeutung der Baken, die immer öfter Öffnungen auch in den Regionen indizieren, die von Funkamateueren dichter bewohnt werden. Dabei zeigten die Bänder oftmals keinen Betrieb, bis zum Vorkommen eines ausreichend interessanten Spots im DX-Cluster.

Der Solarflux aus Penticton, B.C., betrug im März 102, 99, 90, 98, 107, 105, 106, 108, 109, 113, 113, 108, 104, 103, 101, 110, 110, 115, 112, 114, 111, 116, 118, 120, 127, 124, 128, 129, 129, 127 und 121, im Durchschnitt 112,2 s.f.u.

Die Tagesindizes der Geomagnetaktivität A**<sup>k</sup>** wurden in Wingst mit 24, 28, 14, 8, 6, 3, 5, 3, 24, 34, 44, 32, 16, 18, 18, 14, 8, 14, 10, 16, 12, 17, 12, 4, 5, 26, 23, 21, 12, 12 und 12 gemessen; der Durchschnitt betrug 16,0.

Als Berechnungsgrundlage dienen: Sendeleistung: 100 W<br>TX- und RX-Antennen: Dipol, horizontal TX- und RX-Antennen: Dipol, h<br>Empfangsumgebung: ländlich Empfangsumgebung: Bandbreite: 300 Hz<br>Parameter: Störabst Störabstand

Legende: weiße Linie: MUF **■**<br>■■■■■■■■■■

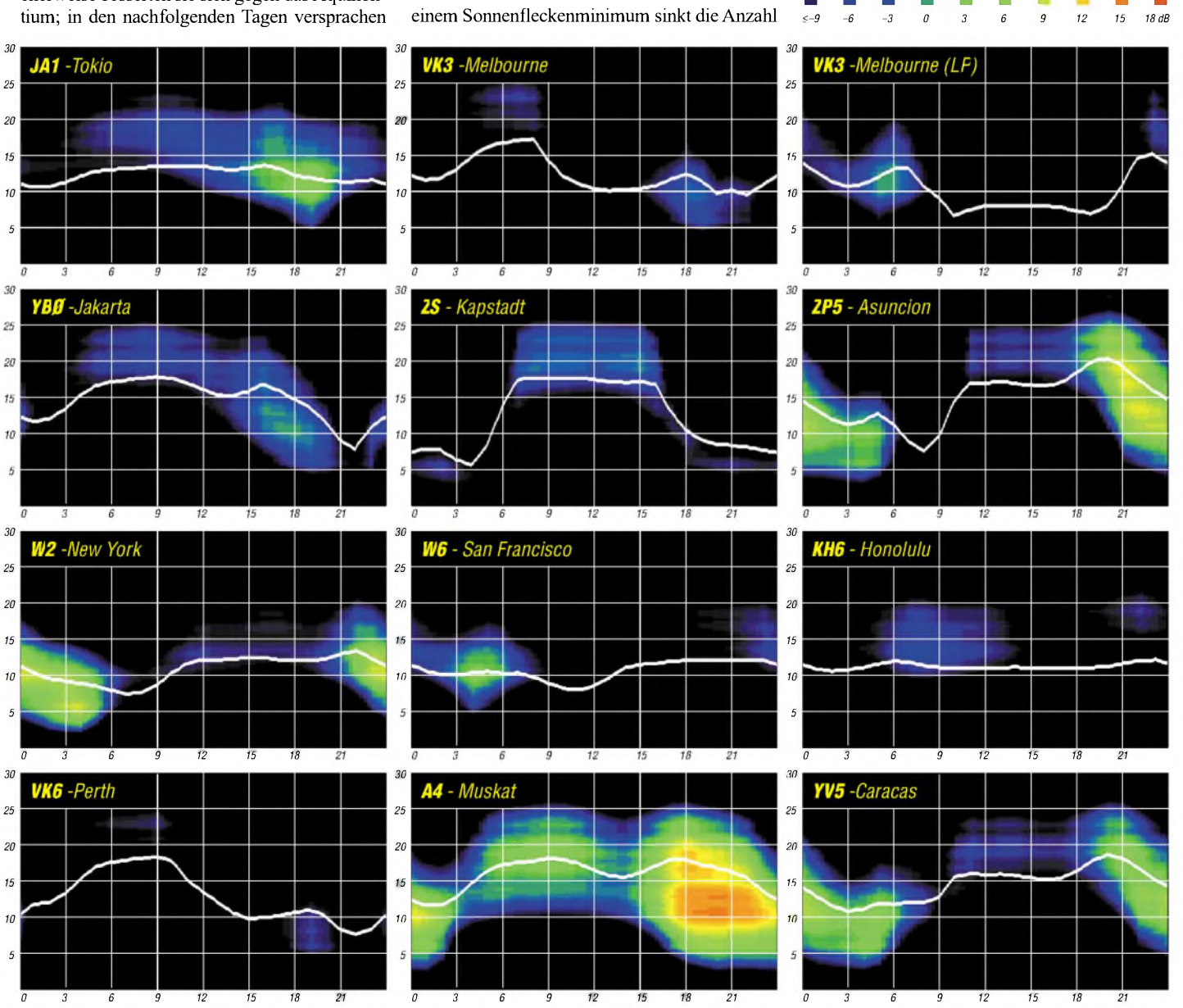

**FA6/04 • 637**

### *Amateurfunkpraxis*

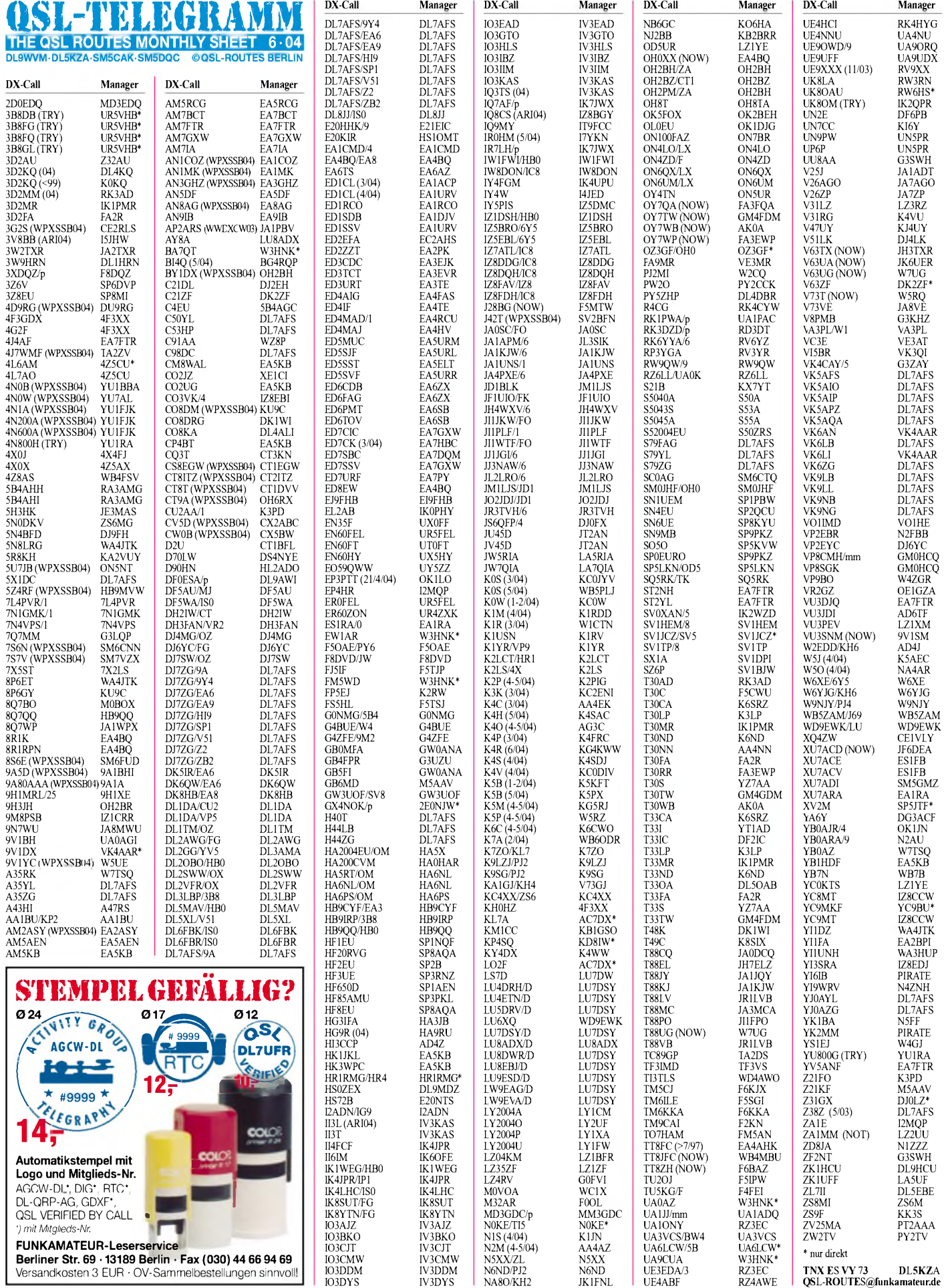

### *Amateurfunkpraxis*

### *QSL-Splitter*

Im Berichtszeitraum gab es u.a. folgende **direkte** QSL-Eingänge: 4K6DI (W3HNK), A45WD (YO9HP), HC1/EW1AR (W3HNK); sowie via **Büro** (meist über Manager): 3B8MM, 3D2KY, 3DA0CF, 4K6GF, 5H3/ IK2GZU, 5W0GW, 8Q7CG, 8Q7HX, AT0D, CU2L, D44AC, D44TC, EA6/DL8LAS, HB0/ OKlJFHp, HH6/DM2AYO, IS0LLJ, IS0YTA, J45KOS, J8/DL1DA, K9V, LP7H, P41P, P43E, P49V, PJ6/DJ4SO, SV5/DK9NCX, SV5/ IK2WZD, SV9/LA4XFA, V31JZ/p, VK9YL, VU2XO und Z38Z.

**8J1RL-**QSL-Karten für Verbindungen mit der Syowa-Station East-Ongul-Island (AN-015) zwischen Februar 2004 und Januar 2005 bearbeitet das JARL-Büro ab April 2005, wenn der OP wieder nach Japan zurückgekehrt ist. Logs findet man unter *<http://www.jarl.orjp/English/> 4\_Library/A-4-7\_8j1ri/frame.htm.*

Neuer QSL-Manager für **9M8PSB** (OC-165) ist IZ1CRR, der direkt (Maurizio Bertolino, P.O. Box 2, 12022 Busca - CN, Italy) sowie übers Büro erreichbar ist.

**9U5M-**QSLs trafen aus der Druckerei ein, und Dennis, PA7FM, beantwortet derzeit die direkt eingegangenen QSL-Anfragen.

QSL-Karten für **FM/T93M** gehen an DJ2MX (Mario Lovric, Kampenwandstr. 13, D-81671 München). Karten, die an Dannys Adresse in Sarajevo gesandt wurden, werden an Mario weitergeleitet.

**OH0XX** istjetzt EA4BQ in Madrid. Bitte dies zu beachten bei QSL-Anfragen seiner Aktivitäten der vergangenen Jahre, z.B. als 8R1RPN, 8R1K, OA4 usw.

Mongolische OPs funkten vom 15.4. bis 15.5. anlässlich des 45jährigen Bestehens des Dornod-Radioklubs JT2KAAunter **JV45D** (Ulaanbaatar) und **JU45D** (QTH Dornod). JT2KAA ist die Zweitälteste Klubstation in der Mongolei. QSL via JT2AN, P.O. Box 94, Dornod, Mongolia. (TNX JT1CD)

Das "Ukrainian incoming QSL bureau" erhielt QSLs via **UR5VHB** für 3B8AS, 3B8FQ, 3B8GL, 3B8FG, 3B8BD und UN9FQ, die leider nicht weitervermittelt werden können. UR5VHB sagt, dass er 3B8FQ-, 3B8FG-, 3B8GL- und 3B8DB-QSLs nur direkt beantworten kann.

Robin, K4VU, und Lori, K0LAA, kehrten nach ihrer Hochzeit in die USA zurück (4300 QSOs mit Europe und Japan als **V31RG**). QSL-Karten gehen an K4VU.

**Tnx für die QSL-Karten via DG0ZB, DJ1TO, DL1UU und DL7VEE.**

#### **Babs, DL7AFS (Barbara Linge, Eichwaldstr. 86, 34123 Kassel), fungiert als QSL-Manager nachfolgender Stationen (Logs u.a. auf [www.qsl.net/dl7afs](http://www.qsl.net/dl7afs))**

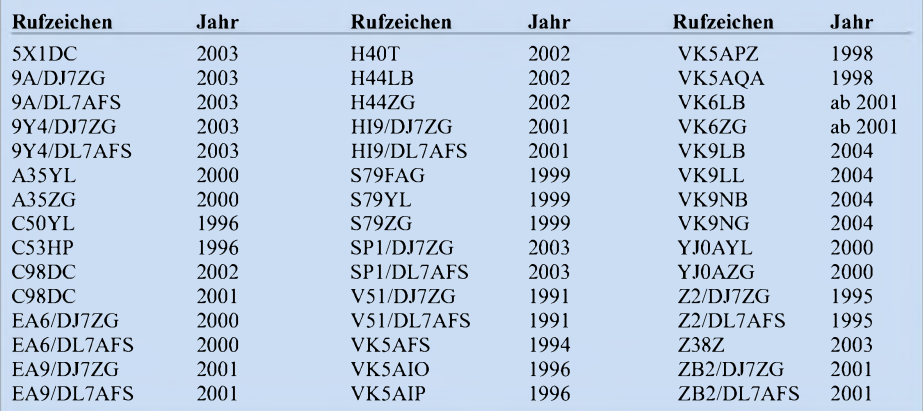

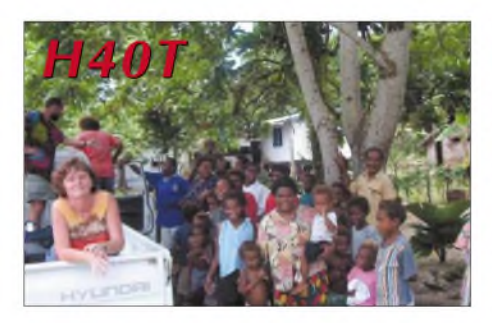

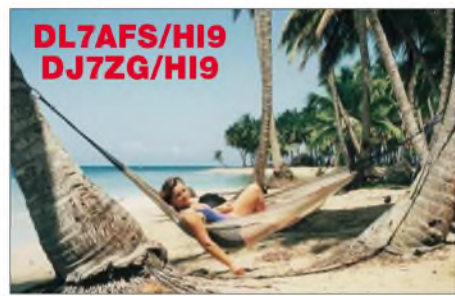

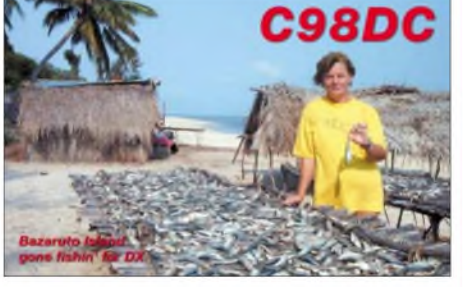

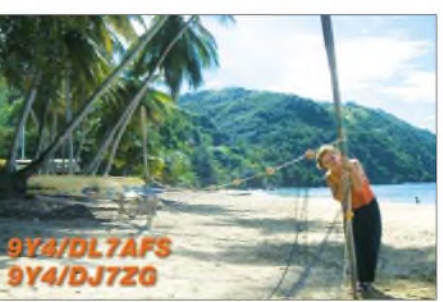

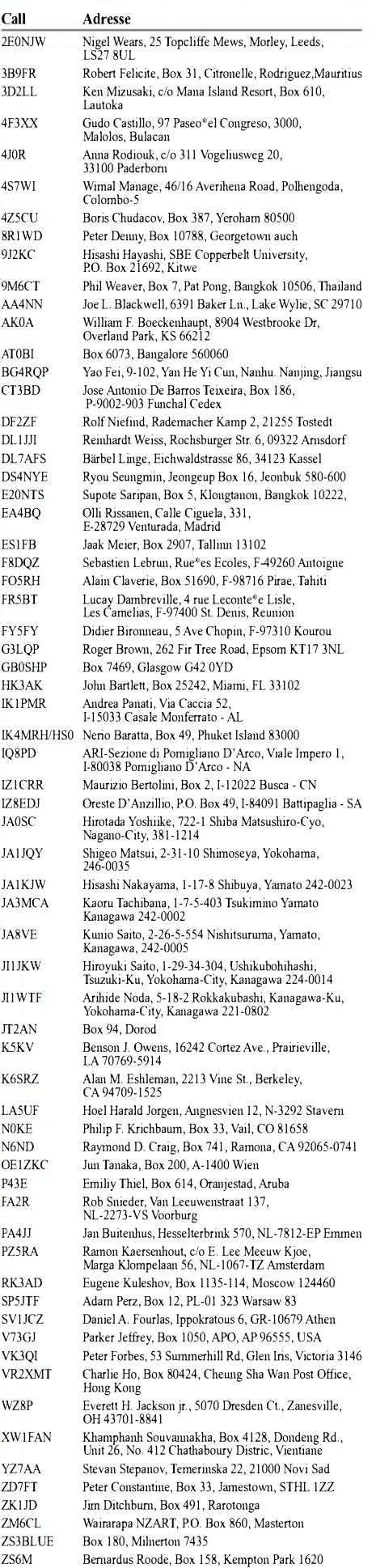

### *Termine - Juni <sup>2004</sup>*

#### **1.6.**

**1700/2100 UTC NAC/LYAC 144 MHz (CW/SSB/FM)**

#### **3.6.**

**1700/2000 UTC SSA 10 m Aktivitätstest (CW/SSB/FM) 4.-6.6.**

**3 . QRP- und Selbstbautreffen Ruhrgebiet ab 16 Uhr in Oer-Erkenschwick, Haus Haard, Haardgrenzweg 338. Einweisung auf 145,500 MHz. Infos auf** *http://www.kcr***oder über Berthold** *[net.de/QRP-Ruhrtreffen/index.html](http://www.kcr-net.de/QRP-Ruhrtreffen/index.html)* **Thewes, DL3YEI** *( ),* **Tel. (0 23 66) 3 96 75.** *[dl3yei@darc.de](mailto:dl3yei@darc.de)*

#### **5.6.**

**1 1. Ham-Börse des OV Donnersberg von 9 bis 15 Uhr <sup>i</sup>n Marnheim bei Kirchheimbolanden (JN49AP). Hamburger Funkflomarkt von 11 bis 17 Uhr in der Walddörferstr./Einfahrt Holzmühlenstr. Infos über Ingrid Hast, Tel. (040) 7 24 84 10; E-Mail** *[dl1hm@darc.de](mailto:dl1hm@darc.de).* **1400/1800 UTC Rheinischer GHz-Tag 1800/2359 UTC QRP TAC Sprint**

#### **5.-6.6.**

**Fieldday des OV D23 (DA0CCC und DK0CCC - Chaos Computer Club) beim Sportlerheim in Lauterbach-Wal<sup>l</sup>enrod (Mittelhessen). Einweisung auf 145,400 MHz und DB0IW (439,100 MHz). Ansprechpartner: Michael Holzt, DL3KJU, Tel. (02 51) 16 24 55 81, E-Mail** *[dl3kju@chaos](mailto:dl3kju@chaos-welle.de)welle.de.*

**1400/1400 UTC UHF/Mikrowellenwettbewerb 1500/1500 UTC RSGB National Field Day 1500/1459 UTC IARU Region <sup>1</sup> Fieldday (CW)**

#### **7.6.**

**0200/0400 UTC ARS Spartan Sprint 1800/2000 UTC Rheinland-Pfalz-Aktivität 70 cm**

#### **8.6.**

**1700/2100 UTC NAC/LYAC 432 MHz (CW/SSB/FM) 1900/2200 UTC VRZA Regio-Contest**

#### **10.-13.6.**

**3 . Zeiler Jugendfieldday von B37 und B05 (JO50HA). Geocaching-Event am 12.6.! Infos:** *[www.b37-jugend.de](http://www.b37-jugend.de).*

#### **11.-13.6.**

**YL-Aktivitätswochenende Fuchskaute** *([www.darc.de/](http://www.darc.de/) yl/newsjnfos.html)***.**

**Fieldday von S48 auf dem Hirtstein/Sachsen. Info unter** *[www.s48.de.ms](http://www.s48.de.ms).*

#### **12.6.**

**Funkertag/Fieldday beim OV Meckenheim (G23) am Sportgelände der Sportschützen in 53913 Swisttal-Odendorf. Infos über Peter Ley, DD0KW, Tel. (02 28) 32 45 71, E-Mail** *[dd0kw@aol.com](mailto:dd0kw@aol.com).*

#### **Funkertag mit QSO-Party.**

**ATV-Treffen DB0HEX in Schierke (***[www.db0hex.de](http://www.db0hex.de)***). 0000/2400 UTC Portugal Day DX Contest (SSB) 0800/1400 UTC VK Trans-Tasman Competition (CW)**

**1000/2000 UTC Balearic Isl. Contest**

**1100/1300 UTC Asia-Pacific Sprint Contest (SSB)**

**1200/1400 UTC VFDB Z-Contest 2 m**

**1200/1300 UTC Aktivitäts-C. Niedersachsen 40 m 1300/1400 UTC Aktivitäts-C. Niedersachsen 80 m**

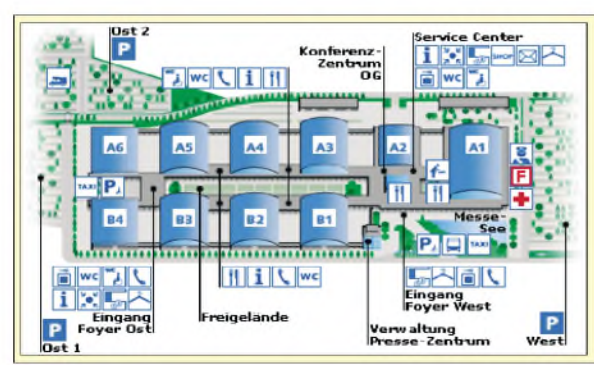

**1400/1500 UTC Aktivitäts-C. Niedersachsen 10 m 1400/1600 UTC VFDB Z-Contest 70 cm 1600/1900 UTC DLCWC VHF/UHF-Contest**

#### **12.-13.6.**

**0000/2400 UTC ANARTS WW Contest (DIGI) 0000/1600 UTC WW South America CW Contest (CW) 1000/1000 UTC RSGB Jubilee Contest 1600/1600 UTC DDFM 50 MHz Contest (CW/SSB) 1600/0200 UTC West Virginia QSO Party (CW/SSB)**

#### **12.-14.6.**

**1800/0300 UTC ARRL Field Day**

#### **13.6.**

**0800/0900 UTC Aktivitätscont. Niedersachsen 80 m 0900/1000 UTC Aktivitätscont. Niedersachsen 40 m 1000/1100 UTC Aktivitätscont. Niedersachsen 10 m**

#### **15.6.**

**1700/2100 UTC NAC/LYAC 1,3 GHz (CW/SSB/FM)**

#### **17.-19.6.**

**Mac Expo von 10 bis 18 Uhr (17 Uhr Sa.), Kölnmesse Halle 6, Köln** *([www.mac-expo.de](http://www.mac-expo.de)).*

#### **19.6.**

**0400/1600 UTC DDFM 6-m-Contest 0600/1800 UTC EUCW Mitsommer Party 1400/1730 UTC Worked All Prov. (WAP) Contest 6 m 1600/1900 UTC AGCW-DL-VHF/UHF-Contest 2 m 1800/2300 UTC Worked All Prov. (WAP) Contest 2 m 1800/2400 UTC Kid's Day Operating Event 1900/2100 UTC AGCW-DL-VHF/UHF-Cont. 70 cm 1800/2400 UTC Kid's Day Contest (SSB)**

#### **19.-20.6.**

**23-cm-Seminar in Karlsruhe. 0000/2400 UTC All Asian DX Contest (CW) 0000/2400 UTC SMIRK Contest (CW/Fonie) 1400/1400 UTC HA-VHF/UHF/SHF-Contest (CW/SSB)**

#### **20.6.**

**0600/1200 UTC DIE Contest (CW/SSB/RTTY) 0700/1500 UTC Alpe Adria UHF/SHF-Contest 0800/1100 UTC OK/OM V/U/SHF-Cont. (CW/SSB) 0800/1100 UTC Davus Quarterly VHF Cont. (CW/SSB)**

#### **20.-26.6.**

**0001/2359 UTC FISTS Straight Key Week**

#### **22.6.**

**1700/2100 UTC NAC/LYAC 50/2320+ MHz (CW/SSB) 1700/2100 UTC UBA HOB Contest 50 MHz**

#### **25.-27.6.**

**AATiS-Bojen-Projekt "Bodensee III". Siehe S. 634!**

#### **26.6.**

**0600/1800 UTC SCAG Straight Key Day (CW)**

#### **26.-27.6.**

**1200/1200 UTC SP QRP Contest (CW) 1400/1400 UTC MARCONI Memorial Contest HF (CW) 1800/1800 UTC H. M. The King of Spain Contest (SSB) 1800/2100 UTC QRP ARCI Milliwatt Field Day (All)**

#### **25.-27.6. Ham Radio**

**Foyer West/Konferenz-Zentrum** 55. Bodenseetreffen DARC Ham-Night am Samstag, 26.06. **Halle A1** Funkgeräte, Messgeräte, Antennen, Zusatzgeräte, Elektrotechnik-Elektronik, Hardware, Software, Zubehör Vereine, Verbände **Halle A6** Jugendlager

**Halle B1** Ham-Flohmarkt

- **Halle B2** Ham-Flohmarkt
- **P Ost** Camping

## **m** *DL-QTC*

#### **Erneute Kommentierung des Entwurfs der Afu-Verordnung**

Das Bundesministerium für Wirtschaft und Arbeit, BMWA, hat dem Runden Tisch Amateurfunk, RTA, erneut einen aktuellen Entwurf der Amateurfunkverordnung, AFuV, zugesandt. Die Behörde weist darauf hin, dass nur grundsätzliche Anmerkungen, aber keine Detailfragen mehr berücksichtigt werden können und eine Kommentierung noch bis Mitte Mai möglich wäre.

Die komplette Fassung mit Stand 19.4.2004 samt Begründung liegt dem RTA und den DARC-Distriktsvorsitzenden vor. Eine erste Einschätzung des RTA findet man in einer Vorstandsinformation unter *[www.darc.de/aktueli/](http://www.darc.de/aktueli/) voinfo/vor040504.html.*

**DL-Rundspruch des DARC Nr. 18/04**

#### **Anträge für automatische Stationen**

Die Regulierungsbehörde für Telekommunikation und Post, RegTP, weist nochmals darauf hin, dass Anträge für automatisch arbeitende Stationen vollständig ausgefüllt und gut lesbar der Außenstelle Mühlheim zuzuleiten sind.

Über die Bearbeitungszeit kann keine Aussage gemacht werden. Des Weiteren wird gebeten, bei befristeten Zuteilungen rechtzeitig die Verlängerung zu beantragen.

**DL-Rundspruch des DARC Nr. 16/04**

#### **Distriktsvorstand bestätigt**

Auf der Frühjahrsversammlung des Distrikts Nordrhein am 3.4.2004 wurde der bisherige Vorstand wiedergewählt: Vorsitzender blieb Peter Kern, DL1EIP, Stellvertreter Eberhard Warnecke, DJ8OT. Als Verbindungsbeauftragte zur Regulierungsbehöde für Telekommunikation und Post, RegTP, wurde Margret Raukohl, DF8JJ, bestätigt.

**DL-Rundspruch des DARC Nr. 15/04**

#### **Contest-Logbuch: Mehr Daten**

Die Datenbasis des DARC-Contest-Logbuchs, DCL, wurde um QSOs aus dem WAG 2003, dem WAE-RTTY 2003 und den Weihnachtscontesten 2000 bis 2003 erweitert. Es stehen jetzt 1,6 Mio bestätigte Verbindungen mit 161 DXCC-Gebieten zur Verfügung. Damit wurde die weltweite Spitzenposition bei geprüften QSOs gegenüber dem Logbook of the World des amerikanischen Amateurfunkverbandes ARRL mit knapp 1,3 Millionen weiter ausgebaut.

Neu ist auch die DCL-Top-Liste, die die aktivsten DL-Stationen in den Kategorien QSO, DXCC und DOK aufzeigt. Künftig richtet sich das Projekt DCL an DL-Funkamateure; deshalb wurde die Webseite für deutsch umgestaltet. Der Testzugang erfolgt weiterhin auf der Webseite *[www.darc-contest-logbook.de](http://www.darc-contest-logbook.de)* mit dem Rufzeichen DJ9MH und dem Passwort 12345. **DL-Rundspruch des DARC Nr. 15/04**

#### **Ham Radio: Nummer <sup>1</sup> in Europa!**

Auf mehr als  $25000 \text{ m}^2$  im "Neuen Messegelände" in Friedrichshafen zeigen vom 25. bis 27.6.2004 rund 300 Firmen aus 35 Ländern das

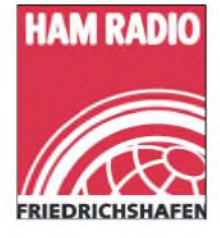

komplette Weltmarktangebot desAmateurfunks. Jährlich kommen etwa 20 000 Besucher zu diesem Treffen der Funkamteure in Europa. Anlässlich des 55. DARC-Bodenseetreffens finden gleichzeitig diverse Ver-

anstaltungen (Flohmarkt, DX-Treffen, IOTA-Treffen, DIG-Treffen usw.) mit interessanten Vorträgen statt. Unter *[www.messe-fn.de/ham](http://www.messe-fn.de/ham)* finden sich weitere Informationen (u.a. Vortragsthemen).

#### **Funkertag am 12.6.2004**

Am 12.6. ist wieder Funkertag, der in erster Linie der Öffentlichkeitsarbeit dienen soll. Auch Funken ist angesagt, es gibt eine QSO-Party. [Informationen](http://www.funker-tag.de) dazu unter *www.funkertag.de*.

Der Betreuer der Webseite, Marco, DJ4MH, bittet um Zuarbeit aus den OVs, damit er die Seiten entsprechend gestalten kann. Informationen per E-Mail an *[info@funkertag.de](mailto:info@funkertag.de).*

#### **29.5.04: Grillfete bei WiMo!**

Eine gute Gelegenheit, sich vor Ort über die aktuellen Angebote zu informieren und sich mit anderen OMs aus der Umgebung zum Fachsimpeln zu treffen. KENWOOD ist mit eigenem Personal und dem neuesten Equipment zu Gast und steht für Gespräche und Vorführungen zur Verfügung. Die aktuelle Version von "Supercontrol" wird vom Programmautor am FT-847 und FT-1000MP vorgeführt.

Nachmittags ist eine Verlosung mit wertvollen Sachpreisen. Wie immer gibt es Verpflegung und attraktive Sonderangebote. Die Veranstaltung findet bei jedem Wetter statt, beginnt um 10 Uhr und endet etwa 17 Uhr. Alle OMs sind mit XYL und Harmonischen herzlich eingeladen.

Herxheim liegt zwischen Karlsruhe und Landau in der Südpfalz; eine Anfahrtskizze findet sich unter *[www.wimo.de](http://www.wimo.de).* DerAnfahrtsweg im Ort (Am Gaexwald 14, 76863 Herxheim) wird ausgeschildert.

Weitere Informationen über Volkmar Junge, DF2SS, Tel. (72 76) 9 66 80, E-Mail *junge@ <wimo.com>.*

#### **Gericht weist Klagen ab**

Ein Mobilfunkanbieter darf weiterhin einen Sendemast neben einem Kindergarten in Fürth betreiben. Eine entsprechende Klage der Stadt Fürth gegen das Unternehmen hat das Verwaltungsgericht Ansbach zurückgewiesen (Aktenzeichen: AN 5 K 03.01040).

Solange die Mobilfunkanlagen die gesetzlich geltenden Grenzwerte nicht überschritten, könnten Kommunen die Standortgenehmigungen für solche Antennen nicht verweigern, urteilte das Gericht. Die Stadt sieht durch den Sendemast in der Nachbarschaft des Kindergartens die Gesundheit von Kindern und Betreuern in Gefahr.

Auch zwei andere Klagen gegen Mobilfunkmasten lehnte das Gericht ab. Es sei allein Sache des Gesetzgebers, Konsequenzen aus angeblich neuen Erkenntnissen über die Gefährlichkeit von Mobilfunkstrahlung zu ziehen und neue Grenzwerte festzulegen, betonte das Gericht. **Quelle:** Informationszentrum Mobilfunk (*http://www.<izmf.de>)*

#### **775 Jahre Wernigerode**

Der Ortverband (W09) Wernigerode ist anlässlich der 775-Jahrfeiern der Stadt Wernigerode als DF0WR mit dem Sonder-DOK 775WR vom 1. bis 30.6.2004 aktiv.

Ein öffentlicher Einsatz (Kurzwelle, UKW, ATV) findet vom 19.6. ab etwa 10 Uhr bis 20.6. (14 Uhr) im Zentrum der StadtWernigerode, in derNähe des Westerntores, an der Einfahrt zum Gymnasiums, statt. **Stefan Seifert, DL4ST**

#### **Ostfriesland-Fieldday auf dem Windberg**

Bereits zum vierten Mal veranstalten die OVs Meppen, Papenburg und Ammerland vom 10. bis 13.6. einen Fieldday auf dem Windberg in 90 m ü. NN im emsländischen Werpeloh (JO32SV zwischen Börger und Sögel gelegen). Geplant sind viele Betriebsarten von ATV (DB0PTV, DB0LO-Liveübertragung) über KW bis hin zu Fuchsjagden usw. Auf dem Gelände (Jugendzeltplatz Werpeloh) gibt es genügend Platz für Wohnwagen, Wohnmobile und Zelte (sanitäre Anlagen sind vorhanden).

Der OV Ammerland ist mit einen mobilen Antennenmast vor Ort und versorgt das Gelände mit den nötigen Antennen! Der OV Papenburg sorgt für Funkzelt, leibliches Wohl und abendliche Livemusik. Weitere OVs wie Meppen (I26) und Leer (I07) haben ebenfalls zugesagt. Anmeldung bei DB8WF, Tel. (0 49 61) 18 28 oder unter *[hans.siebels@ewetel.net](mailto:hans.siebels@ewetel.net).*

#### $\blacksquare$ **Bush macht sich für PLC stark - ARRL "ruft zu den Waffen"**

Die American Radio Relay League ARRL ruft das Weiße Haus auf, die Unterstützung für Powerline Communications zurückzunehmen. In einem Fax-Schreiben an George W. Bush hat ARRL-Präsident Jim Haynie, W5JBP, appelliert, seine Unterstützung für die Breitband-Powerline Technologie (BPL) auf Kurzwellenfrequenzen zurückzunehmen und passendere Technologien zu favorisieren.

In einer Rede am 26.4.2004 vor der Minneapolis Convention der Association of Community Colleges hatte sich der Präsident der USA dafür ausgesprochen, die technischen Standards zu ändern, um die BPL in den Vereinigten Staaten voranzutreiben. Diese neuen Standards sollten neue Breitbandtechnologien hervorbringen wie Datenübertragung mit hohen Bit-Raten über Netzleitungen. Bush führte aus: "Netzleitungen sind für Elektrizität, so können Netzleitungen auch für die Breitband-Technologie verwendet werden. Man muss die technischen Standards ändern, um diese Technologie voranzutreiben."

In seinem Fax an das Weiße Haus widersprach Jim Haynie diesen Äußerungen. Er schrieb darin unter anderem: "Netzleitungen wurden entwickelt, um Energie zu übertragen. Sie sind nicht geeignet, Breitbandsignale zu transportieren, die ja tatsächlich Hochfrequenzsignale sind. Diese breitbandigen Signale werden von den Netzleitungen abgestrahlt und verursachen schädliche Störungen des Rundfunkempfangs. Dies haben Versuche in den USA und in anderen Ländern bewiesen. Wenn man Sie anders informiert hat, dann hat man Sie nicht richtig informiert."

In seiner Rede in Minnesota beschwor Bush die Vision herauf, dass BPL eine Vorreiterfunktion für Breitbandlösungen in ländlichen Siedlungen übernehmen könnte. Diesem Traumbild widersprach

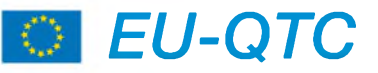

#### **IARU-Kurs für Amateurfunk-Verwaltungen im Iran**

Fred Johnson, ZL2AMJ, und Daniel Lamoureux, VE2KA, Vertreter der IARU, hielten vom 26. bis 28.4.2004 einen Kurs für Amateurfunk-Verwaltungen im Iran ab.

Seit den 80er Jahren werden diese Kurse weltweit von der IARU organisiert, um die Angestellten der Telekommunikationsbehörden in Verwaltungsfragen desAmateur- undAmateur-Satelliten-Dienstes zu schulen.

**DL-Rundspruch des DARC Nr. 18/04**

#### **Sonderausstellung in Kärnten**

Im Museum Kötschach-Mauthen in Kärnten (Österreich) findet eine Sonderausstellung mit dem Thema "Verbindung hergestellt..." statt. Anlass ist der Einsatz der Fernmeldesoldaten der k.u.k. Monarchie im 1. Weltkrieg vor 90 Jahren.

Während dieser Sonderausstellung wurde vom Fernmeldebüro für nachfolgende Klubstationen der AMRS (Austrian Military Radio Society) für die Zeit vom 1.6. bis 31.10.2004 der Rufzeichenzusatz 90KK genehmigt:

OE1XRC/90KK, OE2XRM/90KK, OE2XCW/ 90KK, OE3XRC/90KK, OE4XRC/90KK, OE5XAM/90KK, OE5XCL/90KK sowie auch OE7XBH/90KK.

Es wird eine Sonder-QSL-Karte ausgestellt; QSL-Manager ist OE1RGC.

**Ottwald Josef Holler, OE2OHA**

auch ARRL Vizepräsident und ChiefExecutive Officer David Sumner, K1ZZ, vehement: Das gerade sei BPL nicht, denn BPL reiche kaum einen Kilometerweit entlang einer Stromleitung und müsse dann wieder verstärkt werden. Diese Technik benötige eine Menge Hardware und sei gerade in Gebie- **D. Summer, K1ZZ**

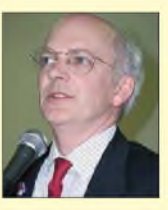

ten geringerer Bevölkerungsdichte nicht wirtschaftlich. Jim Haynie fügte hinzu, die ARRL unterstütze die Anstrengungen, den Amerikanern die Breitbandtechnologie zu einem niedrigen Preis zu bringen; doch BPL sei eine untaugliche Technologie mit mehr Nachteilen als Vorteilen. Bei jeder Versuchseinrichtung des Department of Commerce hätten die Ingenieure der ARRL starke Störungen des Kurzwellenempfangs festgestellt: Funkamateure, aber auch andere Nutzer der Kurzwelle wie Polizei, Feuerwehr und Notdienste seien davon betroffen.

Als "Ruf zu den Waffen" bezeichnet die ARRL ihre Aufforderung an ihre Mitglieder, den Forderungen von Präsident Bush zu widersprechen. Möglichst viele lizenzierte Funkamateure sollten ihm sowie auch den Mitgliedern und Vertretern des Kongresses dies sagen und schreiben, per Telefon, Brief und Fax.

Die Website der ARRL liefert ein dickes Bündel an Informationen, wie Funkamateure das Weiße Haus und den Kongress kontaktieren können, um ihrem Unmut und ihrem Ärger Luft zu machen. "Tut es jetzt," fordert Sumner die Funkamateure auf, "wir brauchen Tausende von Zuschriften aus allen Teilen unseres Landes, wenn wir in den Köpfen der Politiker etwas verändern wollen!"

> **Quelle: ARRL; Info und Übersetzung: Ulrich Bihlmayer, DJ9KR (Leiter Bandwacht des DARC)**

## *= OE-QTC*

#### **Bearbeiter: Ing. Claus Stehlik, OE6CLD Murfeldsiedlung 39, A-8111 Judendorf E-Mail: [oe6cld@oevsv.at](mailto:oe6cld@oevsv.at)**

#### **80 Jahre Radio Wien**

Am 25.10.1924 begann die RAVAG aus Wien zu senden. Anlässlich dieses Jubiläums wird vom 1.6. bis 31.12.2004 das Amateurfunk-

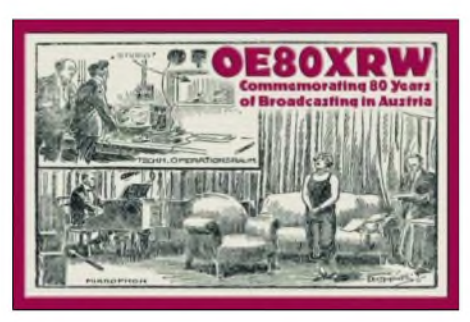

Sonderrufzeichen OE80XRW - <sup>80</sup> Jahre Radio Wien - aufallen Bändern und in sämtlichen Betriebsarten (analog sowie digital) aktiviert. QSL via ORF (OE80XRW), A-1136 Wien, Österreich.

SWL-Hörberichte sind erwünscht (1 IRC bzw. <sup>1</sup> US-\$ als Portoersatz erforderlich). Die offizielle Webseite ist unter *<http://www.qsl.at/> oe80/* zu finden.

#### **Busfahrt auf die Ham Radio**

Der Bezirk 321 (Oberes Waldviertel) lädt zur Busfahrt nach Friedrichshafen aufdie Ham Radio ein. Sie beginnt am Freitag, den 25.6., um 9 Uhr und endet am Sonntag, den 27.6., um 18 Uhr. Wir fahren am 24.6. um 22 Uhr von Schrems über Zwettl, Krems, St.Pölten, Amstetten, Linz und Ansfelden in Richtung Deutschland. Zusteigmöglichkeiten auf der Strecke nach Bedarf.

Die Rückfahrt erfolgt am Sonntag (27.6. um 12 Uhr) von Friedrichshafen. Bus-Chauffeur und Reiseleiter ist wieder Hans, OE3JKA. Die Fahrtkosten betragen 60 Euro pro Person. Die Übemachtungskosten plus Frühstück sind vor Ort zu bezahlen. Die Zimmer werden von uns bestellt.

Auskunft und Anmeldung bei Franz Preissel, PE3FPW, Budweiser Str.15, 3943 Schrems, Tel. (0 28 53) 7 66 33 oder (06 64) 4 84 47 59; E-Mail *[oe3fpw@utanet.at](mailto:oe3fpw@utanet.at).*

#### **Sternbergtreffen**

Das alljährliche Stembergtreffen findet heuer am Samstag, den 12.6.2004 ab 10 Uhr bei jeder Witterung am Standort von OE3XSR in Haugschlag statt. Das Ende ist für etwa 15 Uhr geplant, danach findet die Sitzung des Waldviertler Amateur Radio Clubs mit anschließendem gemütlichem Ausklang statt.

Zufahrt zur nördlichsten Gemeinde Österreichs wie folgt: Von Hom kommend Richtung Waidhofen/Thaya, weiter nach Litschau und Haugschlag, von Linz Richtung Gmünd weiter nach Litschau und Haugschlag.

Von Nova Bystrice (Grenzübergang Grammetten) nach Illmanns, dann rechts nach Haugschlag, alle in Haugschlag beim Geschäft bzw. Kreuzung Richtung Rottal fahren. Nach 300 m gibt es einen 40 m hohen Antennenmast, da sind wir zu finden.

**Flohmarkt:** Wer will, kann auch an einem kleinen Flohmarkt etwas erwerben oder anbieten. Teilweise sind Tische vorhanden. Der Eintritt ist frei, mitzubringen ist lediglich gute Laune. Wer übernachten möchte, kann dies in einer günstigen Privatunterkunft tun. Anmeldung unter Tel. (0 28 65) 83 60 (Fam. Biedermann in Haugschlag).

#### **Fieldday in Weiz**

Auch heuer wieder wird von der Ortstelle Weiz der traditionelle Fieldday am Rande der Landscha-Ebene durchgeführt. Diese Veranstaltung findet vom 11. bis 13.6.2004 beim Gasthof Hofer am Landscha-Berg statt. Der Weg zum Fieldday-Gelände ist mit entsprechenden Tafeln beschildert (Anhaltspunkt ist die bereits aus weiter Feme sichtbare Kirche am Landscha-Berg).

Am Sonntag (13.6.) findet ein 80-m-ARDF-Funkpeilwettbewerb statt, der auch für die Steirische Landesmeisterschaft gewertet wird. Start für den Peilbewerb ist um 11 Uhr, Anmeldeschluss um 10.30 Uhr. Detaillierte Informationen zum Funkpeilwettbewerb sind auf der Homepage von OE6FZG unter *[www.qsl](http://www.qsl). net/oe6fzg* zu finden.

Auf zahlreiche Besucher und Teilnehmer freut sich das Fieldday-Team der Ortsstelle Weiz.

#### **Afu-Aktionstage in Altlengbach**

Auch heuer finden wieder, diesmal ein wenig früher, die Amateurfunk-Aktionstage in Altlengbach statt. Termin ist der 12. bis 13.6.2004. Als Veranstaltungsort steht, wie in den vergangenen Jahren, die "Mostschänke Schulz" in Altlengbach mit seinem bewährten Team zur Verfügung.

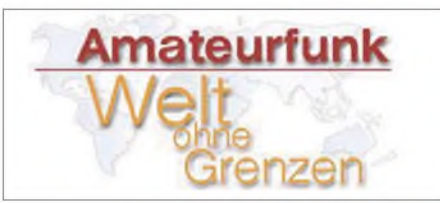

Am Abend des 12.6. findet auf dem Nachbargelände eine Sonnenwendfeier statt, Musik gibt es ab 18 Uhr, das Feuer wird um 21 Uhr entzündet. Das ist vielleicht eine gute Gelegenheit, mit seiner Familie einen gemütlichen und schönen Abend zu verbringen. Aktuelle Informationen zum Programm sind im Internet unter *<http://www.amateurfunktage.at>* zu finden.

### **80-m-ARDF-Bewerb Liezen**

Am Sonntag, den 20.6.2004, veranstaltet die Ortsstelle Liezen einen 80-m-Funkpeilbewerb. Treffpunkt ist die Theresianische Akademie, Jugendgästehaus Strechau, Burgfried 6, Lassing. Anmeldeschluss für diesen Bewerb ist um 10.30 Uhr, der Start erfolgt um <sup>11</sup> Uhr.

Dieser Funkwettbewerb zählt sowohl für die Steirische als auch die Salzburger Landesmeisterschaft. Selbstverständlich gibt es auch eigene Damen-, Jugend- und Gästeklassen. Einweisung auf R3 bzw. S20 ist jederzeit möglich; um eine Voranmeldung wird gebeten: Karl, OE6FZG, Tel. (06 76) 7 53 74 33 bzw. via E-Mail *[oe6fzg@oevsv.at](mailto:oe6fzg@oevsv.at).*

### **Inserentenverzeichnis**

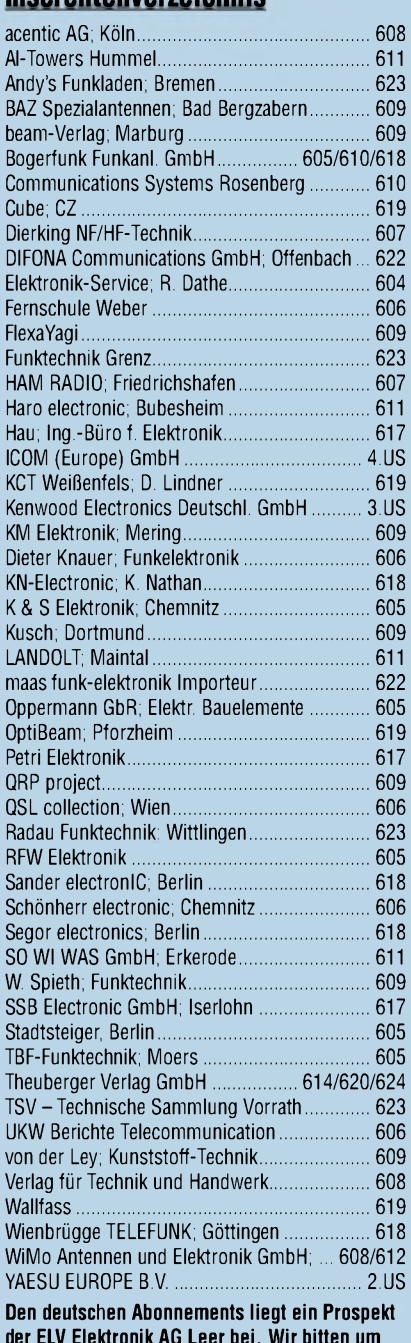

**der ELV Elektronik AG Leer bei. Wir bitten um Beachtung.**

#### *LiebeElliP,*

*herzlich willkommen in derEuropäischen Union. Mitfreundlichen Grüßen DasQSL-SHOP-Team 1000 Foto-Hochglanz-QSL-Karten inklusive Versand innerhalb DL gibt esfür90 EUR. FUNKAMATEUR-Abonnenten zahlen sogar nur 85 EUR!*

*Gebührenfrei Hotline\*: 0800-QSL SHOP (775 7467) Fax: 030-44669469 Internet: [www.qsl-shop.com](http://www.qsl-shop.com) \*) aus dem dt. Festnetz*

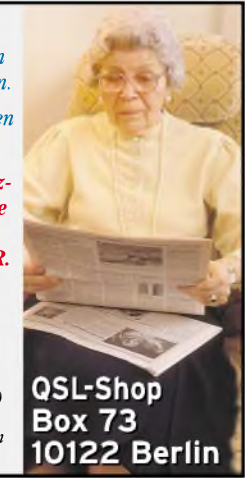
## HX/SAT: Kreative elegan

**KENWOOD** 

1 REC

CH<sub>1</sub>

TX MO

CLR

**MTR** 

**TEANT** 

2 REC

CH<sub>2</sub>

5 RF G

VOX

AGC

 $0$  OF

PRE

**MANUFACTURE SOON** 

3 REC

CH<sub>3</sub>

**6 DELA** 

KEY

ENT

PROC

1.NR

**NR** 

FINE

BC  $-cw$ 

DNL USB

**FIL** 

SG SE

SCAN

 $\circ$ 

 $A<sub>T</sub>$ 

### Besuchen Sie uns auf der HAM RADIO! Halle A1, Stand 103

QMI

OMP

**CL** 

 $XIT$ 

**RIT** 

MULTI-O-SHIF

**Unsere neuen KW-/50-MHz-Allmode-Transceiver TS-480SAT und TS-480HX sind exakt auf die Bedürfnisse passionierter Kurzwellen- und 6-m-DXer zugeschnitten. Während die 100 W Sendeleistung beim Modell TS-480SAT über einen eingebauten automatischen Tuner zur Antenne gelangen, bietet der TS-480HX bei 13,8 V Betriebsspannung erstmals 200 W Sendeleistung auf den KW-Bändern. Der von 0,5 bis 60 MHz durchgehende Empfänger steht der TX-Performance in nichts nach und erreicht dank der Quad-J-FET-Mischer, die dem TS-950 entstammen, ausgezeichnete Großsignaleigenschaften.**

210.000

**Keine** 

**Eine sende- und empfangsseitig wirksame NF-DSP realisiert zahlreiche Funktionen wie Notchfilter, digitalen Störaustaster, Rauschunterdrückung, TX- und RX-Equalizer, Sprachprozessor usw. Das Bedienteil**

**ist zur separaten Aufstellung bzw. abgesetzten Montage vorgesehen.**

**Für die Steuerung aller Transceiverfunktionen per PC steht auf der Kenwood-Homepage die Software ARCP-480 zum kostenlosen Download bereit. Egal, für welches Modell des TS-480 Sie sich entscheiden, die Vorzüge von Kenwood-Technik und unser deutscher Service werden Sie überzeugen.**

**Einige weitere Features:**

**großes Display und beleuchtete Tasten**

HF/50MHz ALL MODE TRANSCEIVER TS-480 DSP

1886

42

MODE

**MENU** 

 $MHz$ 

**SPLIT**  $\ddot{\mathbf{a}}$ 

- **elektronischer Keyer eingebaut**
- **zwei Steckplätze für optionale Filter**
- **CW-Filter auch bei SSB nutzbar**
- **optionale Sprachsynthesizer/Recorder-Einheit**
- **Cluster-Abstimmung mit TM-D700E möglich**

**Mehr zu diesen neuen Geräten und zum umfangreichen Zubehör erfahren Sie bei Ihrem freundlichen**

**Kenwood-Fachhändler.**

**Er freut sich schon jetzt auf Ihren Besuch.**

> **Seicom AG** 5600 Lenzburg <sup>1</sup> Telefon ++41(62) 891 5566 [www.seicom-ag.ch](http://www.seicom-ag.ch)

**The Power of Communication.**

Kenwood Electronics Deutschland GmbH • Rembrücker Straße 15 • 63150 Heusenstamm • Telefon: 0 61 04/69 01-0 • Fax 0 61 04/69 01 539

### **Die Kenwood-Kompetenz-Center:**

**Elektronik-Service Dathe** 04651 Bad Lausick Telefon (03 43 45) 22849 [www.funktechnik-dathe.de](http://www.funktechnik-dathe.de)

**RW-Elektronik GmbH** 22089 Hamburg Telefon (040) 201015 eMail: [wellradio@compuserve.com](mailto:wellradio@compuserve.com) **Fritz Höhne** 44807 Bochum-Grumme Telefon (0234) 596026

**Die Kenwood-Vertragshändler:**

**HD-Elektronik Kreßberg Haro-electronic Hans Entner Dieter Knauer Maas Elektronik** 74594 Kreßberg 89347 Bubesheim 94339 Leiblfing 96158 Fredersdorf-OT Birkach 50170 Kerpen-Sindorf [www.hd-elektronik.de](http://www.hd-elektronik.de) [www.haro-electronic.de](http://www.haro-electronic.de) eMail: [Entner-DF9RJ@t-online.de](mailto:Entner-DF9RJ@t-online.de) eMail: [Dieter\\_Knauer@t-online.de](mailto:Dieter_Knauer@t-online.de) [www.maas-elektronik.com](http://www.maas-elektronik.com)

**Difona Communication** 63069 Offenbach/Main Telefon (069) 846584 [www.difona.de](http://www.difona.de)

**Funktechnik Böck** 1060 Wien Telefon ++43 (1) 5977740 [www.funktechnik.at](http://www.funktechnik.at)

Telefon (09502) 872<br>Telefon (08273) 570016

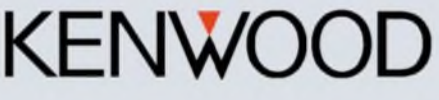

*<u>uns auf der</u>* 

25.6.-27.6.2004

# **ICOM** KW/50-MHz-TRANSCEIVER

**IC-78OO** Vergessen Sie alles, was Sie bisher / HAM RADIO über KW-Transceiver wussten.

**DAS FLAGGSC**

Icom war schon immer ein Pionier in der Welt des Amateurfunks. Beginnend mit der ersten Analog-PLL im IC-200 bis zur bahnbrechenden 32-Bit-DSP des IC-756PRO, haben wir einige der innovativsten Funkgeräte produziert, die jemals entwickelt wurden. In dieser Tradition steht nun der neue KW-/50-MHz-Transceiver IC-7800.

Mit unserer 40-jährigen Erfahrung ist uns bei diesem absoluten Spitzengerät eine Symbiose aus analoger HF-Technik und modernster Digitaltechnologie gelungen – mit technischen Daten, die nie zuvor bei einem Kurzwellen-Amateurfunkgerät erreicht wurden. Die beiden identischen Empfänger haben 110 dB Dynamikbereich, einen Intercept Point dritter Ordnung von +40 dBm und unübertroffene DSP-Performance. Kurz gesagt: Icom baut den ultimativen Transceiver.

Ausführliche Informationen finden Sie auf www.icomeurope.com.

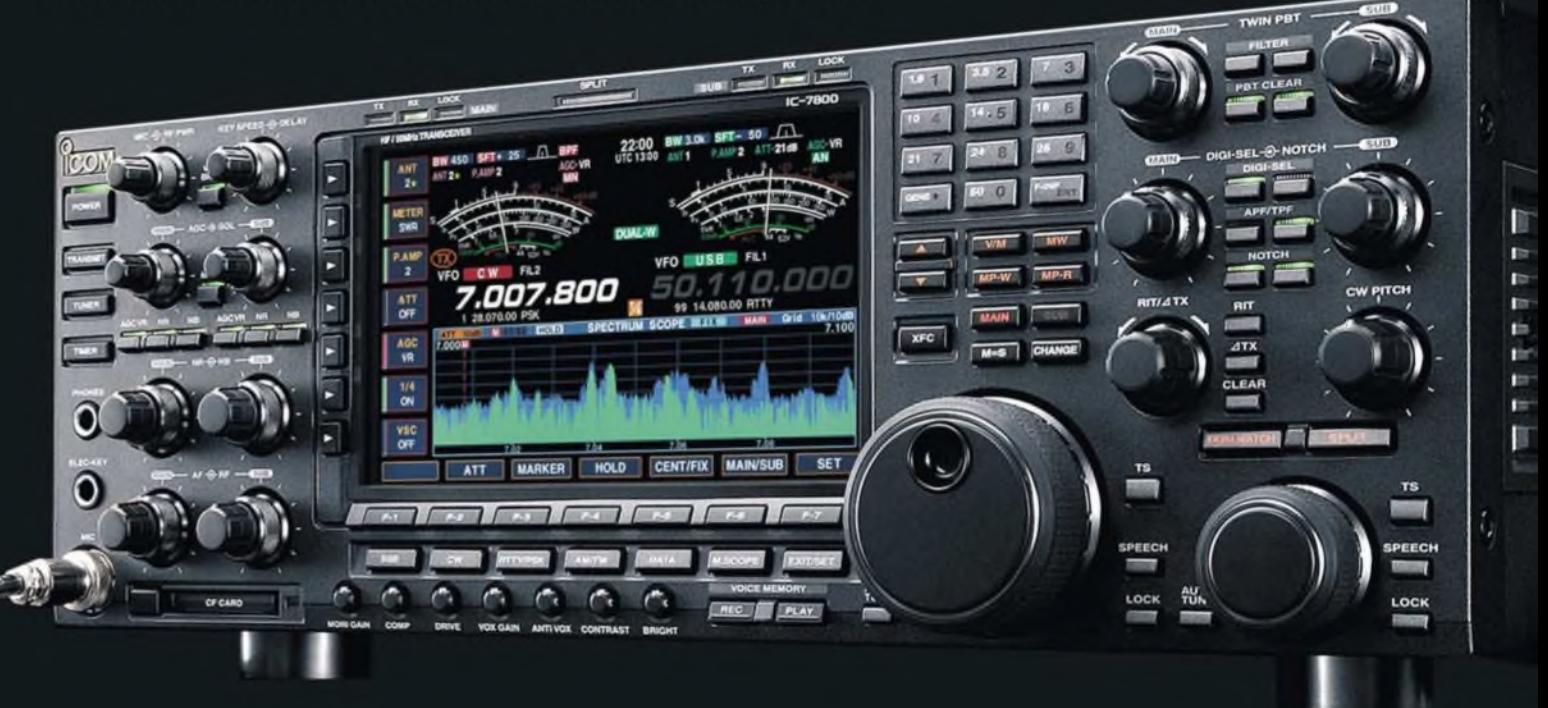

Einige weitere herausragende Merkmale:

- •200 W Sendeleistung
- •eingebautes Netzteil
- vier 32-Bit-Fliekomma-DSPs
- •ultrastabiler OCXO mit ±0,05 ppm
- •Echtzeitspektrumskop
- •PSK31 und RTTY ohne PC möglich
- •HF-Sprachkompressor
- •digitaler TX/RX-Sprachrekorder
- **•** interner Automatiktuner
- •vier Antennenbuchsen
- CF-Memory-Card
- **Transverterausgang**

**[www.icomeurope.com](http://www.icomeurope.com)**

**Icom (Europe) GmbH • Communication Equipment**

•Infos: Himmelgeister Str. <sup>100</sup> • <sup>40225</sup> Düsseldorf • Germany **Telefon (0211) 34 60 47 • Fax 33 36 39 • E-Mail [7800@icomeurope.com](mailto:7800@icomeurope.com)**